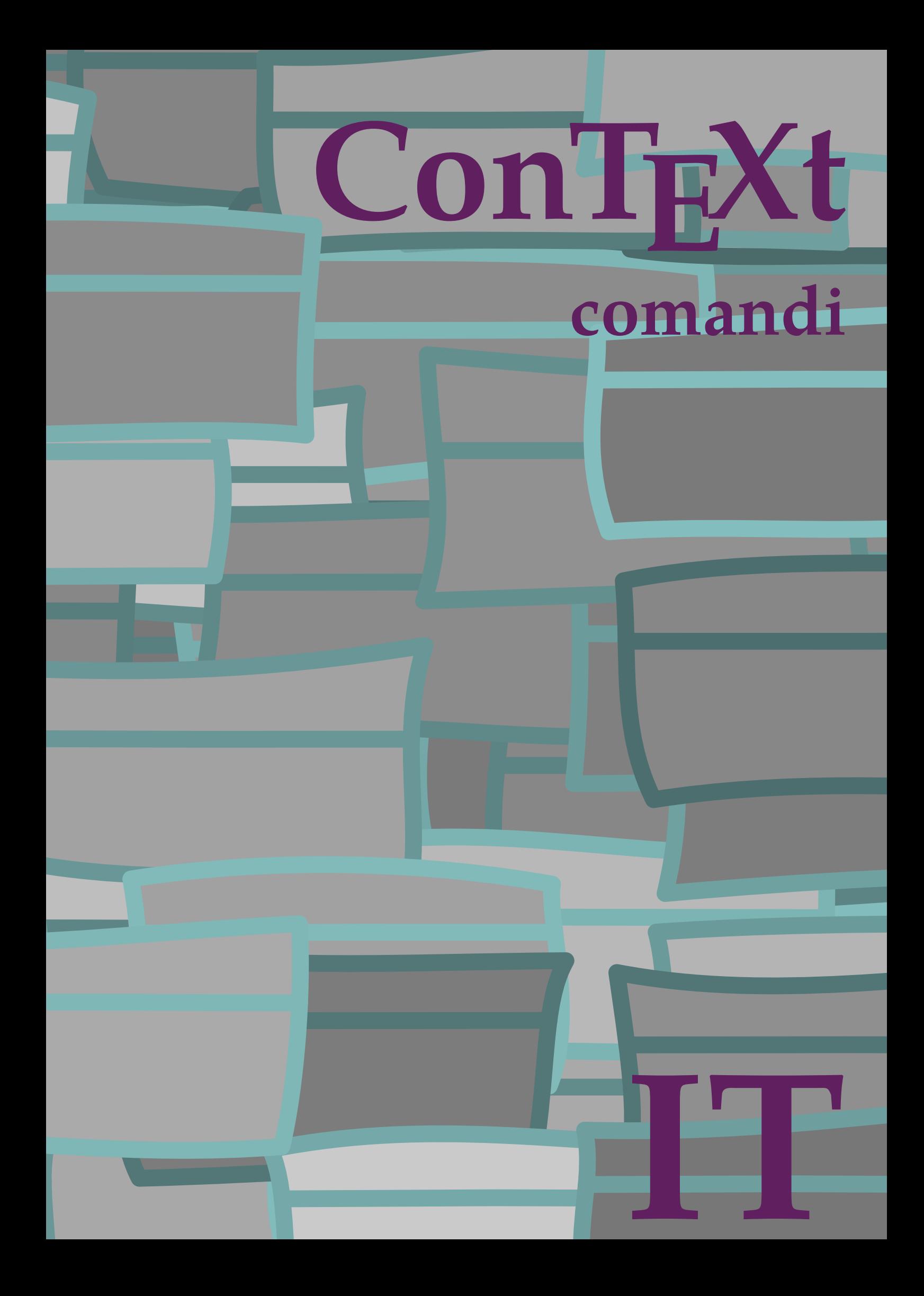

## **ConTEXt comandi**

**it / italiano 23 settembre 2016**

 $\left\{ \Delta x \right\}$ **\* BEFEHL**  $\lambda$ lphabeticnumerals { $\ldots$ } **\* NUMMER \AMSTEX \AmSTeX \And**  $\lambda$ **abbreviation** [...] { ...} { ...} **1 NAME 2 TEXT 3 CONTENT**  $\alpha$ ivenumerals  $\{.\,.\,.\}$ **\* NUMMER** \abjadnodotnumerals {...} **\* NUMMER**  $\alpha$  \abjadnumerals {...} **\* NUMMER** \activatespacehandler {...} **\* attivo disattivo si fisso**  $\langle \text{acute } f \dots \rangle$ **\* CHARACTER**  $\Diamond$  adaptcollector  $[ . . . ] [ . . , . . ^{2} . . , . . ]$ **1 NAME 2 inherits: \setupcollector**  $\Diamond$  adaptfontfeature  $[ .^1 . ] [ . . , . , .^2 . . , . . ]$ **1 NAME 2 inherits: \definefontfeature**  $\Diamond$  adaptpapersize  $[...,\dots]$   $[...,\dots]$ **1 inherits: \impostadimensionicarta 2 inherits: \impostadimensionicarta**  $\lambda$ adattacampo<sup>[...]</sup>[..,..<sup>2</sup>..,..] **1 NAME 2 inherits: \setupfieldbody**

```
\lambdaadattalayout [\ldots, \ldots] [\ldots, \ldots]1 NUMMER
2 altezza = max DIMENSION
     righe = NUMMER
\addfeature [\dots]* NAME
\addfeature {...}
* NAME
\addtocommalist \{.\cdot.\cdot\} \setminus \cdot^2.
1 TEXT
2 CSNAME
\addtoJSpreamble \{.\cdot.\} \{.\cdot.\}1 NAME
2 CONTENT
\addvalue \{.\n: \{.\n: \{.\n: \}1 NAME
2 TEXT
\left\{ \alpha \right\} ... \left\{ \alpha \right\} ... \left\{ \alpha \right\} ...
1 TEXT
2 TEXT
3 CSNAME
\left\{ \times \left( \cdot \right) \right\} . \left\{ \cdot \right\} . \left\{ \cdot \right\} . \left\{ \cdot \right\} . \left\{ \cdot \right\} . \left\{ \cdot \right\} . \left\{ \cdot \right\} .
1 TEXT
2 TEXT
3 CSNAME
\al \{\ldots\} \{\ldots\} [\ldots\ldots]1 TEXT
2 TEXT
3 REFERENCE
\alignbottom
\lambda \{ . . . , . . . . \} \{ . . . \}1
2 CONTENT
\lambda \lambda lignedbox [...,...] \lambda<sup>2</sup>... [...]1
2 CSNAME
3 CONTENT
```

```
\lambda alignedline \{.\cdot.\cdot\} \{.\cdot.\cdot\} \{.\cdot.\cdot\}
```
**2**

**1**

**3 CONTENT**

**\alignmentcharacter**

\allineacentro {...}

**\* CONTENT**

 $\lambda$ **llineadestra**  $\{\ldots\}$ 

**\* CONTENT**

 $\lambda$ ilineasinistra  $\{.\,. \}$ 

**\* CONTENT**

**\allinputpaths**

\alphabeticnumerals {...}

**\* NUMMER**

 $\lambda$ **l** wayscitation  $[\ldots, \ldots^{\frac{1}{n}}, \ldots]$   $[\ldots^2, \ldots]$ 

**1 riferimento = REFERENCE alternativa = prima = BEFEHL**

**dopo = BEFEHL sinistra = BEFEHL**

**destra = BEFEHL inherits: \setupbtx**

**2 REFERENCE**

```
\lambdaalwayscitation [\ldots, \ldots \frac{1}{2}, \ldots] [\ldots, \ldots \frac{2}{2}, \ldots]
```
**1 riferimento = REFERENCE alternativa = prima** = BEFEHL<br>dopo = BEFEHL **dopo = BEFEHL sinistra = BEFEHL destra = BEFEHL**

**inherits: \setupbtx**

```
2 KEY = VALUE
```
 $\lambda$   $\lambda$  **l** wayscitation  $[ .^1 . ] [ .^2 . ]$ 

**1**

```
2 REFERENCE
```
 $\lambda$ alwayscite  $[\ldots, \ldots \stackrel{1}{\pm} \ldots]$   $[\ldots]^2$ .

```
1 riferimento = REFERENCE
  alternativa =
  primadopo = BEFEHL
   sinistra = BEFEHL
   destra = BEFEHL
  inherits: \setupbtx
2 REFERENCE
```
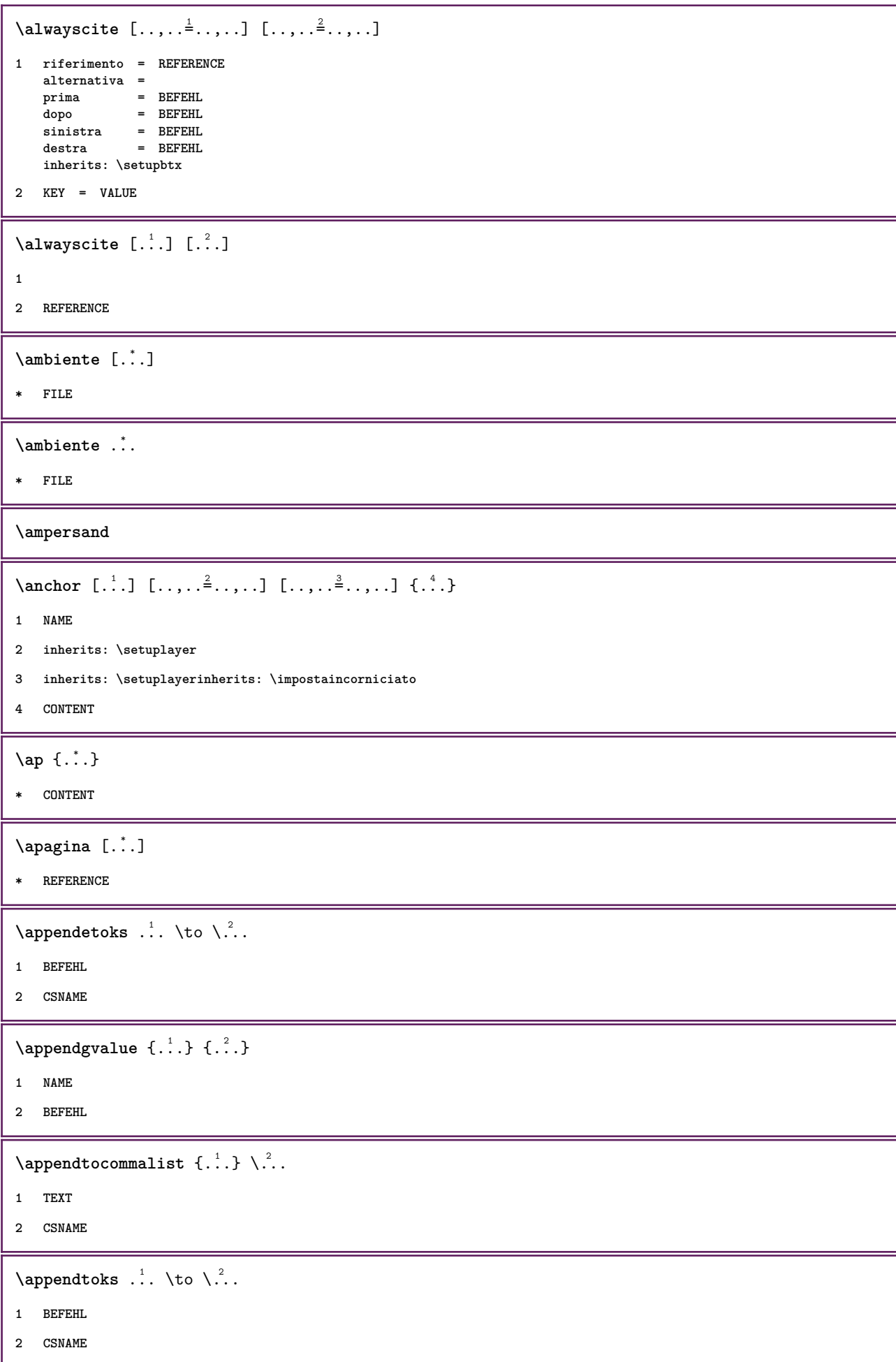

```
\Omega... \to \Omega... \to \Omega...
1 BEFEHL
2 CSNAME
\emptyset \appendvalue \{.\cdot\cdot\} \{.\cdot\cdot\}1 NAME
2 BEFEHL
\apply {.<sup>1</sup>.} {.<sup>2</sup>.}
1 CONTENT
2 CONTENT
\alpha \applyalternativestyle {...}
* NAME
\operatorname{Applyprocessor} {.<sup>1</sup>..} {.<sup>2</sup>..}
1 NAME
2 CONTENT
\applytocharacters \.<sup>1</sup>.. {.<sup>2</sup>.}
1 CSNAME
2 TEXT
\operatorname{Lapplytofirst character} \ldots {\ldots }
1 CSNAME
2 TEXT
\applytosplitstringchar \.<sup>1</sup>.. {.<sup>2</sup>.}
1 CSNAME
2 TEXT
\operatorname{\mathsf{supplytosplitstring}^{\text{charspace}} \... {...}
1 CSNAME
2 TEXT
\text{Applytosplitsuringline }\dots \{.\n1 CSNAME
2 TEXT
\text{Applytoplity}1 CSNAME
2 TEXT
\alpha \in \{1, 2, \ldots, n\}1 CSNAME
2 TEXT
```

```
\text{Applytoplity}1 CSNAME
2 TEXT
\alpha \applytowords \lambda... {1, 2, 3}1 CSNAME
2 TEXT
\lambdaalto \{\ldots\}* CONTENT
\arabicdecimals {...}
* NUMMER
\arabicexnumerals {...}
* NUMMER
\arabicnumerals {...}
* NUMMER
\arg {...}
* CONTENT
\setminusasciistr\{\ldots\}* CONTENT
\texttt{\{assignalfadimension} } \{.\cdot.\} \setminus \{.\cdot.\} \{.\cdot.\} \{.\cdot.\} \}1 piccolo medio grande nessuno DIMENSION
2 CSNAME
3 DIMENSION
4 DIMENSION
5 DIMENSION
\text{Assigndimen } \ldots \{.\}1 CSNAME
2 DIMENSION
\texttt{\{assigndimension} {.\,. } \verb|\}.'.'.'.'.'.'.'.'.'.'.'.'.'.'.'.'.'.'.'.'.'.'.1 [-+]piccolo [-+]medio [-+]grande nessuno DIMENSION
2 CSNAME
3 DIMENSION
4 DIMENSION
5 DIMENSION
\text{Assignifermpty } \ldots {\ldots }
1 CSNAME
2 BEFEHL
```

```
\text{lassigntranslation} [.,.,.\frac{1}{2},.,.] \to \...
1 SPRACHE = TEXT
2 CSNAME
\assignvalue \{.\cdot.\} \... \{.\cdot.\} \{.\cdot.\} \{.\cdot.\} \{.\cdot.\}1 piccolo medio grande TEXT
2 CSNAME
3 BEFEHL
4 BEFEHL
5 BEFEHL
\text{Assingular } \{.\cdot.\} \setminus \{.\cdot.\} \setminus \{.\cdot.\} \setminus \{.\cdot.\}1 adatta ampio DIMENSION
2 CSNAME
3 TEXT
4 DIMENSION
\assumelongusagecs \.<sup>1</sup>.. {.<sup>2</sup>.}
1 CSNAME
2 CONTENT
\astype {...}
* CONTENT
\atleftmargin [..,..=<sup>1</sup>..,..] [..,..=<sup>2</sup>..,..] {...<sup>3</sup>.}
1 riferimento = REFERENCE
   inherits: \setupmargindata
2 inherits: \setupmarginframed
3 CONTENT
\atrightmargin [..,..=<sup>1</sup>...,..] [..,..=<sup>2</sup>...,..] {..<sup>3</sup>.}
1 riferimento = REFERENCE
   inherits: \setupmargindata
2 inherits: \setupmarginframed
3 CONTENT
\text{lattachment } [.1.1] [0.1, 0.1]1 NAME
2 inherits: \setupattachment
\text{lattachment } [\dots] [\dots, \dots \xrightarrow{2} \dots]1 NAME
2 inherits: \setupattachment
\autocap {...}
* TEXT
```
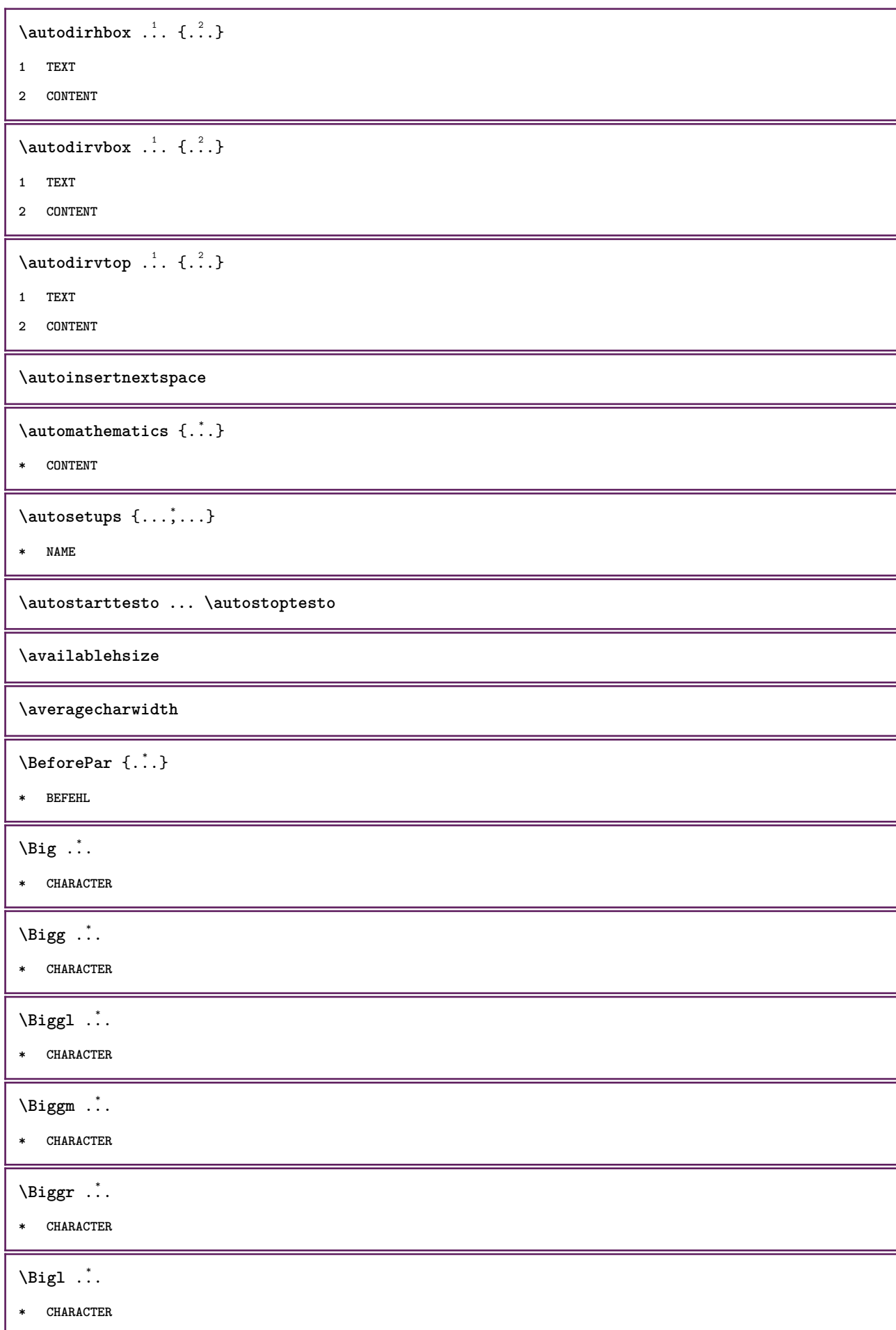

\Bigm ... **\* CHARACTER** \Bigr .<sup>\*</sup>. **\* CHARACTER**  $\backslash$ backgroundimage  $\{.\cdot.\cdot\}$   $\{.\cdot.\cdot\}$   $\{.\cdot.\cdot\}$   $\{.\cdot.\cdot\}$ **1 NUMMER 2 DIMENSION 3 DIMENSION 4 BEFEHL** \backgroundimagefill {.<sup>1</sup>.} {.<sup>2</sup>.} {.<sup>3</sup>.} {.<sup>4</sup>.} **1 NUMMER 2 DIMENSION 3 DIMENSION 4 BEFEHL**  $\backslash$ backgroundline  $[ .^1 . ]$   ${ .^2 .}$ **1 COLOR 2 CONTENT** \bar {...} **\* CHARACTER**  $\bar{\text{barracolori}$   $[\ldots, \ldots]$ **\* COLOR**  $\bar{z}$ **1 NAME 2 inherits: \impostabarrainterazione** \bar  $\{\ldots\}$ **\* CONTENT** \basegrid  $[\ldots, \ldots^* \ldots, \ldots]$ **\* nx = NUMMER ny = NUMMER**  $dx = NUMMER$ **dy = NUMMER** fattore = NUMMER<br>scala = NUMMER **scala = NUMMER xstep = NUMMER ystep = NUMMER offset = DIMENSION xoffset = DIMENSION yoffset = DIMENSION allinea = centro unita = cm mm in pc pt bp stile = colore = COLOR \baselinebottom**

 $\backslash$ baselineleftbox  $\{.\,.\,.\}$ **\* CONTENT**  $\backslash$ baselinemiddlebox  $\{.\,.\,.\,\}$ **\* CONTENT** \baselinerightbox {...} **\* CONTENT**  $\boldsymbol{\theta}$   $\{.\cdot\}$ **\* CONTENT**  $\begin{align*} \n\begin{bmatrix}\n\text{partial} \cdot \cdot \cdot \cdot \cdot \\
\text{partial} \cdot \cdot \cdot \cdot \cdot \cdot\n\end{bmatrix} \n\end{align*}$ **1 TEXT 2 TEXT 3 CSNAME**  $\begin{minipage}{0.4\textwidth} \begin{picture}(180,10) \put(0,0){\line(0,1){13.5}} \put(10,0){\line(0,1){13.5}} \put(10,0){\line(0,1){13.5}} \put(10,0){\line(0,1){13.5}} \put(10,0){\line(0,1){13.5}} \put(10,0){\line(0,1){13.5}} \put(10,0){\line(0,1){13.5}} \put(10,0){\line(0,1){13.5}} \put(10,0){\line(0,1){13.5}} \put(10,0){\line(0,1){$ **1 TEXT 2 TEXT 3 CSNAME** \beginblock [...,\*...] ... \endblock **\* + - \beginhbox \beginofshapebox ... \endofshapebox \beginvbox \begstrut ... \endstrut** \big .<sup>\*</sup>. **\* CHARACTER \bigbodyfont** \bigg .<sup>\*</sup>. **\* CHARACTER \bigger** \biggl .<sup>\*</sup>. **\* CHARACTER** \biggm .<sup>\*</sup>. **\* CHARACTER**

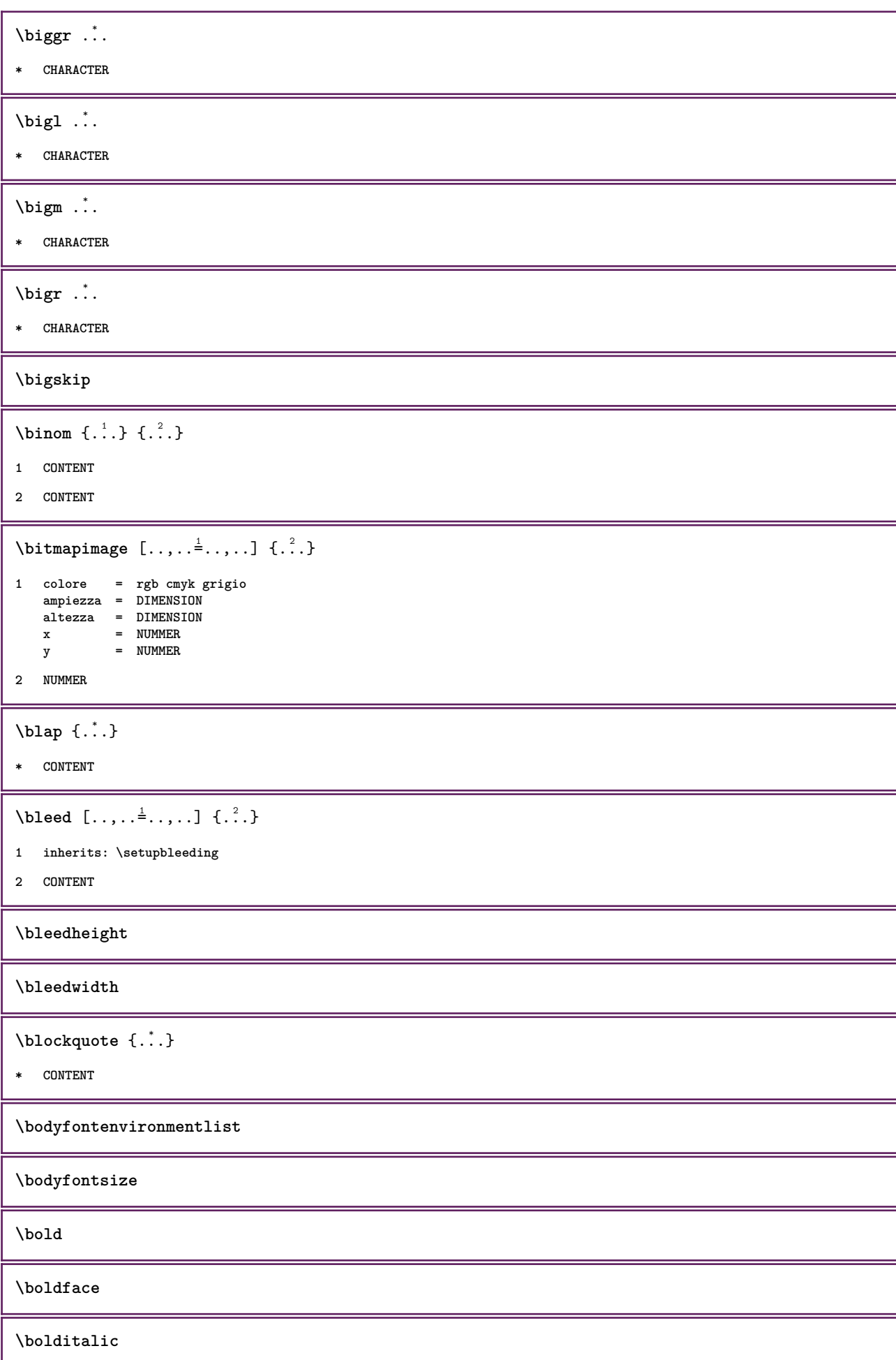

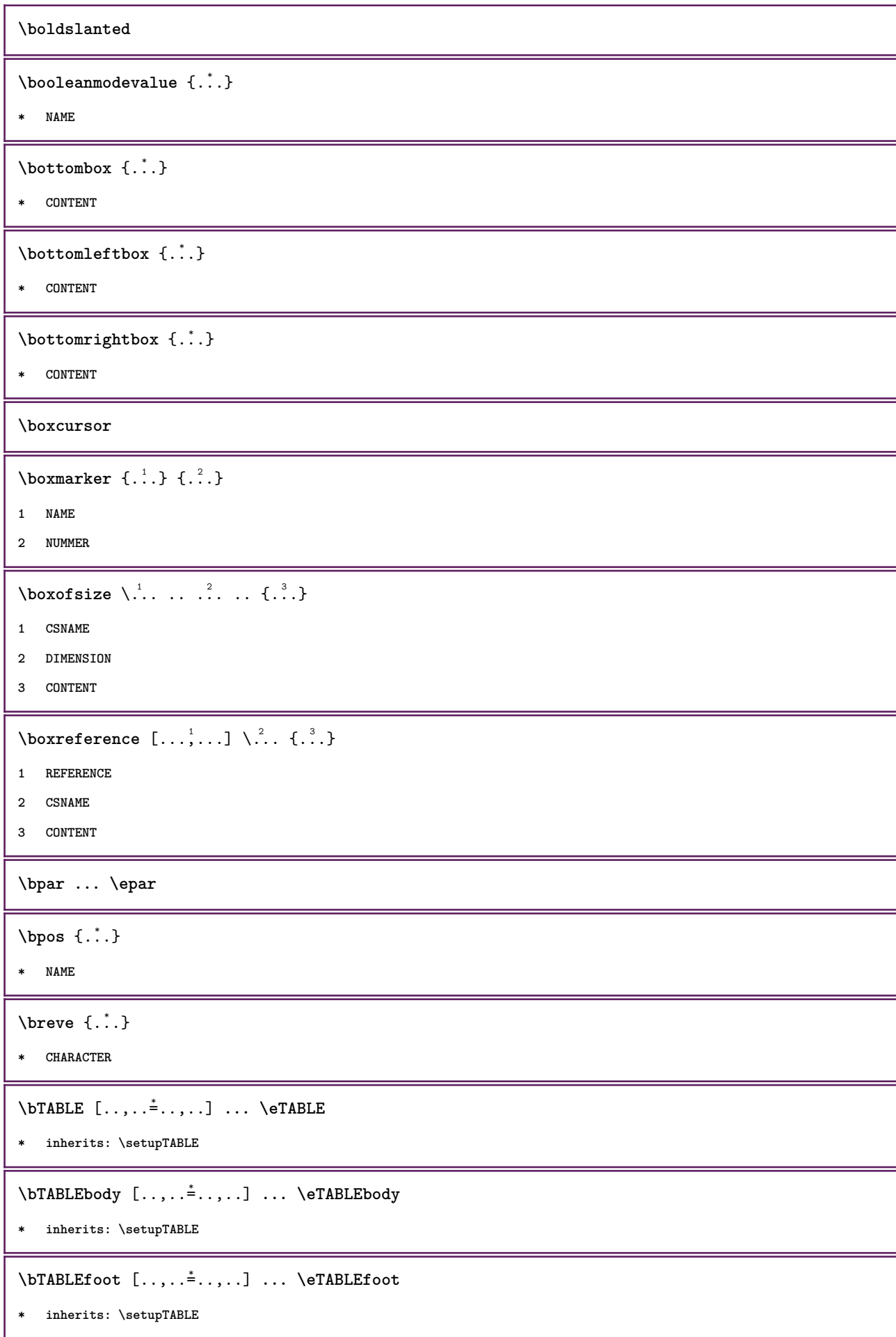

```
\bTABLEhead [..,..=..,..] *
... \eTABLEhead
* inherits: \setupTABLE
\bTABLEnext [..,..=..,..] *
... \eTABLEnext
* inherits: \setupTABLE
\bTC [..,..=..,..] *
... \eTC
* inherits: \bTD
\bTD [\ldots, \ldots, \ldots] \ldots \text{erb}* nx = NUMMER
  ny = NUMMER
  nc = NUMMER
   nr = NUMMER
   n = NUMMER
   m = NUMMER
  azione = REFERENCE
  inherits: \setupTABLE
\bTDs [...] *
... \eTDs
* NAME
\bTH [..,..=..,..] *
... \eTH
* inherits: \bTD
\bTN [..,..<sup>*</sup>...,..] ... \eTN
* inherits: \bTD
\bTR [..,..=..,..] *
... \eTR
* inherits: \setupTABLE
\bTRs [...] *
... \eTRs
* NAME
\bTX [..,..=..,..] *
... \eTX
* inherits: \bTD
\bTY [..,..=..,..] *
... \eTY
* inherits: \setupTABLE
\bthiddencitation [...]
* REFERENCE
\btxabbreviatedjournal {...}
* NAME
\texttt{\&btxaddjournal} [..^1.] [..^2.]1 NAME
2 NAME
```

```
\texttt{\texttt{btxalwayscitation}} [..,..^{\frac{1}{2}}..,..] [..^2..]1 riferimento = REFERENCE
   alternativa =
   prima<br>dopo
                dopo = BEFEHL
   sinistra = BEFEHL
   destra = BEFEHL
   inherits: \setupbtx
2 REFERENCE
\hbox{\tt btxalwayscitation} [.,.,.\frac{1}{2},.,.] [.,.,.\frac{2}{2},.,.]1 riferimento = REFERENCE
   alternativa =
   prima = BEFEHL<br>dopo = BEFEHL
    dopo = BEFEHL
    sinistra = BEFEHL
    destra = BEFEHL
   inherits: \setupbtx
2 KEY = VALUE
\text{btxalwayscitation} [\ldots] [\ldots]
1
2 REFERENCE
\text{btxauthorfield } \{.\cdot\}* initials firstnames vons surnames juniors
\btxdetail {...}
*
\text{cluster} {\ldots}
*
\text{block} \{ . . . \} \{ . . . \}1
2 TRUE
\hbox{\tt btxdoifcombihilistelse} \{.\n.1, 1\ \{.\n.2, 1\} \{.\n.3, 1\1 NAME
2 NAME
3 TRUE
4 FALSE
\hbox{\bf \texttt{b}txdoifelse} \{.\,.} \{.\,.} \{.\,.} \}1
2 TRUE
3 FALSE
```

```
\hbox{\tt btxdoifelse} combiinlist \{.\,.\,.\, \} \{.\,.\,.\, \} \{.\,.\,.\, \}1 NAME
2 NAME
3 TRUE
4 FALSE
\hbox{\tt \char'4th} \btxdoifelsesameasprevious \{.\stackrel{1}{\ldots}\} \{.\stackrel{2}{\ldots}\} \{.\stackrel{3}{\ldots}\}1
2 TRUE
3 FALSE
\btxdoifelsesameaspreviouschecked \{.\stackrel{1}{\ldots}\} \{.\stackrel{2}{\ldots}\} \{.\stackrel{4}{\ldots}\}1 sempre doppiafaccia
2
3 TRUE
4 FALSE
\btxdoifelseuservariable \{.\cdot\cdot\} \{.\cdot\cdot\} \{.\cdot\cdot\}, \{.\cdot\cdot\}1 KEY
2 TRUE
3 FALSE
\text{obtxdoifnot } \{.\cdot.\cdot\} \{.\cdot.\cdot\}1
2 TRUE
\btxdoifsameaspreviouscheckedelse \{.\cdot\cdot\cdot\} \{.\cdot\cdot\cdot\} \{.\cdot\cdot\cdot\} \{.\cdot\cdot\cdot\}1 sempre doppiafaccia
2
3 TRUE
4 FALSE
\hbox{\tt \char'4th}1
2 TRUE
3 FALSE
\btxdoifuservariableelse \{.\,.\,.\} \{.\,.\,.\} \{.\,.\,.\}1 KEY
2 TRUE
3 FALSE
\btxexpandedjournal {...}
* NAME
\text{total} \{.\,. \}*
```

```
\text{btxfieldname} \{.\n.
*
\btxfieldtype {...}
*
\btxfirstofrange {...}
* volume pages
\text{lush} \{.\n*
\text{Iushauthor} [...] {...}
1 num normale normalshort inverted invertedshort
2
\btxflushauthorinverted {...}
*
\btxflushauthorinvertedshort {...} *
*
\texttt{lushauthormame} {...}
*
\texttt{\*
\btxflushauthornormalshort {...} *
*
\btxflushsuffix
\text{bounded } \ldots \}*
\btxfoundtype {...}
*
\hbox{\tt btxhybridcite [...,...<sup>1</sup>......] [...<sup>2</sup>].}1 riferimento = REFERENCE
  alternativa =
   prima = BEFEHL
   dopo = BEFEHL
   sinistra = BEFEHL
  destra = BEFEHL
  inherits: \setupbtx
2 REFERENCE
```

```
\hbox{\tt btxhybridcite [...,...<sup>1</sup>......] [...,...<sup>2</sup>...].}1 riferimento = REFERENCE
   alternativa =
   prima = BEFEHL<br>dopo = BEFEHL
               dopo = BEFEHL
   sinistra = BEFEHL<br>destra = BEFEHL
              destra = BEFEHL
   inherits: \setupbtx
2 KEY = VALUE
\text{btxhybridcite} [...] [...]
1
2 REFERENCE
\btxhybridcite {...}
* REFERENCE
\btxlabellanguage
\texttt{\{.'.\}}* KEY
\hbox{\texttt{btxlistcitation}} [.,.,.^{\pm}.,..] [.^2.]1 riferimento = REFERENCE
   alternativa =
   prima = BEFEHL
   dopo = BEFEHL
    sinistra = BEFEHL
    destra = BEFEHL
   inherits: \setupbtx
2 REFERENCE
\hbox{\texttt{btxlistcitation}} [...,...^{\frac{1}{2}}...,...] [...,...^{\frac{2}{2}}...,...]1 riferimento = REFERENCE
   alternativa =
   prima = BEFEHL
   dopo = BEFEHL
    sinistra = BEFEHL
    destra = BEFEHL
   inherits: \setupbtx
2 KEY = VALUE
\hbox{\texttt{btxlistcitation}} [...] [...]
1
2 REFERENCE
\btxloadjournalist [...]
* FILE
\hbox{\tt \char'42}1 volume pages
2 TRUE
3 FALSE
```

```
\text{btxremapauthor} [...] [...]
1 TEXT
2 TEXT
\btxsavejournalist [...<sup>*</sup>..]
* FILE
\btxsetup {...}
* NAME
\text{btxsingularorplural } \{.\cdot.\} \{.\cdot.\} \{.\cdot.\}1 editor producer director
2 TRUE
3 FALSE
\btxsingularplural {.<sup>1</sup>..} {.<sup>2</sup>..} {.<sup>3</sup>..}
1 editor producer director
2 TRUE
3 FALSE
\hbox{\texttt{b}}1 riferimento = REFERENCE
   alternativa =
    prima = BEFEHL
    dopo = BEFEHL
    sinistra = BEFEHL
    destra = BEFEHL
   inherits: \setupbtx
2 REFERENCE
\hbox{\texttt{b}}txtextcitation [.,.,.^\frac{1}{2},.,..] [.,.,.^\frac{2}{2},.,..]1 riferimento = REFERENCE
   alternativa =
    prima = BEFEHL
    dopo = BEFEHL
    sinistra = BEFEHL
    destra = BEFEHL
   inherits: \setupbtx
2 KEY = VALUE
\hbox{\tt \char'136}1
2 REFERENCE
\hbox{\tt buildmathaccent} \{.\n<sup>1</sup>.\n<sup>2</sup>.\n}1 CHARACTER
2 CHARACTER
\hbox{\tt \&\blacksquare}1 CHARACTER
2 CHARACTER
```
\buildtextbottomcomma {...}

**\* CHARACTER**

\buildtextbottomdot {...}

**\* CHARACTER**

 $\tilde{\ldots}$ 

**\* CHARACTER**

\buildtextgrave {...}

**\* CHARACTER**

\buildtextmacron {...}

**\* CHARACTER**

\buildtextognek {...}

**\* CHARACTER**

**\Cap** {...} \*

**\* TEXT**

**\Caps** {...} \*

**\* TEXT**

**\CONTEXT**

**\ConTeXt**

**\Context**

 $\text{ConvertConstantAfter } \ldots \{.\overset{2}{\ldots}\} \{.\overset{3}{\ldots}\}$ 

- **1 CSNAME**
- **2 TEXT**
- **3 TEXT**

 $\text{ConvertToConstant } \ldots \{.\}$  { ...}  $\{.\}$  }

- **1 CSNAME**
- **2 TEXT**
- **3 TEXT**

**\calligraphic**

\cambiaafontdeltesto  $[\ldots,\ldots]$ 

**\* inherits: \impostafontdeltesto**

\camel {...}

**\* TEXT**

```
\campi [.<sup>1</sup>..] [.<sup>2</sup>..]
1 NAME
2 TEXT
\cap {...}
* TEXT
\capello
\catcodetablename
\text{cbox} \ldots {\ldots}
1 TEXT
2 CONTENT
\centeraligned {...}
* CONTENT
\text{centerbox}...\{.\n...}
1 TEXT
2 CONTENT
\text{centeredbox} ... \{.\n.1 TEXT
2 CONTENT
\centeredlastline
\setminuscenterednextbox \ldots {\ldots}
1 TEXT
2 CONTENT
\{\ldots\}* CONTENT
\cfrac [ \, . \, . \, . \, ] \, \{ . \, . \, . \} \, \{ . \, . \, . \}1 l c r ll lc lr cl cc cr rl rc rr
2 CONTENT
3 CONTENT
\lambdachapter [...,...,...] {...}1 REFERENCE
2 TEXT
\{characterkerning [\dots] {\dots}1 NUMMER
2 TEXT
```
 $\lambda$  ...} **\* NUMMER \charwidthlanguage**  $\text{check } \{.\cdot.\cdot\}$ **\* CHARACTER** \checkcharacteralign {...} **\* CONTENT**  $\{ \text{checkedchar } \{.\cdot\} \{.\cdot\}$ **1 NUMMER 2 CHARACTER**  $\label{thm:rel}$ **\* sim simbolo linea ampiezza spazio NAME BEFEHL \checkedstrippedcsname** \... \* **\* CSNAME** \checkedstrippedcsname .<sup>\*</sup>. **\* TEXT** \checkinjector [...] **\* NAME** \checknextindentation [...] **\* si no auto** \checknextinjector [...] **\* NAME**  $\text{checkpage} [\dots] [\dots, \dots \xrightarrow{2} \dots \dots]$ **1 NAME 2 inherits: \setuppagechecker** \checkparameters  $[$ ...] **\* TEXT** \checkpreviousinjector [...] **\* NAME** \checksoundtrack {...} **\* NAME** \checktwopassdata {...} **\* NAME**

```
\lambdachemical [...] [...,...] [...,...]
1 NAME
2 TEXT
3 TEXT
\label{thm:rel}* TEXT
\Lambda<sup>the micalmidtext</sup> \{.\cdot\}* TEXT
\chemicalsymbol [...]
* NAME
\lambda \chemicaltext \{.\n.}
* TEXT
\chemicaltoptext {...}
* TEXT
\chim \{.\cdot.\cdot\} \{.\cdot.\cdot\} \{.\cdot.\cdot\}1 TEXT
2 TEXT
3 TEXT
\chichineseallnumerals \{.\dot{.\}* NUMMER
\chichinesecapnumerals \{.\dot{.\}* NUMMER
\chichinesenumerals \{.\dot{.\}* NUMMER
\setminuscircondato [...,-\frac{1}{2},...,]\{...^2\}1 inherits: \impostaincorniciato
2 CONTENT
\text{Uniform} [.,.,.\frac{1}{2},.,.] [.,'.]1 riferimento = REFERENCE
    alternativa =
    prima = BEFEHL
    dopo = BEFEHL
    sinistra = BEFEHL
    destra = BEFEHL
   inherits: \setupbtx
2 REFERENCE
```
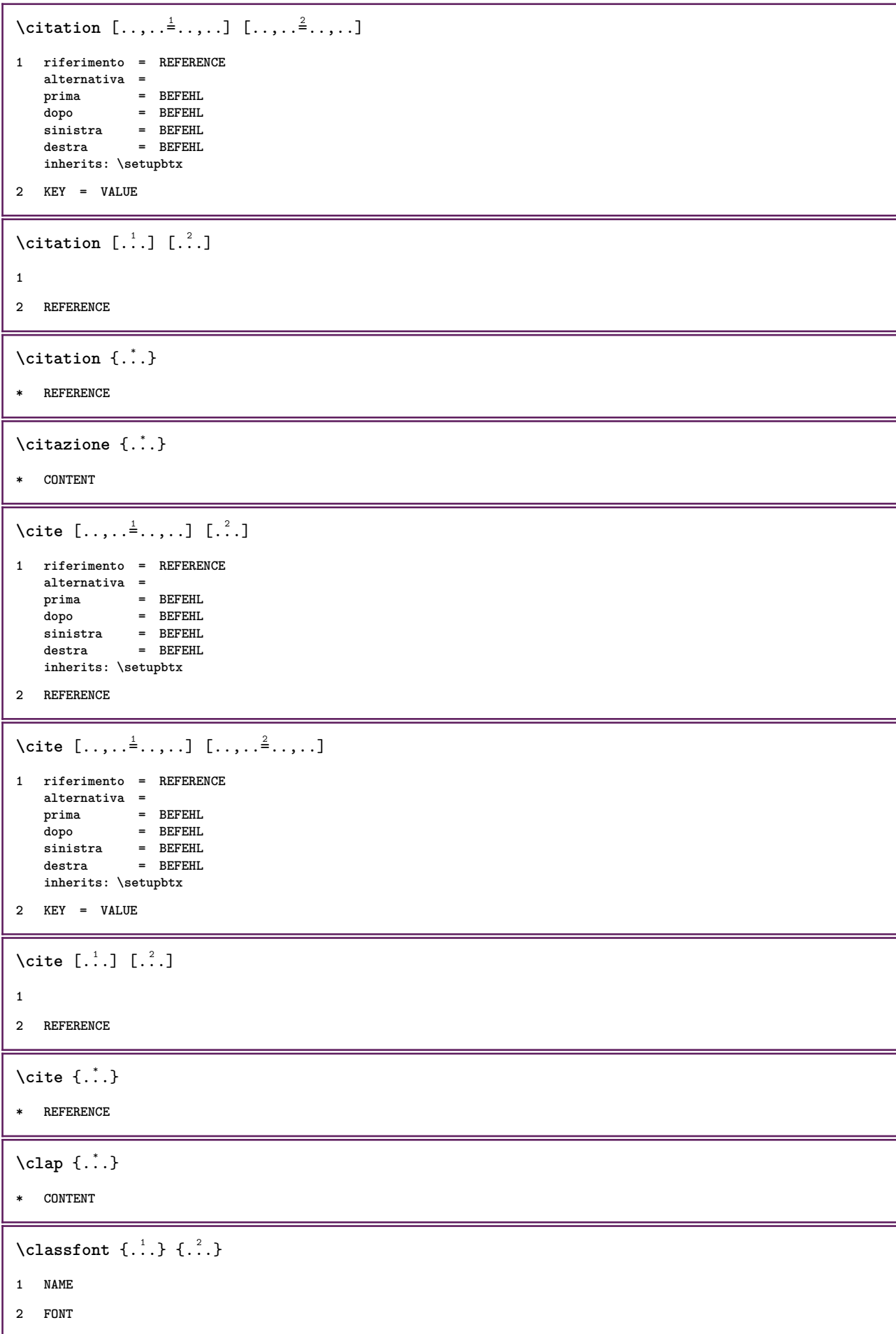

```
\cl{clcommand f...}* BEFEHL
\label{cld}* BEFEHL
\label{cld}* FILE
\cldprocessfile {.<sup>*</sup>.}
* FILE
\left\{ \text{cleftarrow } \{.\text{ }.\text{ }.\text{ }.\text{ }.\text{ }.\text{ }.\text{ }.\text{ }.\text{ }.\right\}1 TEXT
2 TEXT
\chiclip [.,.,.^{\frac{1}{2}},.,.]\{.\overset{2}{\ldots}\}1 inherits: \impostaclippling
2 CONTENT
\clonacampo [...] [.] [.] [.] [.] [...] [...]1 NAME
2 NAME
3 NAME
4 NAME
\text{collect } \{.\dot{.\}.\}* CONTENT
\collectedtext [\ldots, \ldots^{\frac{1}{2}}, \ldots] [\ldots, \ldots^{\frac{2}{n}}, \ldots] \{.\overset{3}{\ldots}\} \{.\overset{4}{\ldots}\}1 inherits: \setupcollector
2 stile =
    colore = COLOR
    inherits: \impostaincorniciato
3 TEXT
4 CONTENT
\collectexpanded {...}
* CONTENT
\cdotcolonna [\ldots, \ldots]* inherits: \columnbreak
\colorcomponents {...}
* COLOR
```
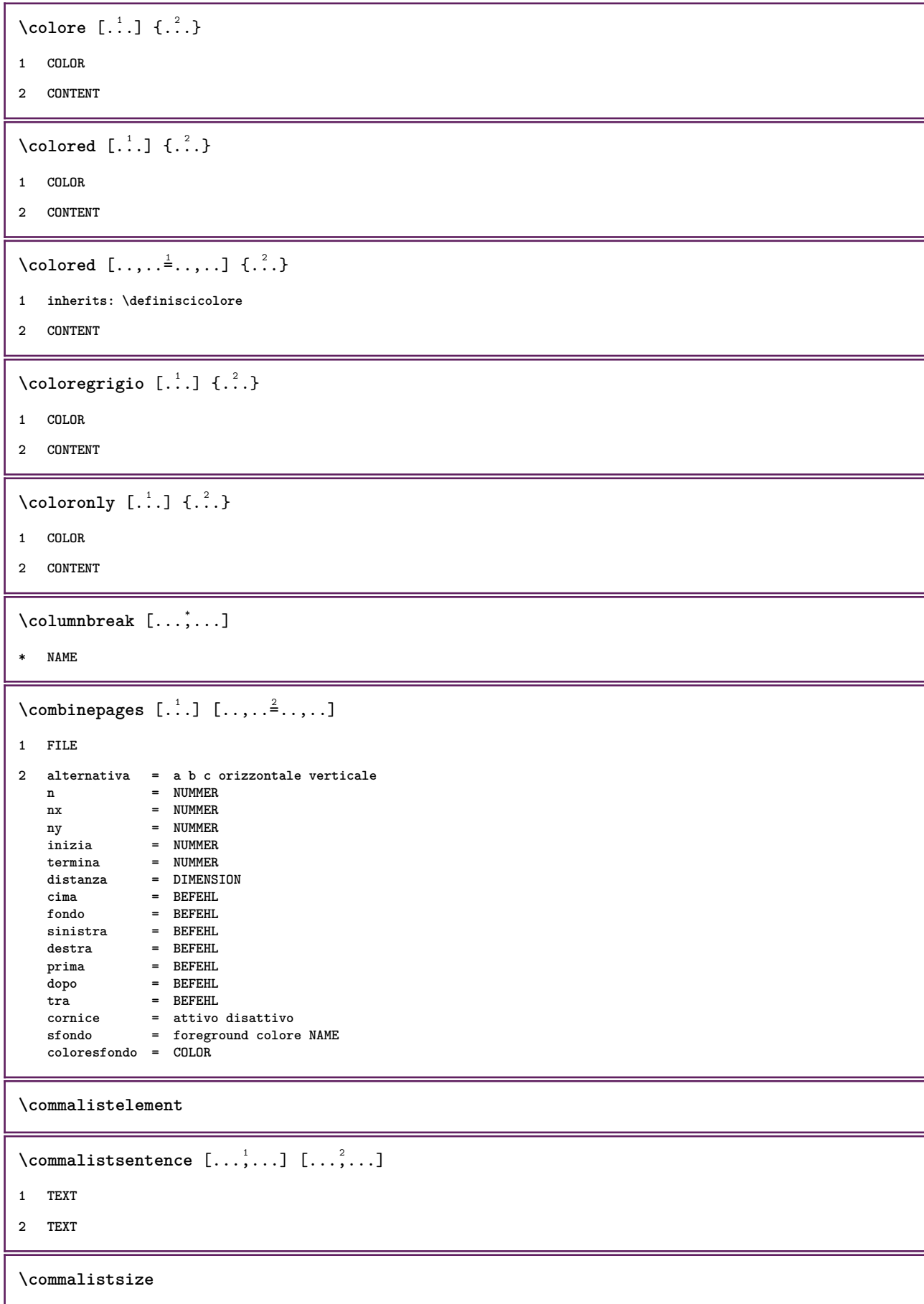

```
\comment [ .^1. ] [ . . , . , ^2. . , . ] \{ .^3.}1 TEXT
2 inherits: \impostacommento
3 TEXT
\commento ( \ldots^1, \ldots ) ( \ldots^2, \ldots ) [ \ldots, \ldots^3, \ldots ] \{ \ldots^4, \ldots \}1 POSITION
2 POSITION
3 inherits: \impostaincorniciato
4 TEXT
\commento [ .^1.] [ . . , . , ^2. . , . ] \{ .^3. }\}1 TEXT
2 inherits: \impostacommento
3 TEXT
\emptyset comparedimension \{.\n,.\n\} \{.\n,.\n\}1 DIMENSION
2 DIMENSION
\emptyset comparedimensioneps \{.\n,.\n\} \{.\n,.\n\}1 DIMENSION
2 DIMENSION
\emptysetcompletebtxrendering [ \dots, \dots]1 NAME
2 inherits: \setupbtxrendering
\verb+\comple+\texttt{ccombinedlist} [...,...\overset{*}{\texttt{+}}...].* inherits: \impostaelenco
\completecontent [\ldots, \ldots \stackrel{*}{\cdot} \ldots]* inherits: \impostaelenco
\emptysetcompleteindex [\ldots, \ldots^*], \ldots]* inherits: \impostaregistro
\emptyset completelist [...] [...,...^2...,...]1 LISTE
2 inherits: \impostaelenco
\verb+\completely1} \label{cor:conplement} is to \verb+fab breviations+[ \dots , \dots ],* inherits: \impostasinonimi
\verb+\completely+ is to fchemicals~~[...,...\overset{*}{\dot{}}...].* inherits: \impostaelenco
```

```
\completelistoffigures [..,..=..,..] *
* inherits: \impostaelenco
\emptysetcompletelistoffloats [\ldots, \ldots^*], \ldots]* inherits: \impostaelenco
\completelistofgraphics [..,..=..,..] *
* inherits: \impostaelenco
\completelistofintermezzi [\ldots, \ldots^*], \ldots]* inherits: \impostaelenco
\completelistoflogos [\ldots,\ldots^*],\ldots]* inherits: \impostaordinamento
\text{Completely} [., .] [., .]1 NAME
2 inherits: \setupbtxrendering
\emptysetcompletelistofsorts [ \dots, \dots^2, \dots, \dots ]1 SINGULAR
2 inherits: \impostaordinamento
\verb+\completely+ is to tsorts [...,...\dot{=}...,.]* inherits: \impostaordinamento
\completelistofsynonyms [\cdot \cdot \cdot] [\cdot \cdot \cdot, \cdot \cdot \cdot \cdot]1 SINGULAR
2 inherits: \impostasinonimi
\completelistofsynonyms [..,..=..,..] *
* inherits: \impostasinonimi
\verb+\completely+ is to ftables [\dots, \dots \stackrel{*}{-} \dots, \dots]* inherits: \impostaelenco
\emptysetcompleteregister [\cdot^1, 1, 1, \ldots^2, \ldots]1 NAME
2 inherits: \impostaregistro
\emptysetcompletoregistro [\ldots, \ldots \stackrel{*}{\dots}, \ldots]* inherits: \impostaregistro
\complexorsimpleempty \.<sup>*</sup>..
* CSNAME
\complexorsimpleempty {...}
* TEXT CSNAME
```
 $\emptyset$  ...  $\{\text{complexorsimple}\ \dots\$ **\* CSNAME**  $\emptyset$  \complexorsimple  $\{.\dot{.\} \}$ **\* TEXT CSNAME** \componenet [...] **\* FILE** \componenet .<sup>\*</sup>. **\* FILE** \composedcollector {...} **\* NAME** \composedlayer {...} **\* NAME \compresult** \com ... \\ **\* TEXT** \confrontagruppocolori  $[.\,. \, .]$ **\* NAME** \confrontatavolozza  $[...]$ **\* NAME**  $\setminus$  constantdimen  $\setminus \ldots$ **\* CSNAME**  $\text{Constantdimenargument} \$ **\* CSNAME** \constantemptyargument \.<sup>\*</sup>.. **\* CSNAME**  $\setminus$  constantnumber  $\setminus \ldots$ **\* CSNAME**  $\verb|\constantnumberargument |\,.$ **\* CSNAME**  $\setminus$  contentreference  $[\ldots, \ldots]$   $[\ldots, \ldots]$   $\{.\overset{3}{\ldots}\}$ **1 REFERENCE 2 inherits: \impostaincorniciato 3 CONTENT**

```
\continuednumber {...}
* NUMMER
\continueifinputfile {...}
* FILE
\text{Convertingument} ... \to \...
1 TEXT
2 CSNAME
\text{Convertcommand } \ldots i. to \lambda^2.
1 CSNAME
2 CSNAME
\text{Convertedcounter} [..] [..,..]1 NAME
2 inherits: \setupcounter
\text{Converteddimen } \{.\n \} \{.\n \} \{.\n \}1 DIMENSION
2 ex em pt in cm mm sp bp pc dd cc nc
\setminusconvertedsubcounter [\cdot \cdot \cdot \cdot] [\cdot \cdot \cdot \cdot] [\cdot \cdot \cdot \cdot \cdot \cdot \cdot \cdot]1 NAME
2
3 inherits: \setupcounter
\text{Convertingumero} \{.\n: \} \{.\n: \}1 vuoto implicito nessuno mese month:mnem lettera Lettera lettere Lettere a A Numeri parola words Parola Parole n
   N numeriromani Numeriromani i I r R KR RK greco Greco g G abjadnumerals abjadnodotnumerals abjadnaivenumerals
    thainumerals devanagarinumerals gurmurkhinumerals gujaratinnumerals tibetannumerals greeknumerals Greeknumerals
    arabicnumerals persiannumerals arabicexnumerals arabicdecimals persiandecimals koreannumerals koreanparentnumerals
   koreancirclenumerals kr kr-p kr-c chinesenumerals chinesecapnumerals chineseallnumerals cn cn-c cn-a sloveniannumerals
    slovenianNumerals spanishnumerals spanishNumerals mathgreek set␣0 set␣1 set␣2 set␣3 continued NAME
2 NUMMER
\text{Convertmonth} {\ldots}
* NUMMER
\text{Convertvalue} \therefore \text{to } \dots1 NAME
2 CSNAME
\convertvboxtohbox
\emptysetcopiacampo [.\cdot .]\ [.\cdot .]1 NAME
2 NAME
```

```
\text{Copybtxlabeltext [..].}1 SPRACHE
2 KEY = KEY
\emptysetcopyheadtext [ .^1. ] [ . . , . , .^2. . . , . ]1 SPRACHE
2 KEY = KEY
\text{Copylabeltext } [.1.1] [0.1, 0.1]1 SPRACHE
2 KEY = KEY
\text{Copyetichettates to } [\dots] [\dots, \dots \xrightarrow{2} \dots]1 SPRACHE
2 KEY = KEY
\texttt{\texttt{copyright}} [...] [ \dots, \dots \xrightarrow{2} \dots ]1 SPRACHE
2 KEY = KEY
\text{ \texttt{copy operatortext} } [\dots] \quad [\dots, \dots]1 SPRACHE
2 KEY = KEY
\copypages [ .^1.] [ . . , . , ^{2} . . , . . ] [ . . , . , ^{3} . . , . . ]1 FILE
2 marcatura = attivo disattivo
                = DIMENSION
   n = NUMMER
3 inherits: \setupexternalfigure
\text{ \texttt{copyparameters} } [\dots] [\dots] \text{ } [\dots], \dots]1 TEXT
2 TEXT
3 KEY
\text{Vcopyposition } \{.\overset{1}{\ldots}\} \{.\overset{2}{\ldots}\}1 NAME
2 NAME
\text{Copyprefixtext} [\ldots] \ldots, \frac{2}{3}...,..]
1 SPRACHE
2 KEY = KEY
\text{Copytaglabeltext [} \ldots [...,.\frac{2}{7}....]
1 SPRACHE
2 KEY = KEY
```

```
\text{Copyunittext} [..] [..,..] [..,..]1 SPRACHE
2 KEY = KEY
\verb+\correggispaziobianco {\ldots}, \verb+\+* CONTENT
\text{countersubs} [.\cdot...] [.\cdot...]
1 NAME
2 NUMMER
\text{Counttoken } \ldots \times \text{lin } \ldots \to \...
1 TEXT
2 TEXT
3 CSNAME
\{\text{count tokens } \ldots \} \to \ldots1 TEXT
2 CSNAME
\text{Cramped } \{.\,. \}* CONTENT
\text{Crampedclap} \{.\n.
* CONTENT
\text{Crampedllap} \{.\n.
* CONTENT
\text{Crampedrlap} \{.\n..}
* CONTENT
\text{Crightarrow } \{.\n..} \{.\n..}
1 TEXT
2 TEXT
\text{Crightoverleft} \{.\cdot.\cdot\} \{.\cdot.\cdot\}1 TEXT
2 TEXT
\ctop .<sup>1</sup>. {.<sup>2</sup>.}
1 TEXT
2 CONTENT
\text{ctxcommand} \, {\ldots}* BEFEHL
```
 $\text{textcommand} \, {\ldots}$ **\* BEFEHL** \ctxdirectlua {.<sup>\*</sup>..} **\* BEFEHL**  $\text{tr}$   $\{.\n$   $\}$ **\* NAME** \ctxfunctiondefinition \ctxfunction  $\texttt{\texttt{textommand}} \dots$ **\* BEFEHL**  $\text{textdata} \{.\dot{.\}$ **\* BEFEHL**  $\texttt{total}$   $\{.\dot{.\} \}$ **\* FILE**  $\text{textua} \{.\n$ <sup>\*</sup>..} **\* BEFEHL**  $\text{textuability}$  [...] **\* BUFFER** \ctxluacode {.<sup>\*</sup>..} **\* BEFEHL** \ctxreport {...} **\* BEFEHL**  $\text{ctxsprint} \{.\n$ <sup>\*</sup>..} **\* BEFEHL \currentassignmentlistkey \currentassignmentlistvalue**  $\verb|\currentbtxuservariable {.\,.}$ **\* KEY \currentcommalistitem \currentcomponent \currentenvironment**
**\currentfeaturetest \currentinterface**  $\text{Current}$  [..., ...]  $\{.\n$ ...] **1 REFERENCE 2 TEXT \currentlanguage \currentlistentrydestinationattribute \currentlistentrylimitedtext** {...} \* **\* TEXT \currentlistentrynumber \currentlistentrypagenumber \currentlistentryreferenceattribute** {...} \* **\* numero testo numeropagina tutti \currentlistentrytitle \currentlistentrytitlerendered \currentlistsymbol \currentmainlanguage \currentmessagetext**  $\verb|\currentmoduleparameter {.\,.}$ **\* KEY \currentoutputstream \currentproduct \currentproject \currentregime \currentregisterpageuserdata** {...} \* **\* KEY \currentresponses**  $\text{Currenttime}$   $[\ldots, \ldots]$ **\* h m TEXT**

```
\currentvalue
\currentxtablecolumn
\currentxtablerow
\d \{\ldots\}* CHARACTER
\text{da} [..]* REFERENCE
\lambdadaqualcheparte \{.\cdot\cdot\} \{.\cdot\cdot\} [.\cdot\cdot\cdot]1 TEXT
2 TEXT
3 REFERENCE
\lambdadata [.,.,.^{\frac{1}{2}},.,.] [.,.^{\frac{2}{3}},..]1 d = NUMMER
   m = NUMMER
   y = NUMMER
2 inherits: \datadioggi
\datadioggi [...,<sup>*</sup>....]
* si moth giorno giornosettimana y yy Y m mm M d dd D w W spazio \␣ month:mnem m:mnem d:ord day:ord dd:ord D:ord
   TEXT
\lambdadatasetvariable \{.\cdot\,,\} \{.\cdot\,,\} \{.\cdot\,,\}1 NAME
2 NAME NUMMER
3 KEY realpage
\text{dayoftheweek} \{.\n1.} \{.\n2.} \{.\n3.}1 NUMMER
2 NUMMER
3 NUMMER
\text{dayspermonth} \{.\cdot.\cdot\} \{.\cdot.\cdot\}1 NUMMER
2 NUMMER
\dbinom {...} 1
{...} 2
1 CONTENT
2 CONTENT
\ddot {..<sup>*</sup>.}
* CHARACTER
```
 $\text{decrementcounter}$   $[..].$   $[..].$ **1 NAME 2 NUMMER** \decrementedcounter [...] **\* NAME \decrementpagenumber \decrementsubpagenumber** \decrementvalue {...} **\* NAME**  $\text{decrement } \ldots$ **\* CSNAME** \decrement cd:parentheses-l **\* CSNAME NUMMER \defaultinterface \defaultobjectpage \defaultobjectreference**  $\left\{ \Delta \right\}$   $\left\{ \ldots \right\}$   $\left\{ \ldots \right\}$   $\left\{ \ldots \right\}$ **1 CSNAME 2 CHARACTER NUMMER 3 BEFEHL**  $\setminus$  defconvertedargument  $\setminus$  ...  $\{.\n.$  2. **1 CSNAME 2 TEXT**  $\det$ convertedcommand  $\lambda$ ...  $\lambda$ .. **1 CSNAME 2 CSNAME**  $\left\{ \text{ 2.} \atop \ldots \right\}$ **1 CSNAME 2 NAME**  $\left\{ \text{defineactive character } \ldots \right\}$ **1 CHARACTER 2 BEFEHL**

```
\setminus definealternativestyle [...,\dots] [.\stackrel{?}{.}.] [.\stackrel{?}{.}.]1 NAME
2 BEFEHL
3 BEFEHL
\setminusdefineanchor [ .^1 . ] [ .^2 . ] [ . . , . , ^3 . . , . . ] [ . . , . , ^4 . . , . . ]1 NAME
2 NAME
3 inherits: \setuplayer
4 inherits: \setuplayerinherits: \impostaincorniciato
\left\{ \text{defineattachment } [\dots] [\dots] , [\dots] , \dots \right\}1 NAME
2 NAME
3 inherits: \setupattachment
\left\{ \text{defineattribute} \right\} [..., \left[ \ldots, \ldots \right]1 NAME
2 locale globale public private
\setminusdefinebackground [.<sup>1</sup>..] [.<sup>2</sup>..] [...,.<sup>3</sup>...,..]
1 NAME
2 NAME
3 inherits: \impostasfondo
\definebar [...] 1
[...] 2
[..,..=..,..] 3
1 NAME
2 NAME
3 inherits: \setupbar
\setminus definebodyfontswitch [...] [...]...]
1 NAME
2 inherits: \impostafontdeltesto
\setminusdefinebreakpoint [.<sup>1</sup>..] [.<sup>2</sup>..] [...,.<sup>3</sup>...,..]
1 NAME
2 CHARACTER
3 type = 1 2 3 4 5
    nsinistra = NUMMER
    ndestra = NUMMER
    sinistra = BEFEHL
   centro = BEFEHL
    destra = BEFEHL
    language = SPRACHE
\definebreakpoints [...]
* NAME
```

```
\left\{ \text{definebtx } [\dots] , [\dots] , [\dots, \dots] \right\}1 NAME
2 NAME
3 inherits: \setupbtx
\left\{ \text{definebtxdataset } [..]. \right] [..]. \right] [..,. \frac{3}{2},..,.]1 NAME
2 NAME
3 inherits: \setupbtxdataset
\setminusdefinebtxregister [.\cdot^\frac{1}{2}.\cdot] [.\cdot,\cdot,\cdot^{\frac{3}{2}}.\cdot,\cdot,\cdot]1 NAME
2 NAME
3 inherits: \setupbtxregister
\setminusdefinebtxrendering [.<sup>1</sup>..] [.<sup>2</sup>..] [...,.<sup>3</sup>...,..]
1 NAME
2 NAME
3 inherits: \setupbtxrendering
\detinebutton [\cdot \cdot \cdot] [\cdot \cdot \cdot \cdot] [\cdot \cdot \cdot \cdot \cdot \cdot \cdot]1 NAME
2 NAME
3 inherits: \setupbutton
\left\{ \Delta \left( \begin{matrix} 1 & 1 \\ 1 & 1 \end{matrix} \right), \begin{matrix} 1 & 1 \\ 1 & 1 \end{matrix} \right\} [.., ..<sup>3</sup>...,..]
1 NAME
2 NAME
3 inherits: \impostamaiuscole
\setminus define character kerning [...] [...] [...],...\stackrel{3}{=}.....
1 NAME
2 NAME
3 inherits: \setupcharacterkerning
\definecharacterspacing [...]
* NAME
\left\{ \text{definechemical }, \ldots \right\} {\ldots}
1 NAME
2 CONTENT
\setminusdefinechemicals [.\cdot .] [.\cdot .] [.\cdot .,\cdot .]<sup>2</sup>...,..]
1 NAME
2 NAME
3 inherits: \setupchemical
```

```
\left\{ \text{definechemical symbol } [\dots] , [\dots] \right\}1 NAME
2 TEXT
\setminus define collector [ .^1 . ] [ .^2 . ] [ . . , . , ^3 . . , . ]1 NAME
2 NAME
3 inherits: \setupcollector
\left\{ \text{definecolumnbreak } [\dots] \ \ldots \right\}1 NAME
2
\lambdadefinecombination [ .^1 . ] [ .^2 . ] [ . . , . , ^3 . . , . ]1 NAME
2 NAME
3 inherits: \setupcombination
\setminus define comment [.<sup>1</sup>..] [.<sup>2</sup>..] [..,..<sup>2</sup>..,..]
1 NAME
2 NAME
3 inherits: \impostacommento
\definecomplexorsimpleempty \.<sup>*</sup>...
* CSNAME
\definecomplexorsimpleempty {...} *
* TEXT CSNAME
\definecomplexorsimple \.<sup>*</sup>..
* CSNAME
\definecomplexorsimple {...}
* TEXT CSNAME
\setminus define conversions et [...] [...,<sup>2</sup>,...] [...<sup>3</sup>...]
1 NAME SECTIONBLOCK:NAME
2 NAME PROCESSOR->NAME
3 NAME PROCESSOR->NAME
\left\{ \text{definecounter } [\dots] , [\dots] , [\dots, \dots] \right\}1 NAME
2 NAME
3 inherits: \setupcounter
```

```
\left\{ \Delta \right\} \left[ .^{1} \left[ .^{2} \right] \left[ .^{2} \ldots \right] \left[ .^{3} \ldots \right]1 NAME
2 NAME
3 inherits: \setupdataset
\setminusdefinedelimitedtext [.\cdot^\frac{1}{2}.\cdot] [.\cdot,\cdot,\cdot^\frac{3}{2}.\cdot,\cdot.\cdot]1 NAME
2 NAME
3 inherits: \setupdelimitedtext
\definedfont [...]
* FONT
\left\{ \text{defineeffect } [\dots] , [\dots] , [\dots, \dots] \right\}1 NAME
2 NAME
3 inherits: \setupeffect
\setminus define enumerations [...] [...]] [...,..<sup>3</sup>...,..]
1 NAME
2 NAME
3 inherits: \setupenumeration
\left\{ \text{defineexpandable } [\dots] \right\} . \{ \dots \}1 NUMMER
2 CSNAME
3 CONTENT
\setminusdefineexternalfigure [.<sup>1</sup>..] [.<sup>2</sup>..] [...,.<sup>3</sup>...,..]
1 NAME
2 NAME
3 inherits: \setupexternalfigure
\setminusdefinefallbackfamily [.\cdot .] [.\cdot .] [.\cdot .] [.\cdot .] [.\cdot .,\cdot .]^{\frac{4}{2}}....]
1 NAME
2 rm ss tt mm hw cg roman serif regolare sansserif sans supporto teletype type mono grafiamanuale calligrafico math
    matematica
3 FONT
4 rscale = NUMMER
    designsize = implicito auto
    goodiesrange = NUMMER NAME<br>
offset = NUMMER NAME
                offset = NUMMER NAME
    check = si no
                 forza = si no
   features = NAME
    tf = TEXT
    bf = TEXT
    it = TEXT
    sl = TEXT
    bi = TEXT
    bs = TEXT
    sc = TEXT
```

```
\setminusdefinefallbackfamily [.\cdot .]. [.\cdot .]. [.\cdot .], [.\cdot .],1 NAME
2 rm ss tt mm hw cg roman serif regolare sansserif sans supporto teletype type mono grafiamanuale calligrafico math
    matematica
3 FONT
4 NAME
\setminusdefinefieldbody [.\cdot .] [.\cdot .] [.\cdot .,\cdot .]1 NAME
2 NAME
3 inherits: \setupfieldbody
\left\{ \text{definefieldbodyset } [\dots], \dots, \dots \right\}1 NAME
2 NAME
\setminusdefinefieldcategory [.\cdot^\frac{1}{2}.\cdot] [.\cdot,\cdot,\cdot^\frac{3}{2}.\cdot,\cdot,\cdot]1 NAME
2 NAME
3 inherits: \setupfieldcategory
\left\{ \text{definefileconstant } \{., . .\} \{., . .\} \right\}1 NAME
2 NAME
\left\{ \text{definefilefallback } [\dots], \dots, \dots \right\}1 NAME
2 FILE
\definefilesynonym [.<sup>1</sup>.] [.<sup>2</sup>.]
1 NAME
2 FILE
\left\{ \text{definefilter} \; [\; .^1 . \; ] \; [\; .^2 . \; ] \; [\; . \; . \; , \; .^3 . \; . \; , \; . \; ] \right\}1 NAME
2 NAME
3 inherits: \setupfiller
\setminusdefinefirstline [.<sup>1</sup>...] [.<sup>2</sup>...] [...,.<sup>2</sup>...,..
1 NAME
2 NAME
3 inherits: \setupfirstline
\setminusdefinefittingpage [.\cdot..] [.\cdot..] [.\cdot, \cdot, \frac{3}{2}, \cdot, \cdot, \cdot]1 NAME
2 NAME
3 inherits: \setupfittingpage
```

```
\definefontalternative [.\dot,.]* NAME
\setminusdefinefontfallback [ .^1 . ] [ .^2 . ] [ . . ,^3 . . . ] [ . . , . ,^4 . . , . . ]1 NAME
2 FONT NAME
3 NAME NUMMER
4 rscale = NUMMER
    forza = si no
    check = si no
    offset = NUMMER NAME
\setminus definefontfamilypreset [ .^1 .  ] [ . . , . , ^2 . . , . . ]1 NAME
2 inherits: \definefontfamily
\left\{ \text{definefontfamily{} \begin{align*} \begin{bmatrix} 1 & 1 \\ 2 & 3 \end{bmatrix}, \begin{bmatrix} 2 & 3 \\ 3 & 4 \end{bmatrix}, \begin{bmatrix} 2 & 3 \\ 3 & 4 \end{bmatrix}, \begin{bmatrix} 2 & 3 \\ 3 & 4 \end{bmatrix}, \begin{bmatrix} 2 & 3 \\ 3 & 4 \end{bmatrix}, \begin{bmatrix} 2 & 3 \\ 3 & 4 \end{bmatrix}, \begin{bmatrix} 2 & 3 \\ 3 & 4 \end{bmatrix}, \begin{bmatrix} 2 & 3 \\ 3 & 4 \end{bmatrix}, \begin{bmatrix} 2 & 3 \\ 3 & 41 NAME
2 NAME
\setminus definefontfamily [.\cdot^1.] [.\cdot^2.] [.\cdot^3.] [.\cdot,\ldots^{\frac{4}{n}},\ldots]1 NAME
2 rm ss tt mm hw cg roman serif regolare sansserif sans supporto teletype type mono grafiamanuale calligrafico math
    matematica
3 FONT
4 rscale = NUMMER
    designsize = implicito auto
    goodies = FILE
    features = NAME
    tf = TEXT
    bf = TEXT
    it = TEXT
    sl = TEXT
    bi = TEXT
    bs = TEXT\text{sc} = TEXT
\setminus definefontfamily [.\cdot..] [.\cdot...] [.\cdot...] [.\cdot...<sup>4</sup>....]
1 NAME
2 rm ss tt mm hw cg roman serif regolare sansserif sans supporto teletype type mono grafiamanuale calligrafico math
    matematica
3 FONT
4 NAME
```
## $\setminus$  definefontfeature  $[ \dots ] [ \dots ] [ \dots , \dots ]$ **1 NAME 2 NAME** 3 language = NAME<br>script = NAME<br>= NAME script = NAME auto<br>mode = node base **mode = node base auto nessuno liga = si no kern = si no** extrakerns = si no<br>tlig = si no tlig = si no<br>trep = si no **trep = si no missing = si no** dummies = si no<br>analyze = si no<br>= si no  $=$  si no<br> $=$  si no **unicoding = si no**<br>espansione = NAME espansione = NAME<br>
protrusion = NAME protrusion = NAME<br>
nostackmath = si no nostackmath = si no<br>realdimensions = si no  $reldimensions$  itlc  $=$  si no<br> $=$  si no **textitalics = si no mathitalics = si no slant = NUMMER extend = NUMMER** dimensions = NUMMER<br>boundingbox = si no  $\texttt{boundingbox}\ \texttt{conv}$  $=$  si no<br> $=$  si no **char-ligatures = si no** compat-ligatures goodies = FILE<br>extrafeatures = si no **extrafeatures** = si no<br>featureset = NAME **featureset = NAME**<br>
colorsheme = NAME colorsheme = NAME<br>
postprocessor = NAME **postprocessor = NAME** mathdimensions = NAME<br>keepligatures = si no auto **keepligatures** = si no<br>devanagari = si no devanagari **features = si no tcom** = si no<br>anum = si no<br>= si no **anum** = si no<br>mathsize = si no  $=$  si no<br> $=$  si no **decomposehangul = si no**  $math$ mathgaps = si no<br>
NAME = si no<br>
= si no **NAME = si no CD:MATHNOLIMITSMODE = NUMMER**  $\setminus$ definefontfile  $[$ .<sup>1</sup>...]  $[$ .<sup>2</sup>...<sub></sub>...<sup>2</sup>...... **1 NAME 2 FILE 3 features = NAME fallbacks = NAME**  $goodies$ **designsize = auto implicito** \definefontsize [...] **\* NAME**  $\setminus$  definefontsolution  $[$ ...]  $[$ ... $]$ ]  $[$ ...,.. $\frac{3}{2}$ ...,..] **1 NAME**

**2 NAME**

**3 inherits: \setupfontsolution**

```
\left\{ \text{defineformula} \:\: [\: .\; .\; .\; ] \:\: [\: .\; .\; .\; .\; .\; .\; .\; ] \:\: [\: .\; .\; .\; .\; .\; .\; ] \right.1 NAME
2 NAME
3 inherits: \setupformula
\setminus defineformulaalternative [ .^1 . ] [ .^2 . ] [ .^3 . ]1 NAME
2 CSNAME
3 CSNAME
\setminus define framed content [.<sup>1</sup>..] [.<sup>2</sup>..] [...,.<sup>3</sup>...,..]
1 NAME
2 NAME
3 inherits: \setupframedcontent
\left\{ \text{definefrozenfont} \begin{bmatrix} 1 & 1 \\ 1 & 1 \end{bmatrix} \begin{bmatrix} 2 & 1 \\ 1 & 2 \end{bmatrix} \right\}1 NAME
2 FONT
\left\{ \text{defineglobalcolor } [\dots] [\dots, \dots] \right\}1 NAME
2 inherits: \definiscicolore
\defineglobalcolor [.<sup>1</sup>..] [.<sup>2</sup>..]
1 NAME
2 COLOR
\definegraphictypesynonym [.<sup>1</sup>..] [.<sup>2</sup>..]
1 NAME
2 NAME
\left\{ \text{definegridsnapping } [\dots, 1]_1, \dots, \dots \right\}1 NAME
2 locale globale noheight nodepth box max min nessuno riga mezzariga primo ultimo altezzamin maxheight mindepth
    maxdepth cima fondo strut NUMMER minheight:NUMMER maxheight:NUMMER mindepth:NUMMER maxdepth:NUMMER box:NUMMER
    top:NUMMER bottom:NUMMER offset:NUMMER
\setminusdefineheadalternative [.\cdot^1.] [.\cdot^2.] [.\cdot,\cdot,\cdot^{\frac{3}{2}}.\cdot,\cdot.]1 NAME
2 NAME
3 inherits: \setupheadalternative
\left\{ \text{definehelp } [\dots], [\dots], \dots, \dots \right\}1 NAME
2 NAME
3 inherits: \setuphelp
```

```
\left\{ \text{definehigh } [\dots], [\dots], \dots \right\}1 NAME
2 NAME
3 inherits: \setuphigh
\setminusdefinehighlight [..] [..] [..] [..] [..]1 NAME
2 NAME
3 inherits: \setuphighlight
\left\{ \text{definehspace} \left[ \begin{array}{c} 1 \\ 1 \end{array} \right], \left[ \begin{array}{c} 2 \\ 1 \end{array} \right], \left[ \begin{array}{c} 3 \\ 2 \end{array} \right], \left[ \begin{array}{c} 2 \\ 3 \end{array} \right] \right\}1 NAME
2 NAME
3 DIMENSION
\setminus definehy penation features [ .^1 . ] [ . . , . , .^2 . . , . . ]1 NAME
2 characters = TEXT
    hyphens = si tutti TEXT
    joiners = si tutti TEXT<br>rightwords = NUMMER
    rightwords = NUMMER
    hyphenmin
    lefthyphenmin = NUMMER
    righthyphenmin = NUMMER
    lefthyphenchar = NUMMER
    righthyphenchar = NUMMER
                        alternativa = original tex hyphenate expanded traditional nessuno
    bordodestro = tex
    rightchars = parola NUMMER
\setminus defineindentedtext [...] [...]] [...,..\stackrel{3}{=}...,..]
1 NAME
2 NAME
3 inherits: \setupindentedtext
\detineindenting [\cdot, \cdot, \cdot, \cdot, \cdot]1 NAME
2 [-+]piccolo [-+]medio [-+]grande nessuno no non primo successivo si sempre mai dispari pari normale reimposta
    toggle DIMENSION
\left\{ \text{definition} \left[ .^{1} \ldots \right] , \left[ .^{2} \ldots \right] , \left[ .^{3} \ldots \right] \right\}1 NAME
2 NAME
3 inherits: \setupinitial
\setminus defineinsertion [.<sup>1</sup>..] [.<sup>2</sup>...] [...,.<sup>2</sup>...,..]
1 NAME
2 NAME
3 inherits: \setupinsertion
```

```
\setminus define interaction [ .^1 . ] [ .^2 . ] [ . . , . , ^3 . . , . ]1 NAME
2 NAME
3 inherits: \impostainterazione
\setminus define interaction bar [.<sup>1</sup>...] [...][...,.\stackrel{3}{\pm}...,..]
1 NAME
2 NAME
3 inherits: \impostabarrainterazione
\left\{ \text{define} \right\} \left\{ \ldots \right\}1 NAME
2 NAME
\left\{ \text{defineinterface element } \{.\cdot\cdot\} \{.\cdot\cdot\} \right\}1 NAME
2 NAME
\left\{ \text{defineinterfacencyariable } \{.\text{ }^{1}\right\}.
1 NAME
2 NAME
\setminusdefineinterlinespace [.<sup>1</sup>..] [.<sup>2</sup>..] [...,.<sup>3</sup>...,..]
1 NAME
2 NAME
3 inherits: \impostainterlinea
\setminus define intermediate color [ .^1 . ] [ . . . , . , . ] [ . . , . , . ]1 NAME
2 COLOR NUMMER
3 a = NUMMER
    t = NUMMER
\setminusdefineitemgroup [.\cdot .] [.\cdot .] [.\cdot .], [.\cdot .]1 NAME
2 NAME
3 inherits: \setupitemgroup
\left\{ \text{defineitems } [\dots] [\dots] \right\} \left[ \dots, \dots \right]1 NAME
2 NAME
3 inherits: \impostaelementi
\left\{ \text{definelabelclass} \begin{bmatrix} 1 & 1 \\ 1 & 1 \end{bmatrix} \right. \left[ \begin{bmatrix} 2 & 1 \\ 1 & 2 \end{bmatrix} \right]1 NAME
2 NUMMER
```

```
\left\{ \text{definelayer } [\dots] [\dots] \right\} [..., \frac{3}{2} ..., ]
1 NAME
2 NAME
3 inherits: \setuplayer
 \setminusdefinelayerpreset [ .^1 . ] [ . . , . , .^2 . . , . . ]1 NAME
2 inherits: \setuplayer
 \left\{ \text{definelayerpresent}\right. [\,.\,].\,] [\,.\,].\,]1 NAME
2 NAME
 \setminusdefinelinenote [.<sup>1</sup>..] [.<sup>2</sup>...,.<sup>3</sup>...,..]
1 NAME
2 NAME
3 inherits: \setuplinenote
 \setminusdefinelinenumbering [.\cdot^1.] [.\cdot^2.] [.\cdot, \cdot, \frac{3}{7}.\cdot, \cdot, \cdot]1 NAME
2 NAME
3 inherits: \impostanumerazionerighe
 \left\{ \text{definelines} \; {\begin{bmatrix} 1 & 1 \\ 1 & 2 \end{bmatrix}, \; {\begin{bmatrix} 1 & 1 \\ 2 & 3 \end{bmatrix}, \; {\begin{bmatrix} 1 & 1 \\ 2 & 3 \end{bmatrix}, \; {\begin{bmatrix} 1 & 1 \\ 2 & 3 \end{bmatrix}, \; {\begin{bmatrix} 1 & 1 \\ 1 & 2 \end{bmatrix}, \; {\begin{bmatrix} 1 & 1 \\ 1 & 2 \end{bmatrix}, \; {\begin{bmatrix} 1 & 1 \\ 1 & 2 \end{bmatrix}, \; {\begin{bmatrix} 1 & 1 \\ 1 & 2 \end{bmatrix}, \; {\begin{bmatrix} 1 NAME
2 NAME
3 inherits: \impostarighe
 \setminusdefinelistalternative [.\stackrel{1}{\ldots},\stackrel{2}{\ldots}] [.\cdot,\ldots\stackrel{3}{\ldots},\ldots]1 NAME
2 NAME
3 inherits: \setuplistalternative
 \delta \definelistextra [ .^1 . ] [ .^2 . ] [ . . , . , ^3 . . , . ]1 NAME
2 NAME
3 inherits: \setuplistextra
 \left\{ \text{definelow } [\dots] , [\dots] , [\dots, \dots] \right\}1 NAME
2 NAME
3 inherits: \setuplow
 \setminusdefinelowhigh [.\cdot .]\quad [.\cdot .]\quad [.\cdot .\,,\cdot .\stackrel{3}{\dots}.\cdot .\,.]1 NAME
2 NAME
3 inherits: \setuplowhigh
```

```
\setminusdefinelowmidhigh [.<sup>1</sup>..] [.<sup>2</sup>..] [...,.<sup>3</sup>...,..]
1 NAME
2 NAME
3 inherits: \setuplowmidhigh
\lambdadefineMPinstance [.<sup>1</sup>..] [.<sup>2</sup>..] [...,.<sup>3</sup>...,..]
1 NAME
2 NAME
3 inherits: \setupMPinstance
\setminusdefinemarginblock [.\cdot^\frac{1}{2},] [.\cdot,\cdot,\cdot^{\frac{3}{2}},\cdot,\cdot,\cdot]1 NAME
2 NAME
3 inherits: \setupmarginblock
\lambdadefinemargindata [.<sup>1</sup>..] [.<sup>2</sup>..] [...,.<sup>3</sup>...,..]
1 NAME
2 NAME
3 inherits: \setupmargindata
\definemarker [...]
* NAME
\definemathaccent ......
1 NAME
2 CHARACTER
\setminusdefinemathalignment [.\cdot^1.] [.\cdot^2.] [.\cdot, \cdot, \frac{3}{2}, \cdot, \cdot, \cdot]1 NAME
2 NAME
3 inherits: \setupmathalignment
\setminusdefinemathcases [.\cdot .] [.\cdot .] [.\cdot .,..\cdot \frac{3}{2}...,\cdot .]1 NAME
2 NAME
3 inherits: \setupmathcases
\setminus definemathcommand [.\cdot^\frac{1}{2}] [.\cdot^\frac{2}{3}] [.\cdot^\frac{3}{2}] \{.\cdot^\frac{4}{3}.\}1 NAME
2 ord op bin rel open close punct alpha interno nothing limop nolop box
3 uno due
4 BEFEHL CD:ONEARGUMENT CD:TWOARGUMENTS
```

```
\setminus definemathdoubleextensible [ .^1 . ] [ .^2 . ] [ .^3 . ] [ .^4 . ]1 entrambi vfenced
2 NAME
3 NUMMER
4 NUMMER
\setminus definemathematics [ .^1 . ] [ .^2 . ] [ . . , . , ^3 . . , . ]1 NAME
2 NAME
3 inherits: \setupmathematics
\left\{ \text{definemathextensible } [\dots] , [\dots] , [\dots] , [\dots] \right\}1 invertito matematica testo chemistry
2 NAME
3 NUMMER
\setminus definemathfence [ \dots ] [ \dots ] [ \dots , \dots ]1 NAME
2 NAME
3 inherits: \setupmathfence
\setminus definemathfraction [.<sup>1</sup>..] [.<sup>2</sup>..] [...,.<sup>3</sup>...,..]
1 NAME
2 NAME
3 inherits: \setupmathfraction
\setminusdefinemathframed [.<sup>1</sup>..] [.<sup>2</sup>..] [...,.<sup>3</sup>...,..]
1 NAME
2 NAME
3 inherits: \setupmathframed
\setminus definemathmatrix [ .^1 . ] [ .^2 . ] [ . . , . , ^3 . . , . ]1 NAME
2 NAME
3 inherits: \setupmathmatrix
\setminus definemathornament [.<sup>1</sup>..] [.<sup>2</sup>..] [...,.<sup>3</sup>...,..]
1 NAME
2 NAME
3 inherits: \setupmathornament
\setminus definemathover extensible [ .^1 . ] [ .^2 . ] [ .^3 . ]1 cima vfenced
2 NAME
3 NUMMER
```

```
\setminus definemathovertextextensible [...] [...][...][...]1 bothtext
2 NAME
3 NUMMER
\setminusdefinemathradical [.\cdot^\frac{1}{2},] [.\cdot,\cdot,\cdot^\frac{3}{2},\cdot,\cdot,\cdot]1 NAME
2 NAME
3 inherits: \setupmathradical
\setminus definemathstackers [...] [...] [...],...\stackrel{3}{=}....]
1 NAME
2 NAME
3 inherits: \setupmathstackers
\left\{ \text{definemathtyle } [\dots] \ \left[ \dots \right] , \dots \right\}1 NAME
2
\left\{ \text{definemathtriplet } [\dots] , [\dots] , [\dots] , [\dots] \right\}1 NAME
2 NAME
3 TEXT
\setminusdefinemathunderextensible [.\cdot^1.] [.\cdot^2.] [.\cdot^3.]1 fondo vfenced
2 NAME
3 NUMMER
\setminus definemathundertextextensible [...] [...][...][...]1 bothtext
2 NAME
3 NUMMER
\left\{ \text{defined} \left[ \ldots \right] \right] \left[ \ldots \right] \left[ \ldots \right]1 ampio
2 NAME
3 NUMMER
\left\{ \text{definemeasure} \left[ \begin{matrix} 1 & 1 \\ 1 & 1 \end{matrix} \right], \begin{matrix} 2 & 3 \\ 3 & 4 \end{matrix} \right\}1 NAME
2 DIMENSION
\definemessageconstant {...}
* NAME
```

```
\setminusdefinemixedcolumns [.<sup>1</sup>..] [.<sup>2</sup>..] [...,.<sup>3</sup>...,..]
1 NAME
2 NAME
3 inherits: \setupmixedcolumns
 \detinemode [\ldots, \ldots] [\ldots, \ldots]1 NAME
2 si no mantieni
 \definemultitonecolor [\cdot \cdot \cdot] [\ldots, \ldots \xrightarrow{2} \ldots, \ldots] [\ldots, \ldots \xrightarrow{4} \ldots, \ldots]1 NAME
2 COLOR = NUMMER
3 inherits: \definiscicolore
4 inherits: \definespotcolor
 \setminus definenamedcolor [.<sup>1</sup>..] [..,..^{\frac{2}{n}}..,..]
1 NAME
2 inherits: \definiscicolore
 \left\{ \text{definenamedcolor } [\dots] [\dots] \right\}1 NAME
2 COLOR
 \setminus definenamespace [ .^1 . ] [ . . , . , ^2 . . , . ]1 NAME
2 nome = TEXT
     parent = TEXT<br>stile = si no
                  stile = si no
     comando = si no elenco
     setup = si no elenco
     set = si no elenco
     cornice = si no
 \setminusdefinenarrower [\cdot \cdot \cdot] [\cdot \cdot \cdot \cdot] [\cdot \cdot \cdot \cdot \cdot \cdot \cdot \cdot]1 NAME
2 NAME
3 inherits: \impostapiustretto
 \left[\text{definenote} \begin{bmatrix} 1 & 1 \\ 1 & 2 \end{bmatrix}, \begin{bmatrix} 1 & 2 \\ 2 & 3 \end{bmatrix}, \begin{bmatrix} 1 & 2 & 3 \\ 2 & 3 & 4 \end{bmatrix}, \begin{bmatrix} 1 & 2 & 3 \\ 2 & 3 & 4 \end{bmatrix}, \begin{bmatrix} 1 & 2 & 3 \\ 2 & 3 & 4 \end{bmatrix}\right]1 NAME
2 NAME
3 inherits: \setupnote
 \setminusdefineornament [\cdot^1, 1, [\cdot, \cdot, \cdot^{\frac{2}{n}}, \cdot, \cdot, \cdot] [\cdot, \cdot, \cdot^{\frac{3}{n}}, \cdot, \cdot, \cdot]1 NAME
2 alternativa = a b
     inherits: \setupcollector
3 stile =
     colore = COLOR
     inherits: \impostaincorniciato
```

```
\setminus defineornament [.<sup>1</sup>..] [..,..<sup>2</sup>..,..] [..,..<sup>2</sup>..,..]
1 NAME
2 alternativa = a b
      inherits: \setuplayer
3 inherits: \setuplayeredtext
\setminus defineoutputroutine [.<sup>1</sup>..] [.<sup>2</sup>..] [...,.<sup>3</sup>...,..]
1 NAME
2 NAME
3 inherits: \setupoutputroutine
\label{eq:definreout} \begin{minipage}[c]{0.9\textwidth} \centering \begin{tabular}{c} \textbf{0.1\textwidth} \centering \textbf{0.1\textwidth} \centering \textbf{1.1\textwidth} \centering \textbf{2.1\textwidth} \centering \textbf{4.1\textwidth} \centering \textbf{5.1\textwidth} \centering \textbf{6.1\textwidth} \centering \textbf{1.1\textwidth} \centering \textbf{1.1\textwidth} \centering \textbf{2.1\textwidth} \centering \textbf{1.1\textwidth} \centering \textbf{2.1\textwidth} \centering \textbf{3.1\textwidth} \centering \* KEY
\text{definepage} [.\cdot.] [.\cdot.]
1 NAME
2 REFERENCE
\left\{ \text{definepagebreak } [\dots], \dots, \dots \right\}1 NAME
2
\setminusdefinepagechecker [.\cdot^\frac{1}{2}.\cdot] [.\cdot,\cdot,\cdot^\frac{3}{2}.\cdot,\cdot,\cdot]1 NAME
2 NAME
3 inherits: \setuppagechecker
\setminusdefinepagegrid [.<sup>1</sup>..] [.<sup>2</sup>..,.<sup>2</sup>..,..]
1 NAME
2 NAME
3 inherits: \setuppagegrid
\lambdadefinepagegridarea [.<sup>1</sup>..] [.<sup>2</sup>..] [..,..<sup>3</sup>...,..]
1 NAME
2 NAME
3 inherits: \setuppagegridarea
\setminusdefinepagegridspan [.<sup>1</sup>..] [.<sup>2</sup>..] [...,.<sup>3</sup>...,..]
1 NAME
2 NAME
3 inherits: \setuppagegridspan
\setminusdefinepageinjection [.\cdot^\frac{1}{2}.\cdot] [.\cdot,\cdot,\cdot^\frac{3}{2}.\cdot,\cdot,\cdot]1 NAME
2 NAME
3 inherits: \setuppageinjection
```

```
\setminusdefinepageinjectionalternative [ .^1 . ] [ .^2 . ] [ . . , . , ^3 . . , . ]1 NAME
2 NAME
3 inherits: \setuppageinjectionalternative
\definepageshift [...] 1
[...] 2
[...,...] 3
1 NAME
2 orizzontale verticale
3 DIMENSION
\setminusdefinepagestate [...] [...]] [...,..<sup>2</sup>...,..]
1 NAME
2 NAME
3 inherits: \setuppagestate
\setminusdefinepairedbox [.\cdot] [.\cdot].] [.\cdot],...<sup>3</sup>...,..]
1 NAME
2 NAME
3 inherits: \setuppairedbox
\setminusdefineparagraph [.<sup>1</sup>..] [.<sup>2</sup>..] [...,.<sup>2</sup>...,..]
1 NAME
2 NAME
3 inherits: \setupparagraph
\left\{ \text{defineparallel } [\dots], [\dots], \dots \right\}1 NAME
2 NAME
\defineparbuilder [...]
* NAME
\setminusdefineplacement [...] [...]] [...,..<sup>2</sup>...,..]
1 NAME
2 NAME
3 inherits: \setupplacement
\setminus define positioning [ .^1 . ] [ .^2 . ] [ . . , . , ^3 . . , . ]1 NAME
2 NAME
3 inherits: \impostaposizionamento
\left\{ \text{defineprefixset } [...], [...],...] [...], \right\}1 NAME SECTIONBLOCK:NAME
2 ABSCHNITT
3 ABSCHNITT
```

```
\setminusdefineprocesscolor [\cdot, \cdot, \cdot] [\cdot, \cdot, \cdot, \cdot] [\cdot, \cdot, \cdot, \cdot]1 NAME
2 COLOR
3 inherits: \definiscicolore
\setminusdefineprocessor [.\cdot .] [.\cdot .] [.\cdot .], \cdot .]1 NAME
2 NAME
3 inherits: \setupprocessor
\setminus define push button [.<sup>1</sup>..] [..,..<sup>2</sup>..,..]
1 NAME
2 inherits: \setupfieldcontentframed
\definepushsymbol [.<sup>1</sup>..] [.<sup>2</sup>..]
1 NAME
2 n r d
\setminusdefinerenderingwindow [.\stackrel{1}{\ldots}] [.\stackrel{2}{\ldots},\stackrel{3}{\ldots},\ldots]1 NAME
2 NAME
3 inherits: \setuprenderingwindow
\left\{ \text{defineresetset } [\dots] \ \left[ \dots \right], \dots \right] [\dots]1 NAME SECTIONBLOCK:NAME
2 NUMMER
3 NUMMER
\left\{ \text{definescale } [\dots], [\dots], \dots, \dots \right\}1 NAME
2 NAME
3 inherits: \setupscale
\left\{ \text{definescript} \; [\; .^1 . \; ] \; [\; .^2 . \; ] \; [\; . \; . \; , \; . \; ] \right.1 NAME
2 NAME
3 inherits: \setupscript
\left\{ \text{definesection} \right\} [..., \left[ \ldots, \ldots \right]1 NAME
2 ABSCHNITT
\left\{ \text{defineselectron [} \ldots \right\} [...,..<sup>2</sup>...,..]
1 NAME
2 inherits: \setupselector
```

```
\setminus definese paratorset [...] [...],[...] [...]1 NAME SECTIONBLOCK:NAME
2
3
\left\{ \text{defineshift } [\dots], [\dots], \dots, \dots \right\}1 NAME
2 NAME
3 inherits: \setupshift
\left\{ \text{definesidebar} \right| \left[ \ldots, \ldots \right] \in \mathbb{R}^n, \ldots1 NAME
2 NAME
3 inherits: \setupsidebar
\left\{ \text{definesort } [\dots] , [\dots] , [\dots] , [\dots] , [\dots] \right\}1 si no
2 SINGULAR
3 NAME
4 CONTENT
\setminusdefinespotcolor [.\cdot .] [.\cdot .] [.\cdot .], \cdot .]1 NAME
2 COLOR
3 a =
    t = NUMMER
    e = TEXT
    p = NUMMER
\setminus definestyleinstance [ .^1 . ] [ .^2 . ] [ .^3 . ] [ .^4 . ]1 NAME
2 rm ss tt mm hw cg
3 tf bf it sl bi bs sc
4 BEFEHL
\setminusdefinesubformula [.<sup>1</sup>..] [.<sup>2</sup>..] [...,.<sup>3</sup>...,..]
1 NAME
2 NAME
3 inherits: \setupsubformula
\definesynonym [.<sup>1</sup>.] [.<sup>2</sup>.] [.<sup>3</sup>.] {.<sup>4</sup>.} {.<sup>5</sup>.}
1 si no
2 SINGULAR
3 NAME
4 TEXT
5 CONTENT
```

```
\setminus definesystemattribute [.\cdot^1.] [.\cdot,\cdot^2,\cdot.]1 NAME
2 locale globale public private
\label{thm:main} $$\definesystem constant {\dots} $$* NAME
\label{thm:main} $$\definesystemvariable {\dots}* NAME
\setminusdefineTABLEsetup [.\cdot].] [.,.,.\cdot]1 NAME
2 inherits: \setupTABLE
\setminus definetabulation [.<sup>1</sup>..] [.<sup>2</sup>..] [...,.<sup>3</sup>...,..]
1 NAME
2 NAME
3 inherits: \setuptabulation
\setminusdefinetextbackground [...] [...]] [...,..\stackrel{3}{=}...,..]
1 NAME
2 NAME
3 inherits: \setuptextbackground
\left\{ \text{definetextflow } [\dots] , [\dots] , [\dots, \dots] , \dots \right\}1 NAME
2 NAME
3 inherits: \setuptextflow
\setminusdefinetooltip [.\cdot .]\quad [.\cdot .]\quad [.\cdot .\,,\cdot .\overset{3}{=}\ldots,\ldots]1 NAME
2 NAME
3 inherits: \setuptooltip
\left\{ \text{definetransparency } [\ldots] , [\ldots] \right\}1 NAME
2 NUMMER
\setminus definetransparency [...] [...,.\stackrel{2}{=}....]
1 NAME
2 a =
     t = NUMMER
\left\{ \text{definetransparency } [\ldots] , [\ldots] \right\}1 NAME
2 NAME
```

```
\definetwopasslist {...}
* NAME
 \definetypeface [.<sup>1</sup>.] [.<sup>2</sup>.] [.<sup>3</sup>.] [.<sup>4</sup>.] [.<sup>5</sup>.] [..,..<sup>6</sup>..,..]
1 NAME
2 rm ss tt mm hw cg
3 serif sans mono math handwriting calligraphy
4 NAME
5 implicito dtp
6 rscale = auto NUMMER
       features = NAME
       fallbacks = NAME
     goodies = NAME
       designsize = auto implicito
       direzione = entrambi
 \definetypescriptprefix [.<sup>1</sup>.] [.<sup>2</sup>.]
1 NAME
2 TEXT
 \definetypescriptsynonym [.<sup>1</sup>.] [.<sup>2</sup>.]
1 NAME
2 TEXT
 \setminus definety pesetting [ .^1 . ] [ .^2 . ] [ . . , . , ^3 . . , . ]1 NAME
2 TEXT
3 inherits: \setupexternalfigure
 \left\{ \text{definition} \begin{bmatrix} 1 & 1 \\ 1 & 1 \end{bmatrix}, \begin{bmatrix} 1 & 2 \\ 2 & 3 \end{bmatrix}, \begin{bmatrix} 1 & 1 \\ 2 & 1 \end{bmatrix}, \begin{bmatrix} 1 & 2 \\ 2 & 3 \end{bmatrix}, \begin{bmatrix} 1 & 2 \\ 2 & 3 \end{bmatrix}, \begin{bmatrix} 1 & 2 \\ 2 & 3 \end{bmatrix}, \begin{bmatrix} 1 & 2 \\ 2 & 3 \end{bmatrix}, \begin{bmatrix} 1 & 2 \\ 2 & 3 \end{bmatrix}, \begin{bmatrix} 1 & 2 \\ 2 & 3 \end{bmatrix}, \begin{b1 NAME
2 NAME
3 inherits: \setupunit
 \setminusdefineviewerlayer [ .^1 . ] [ .^2 . ] [ . . , . , ^3 . . , . ]1 NAME
2 NAME
3 inherits: \setupviewerlayer
 \left\{ \text{definevspace} \left[ \ldots \right] , \left[ \ldots \right] , \left[ \ldots \right] , \left[ \ldots \right] \right\}1 NAME
2 NAME
3 DIMENSION
 \left\{ \text{definevsparing } [\cdot, \cdot] , [\cdot, \cdot] \right\}1 NAME
2 inherits: \vspacing
```

```
\setminus definevspacing a mount [...] [...] [...] [...]1 NAME
2 DIMENSION
3 DIMENSION
\left\{ \text{definextable } [\dots] , [\dots] , [\dots, \dots] \right\}1 NAME
2 NAME
3 inherits: \setupxtable
\left\{ \text{definisci } [\dots] \right\} . \left\{ \dots \right\}1 NUMMER
2 CSNAME
3 CONTENT
\definisciaccento .............
1 CHARACTER
2 CHARACTER
3 CHARACTER
\setminusdefinisciambientefontdeltesto [...] [...] [...][...]]1 NAME
2 implicito DIMENSION
3 grande = DIMENSION NUMMER<br>piccolo = DIMENSION NUMMER
                piccolo = DIMENSION NUMMER
   a = DIMENSION NUMMER
   b = DIMENSION NUMMER
   c = DIMENSION NUMMER
   d = DIMENSION NUMMER
   testo = DIMENSION NUMMER
   x = DIMENSION NUMMER
   xx = DIMENSION NUMMER
   script = DIMENSION NUMMER
   scriptscript = DIMENSION NUMMER
   interlinea = DIMENSION
   em = inclinato corsivo
                 * = NUMMER
\setminusdefinisciblocco [.\cdot .] [.\cdot .] [.\cdot .,\cdot .]1 NAME
2 NAME
3 inherits: \impostablocco
\setminusdefiniscibloccosezione [...] [...]] [...,..\stackrel{3}{=}...,..]
1 NAME
2 NAME
3 inherits: \impostabloccosezione
\setminusdefiniscibuffer [.\cdot .] [.\cdot .] [.\cdot .,\cdot .]<sup>2</sup>...,..]
1 NAME
2 BUFFER
3 inherits: \impostabuffer
```

```
\definiscicampo [.<sup>1</sup>..] [.<sup>2</sup>..] [.<sup>3</sup>..] [...,<sup>4</sup>....] [.<sup>5</sup>..]
1 NAME
2 radio sotto testo riga push check signature
3 NAME
4 NAME
5 NAME
\setminusdefiniscicapoversi [.\cdot .] [.\cdot .] [.\cdot .],\cdot .\frac{3}{2}...,\cdot .]1 NAME
2 NAME
3 inherits: \impostacapoversi
\definiscicarattere .<sup>1</sup>. .<sup>2</sup>.
1 CHARACTER
2 NUMMER
\left\{ \text{definiscicolore } [\dots] \ \left[ \dots, \dots \right] \right\}1 NAME
2 r = NUMMER
   g = NUMMER
   b = NUMMER
   c = NUMMER
   m = NUMMER
   y = NUMMER
    k = NUMMER
   h = NUMMER
    s = NUMMER
    v = NUMMER
   x = NUMMER
    a =
    t = NUMMER
\detiniscicolore [.\cdot,.] [.\cdot,.]1 NAME
2 COLOR
\definiscicomando ... .<sup>2</sup>.
1 CHARACTER
2 BEFEHL
\left\{ \text{definisciconversione } [\dots] [\dots] [\dots] \right\}1 SPRACHE
2 NAME
3 CSNAME
\setminus definisciconversione [.<sup>1</sup>..] [.<sup>2</sup>..] [...,<sup>3</sup>...]
1 SPRACHE
2 NAME
3 TEXT
```

```
\setminusdefiniscidescrizione [.<sup>1</sup>..] [.<sup>2</sup>..] [...,..<sup>3</sup>...,..]
1 NAME
2 NAME
3 inherits: \setupdescription
\setminusdefiniscidimensionicarta [.\cdot^1.] [.\cdot,.\cdot^{\frac{2}{n}},.\cdot,.\cdot]1 NAME
2 ampiezza = DIMENSION
     altezza = DIMENSION
    cima = BEFEHL
    fondo = BEFEHL
    sinistra = BEFEHL
                destra = BEFEHL
    distanza = DIMENSION
    pagina = inherits: \impostadimensionicarta
    carta = inherits: \impostadimensionicarta
\setminusdefiniscidimensionicarta [.\cdot^\frac{1}{2},\cdot,\cdot] [.\cdot.\cdot,\cdot,\cdot,\cdot]1 NAME
2 inherits: \impostadimensionicarta
3 inherits: \impostadimensionicarta
\setminusdefiniscielenco [.\cdot .] [.\cdot .] [.\cdot .,..\cdot \frac{3}{2}...,\cdot .]1 NAME
2 LISTE
3 inherits: \impostaelenco
\setminusdefiniscielencocombinato [.<sup>1</sup>..] [...,<sup>2</sup>...,.<sub>1</sub> [...,.<sub>2</sub><sup>3</sup>...,..<sub>1</sub>
1 NAME
2 LISTE
3 inherits: \impostaelenco
\setminusdefiniscietichetta [.\cdot] [.\cdot] [.\cdot], [.\cdot], [.\cdot], \ldots, \stackrel{3}{\cdot}1 NAME
2 NAME
3 inherits: \setuplabel
\setminusdefiniscifigurasimbolo [.<sup>1</sup>..] [.<sup>2</sup>..] [...,.<sup>3</sup>...,..]
1 NAME
2 FILE NAME
3 inherits: \figuraesterna
```

```
\definiscifontdeltesto [...<sup>1</sup>,...] [...<sup>2</sup>,...] [...<sup>3</sup>,...] [..,..<sup>4</sup>..,..]
1 NAME implicito
2 NAME DIMENSION
3 rm ss tt hw cg
4 tf = FILE
    bf = FII.Eit = FILE
    sl = FILE
    bi = FILE
    bs = FILE
    sc = FILE<br>
mr = FILE
          mr = FILE
    mrlr = FILE
    mrrl = FILE
    mb = FILE
     mblr = FILE
     mbrl = FILE
\setminusdefiniscifontdeltesto [\ldots, \ldots] [\ldots, \ldots] [\ldots, \ldots] [\ldots, \ldots]1 NAME implicito
2 NAME DIMENSION
3 rm ss tt hw cg
4 NAME
\setminus definiscifont [.<sup>1</sup>..] [.<sup>2</sup>..] [...,.<sup>2</sup>...,..]
1 NAME
2 FONT
3 inherits: \impostainterlinea
\left\{ \text{definition} \left[ \ldots \right] \right] \left[ \ldots \right] \left[ \ldots \right]1 NAME
2 FONT
3 NAME
\setminusdefinisciformatoriferimento [...] [...] [...][...]]1 NAME
2 NAME
3 inherits: \setupreferenceformat
\definiscigruppocolori [.<sup>1</sup>.] [.<sup>2</sup>.] [x:y:<sup>3</sup>z,..]
1 NAME
2 grigio rgb cmyk spot
3 TRIPLET
\left\{ \text{definiscihbox } [\dots] , [\dots] \right\}1 NAME
2 DIMENSION
\setminusdefinisciincorniciato [.\stackrel{1}{\ldots},]\stackrel{2}{\ldots},\stackrel{3}{\ldots},\ldots]1 NAME
2 NAME
3 inherits: \impostaincorniciato
```

```
\setminusdefinisciiniziatermina [.<sup>1</sup>..] [.<sup>2</sup>..] [..,..<sup>3</sup>..,..]
1 NAME
2 NAME
3 inherits: \impostainiziatermina
\setminusdefiniscilayout [ .^1 . ] [ .^2 . ] [ . . , . , ^3 . . , . ]1 NAME
2 NAME
3 inherits: \impostalayout
\setminusdefiniscimakeup [.\cdot .] [.\cdot .] [.\cdot .], [.\cdot .]1 NAME
2 NAME
3 inherits: \impostamakeup
\setminusdefiniscimarcatura [.<sup>1</sup>..] [.<sup>2</sup>..] [...,..<sup>3</sup>...,..]
1 NAME
2 BESCHRIFTUNG
3 inherits: \impostamarcatura
\setminusdefiniscimenuinterazione [ \dots ] [ \dots ] [ \dots , \dots^{\frac{3}{2}} \dots ]1 NAME
2 NAME
3 inherits: \impostamenuinterazione
\label{thm:main} $$ \definiscimodellotabella [..]. [[...]] [...]] [...]1 NAME
2 TEMPLATE
3 NAME
4 NAME
\setminusdefiniscioggettomobile [ .^1 . ] [ .^2 . ] [ . . , . , ^3 . . , . ]1 SINGULAR
2 PLURAL
3 inherits: \impostaoggettomobile
\setminusdefiniscioggettomobile [.\cdot^\frac{1}{2}. [.\cdot^\frac{3}{2}] [.\cdot^\frac{3}{2}]1 SINGULAR
2 PLURAL
3 SINGULAR
\detinisciordinamento [...] [...] [...] [...]1 SINGULAR
2 PLURAL
3 nessuno CSNAME
```

```
\setminusdefinisciprofilo [ .^1 . ] [ .^2 . ] [ . . , . , ^3 . . , . . ]1 NAME
2 NAME
3 inherits: \setupprofile
\left\{ \text{definisciprogramma} \left[ \ldots \right] \right. \left[ \ldots \right] \left[ \ldots \right]1 NAME
2 TEXT
3 TEXT
\setminusdefinisciregistro [.\cdot^\frac{1}{2}.\cdot] [.\cdot,\cdot,\cdot^\frac{3}{2}.\cdot,\cdot,\cdot]1 NAME
2 NAME
3 inherits: \impostaregistro
\setminus definisciriferimento [...] [...]1 NAME
2 REFERENCE
\definiscisezione [...]
* NAME
\detiniscisimbolo [\cdot \cdot \cdot] [\cdot \cdot \cdot \cdot] [\cdot \cdot \cdot \cdot]1 NAME
2 NAME
3 BEFEHL
\setminusdefiniscisinonimi [.\cdot^\frac{1}{2}] [.\cdot^\frac{2}{3}] [.\cdot^\frac{3}{2}] [.\cdot^\frac{4}{3}]1 SINGULAR
2 PLURAL
3 CSNAME
4 CSNAME
\setminusdefiniscisinonimofont [.<sup>1</sup>..] [.<sup>2</sup>..,.<sup>3</sup>..,..]
1 NAME
2 FONT
3 features = NAME
    fallbacks = NAME
    goodies = NAME
    designsize = auto implicito
\setminusdefiniscisottocampo [.<sup>1</sup>..] [.<sup>2</sup>..] [...,<sup>3</sup>....]
1 NAME
2 NAME
3 NAME
```

```
\setminusdefiniscisovrapposizione [\ldots, \ldots] [\ldots^2] [\ldots^3]1 NAME
2 NAME
3 BEFEHL
\setminusdefiniscistackcampi [.\cdot^\frac{1}{2},\cdot] [.\cdot,\cdot,\cdot,\frac{3}{2}.\cdot,\cdot,\cdot]1 NAME
2 NAME
3 inherits: \setupfieldcategory
\left\{ \text{definiscistile } [\dots] , [\dots] , [\dots, \dots] , \dots \right\}1 NAME
2 NAME
3 inherits: \setupstyle
\left\{ \text{definition of } \left[ \ldots, \ldots \right] \right\}1 NAME
2 NAME
\left\{ \text{definition of } \left[ .,. \right] , \left[ .,. \right] , \left[ .,. \right] \right\}1 NAME
2 NAME
3 TEMPLATE
\setminusdefiniscitavolozza [.<sup>1</sup>..] [..,..\frac{2}{7}..,..]
1 NAME
2 NAME = COLOR
\left\{ \delta \right\} \left[ .^{1} . \left[ .^{2} . \right]1 NAME
2 NAME
\left\{ \text{definiscitesta } [\dots] , [\dots] , [\dots, \dots] , \dots \right\}1 NAME
2 ABSCHNITT
3 inherits: \impostatesta
\definiscitesto [.<sup>1</sup>.] [.<sup>2</sup>.] [.<sup>3</sup>.] [.<sup>4</sup>.] [.<sup>5</sup>.] [.<sup>6</sup>.] [.<sup>7</sup>.]
1 NAME
2 cima intestazione testo piedipagina fondo
3 testo margine bordo
4 data numeropagina BESCHRIFTUNG TEXT BEFEHL
5 data numeropagina BESCHRIFTUNG TEXT BEFEHL
6 data numeropagina BESCHRIFTUNG TEXT BEFEHL
7 data numeropagina BESCHRIFTUNG TEXT BEFEHL
```

```
\setminusdefiniscitestoincorniciato [.<sup>1</sup>..] [.<sup>2</sup>..] [...,.<sup>3</sup>...,..]
1 NAME
2 NAME
3 inherits: \setupframedtext
\setminusdefiniscitype [.\cdot^1.] [.\cdot^2.] [.\cdot, \cdot, \frac{3}{2} \ldots, \cdot.]1 NAME
2 NAME
3 inherits: \impostatype
\setminusdefiniscityping [.\cdot .] [.\cdot .] [.\cdot .,\cdot .]1 NAME
2 NAME
3 inherits: \impostatyping
\delta \{.\cdot\} \{.\cdot\}1 NAME
2 CONTENT
\delta \delimitedtext [ .^1 . ] [ .^2 . ]1 NAME
2 CONTENT
\delta \delimitedtext \{\cdot,\cdot\}* CONTENT
\depthofstring {...}
* TEXT
\depthonlybox {...}
* CONTENT
\text{depthspanningtext } \{.\dots, \dots, \dots\}1 TEXT
2 DIMENSION
3 FONT
\text{descrizione } [\dots, \dots] \ \{.\n<sup>2</sup>. 3. \par
1 REFERENCE
2 TEXT
3 CONTENT
\setminus determinacaratteristicheregistro [.\, .\, .\, .\, ] [.\, .\, ,\, .\, .\, .\, .\, .\, ]1 NAME
2 language =
    metodo =
    numberorder = numeri
                 compress = si no tutti
    criterio = locale testo corrente precedente tutti ABSCHNITT
```

```
\setminus determinacarattersticheelenco [\ldots, \ldots] [\ldots, \ldots]1 LISTE
2 inherits: \impostaelenco
\determinanumerotesta [...]
* ABSCHNITT
\determinenoflines {...}
* CONTENT
\devanagarinumerals {...}
* NUMMER
\dfrac \{.\,.\,.\} \{.\,.\,.\}1 CONTENT
2 CONTENT
\left\{ \ldots \right\}* NUMMER
\digits ...
*
* NUMMER
\dimension to count \{.\n<sup>1</sup>\n<sub>1</sub>\n<sub>2</sub>\n<sub>3</sub>\n<sub>4</sub>1 DIMENSION
2 CSNAME
\directcolor [\cdot,\cdot,\cdot]* COLOR
\directcolored [...]
* COLOR
\langledirectcolored [\ldots, \ldots \stackrel{*}{\ldots}, \ldots]* inherits: \definiscicolore
\langle directconvertedcounter \{.\cdot,\cdot\} \{.\cdot,\cdot\}1 NAME
2 primo precedente successivo ultimo numero
\directdummyparameter {...}
* KEY
\directgetboxllx .<sup>*</sup>.
* CSNAME NUMMER
\directgetboxlly .<sup>*</sup>.
* CSNAME NUMMER
```

```
\langledirecthighlight \{.\cdot.\cdot\} \{.\cdot.\cdot\}1 NAME
2 TEXT
\left\{ \text{directlocal framed} \right. [\,.\,].\,] \,\,\{.\,.\,.\, \}1 NAME
2 CONTENT
\directluacode {...}
* BEFEHL
\directselect \{.\cdot.\cdot\} \{.\cdot.\cdot\} \{.\cdot.\cdot\} \{.\cdot.\cdot\} \{.\cdot.\cdot\} \{.\cdot.\cdot\}1 NAME
2 CONTENT
3 CONTENT
4 CONTENT
5 CONTENT
6 CONTENT
\directsetbar {...}
* NAME
\directsetup {...}
* NAME
\directsymbol {.<sup>1</sup>..} {.<sup>2</sup>..}
1 NAME
2 NAME
\langledirectvspacing \{ \ldots, \ldots \}* inherits: \vspacing
\dis {...} *
* CONTENT
\label{eq:dist} \begin{array}{ll} \texttt{\texttt{dist}} & \texttt{dist} \\ \texttt{dist} & \texttt{dist} \\ \texttt{dist} & \texttt{dist} \end{array} \qquad \qquad \begin{array}{ll} \texttt{dist} & \texttt{dist} \\ \texttt{dist} & \texttt{dist} \end{array}* NAME
\disableexperiments [\ldots, \ldots]* NAME
\lambdadisablemode [\ldots,\ldots]* NAME
\disableoutputstream
\disableparpositions
```

```
\disableregime
\disabletrackers [\ldots, \ldots]* NAME
\displaymath {.<sup>*</sup>.}
* CONTENT
\displaystyle\bigcup_{i=1}^n \mathbb{Z}^n* CONTENT
\displaymessage {...}
* TEXT
\text{distributedhsize} \{.\n^1.\n} \{.\n^2.\n} \{.\n^3.\n}1 DIMENSION
2 DIMENSION
3 NUMMER
\left\{ \text{dividedsize } \{.,^{1}_{1} \ldots \} \{.,^{3}_{1} \ldots \} \right.1 DIMENSION
2 DIMENSION
3 NUMMER
\doadaptleftskip {...}
*
\doadaptrightskip {...}
*
\doaddfeature {...}
* NAME
\lambdadoassign [ .^1. ] [ . .^2. . ]1 TEXT
2 KEY = VALUE
\lambdadoassignempty [ .^{\frac{1}{2}} . . ] [ . .^{\frac{2}{3}} . . ]1 TEXT
2 KEY = VALUE
\{doboundtext{ t.} : \} {\ldots} {\ldots}
1 TEXT
2 DIMENSION
3 BEFEHL
\docheckassignment {...}
* TEXT
```

```
\docheckedpagestate {.<sup>1</sup>.} {.<sup>2</sup>.} {.<sup>3</sup>.} {.<sup>3</sup>.} {.<sup>4</sup>.} {.<sup>5</sup>.} {.<sup>6</sup>.} {.<sup>7</sup>.}
1 REFERENCE
2 BEFEHL
3 BEFEHL
4 BEFEHL
5 BEFEHL
6 BEFEHL
7 BEFEHL
\label{cor:block} $$\do \check \G \text{e} \colon \{ \dots, \dots \}* TEXT
\dot{\phi} \documentvariable {...}
* KEY
\delta \dodoubleargument \lambda... [....] [....]
1 CSNAME
2 TEXT
3 TEXT
\delta \dodoubleargumentwithset \lambda... [...,\lambda,...] [...,\lambda]1 CSNAME
2 TEXT
3 TEXT
\delta \dodoubleempty \lambda... [...] [....]
1 CSNAME
2 TEXT
3 TEXT
\setminus dodouble emptywithset \setminus... [...,\ldots] [...^3]1 CSNAME
2 TEXT
3 TEXT
\setminus dodoublegroupempty \setminus... \{.\stackrel{?}{.}. \} \{.\stackrel{?}{.}.1 CSNAME
2 TEXT
3 TEXT
\lambdadoeassign [.\cdot .]\, [.\cdot .\frac{2}{7}.\cdot ]1 TEXT
2 KEY = VALUE
\setminus doexpandedrecurse \{.\,.\,.\,.\} \{.\,.\,.1 NUMMER
2 BEFEHL
```
```
\dogetattribute {.<sup>*</sup>..}
* NAME
\dogetattributeid {.<sup>*</sup>.}
* NAME
\texttt{\&logetcommacommandelement} ... \from ...<sup>2</sup> \to \...
1 NUMMER
2 TEXT
3 CSNAME
\text{logobbledoubleempty } [...] [1, 2]1 TEXT
2 TEXT
\dogobblesingleempty [...]
* TEXT
\doif \{.\cdot.\cdot\} \{.\cdot.\cdot\} \{.\cdot.\cdot\}1 CONTENT
2 CONTENT
3 TRUE
\delta\doifallcommon \{\ldots\}* TRUE
\setminus doifall commonelse \{.\n,.\n \{.\n,.\n1 TRUE
2 FALSE
\setminusdoifalldefinedelse \{ \ldots, \ldots \} \{ \ldots \} \{ \ldots \}1 NAME
2 TRUE
3 FALSE
\doifallmodes {...,...} 1
{...} 2
{...} 3
1 NAME
2 TRUE
3 FALSE
\doifallmodeselse {...,...} 1
{...} 2
{...} 3
1 NAME
2 TRUE
3 FALSE
```

```
\setminus doifassignmentelse \{.\cdot\cdot\} \{.\cdot\cdot\} \{.\cdot\cdot\}1 TEXT
2 TRUE
3 FALSE
 \{ \phi\} \{ \phi\} \{ \phi\} \{ \phi\} \{ \phi\} \{ \phi\} \{ \phi\} \{ \phi\} \{ \phi\} \{ \phi\} \{ \phi\} \{ \phi\} \{ \phi\} \{ \phi\} \{ \phi\} \{ \phi\} \{ \phi\} \{ \phi\} \{ \phi\} \{ \phi\} \{ \phi\} \{ \phi\} \{ \phi\} \{ \phi\} \{ \phi1 COLOR
2 TRUE
3 FALSE
 \{ \phi\} \{ . . . \} \{ . . . \} \{ . . . \}1 BEFEHL
2 BEFEHL
3 BEFEHL
 \doifbothsidesoverruled \{.\n,.\n\} \{.\n,.\n\} \{.\n,.\n\}1 BEFEHL
2 BEFEHL
3 BEFEHL
 \doifboxelse \{.\n,.\n\} \{.\n,.\n\} \{.\n,.\n\} \{.\n,.\n\}1 NAME
2 NAME
3 TRUE
4 FALSE
 \{ \phi \} \{ . . . \} \{ . . . \}1 BUFFER
2 TRUE
3 FALSE
 \setminus doifcolor \{.\,.\,.\, \} \{.\,.\,.\, \}1 COLOR
2 TRUE
 \setminus doifcolorelse \{.\cdot.\cdot\} \{.\cdot.\cdot\} \{.\cdot.\cdot\}1 COLOR
2 TRUE
3 FALSE
 \setminus doif command handler \setminus ... \{.\cdot\cdot\} \{.\cdot\cdot\}1 CSNAME
2 NAME
3 TRUE
```

```
\setminus doif command handlerelse \setminus... \{.\,.\,. \} \{.\,.\,. \} \{.\,.\,.1 CSNAME
2 NAME
3 TRUE
4 FALSE
\doifcommon {...}
* TRUE
\setminus doif commonelse \{.\cdot\cdot\} \{.\cdot\cdot\}1 TRUE
2 FALSE
\doifcontent \{.\n,.\n\} \{.\n,.\n\} \{.\n,.\n\} \... \{.\n,.\n\}1 BEFEHL
2 BEFEHL
3 BEFEHL
4 CSNAME
5 CONTENT
\setminusdoifconversiondefinedelse \{.\n,.\n, \{.\n,.\n, \}1 NAME
2 TRUE
3 FALSE
\setminus doif conversion numberelse \{.\cdot\cdot\}, \{.\cdot\cdot\}, \{.\cdot\cdot\}, \{.\cdot\cdot\}, \{.\cdot\cdot\}, \{.\cdot\cdot\}1 NAME
2 NUMMER
3 TRUE
4 FALSE
\setminus doifcounter \{.\cdot\cdot\} \{.\cdot\cdot\}1 NAME
2 TRUE
\setminus doif counterelse \{.\cdot\cdot\}, \{.\cdot\cdot\}, \{.\cdot\cdot\}, \}1 NAME
2 TRUE
3 FALSE
\setminusdoifcurrentfonthasfeatureelse \{.\cdot\cdot\cdot\} \{.\cdot\cdot\cdot\} \{.\cdot\cdot\cdot\}1 NAME
2 TRUE
3 FALSE
```

```
\setminus doif defined \{.\cdot\cdot\} \{.\cdot\cdot\}1 NAME
2 TRUE
\setminus doif defined counter \{.\cdot.\cdot\} \{.\cdot.\cdot\}1 NAME
2 TRUE
\setminusdoifdefinedcounterelse \{.\cdot\cdot\cdot\} \{.\cdot\cdot\cdot\} \{.\cdot\cdot\cdot\}1 NAME
2 TRUE
3 FALSE
\{ \phi\} \{ . . . \} \{ . . . \} \{ . . . \}1 NAME
2 TRUE
3 FALSE
\setminus doifdimensionelse \{.\,.\,.\} \{.\,.\,.\} \{.\,.\,.\}1 TEXT
2 TRUE
3 FALSE
\setminusdoifdimenstringelse \{.\cdot.\cdot\} \{.\cdot.\cdot\} \{.\cdot.\cdot\}1 TEXT
2 TRUE
3 FALSE
\setminus doifdocumentargument \{.\cdot\cdot\cdot\} \{.\cdot\cdot\}1 NAME
2 TRUE
\setminus doifdocumentargumentelse \{.\cdot\cdot\} \{.\cdot\cdot\} \{.\cdot\cdot\} \{.\cdot\cdot\}1 NAME
2 TRUE
3 FALSE
\setminus doifdocumentfilename \{.\cdot\cdot\} \{.\cdot\cdot\}1 NUMMER
2 TRUE
\setminusdoifdocumentfilenameelse \{.\stackrel{?}{.}.\} \{.\stackrel{?}{.}.\} \{.\stackrel{?}{.}.\}1 NUMMER
2 TRUE
3 FALSE
```

```
\setminusdoifdrawingblackelse \{.\cdot\cdot\} \{.\cdot\cdot\}1 TRUE
2 FALSE
 \doifelse \{.\cdot.\cdot\} \{.\cdot.\cdot\} \{.\cdot.\cdot\} \{.\cdot.\cdot\}1 CONTENT
2 CONTENT
3 TRUE
4 FALSE
 \setminus doifelseall common \{.\,.\,.\, \{.\,.\,.1 TRUE
2 FALSE
 \setminusdoifelsealldefined \{ \ldots, \ldots \} \{ \ldots \} \{ \ldots \}1 NAME
2 TRUE
3 FALSE
 \{ \phi\} \{ \phi\} \{ \dots, \dots \} \{ \dots, \dots \}1 NAME
2 TRUE
3 FALSE
 \setminus doifelseassignment \{.\cdot.\cdot\} \{.\cdot.\cdot\} \{.\cdot.\cdot\}1 TEXT
2 TRUE
3 FALSE
 \setminusdoifelseblack \{.\cdot.\cdot\} \{.\cdot.\cdot\} \{.\cdot.\cdot\}1 COLOR
2 TRUE
3 FALSE
 \{ \phi\} \{ \phi\} \{ \phi\} \{ \phi\} \{ \phi\} \{ \phi\} \{ \phi\} \{ \phi\} \{ \phi\} \{ \phi\} \{ \phi\} \{ \phi\} \{ \phi\} \{ \phi\} \{ \phi\} \{ \phi\} \{ \phi\} \{ \phi\} \{ \phi\} \{ \phi\} \{ \phi\} \{ \phi\} \{ \phi\} \{ \phi\} \{ \phi1 NAME
2 NAME
3 TRUE
4 FALSE
 \setminus doifelsebuffer \{.\cdot.\cdot\} \{.\cdot.\cdot\} \{.\cdot.\cdot\}1 BUFFER
2 TRUE
3 FALSE
```

```
\setminus doifelsecolor \{.\cdot.\cdot\} \{.\cdot.\cdot\} \{.\cdot.\cdot\}1 COLOR
2 TRUE
3 FALSE
\doifelsecommandhandler \.<sup>1</sup>.. \{.\stackrel{?}{.}} \{.\stackrel{3}{.}} \{.\stackrel{4}{.}.\}1 CSNAME
2 NAME
3 TRUE
4 FALSE
\setminus doifelsecommon \{.\cdot\cdot\} \{.\cdot\cdot\}1 TRUE
2 FALSE
\doifelseconversiondefined \{.\n,.\n\} \{.\n,.\n\} \{.\n,.\n\}1 NAME
2 TRUE
3 FALSE
\doifelseconversionnumber \{\ldots\} \{\ldots\} \{\ldots\} \{\ldots\}1 NAME
2 NUMMER
3 TRUE
4 FALSE
\setminus doifelsecounter \{.\cdot\cdot\} \{.\cdot\cdot\} \{.\cdot\cdot\}1 NAME
2 TRUE
3 FALSE
\setminus doifelsecurrentfonthasfeature \{.\cdot\cdot\cdot\} \{.\cdot\cdot\cdot\} \{.\cdot\cdot\cdot\}1 NAME
2 TRUE
3 FALSE
\setminus doifelsecurrentsortingused \{.\n,.\n, \{.\n,.\n, \}1 TRUE
2 FALSE
\doifelsecurrentsynonymshown {.<sup>1</sup>..} {.<sup>2</sup>..}
1 TRUE
2 FALSE
\setminus doifelsecurrentsynonymused \{.\n,.\n, \{.\n,.\n, \}1 TRUE
2 FALSE
```

```
\doifelsedefined \{.\cdot.\cdot\} \{.\cdot.\cdot\} \{.\cdot.\cdot\}1 NAME
2 TRUE
3 FALSE
\setminus doifelsedefinedcounter \{.\cdot\cdot\} \{.\cdot\cdot\} \{.\cdot\cdot\} \{.\cdot\cdot\}1 NAME
2 TRUE
3 FALSE
\setminus doifelsedimension \{.\cdot\cdot\} \{.\cdot\cdot\} \{.\cdot\cdot\}1 TEXT
2 TRUE
3 FALSE
\setminus doifelsedimenstring \{.\cdot.\cdot\} \{.\cdot.\cdot\} \{.\cdot.\cdot\}1 TEXT
2 TRUE
3 FALSE
\setminusdoifelsedocumentargument \{.\n,.\n,.\n,.\n,.\n,1 NAME
2 TRUE
3 FALSE
\label{eq:subproblem} $$\doifelsedocumentfilename {\dots} {\dots} {\dots} {\dots}1 NUMMER
2 TRUE
3 FALSE
\setminusdoifelsedrawingblack \{.\cdot\cdot\} \{.\cdot\cdot\}1 TRUE
2 FALSE
\setminus doifelseempty \{.\cdot.\cdot\} \{.\cdot.\cdot\} \{.\cdot.\cdot\}1 CONTENT
2 TRUE
3 FALSE
\setminus doifelseemptyvalue \{.\cdot\cdot\} \{.\cdot\cdot\} \{.\cdot\cdot\}1 NAME
2 TRUE
3 FALSE
```

```
\setminus doifelseemptyvariable \{.\,.\,.\, } \{.\,.\,.\, } \{.\,.\,.\, \} \{.\,.\,.\, \}1 NAME
2 KEY
3 TRUE
4 FALSE
\setminus doifelseenv \{.\,.\,.\, \} \{.\,.\,.\, \} \{.\,.\,.\, \}1 KEY
2 TRUE
3 FALSE
\setminusdoifelsefastoptionalcheck \{.\,.\,.\, \{.\,.\,.1 TRUE
2 FALSE
\setminusdoifelsefastoptionalcheckcs \setminus \cdot^1... \setminus \cdot^2...
1 CSNAME
2 CSNAME
\doifelsefieldbody \{.\stackrel{1}{\ldots}\} \{.\stackrel{2}{\ldots}\}1 NAME
2 TRUE
3 FALSE
\setminus doifelsefieldcategory \{.\n,.\n,.\n,.\n,.\n,.\n,1 NAME
2 TRUE
3 FALSE
\setminus doifels efigure \{.\cdot.\cdot\} \{.\cdot.\cdot\} \{.\cdot.\cdot\}1 FILE
2 TRUE
3 FALSE
\{ \phi\} \{ . . . . \} \{ . . . . \}1 FILE
2 TRUE
3 FALSE
\setminusdoifelsefiledefined \{.\cdot.\cdot\} \{.\cdot.\cdot\} \{.\cdot.\cdot\}1 NAME
2 TRUE
3 FALSE
```

```
\doifelsefileexists \{.\cdot\,,\} \{.\cdot\,,\} \{.\cdot\,,\}1 FILE
2 TRUE
3 FALSE
\setminus doifels efirst char \{.\cdot\cdot\} \{.\cdot\cdot\} \{.\cdot\cdot\} \{.\cdot\cdot\} \{.\cdot\cdot\}1 TEXT
2 TEXT
3 TRUE
4 FALSE
\setminus doifelseflagged \{.\cdot\cdot\} \{.\cdot\cdot\} \{.\cdot\cdot\}1 NAME
2 TRUE
3 FALSE
\setminus doifelsefontchar \{.\cdot\cdot\} \{.\cdot\cdot\} \{.\cdot\cdot\} \{.\cdot\cdot\} \{.\cdot\cdot\}1 FONT
2 NUMMER
3 TRUE
4 FALSE
\setminus doifels efont present \{.\cdot.\cdot\} \{.\cdot.\cdot\} \{.\cdot.\cdot\}1 FONT
2 TRUE
3 FALSE
\setminus doifels efontsynonym \{.\cdot.\cdot\} \{.\cdot.\cdot\} \{.\cdot.\cdot\}1 NAME
2 TRUE
3 FALSE
\setminus doifelsehasspace \{.\cdot\cdot\} \{.\cdot\cdot\} \{.\cdot\cdot\}1 TEXT
2 TRUE
3 FALSE
\delta \doifelsehelp \{.\cdot\cdot\} \{.\cdot\cdot\}1 TRUE
2 FALSE
\setminus doifelseincsname \{.\,.\,.\} \{.\,.\,.\} \{.\,.\,.\} \{.\,.\,.\}1 TEXT
2 CSNAME
3 TRUE
4 FALSE
```

```
\setminus doifelseinelement \{.\cdot.\cdot\} \{.\cdot.\cdot\} \{.\cdot.\cdot\}1 NAME
2 TRUE
3 FALSE
\setminus doifelseinputfile \{.\stackrel{1}{\ldots}\} \{.\stackrel{2}{\ldots}\}1 FILE
2 TRUE
3 FALSE
\setminus doifelseinsertion \{.\cdot.\cdot\} \{.\cdot.\cdot\} \{.\cdot.\cdot\}1 NAME
2 TRUE
3 FALSE
\setminus doifelseinset \{.\cdot.\cdot\} \{.\cdot.\cdot\} \{.\cdot.\cdot\}1 CONTENT
2 TRUE
3 FALSE
\setminus doifelseinstring \{.\cdot.\cdot\} \{.\cdot.\cdot\} \{.\cdot.\cdot\} \{.\cdot.\cdot\}1 TEXT
2 TEXT
3 TRUE
4 FALSE
\setminus doifelseinsymbolset \{.\cdot\cdot\} \{.\cdot\cdot\} \{.\cdot\cdot\} \{.\cdot\cdot\} \{.\cdot\cdot\}1 NAME
2 NAME
3 TRUE
4 FALSE
\setminusdoifelseintoks \{.\cdot.\cdot\} \{.\cdot.\cdot\} \{.\cdot.\cdot\} \{.\cdot.\cdot\}1 BEFEHL
2 BEFEHL
3 TRUE
4 FALSE
\setminusdoifelseintwopassdata \{.\,.\,.\, } \{.\,.\,.\, } \{.\,.\,.\, \} \{.\,.\,.\, \}1 NAME
2 NAME
3 TRUE
4 FALSE
\setminusdoifelseitalic \{\ldots\} \{\ldots\}1 TRUE
2 FALSE
```

```
\setminus doifelselanguage \{.\cdot\cdot\} \{.\cdot\cdot\} \{.\cdot\cdot\}1 SPRACHE
2 TRUE
3 FALSE
\setminus doifelselayerdata \{.\cdot\cdot\} \{.\cdot\cdot\} \{.\cdot\cdot\}1 NAME
2 TRUE
3 FALSE
\doifelselayoutdefined \{.\n,.\n\} \{.\n,.\n\} \{.\n,.\n\}1 NAME
2 TRUE
3 FALSE
\setminus doifelselayoutsomeline \{.\cdot\cdot\} \{.\cdot\cdot\} \{.\cdot\cdot\} \{.\cdot\cdot\}1 NAME
2 TRUE
3 FALSE
\setminusdoifelselayouttextline \{.\cdot.\cdot\} \{.\cdot.\cdot\} \{.\cdot.\cdot\}1 NAME
2 TRUE
3 FALSE
\doifelseleapyear {.<sup>1</sup>.} {.<sup>2</sup>.} {.<sup>3</sup>.}
1 NUMMER
2 TRUE
3 FALSE
\setminus doifelselist \{.\cdot.\cdot\} \{.\cdot.\cdot\} \{.\cdot.\cdot\}1 LISTE
2 TRUE
3 FALSE
\setminus doifelselocation \{.\cdot.\cdot\} \{.\cdot.\cdot\}1 TRUE
2 FALSE
\setminusdoifelselocfile \{.\cdot\,,\} \{.\cdot\,,\} \{.\cdot\,,\}1 FILE
2 TRUE
3 FALSE
```

```
\setminus doifelseMPgraphic \{.\stackrel{1}{\ldots}\} \{.\stackrel{2}{\ldots}\}1 NAME
2 TRUE
3 FALSE
\setminus doifels emainfloat body \{.\cdot\cdot\} \{.\cdot\cdot\}1 TRUE
2 FALSE
\setminus doifels emarking \{.\cdot\cdot\} \{.\cdot\cdot\} \{.\cdot\cdot\}1 BESCHRIFTUNG
2 TRUE
3 FALSE
\setminus doifels emeaning \setminus \cdot^1.. \setminus \cdot^2.. \{.\cdot^3..\} \{.\cdot^4..\}1 CSNAME
2 CSNAME
3 TRUE
4 FALSE
\doifelsemessage {.<sup>1</sup>.} {.<sup>2</sup>.} {.<sup>3</sup>.} {.<sup>4</sup>.}
1 NAME
2 NAME NUMMER
3 TRUE
4 FALSE
\setminus doifelsemode \{ \ldots, \ldots \} \{ \ldots \} \{ \ldots \}1 NAME
2 TRUE
3 FALSE
\setminus doifelsenextbgroup \{.\cdot\cdot\} \{.\cdot\cdot\}1 TRUE
2 FALSE
\setminus doifels enext bgroupcs \setminus \cdot^1. \setminus \cdot^2.
1 CSNAME
2 CSNAME
\setminus doifelsenextchar \{.\cdot\cdot\} \{.\cdot\cdot\} \{.\cdot\cdot\}1 CHARACTER
2 TRUE
3 FALSE
\setminus doifels enext optional \{\ldots\} \{\ldots\}1 TRUE
2 FALSE
```

```
\setminus doifels enext optional cs \setminus \dots \setminus \dots1 CSNAME
2 CSNAME
\setminus doifelsenextparenthesis \{.\stackrel{?}{.}. \}1 TRUE
2 FALSE
\setminusdoifelsenonzeropositive \{.\cdot\cdot\} \{.\cdot\cdot\} \{.\cdot\cdot\}1 NUMMER
2 TRUE
3 FALSE
\setminus doifels enote on same page \{.\n\ldots\} \{.\n\ldots\} \{.\n\ldots\}1 NAME
2 TRUE
3 FALSE
\setminus doifels enothing \{.\cdot\cdot\} \{.\cdot\cdot\} \{.\cdot\cdot\}1 TEXT
2 TRUE
3 FALSE
\{ \phi\} \{ . . . \} \{ . . . \}1 TEXT
2 TRUE
3 FALSE
\setminus doifelseobjectfound \{.\cdot.\cdot\} \{.\cdot.\cdot\} \{.\cdot.\cdot\} \{.\cdot.\cdot\}1 NAME
2 NAME
3 TRUE
4 FALSE
\doifelseobjectreferencefound \{.\cdot.\cdot\} \{.\cdot.\cdot\} \{.\cdot.\cdot\} \{.\cdot.\cdot\}1 NAME
2 NAME
3 TRUE
4 FALSE
\setminusdoifelseoddpage \{.\stackrel{1}{\ldots}\} \{.\stackrel{2}{\ldots}\}1 BEFEHL
2 BEFEHL
\setminus doifelseoddpagefloat \{.\cdot\cdot\} \{.\cdot\cdot\}1 TRUE
2 FALSE
```

```
\setminus doifelseoldercontext \{.\cdot.\cdot\} \{.\cdot.\cdot\} \{.\cdot.\cdot\}1 NUMMER
2 TRUE
3 FALSE
\setminus doifelseolderversion \{.\stackrel{?}{.}. \} \{.\stackrel{?}{.}. \} \{.\stackrel{4}{.}. \}1 NUMMER
2 NUMMER
3 TRUE
4 FALSE
\setminus doifelseoverlapping \{.\cdot\cdot\} \{.\cdot\cdot\} \{.\cdot\cdot\} \{.\cdot\cdot\} \{.\cdot\cdot\}1 NAME
2 NAME
3 TRUE
4 FALSE
\setminus doifelseoverlay \{.\cdot\cdot\} \{.\cdot\cdot\} \{.\cdot\cdot\}1 NAME
2 TRUE
3 FALSE
\setminus doifels eparallel \{.\cdot\cdot\} \{.\cdot\cdot\}, \{.\cdot\cdot\} \{.\cdot\cdot\}, \{.\cdot\cdot\}1 NAME
2 NAME tutti
3 TRUE
4 FALSE
\setminus doifels eparentfile \{.\cdot.\cdot\} \{.\cdot.\cdot\} \{.\cdot.\cdot\}1 FILE
2 TRUE
3 FALSE
\setminus doifelsepath \{.\cdot\,,\} \{.\cdot\,,\} \{.\cdot\,,\}1 FILE
2 TRUE
3 FALSE
\setminus doifelsepathexists \{.\cdot\cdot\} \{.\cdot\cdot\} \{.\cdot\cdot\}1 FILE
2 TRUE
3 FALSE
\setminus doifelsepatterns \{.\cdot\cdot\} \{.\cdot\cdot\} \{.\cdot\cdot\}1 SPRACHE
2 TRUE
3 FALSE
```

```
\setminus doifelse position \{.\cdot\cdot\} \{.\cdot\cdot\} \{.\cdot\cdot\}1 NAME
2 TRUE
3 FALSE
\setminus doifelse positionaction \{.\cdot\cdot\} \{.\cdot\cdot\} \{.\cdot\cdot\} \{.\cdot\cdot\}1 NAME
2 TRUE
3 FALSE
\doifelsepositiononpage {.<sup>1</sup>.} {.<sup>2</sup>.} {.<sup>3</sup>.} {.<sup>4</sup>.}
1 NAME
2 NUMMER
3 TRUE
4 FALSE
\setminusdoifelsepositionsonsamepage \{ \ldots, \ldots \} \{ \ldots \} \{ \ldots \}1 NAME
2 TRUE
3 FALSE
\setminusdoifelsepositionsonthispage \{ \ldots, \ldots \} \{ \ldots \} \{ \ldots \}1 NAME
2 TRUE
3 FALSE
\setminus doifelse positions used \{.\cdot.\cdot\} \{.\cdot.\cdot\}1 TRUE
2 FALSE
\setminus doifelsereferencefound \{.\cdot.\cdot\} \{.\cdot.\cdot\} \{.\cdot.\cdot\}1 REFERENCE
2 TRUE
3 FALSE
\setminus doifelserightpagefloat \{.\cdot\cdot\} \{.\cdot\cdot\}1 TRUE
2 FALSE
\doifelserighttoleftinbox .<sup>1</sup>. {.<sup>2</sup>.} {.<sup>3</sup>.}
1 CSNAME NUMMER
2 TRUE
3 FALSE
```

```
\setminusdoifelsesamelinereference \{.\cdot\cdot\} \{.\cdot\cdot\} \{.\cdot\cdot\}1 REFERENCE
2 TRUE
3 FALSE
\setminus doifelsesamestring \{.\cdot.\cdot\} \{.\cdot.\cdot\} \{.\cdot.\cdot\} \{.\cdot.\cdot\}1 TEXT
2 TEXT
3 TRUE
4 FALSE
\setminus doifels esetups \{.\,.\,.\} \{.\,.\,.\} \{.\,.\,.\}1 NAME
2 TRUE
3 FALSE
\setminusdoifelsesomebackground \{.\cdot\cdot\} \{.\cdot\cdot\} \{.\cdot\cdot\}1 NAME
2 TRUE
3 FALSE
\setminus doifelsesomespace \{.\,.\,.\, \{.\,.\,.\, \{.\,.\,.\, \}1 TEXT
2 TRUE
3 FALSE
\setminus doifelses omething \{.\cdot.\cdot\} \{.\cdot.\cdot\} \{.\cdot.\cdot\}1 TEXT
2 TRUE
3 FALSE
\setminus doifels esometoks \setminus \ldots {\ldots } {\ldots}
1 CSNAME
2 TRUE
3 FALSE
\setminus doifels estring instring \{.\cdot\cdot\}, \{.\cdot\cdot\}, \{.\cdot\cdot\}, \{.\cdot\cdot\}, \{.\cdot\cdot\}1 TEXT
2 TEXT
3 TRUE
4 FALSE
\setminus doifels estructurelisthas number \{.\,.\,.\,.\} \{.\,.\,.\}1 TRUE
2 FALSE
```

```
\doifelsestructurelisthaspage {.<sup>1</sup>..} {.<sup>2</sup>..}
1 TRUE
2 FALSE
\doifelsesymboldefined \{.\n,.\n\} \{.\n,.\n\} \{.\n,.\n\}1 NAME
2 TRUE
3 FALSE
\setminus doifelsesymbolset \{.\stackrel{1}{\ldots}\} \{.\stackrel{2}{\ldots}\}1 NAME
2 TRUE
3 FALSE
\setminus doifelsetext \{.\cdot.\cdot\} \{.\cdot.\cdot\} \{.\cdot.\cdot\}1 TEXT
2 TRUE
3 FALSE
\setminus doifelsetextflow \{.\cdot\cdot\} \{.\cdot\cdot\} \{.\cdot\cdot\}1 NAME
2 TRUE
3 FALSE
\setminusdoifelsetextflowcollector \{.\cdot\cdot\} \{.\cdot\cdot\} \{.\cdot\cdot\} \{.\cdot\cdot\}1 NAME
2 TRUE
3 FALSE
\setminus doifelsetypingfile \{.\cdot.\cdot\} \{.\cdot.\cdot\} \{.\cdot.\cdot\}1 FILE
2 TRUE
3 FALSE
\doifelseundefined \{.\cdot.\cdot\} \{.\cdot.\cdot\} \{.\cdot.\cdot\}1 NAME
2 TRUE
3 FALSE
\setminus doifelseurldefined \{.\cdot\cdot\} \{.\cdot\cdot\} \{.\cdot\cdot\}1 NAME
2 TRUE
3 FALSE
```

```
\setminus doifelsevalue \{.\,.\,.\, \} \{.\,.\,.\, \} \{.\,.\,.\, \}1 NAME
2 TEXT
3 TRUE
4 FALSE
 \setminus doifels evaluenothing \{.\cdot.\cdot\} \{.\cdot.\cdot\} \{.\cdot.\cdot\}1 NAME
2 TRUE
3 FALSE
 \{ \phi\} \{ \phi\} \{ \phi\} \{ \phi\} \{ \phi\} \{ \phi\} \{ \phi\} \{ \phi\} \{ \phi\} \{ \phi\} \{ \phi\} \{ \phi\} \{ \phi\} \{ \phi\} \{ \phi\} \{ \phi\} \{ \phi\} \{ \phi\} \{ \phi\} \{ \phi\} \{ \phi\} \{ \phi\} \{ \phi\} \{ \phi\} \{ \phi1 NAME
2 KEY
3 TRUE
4 FALSE
 \setminus doifempty \{.\cdot.\cdot\} \{.\cdot.\cdot\}1 CONTENT
2 TRUE
 \setminus doifemptyelse \{.\cdot.\cdot\} \{.\cdot.\cdot\} \{.\cdot.\cdot\}1 CONTENT
2 TRUE
3 FALSE
 \setminusdoifemptytoks \setminus<sup>1</sup>... {\cdot<sup>2</sup>..}
1 CSNAME
2 TRUE
 \setminus doifemptyvalue \{.\cdot\cdot\} \{.\cdot\cdot\}1 NAME
2 TRUE
 \setminus doifemptyvalueelse \{.\cdot\cdot\} \{.\cdot\cdot\} \{.\cdot\cdot\}1 NAME
2 TRUE
3 FALSE
 \setminus doifemptyvariable \{.\cdot\cdot\} \{.\cdot\cdot\} \{.\cdot\cdot\}1 NAME
2 KEY
3 TRUE
```

```
\setminusdoifemptyvariableelse \{.\,.\,.\, \} \{.\,.\,.\, \} \{.\,.\,.\, \} \{.\,.\,.\, \}1 NAME
2 KEY
3 TRUE
4 FALSE
\doifenv \{\ldots\} \{\ldots\}1 KEY
2 TRUE
\{ \phi\} \{ . . . . \} \{ . . . . \}1 KEY
2 TRUE
3 FALSE
\setminusdoiffastoptionalcheckcselse \setminus \cdot^1... \setminus \cdot^2..
1 CSNAME
2 CSNAME
\setminusdoiffastoptionalcheckelse \{.\stackrel{?}{.}. \} \{.\stackrel{?}{.}. \}1 TRUE
2 FALSE
\setminusdoiffieldbodyelse \{.\stackrel{1}{\ldots}\} \{.\stackrel{2}{\ldots}\}1 NAME
2 TRUE
3 FALSE
\setminusdoiffieldcategoryelse \{.\cdot.\cdot\} \{.\cdot.\cdot\} \{.\cdot.\cdot\}1 NAME
2 TRUE
3 FALSE
\setminus doiffigureelse \{.\cdot.\cdot\} \{.\cdot.\cdot\} \{.\cdot.\cdot\}1 FILE
2 TRUE
3 FALSE
\{ \phi \} \{ . . . \} \{ . . . \}1 FILE
2 TRUE
\setminusdoiffiledefinedelse \{.\cdot.\cdot\} \{.\cdot.\cdot\} \{.\cdot.\cdot\}1 NAME
2 TRUE
3 FALSE
```

```
\doiffileelse \{\ldots\} \{\ldots\} \{\ldots\}1 FILE
2 TRUE
3 FALSE
 \setminusdoiffileexistselse \{.\cdot,\cdot\} \{.\cdot,\cdot\} \{.\cdot,\cdot\}1 FILE
2 TRUE
3 FALSE
 \{ \phi\} \{ \phi\} \{ \phi\} \{ \phi\} \{ \phi\} \{ \phi\} \{ \phi\} \{ \phi\} \{ \phi\} \{ \phi\} \{ \phi\} \{ \phi\} \{ \phi\} \{ \phi\} \{ \phi\} \{ \phi\} \{ \phi\} \{ \phi\} \{ \phi\} \{ \phi\} \{ \phi\} \{ \phi\} \{ \phi\} \{ \phi\} \{ \phi1 TEXT
2 TEXT
3 TRUE
4 FALSE
 \setminusdoifflaggedelse \{.\cdot\cdot\} \{.\cdot\cdot\} \{.\cdot\cdot\}1 NAME
2 TRUE
3 FALSE
 \setminus doiffont charelse \{.\cdot\cdot\} \{.\cdot\cdot\} \{.\cdot\cdot\} \{.\cdot\cdot\} \{.\cdot\cdot\}1 FONT
2 NUMMER
3 TRUE
4 FALSE
 \setminus doiffontpresentelse \{.\cdot.\cdot\} \{.\cdot.\cdot\} \{.\cdot.\cdot\}1 FONT
2 TRUE
3 FALSE
 \setminus doiffontsynonymelse \{.\cdot.\cdot\} \{.\cdot.\cdot\} \{.\cdot.\cdot\}1 NAME
2 TRUE
3 FALSE
 \setminus doifhasspaceelse \{.\cdot\cdot\} \{.\cdot\cdot\} \{.\cdot\cdot\}1 TEXT
2 TRUE
3 FALSE
 \{ \phi \} \{ \ldots \}1 TRUE
2 FALSE
```

```
\setminus doifincsnameelse \{.\cdot\cdot\} \{.\cdot\cdot\} \{.\cdot\cdot\} \{.\cdot\cdot\} \{.\cdot\cdot\}1 TEXT
2 CSNAME
3 TRUE
4 FALSE
\setminus doifinelementelse \{.\cdot.\cdot\} \{.\cdot.\cdot\} \{.\cdot.\cdot\}1 NAME
2 TRUE
3 FALSE
\setminus doifinputfileelse \{.\stackrel{1}{\ldots}\} \{.\stackrel{2}{\ldots}\}1 FILE
2 TRUE
3 FALSE
\setminus doifinsertionelse \{.\cdot.\cdot\} \{.\cdot.\cdot\} \{.\cdot.\cdot\}1 NAME
2 TRUE
3 FALSE
\setminus doifinset \{.\cdot.\cdot\} \{.\cdot.\cdot\}1 CONTENT
2 TRUE
\setminus doifinsetelse \{.\cdot.\cdot\} \{.\cdot.\cdot\} \{.\cdot.\cdot\}1 CONTENT
2 TRUE
3 FALSE
\{ \phi and \{ \ldots \} \{ \ldots \} \{ \ldots \}1 TEXT
2 TEXT
3 TRUE
\setminus doifinstringelse \{.\cdot\cdot\} \{.\cdot\cdot\} \{.\cdot\cdot\} \{.\cdot\cdot\} \{.\cdot\cdot\}1 TEXT
2 TEXT
3 TRUE
4 FALSE
\{ \phi doifinsymbolset \{ . . . , \} \{ . . . , \} \{ . . . , \}1 NAME
2 NAME
3 TRUE
4 FALSE
```

```
\{ \phi doifinsymbolsetelse \{ . \cdot . \} \{ . \cdot . \} \{ . \cdot . \} \{ . \cdot . \}1 NAME
2 NAME
3 TRUE
4 FALSE
\{ \phi_{\text{non-} 1}^{(1)} \} \{ \phi_{\text{non-} 2}^{(2)} \} \{ \phi_{\text{non-} 3}^{(3)} \} \{ \phi_{\text{non-} 4}^{(4)} \}1 BEFEHL
2 BEFEHL
3 TRUE
4 FALSE
\setminusdoifintwopassdataelse \{.\cdot.\cdot\} \{.\cdot.\cdot\} \{.\cdot.\cdot\} \{.\cdot.\cdot\}1 NAME
2 NAME
3 TRUE
4 FALSE
\setminusdoifitalicelse \{.\cdot.\cdot\} \{.\cdot.\cdot\}1 TRUE
2 FALSE
\setminus doiflanguageelse \{.\cdot\cdot\} \{.\cdot\cdot\} \{.\cdot\cdot\}1 SPRACHE
2 TRUE
3 FALSE
\setminus doiflayerdataelse \{.\cdot.\cdot\} \{.\cdot.\cdot\} \{.\cdot.\cdot\}1 NAME
2 TRUE
3 FALSE
\setminusdoiflayoutdefinedelse \{.\cdot.\cdot\} \{.\cdot.\cdot\} \{.\cdot.\cdot\}1 NAME
2 TRUE
3 FALSE
\setminus doiflayoutsomelineelse \{.\stackrel{?}{.} \} \{.\stackrel{?}{.} \} \{.\stackrel{?}{.} \}1 NAME
2 TRUE
3 FALSE
\setminus doiflayouttextlineelse \{.\cdot\cdot\} \{.\cdot\cdot\} \{.\cdot\cdot\} \{.\cdot\cdot\}1 NAME
2 TRUE
3 FALSE
```

```
\setminus doifleapyearelse \{.\cdot\cdot\} \{.\cdot\cdot\} \{.\cdot\cdot\}1 NUMMER
2 TRUE
3 FALSE
\{ \phi\} \{ . . . \} \{ . . . \} \{ . . . \}1 LISTE
2 TRUE
3 FALSE
\setminus doiflocationelse \{.\cdot.\cdot\} \{.\cdot.\cdot\}1 TRUE
2 FALSE
\setminusdoiflocfileelse \{.\stackrel{1}{\ldots}\} \{.\stackrel{2}{\ldots}\}1 FILE
2 TRUE
3 FALSE
\setminusdoifMPgraphicelse \{.\stackrel{1}{\ldots}\} \{.\stackrel{2}{\ldots}\}1 NAME
2 TRUE
3 FALSE
\setminusdoifmainfloatbodyelse \{.\cdot\cdot\} \{.\cdot\cdot\}1 TRUE
2 FALSE
\doifmarkingelse {.<sup>1</sup>..} {.<sup>2</sup>..} {.<sup>3</sup>..}
1 BESCHRIFTUNG
2 TRUE
3 FALSE
\setminus doif meaningelse \setminus \cdot^1.. \setminus \cdot^2. \{.\cdot^3..\} \{.\cdot^4..\}1 CSNAME
2 CSNAME
3 TRUE
4 FALSE
\setminus doifmessageelse \{.\stackrel{1}{\ldots}\} \{.\stackrel{2}{\ldots}\} \{.\stackrel{3}{\ldots}\} \{.\stackrel{4}{\ldots}\}1 NAME
2 NAME NUMMER
3 TRUE
4 FALSE
```

```
\{ \phi \} \{ \dots, \dots \} \{ \dots \}1 NAME
2 TRUE
\setminus doifmodeelse \{ \ldots, \ldots \} \{ \ldots \} \{ \ldots \}1 NAME
2 TRUE
3 FALSE
\setminus doifnextbgroupcselse \setminus \cdot^1. \setminus \cdot^2.
1 CSNAME
2 CSNAME
\setminus doifnextbgroupelse \{.\cdot\cdot\} \{.\cdot\cdot\}1 TRUE
2 FALSE
\setminus doifnext charelse \{.\cdot\cdot\} \{.\cdot\cdot\} \{.\cdot\cdot\}1 CHARACTER
2 TRUE
3 FALSE
\setminus doifnextoptionalcselse \setminus \cdot^1... \setminus \cdot^2..
1 CSNAME
2 CSNAME
\setminus doifnextoptionalelse \{.\cdot\cdot\} \{.\cdot\cdot\}1 TRUE
2 FALSE
\setminus doifnext parenthesiselse \{.\,.\,.\} \{.\,.\,.1 TRUE
2 FALSE
\setminusdoifnonzeropositiveelse \{.\cdot\cdot\} \{.\cdot\cdot\} \{.\cdot\cdot\} \{.\cdot\cdot\}1 NUMMER
2 TRUE
3 FALSE
\doifnot \{.\,.\,.\} \{.\,.\,.\} \{.\,.\,.\}1 CONTENT
2 CONTENT
3 TRUE
\delta \doifnotallcommon {...}
* TRUE
```

```
\{ \phi_{\text{total} \text{ models}} \ {...,, \cdoifnotallmodes {...,} {...} {...} {...}
1 NAME
2 TRUE
3 FALSE
\setminus doif not command handler \setminus... \{.\n...} \{.\n...}
1 CSNAME
2 NAME
3 TRUE
\delta \doifnotcommon {...}
* TRUE
\setminus doifnot counter \{.\cdot\cdot\} \{.\cdot\cdot\}1 NAME
2 TRUE
\setminus doif not do cumentargument \{.\n,.\n,.\n,.\n,1 NAME
2 TRUE
\setminus doif not do cument filename \{.\, \} \{.\, \} \{.\, \}1 NUMMER
2 TRUE
\setminus doifnotempty \{.\cdot.\cdot\} \{.\cdot.\cdot\}1 CONTENT
2 TRUE
\setminus doifnotemptyvalue \{.\n,.\n,.\n,1 NAME
2 TRUE
\setminusdoifnotemptyvariable \{.\cdot.\cdot\} \{.\cdot.\cdot\} \{.\cdot.\cdot\}1 NAME
2 KEY
3 TRUE
\setminus doifnotenv \{\ldots\} \{\ldots\}1 KEY
2 TRUE
\setminus doifnoteonsamepageelse \{.\stackrel{?}{.}. \} \{.\stackrel{?}{.}. \} \{.\stackrel{?}{.}. \}1 NAME
2 TRUE
3 FALSE
```

```
\setminus doifnotescollected \{.\cdot.\cdot\} \{.\cdot.\cdot\}1 NAME
2 TRUE
\{ \phi \} \{ \ldots \}1 FILE
2 TRUE
\setminus doifnotflagged \{.\cdot.\cdot\} \{.\cdot.\cdot\}1 NAME
2 TRUE
\lambdadoifnothing \{.\cdot\cdot\} \{.\cdot\cdot\}1 TEXT
2 TRUE
\setminus doifnothingelse \{.\cdot\cdot\} \{.\cdot\cdot\} \{.\cdot\cdot\}1 TEXT
2 TRUE
3 FALSE
\setminus doifnotinset \{.\cdot.\cdot\} \{.\cdot.\cdot\}1 CONTENT
2 TRUE
\label{lem:optimal} $$\dot{f}_\text{dist} = \frac{1}{1} \cdot \{ . . . \}$$* TRUE
\setminus doifnotinstring \{.\cdot.\cdot\} \{.\cdot.\cdot\} \{.\cdot.\cdot\}1 TEXT
2 TEXT
3 TRUE
\setminusdoifnotmode \{ \ldots, \ldots \} \{ \ldots \}1 NAME
2 TRUE
\setminusdoifnotnumber \{.\cdot.\cdot\} \{.\cdot.\cdot\}1 TEXT
2 TRUE
\setminus doifnot same string \{.\cdot.\cdot\} \{.\cdot.\cdot\} \{.\cdot.\cdot\}1 TEXT
2 TEXT
3 TRUE
```

```
\setminus doifnotsetups \{.\cdot\cdot\} \{.\cdot\cdot\}1 NAME
2 TRUE
\{ \phi doifnot value \{ . . . \} \{ . . . \} \{ . . . \}1 NAME
2 TEXT
3 TRUE
\{ \phi doifnotvariable \{ . . . \} \{ . . . \}1 NAME
2 KEY
3 TRUE
\setminus doifnumber \{.\cdot\cdot\} \{.\cdot\cdot\}1 TEXT
2 TRUE
\{ \phi doifnumberelse \{ . . . \} \{ . . . \}1 TEXT
2 TRUE
3 FALSE
\setminusdoifobjectfoundelse \{.\cdot.\cdot\} \{.\cdot.\cdot\} \{.\cdot.\cdot\} \{.\cdot.\cdot\}1 NAME
2 NAME
3 TRUE
4 FALSE
\doifobjectreferencefoundelse \{.\stackrel{1}{\ldots}\} \{.\stackrel{2}{\ldots}\} \{.\stackrel{4}{\ldots}\}1 NAME
2 NAME
3 TRUE
4 FALSE
\setminusdoifoddpageelse \{.\stackrel{?}{.}. \} \{.\stackrel{?}{.}. \}1 BEFEHL
2 BEFEHL
\setminus doifoddpagefloatelse \{.\cdot\cdot\} \{.\cdot\cdot\}1 TRUE
2 FALSE
\setminus doifoldercontextelse \{.\cdot.\cdot\} \{.\cdot.\cdot\} \{.\cdot.\cdot\}1 NUMMER
2 TRUE
3 FALSE
```

```
\setminus doifolderversionelse \{.\cdot\cdot\cdot\} \{.\cdot\cdot\cdot\} \{.\cdot\cdot\cdot\} \{.\cdot\cdot\cdot\}1 NUMMER
2 NUMMER
3 TRUE
4 FALSE
\setminus doifoverlappingelse \{.\cdot\cdot\cdot\} \{.\cdot\cdot\cdot\} \{.\cdot\cdot\cdot\} \{.\cdot\cdot\cdot\}1 NAME
2 NAME
3 TRUE
4 FALSE
\setminus doifoverlayelse \{.\cdot\cdot\} \{.\cdot\cdot\} \{.\cdot\cdot\}1 NAME
2 TRUE
3 FALSE
\setminus doif parallelelse \{.\cdot\cdot\} \{.\cdot\cdot\}, \{.\cdot\cdot\} \{.\cdot\cdot\}, \{.\cdot\cdot\}1 NAME
2 NAME tutti
3 TRUE
4 FALSE
\setminusdoifparentfileelse \{.\cdot\cdot\} \{.\cdot\cdot\} \{.\cdot\cdot\}1 FILE
2 TRUE
3 FALSE
\{ \phi\} \{ . . . . \} \{ . . . . \}1 FILE
2 TRUE
3 FALSE
\setminus doifpathexistselse \{.\cdot\cdot\} \{.\cdot\cdot\} \{.\cdot\cdot\}1 FILE
2 TRUE
3 FALSE
\setminus doifpatternselse \{.\cdot\cdot\} \{.\cdot\cdot\} \{.\cdot\cdot\}1 SPRACHE
2 TRUE
3 FALSE
\setminus doif position \{.\cdot.\cdot\} \{.\cdot.\cdot\} \{.\cdot.\cdot\}1 NAME
2 TRUE
3 FALSE
```

```
\setminus doif position action \{.\cdot.\cdot\} \{.\cdot.\cdot\} \{.\cdot.\cdot\}1 NAME
2 TRUE
3 FALSE
\setminusdoifpositionactionelse \{.\cdot.\cdot\} \{.\cdot.\cdot\} \{.\cdot.\cdot\}1 NAME
2 TRUE
3 FALSE
\setminus doif positionelse \{.\cdot\cdot\} \{.\cdot\cdot\} \{.\cdot\cdot\}1 NAME
2 TRUE
3 FALSE
\setminus doifpositiononpageelse \{.\cdot\cdot\cdot\} \{.\cdot\cdot\cdot\} \{.\cdot\cdot\cdot\} \{.\cdot\cdot\cdot\}1 NAME
2 NUMMER
3 TRUE
4 FALSE
\setminusdoifpositionsonsamepageelse \{ \ldots, \ldots \} \{ \ldots \} \{ \ldots \}1 NAME
2 TRUE
3 FALSE
\setminusdoifpositionsonthispageelse \{\ldots,\ldots\} \{\ldots\} \{\ldots\}1 NAME
2 TRUE
3 FALSE
\setminus doif positions usedelse \{.\,.\,.\} \{.\,.\,.1 TRUE
2 FALSE
\setminusdoifreferencefoundelse \{.\cdot\cdot\}, \{.\cdot\cdot\}, \{.\cdot\cdot\}, \}1 REFERENCE
2 TRUE
3 FALSE
\doifrightpagefloatelse {.<sup>1</sup>.} {.<sup>2</sup>.}
1 TRUE
2 FALSE
```

```
\doifrighttoleftinboxelse ... {...} {...}
1 CSNAME NUMMER
2 TRUE
3 FALSE
\setminusdoifsamelinereferenceelse \{.\stackrel{1}{\ldots}\} \{.\stackrel{2}{\ldots}\} \{.\stackrel{3}{\ldots}\}1 REFERENCE
2 TRUE
3 FALSE
\setminus doifsamestring \{.\cdot.\cdot\} \{.\cdot.\cdot\} \{.\cdot.\cdot\}1 TEXT
2 TEXT
3 TRUE
\doifsamestringelse {.<sup>1</sup>.} {.<sup>2</sup>.} {.<sup>3</sup>.} {.<sup>4</sup>.}
1 TEXT
2 TEXT
3 TRUE
4 FALSE
\setminus doifsetups \{.\cdot\cdot\} \{.\cdot\cdot\}1 NAME
2 TRUE
\setminus doifsetupselse \{.\,.\,.\} \{.\,.\,.\} \{.\,.\,.\}1 NAME
2 TRUE
3 FALSE
\setminusdoifsomebackground \{.\cdot\cdot\} \{.\cdot\cdot\} \{.\cdot\cdot\}1 NAME
2 TRUE
3 FALSE
\setminusdoifsomebackgroundelse \{.\stackrel{?}{.}. \} \{.\stackrel{?}{.}. \}1 NAME
2 TRUE
3 FALSE
\setminus doifsomespaceelse \{.\cdot\cdot\}, \{.\cdot\cdot\}, \{.\cdot\cdot\}, \}1 TEXT
2 TRUE
3 FALSE
```

```
\setminus doif something \{.\cdot.\cdot\} \{.\cdot.\cdot\}1 TEXT
2 TRUE
\setminus doif somethingelse \{.\cdot\cdot\} \{.\cdot\cdot\} \{.\cdot\cdot\}1 TEXT
2 TRUE
3 FALSE
\setminusdoifsometoks \setminus... \{.\n^{2}.\}1 CSNAME
2 TRUE
\setminus doifsometokselse \setminus ... \{.\, ... \} \{.\, ... \}1 CSNAME
2 TRUE
3 FALSE
\setminus doifstringinstringelse \{.\cdot\cdot\}, \{.\cdot\cdot\}, \{.\cdot\cdot\}, \{.\cdot\cdot\}, \{.\cdot\cdot\}1 TEXT
2 TEXT
3 TRUE
4 FALSE
\setminusdoifstructurelisthasnumberelse \{.\stackrel{?}{.}. \} \{.\stackrel{?}{.}. \}1 TRUE
2 FALSE
\doifstructurelisthaspageelse {.<sup>1</sup>..} {.<sup>2</sup>..}
1 TRUE
2 FALSE
\setminusdoifsymboldefinedelse \{.\n,.\n,.\n,.\n,.\n,.\n,1 NAME
2 TRUE
3 FALSE
\{ \phi \} \{ . . . . \}1 NAME
2 TRUE
3 FALSE
\setminus doiftext \{.\cdot.\cdot\} \{.\cdot.\cdot\} \{.\cdot.\cdot\}1 TEXT
2 TRUE
3 FALSE
```

```
\{ \phi\} \{ . . . . \} \{ . . . . \}1 TEXT
2 TRUE
3 FALSE
\setminus doiftextflowcollectorelse \{.\cdot\cdot\}, \{.\cdot\cdot\}, \{.\cdot\cdot\}, \{.\cdot\cdot\}1 NAME
2 TRUE
3 FALSE
\{ \phi\} \{ . . . \} \{ . . . \} \{ . . . \}1 NAME
2 TRUE
3 FALSE
\setminus doiftypingfileelse \{.\cdot.\cdot\} \{.\cdot.\cdot\} \{.\cdot.\cdot\}1 FILE
2 TRUE
3 FALSE
\setminus doifundefined \{.\cdot.\cdot\} \{.\cdot.\cdot\}1 NAME
2 TRUE
\setminus doifundefined counter \{.\cdot\cdot\} \{.\cdot\cdot\}1 NAME
2 TRUE
\setminus doifundefinedelse \{.\cdot.\cdot\} \{.\cdot.\cdot\} \{.\cdot.\cdot\}1 NAME
2 TRUE
3 FALSE
\setminusdoifurldefinedelse \{.\cdot\cdot\} \{.\cdot\cdot\} \{.\cdot\cdot\}1 NAME
2 TRUE
3 FALSE
\delta \doifvalue \{.\,.\,.\} \{.\,.\,.\} \{.\,.\,.\}1 NAME
2 TEXT
3 TRUE
```

```
\setminus doifvalueelse \{.\,.\,.\, \} \{.\,.\,.\, \} \{.\,.\,.\, \}1 NAME
2 TEXT
3 TRUE
4 FALSE
\setminus doifvaluenothing \{.\cdot.\cdot\} \{.\cdot.\cdot\}1 NAME
2 TRUE
\setminus doifvaluenothingelse \{.\cdot\cdot\cdot\} \{.\cdot\cdot\cdot\} \{.\cdot\cdot\cdot\}1 NAME
2 TRUE
3 FALSE
\setminus doifvalues omething \{.\cdot.\cdot\} \{.\cdot.\cdot\}1 NAME
2 TRUE
\{ \phi and \{ \ldots \} \{ \ldots \} \{ \ldots \}1 NAME
2 KEY
3 TRUE
\setminusdoifvariableelse \{.\,.\,.\} \{.\,.\,.\} \{.\,.\,.\} \{.\,.\,.\}1 NAME
2 KEY
3 TRUE
4 FALSE
\doindentation
\dollar
\doloop {...}
* BEFEHL
\delta \doloopoverlist \{ \ldots, \ldots \} \{ \ldots \}}
1 TEXT
2 BEFEHL
\donothing
\dontconvertfont
\dontleavehmode
\dontpermitspacesbetweengroups
```

```
\dopositionaction {...}
* NAME
\doprocesslocalsetups {...,*...}
* NAME
\lambdadoquadrupleargument \lambda... [...] [...] [...] [...]
1 CSNAME
2 TEXT
3 TEXT
4 TEXT
5 TEXT
\lambdadoquadrupleempty \lambda... [...] [...] [...] [...] [...]
1 CSNAME
2 TEXT
3 TEXT
4 TEXT
5 TEXT
\lambdadoquadruplegroupempty \lambda... \{.\n,.\n,.\n,.\n,.\n,.\n,.\n,.\n,1 CSNAME
2 TEXT
3 TEXT
4 TEXT
5 TEXT
\doquintupleargument \.<sup>1</sup>.. [...] [...3] [...<sup>4</sup>..] [...5. [.....5] [.....5. ]
1 CSNAME
2 TEXT
3 TEXT
4 TEXT
5 TEXT
6 TEXT
\lambdadoquintupleempty \lambda... [...] [...] [...] [...] [...] [...]
1 CSNAME
2 TEXT
3 TEXT
4 TEXT
5 TEXT
6 TEXT
```

```
\lambdadoquintuplegroupempty \lambda^1.. \{.\stackrel{?}{\ldots},\{.\stackrel{?}{\ldots}\} \{.\stackrel{4}{\ldots},\} \{.\stackrel{5}{\ldots}\}1 CSNAME
2 TEXT
3 TEXT
4 TEXT
5 TEXT
6 TEXT
\dorechecknextindentation
\text{Moreover } \{.\n<sup>1</sup>\n<sup>2</sup>\n<sup>3</sup>\n<sup>4</sup>\n<sup>2</sup>\n<sup>3</sup>\n<sup>4</sup>\n<sup>5</sup>\n<sup>6</sup>\n<sup>7</sup>\n<sup>8</sup>\n<sup>9</sup>\n<sup>10</sup>\n<sup>11</sup>\n<sup>12</sup>\n<sup>13</sup>\n<sup>14</sup>\n<sup>15</sup>\n<sup>16</sup>\n<sup>17</sup>\n<sup>18</sup>\n<sup>19</sup>\n<sup>19</sup>\n<sup>10</sup>\n<sup>10</sup1 NUMMER
2 BEFEHL
\setminus dore peatwith command [...] \setminus...
1 TEXT NUMMER*TEXT
2 CSNAME
\doreplacefeature {...}
* NAME
\doresetandafffeature {...}
* NAME
\doresetattribute {...}
* NAME
\text{Corotatebox } \{.\,.\,.\, \}\ \setminus\ldots\ \{.\,.\,.\, \}1 NUMMER
2 CSNAME
3 CONTENT
\text{dosetattribute} \{.\n<sup>1</sup>\n<sub>1</sub>\n<sub>2</sub>\n<sub>3</sub>\n1 NAME
2 NUMMER
\dosetleftskipadaption {...}
*
\dosetrightskipadaption {...}
*
\dosetupcheckedinterlinespace {..,..=..,..} *
* inherits: \impostainterlinea
\dosetupcheckedinterlinespace {...,<sup>*</sup>....}
* attivo disattivo reimposta auto piccolo medio grande NUMMER DIMENSION
```

```
\dosetupcheckedinterlinespace {...} *
* NAME
\lambdadoseventupleargument \lambda... [...] [., .] [., .] [., .] [., .] [., .] [., .] [., .] [., .]1 CSNAME
2 TEXT
3 TEXT
4 TEXT
5 TEXT
6 TEXT
7 TEXT
8 TEXT
\doseventupleempty \.<sup>1</sup>.. [...?] [...] [...] [...] [...] [...] [...] [...]
1 CSNAME
2 TEXT
3 TEXT
4 TEXT
5 TEXT
6 TEXT
7 TEXT
8 TEXT
\lambdadosingleargument \lambda... [...]
1 CSNAME
2 TEXT
\text{N.} \ldots \ldots \ldots \ldots \ldots \ldots \ldots \ldots \ldots \ldots \ldots \ldots \ldots \ldots \ldots \ldots \ldots \ldots \ldots \ldots \ldots \ldots \ldots \ldots \ldots \ldots \ldots \ldots \ldots \ldots \ldots \ldots \ldots \ldots \ldots \1 CSNAME
2 TEXT
\lambda dosinglegroup empty \lambda... \{.\n...
1 CSNAME
2 TEXT
\lambdadosixtupleargument \lambda... [...] [...] [...] [...] [...] [...] [...]
1 CSNAME
2 TEXT
3 TEXT
4 TEXT
5 TEXT
6 TEXT
7 TEXT
```
```
\dosixtupleempty \.<sup>1</sup>.. [...] [...] [...] [...] [...] [...] [...]
1 CSNAME
2 TEXT
3 TEXT
4 TEXT
5 TEXT
6 TEXT
7 TEXT
\dostarttagged {.<sup>1</sup>.} {.<sup>2</sup>.} ... \dostoptagged
1 NAME
2 NAME
\setminus dostepwiserecurse \{.\cdot\cdot\} \{.\cdot\cdot\} \{.\cdot\cdot\} \{.\cdot\cdot\} \{.\cdot\cdot\}1 NUMMER
2 NUMMER
3 [-+]NUMMER
4 BEFEHL
\dosubtractfeature {...}
* NAME
\det \{\ldots\}* CHARACTER
\dotfskip {...}
* DIMENSION
\dotsc \dotsc* CSNAME
\left\{ \text{dotripleargument } \right\}, [....] [0.1, 0.1] [0.1, 0.1]1 CSNAME
2 TEXT
3 TEXT
4 TEXT
\setminusdotripleargumentwithset \setminus... [...,<sup>2</sup>...] [...3.] [....]
1 CSNAME
2 TEXT
3 TEXT
4 TEXT
```

```
\setminus dotripleempty \setminus.<sup>1</sup>.. [...] [...] [...]
1 CSNAME
2 TEXT
3 TEXT
4 TEXT
\setminusdotripleemptywithset \setminus<sup>1</sup>... [...,<sup>2</sup>...] [.<sup>3</sup>..] [.<sup>4</sup>..]
1 CSNAME
2 TEXT
3 TEXT
4 TEXT
\left\{ \text{dotriplegroupempty } \ldots \in \{ .^2 .\} \{ .^3 .\} \{ .^4 .. \} \right\}1 CSNAME
2 TEXT
3 TEXT
4 TEXT
\delta \doublebar \{.\dot{.\}* TEXT
\doublebond
\doublebrace {...}
* TEXT
\label{eq:doublebracket} {...}
* TEXT
\label{eq:doubleparent} {...}
* TEXT
\dowith \{ \ldots, \ldots \} \{ \ldots \}1 BEFEHL
2 BEFEHL
\downarrow dowithnextbox \{.\cdot.\cdot\} \setminus\cdot.\cdot \{.\cdot.\cdot\}1 BEFEHL
2 CSNAME
3 CONTENT
\text{Now} thnextboxcontent \{.\cdot.\cdot\} \{.\cdot.\cdot\} \{.\cdot.\cdot\} \{.\cdot.\cdot\}1 BEFEHL
2 BEFEHL
3 CSNAME
4 CONTENT
```

```
\setminus dowithnextboxcontentcs \setminus \cdot^1. \setminus \cdot^2. \setminus \cdot^3. \set{.\cdot^4}.
1 CSNAME
2 CSNAME
3 CSNAME
4 CONTENT
\downarrow dowithnextboxcs \setminus \ldots \setminus \ldots \setminus \ldots1 CSNAME
2 CSNAME
3 CONTENT
\label{eq:conv_1} $$\dowithbargument \,.* CSNAME
\downarrow dowith range \{ \ldots, \ldots \} \setminus \ldots1 NUMMER NUMMER:NUMMER
2 CSNAME
\downarrow dowithwargument \downarrow...
* CSNAME
\d{opofstring} {...}
* TEXT
\dummydigit
\dummyparameter {...}
* KEY
\ETEX
\EveryLine {.<sup>*</sup>.}
* BEFEHL
\text{EveryPar } \{.\,. \}* BEFEHL
\setminusedefconvertedargument \setminus... \{.\n...
1 CSNAME
2 TEXT
\efcmaxheight {...}
* NAME
\setminus ef cmaxwidth \{.\dot{.\}* NAME
```

```
\setminus efcminheight \{\ldots\}* NAME
\setminus efcminwidth \{.\cdot\}* NAME
 \setminus efcparameter \{.\cdot.\cdot\} \{.\cdot.\cdot\}1 NAME
2 KEY
 \effect [...] \{...\}1 NAME
2 CONTENT
 \lambda = \begin{bmatrix} 1 & 0 & 0 \\ 0 & 1 & 0 \\ 0 & 0 & 0 \\ 0 & 0 & 0 \\ 0 & 0 & 0 \\ 0 & 0 & 0 \\ 0 & 0 & 0 \\ 0 & 0 & 0 \\ 0 & 0 & 0 \\ 0 & 0 & 0 \\ 0 & 0 & 0 \\ 0 & 0 & 0 \\ 0 & 0 & 0 \\ 0 & 0 & 0 \\ 0 & 0 & 0 \\ 0 & 0 & 0 \\ 0 & 0 & 0 \\ 0 & 0 & 0 \\ 0 & 0 & 0 \\ 0 & 0 & 0 \\ 0 & 0 & 0 \\ 0 & 0 & 0 \\ 0 & 0 & 0 \\ 0 & 1 NAME
2 + -
3 criterio = testo ABSCHNITT
\elapsedseconds
\elapsedtime
 \left\{ \text{leftarrow} \{ . . . \} \} \right\}1 TEXT
2 TEXT
 \left\{ \text{ }k\in\mathbb{Z}\right\} and \left\{ \ldots\right\}1 TEXT
2 TEXT
 \left\{ \text{charpoonupfill } \{.\cdot.\right\} {...}
1 TEXT
2 TEXT
 \left\{ \text{left} \right\} \{ .^{1} \ldots \} \{ .^{2} \ldots \}1 TEXT
2 TEXT
 \begin{align} \texttt{elementi} \; [\dots, \dots^{\frac{1}{2}}, \dots] \; \{ \dots \} \end{align}1 inherits: \impostaelementi
2 TEXT
\begin{bmatrix} \text{element} & \text{if} & \text{if* REFERENCE
\el
```
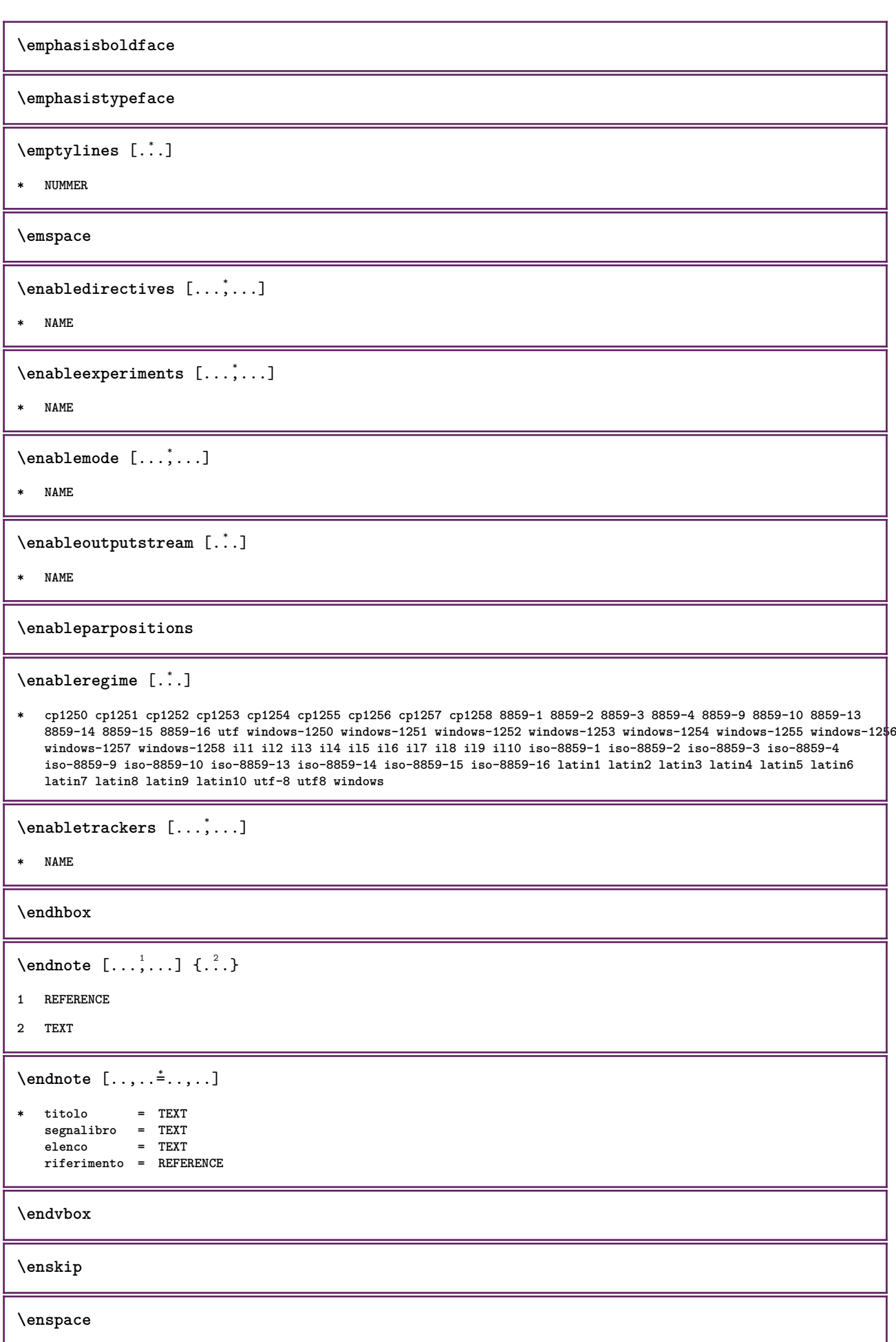

```
\enumerazione [\ldots, \ldots] \{.\cdot, \cdot\} ... \par
1 REFERENCE
2 TEXT
3 CONTENT
\text{env} \; \{.\,.\,.\}* KEY
\text{P} \left\{ .1.1 \right\} { ...}
1 KEY
2 BEFEHL
\text{Veverbarfill} \{.\cdot.\} \{.\cdot.\}1 TEXT
2 TEXT
\text{severbracefill} \{.\n<sup>1</sup>\n<sup>1</sup>\n<sup>2</sup>\n<sup>2</sup>\n<sup>3</sup>1 TEXT
2 TEXT
\text{severbracketfill} \{.\n \} \{.\n \} \{.\n \}1 TEXT
2 TEXT
\text{Veverparentfill} {\ldots} {\ldots}
1 TEXT
2 TEXT
\epsilon \epos \{.\,. \}* NAME
\leq \leq \leq \ldots \leq* TEXT
\text{interrowfill} \{.\n . \} \{.\n . \}1 TEXT
2 TEXT
\text{leftharpoondownfill } \{.\cdot.\cdot\} \{.\cdot.\cdot\}1 TEXT
2 TEXT
\text{leftharpoonupfill} \{.\n<sup>1</sup>\n<sup>2</sup>\n<sup>2</sup>\n<sup>3</sup>\n<sup>4</sup>1 TEXT
2 TEXT
\eTeX
```
**\ethiopic**  $\setminus$ etichetta  $[\ldots, \ldots]$   $\{.\overset{?}{\ldots}\}$ **1 REFERENCE 2 TEXT**  $\setminus$  etwoheadrightarrowfill  $\{.\cdot.\}$   $\{.\cdot.\}$ **1 TEXT 2 TEXT**  $\text{Perbarrill} \{.\cdot.\} \{.\cdot.\}$ **1 TEXT 2 TEXT**  $\text{U} \left\{ . . . . \right\} \left\{ . . . \right\}$ **1 TEXT 2 TEXT**  $\text{Uemderbracketfill} \{.\n<sup>2</sup>.\n<sup>2</sup>$ **1 TEXT 2 TEXT**  $\text{Perparentfill}$   $\{.\cdot.\}$   $\{.\cdot.\}$ **1 TEXT 2 TEXT**  $\text{Vecuteifdefined } \{.\cdot.\} \{.\cdot.\}$ **1 NAME 2 BEFEHL \exitloop \exitloopnow**  $\text{Vexpandcheckedcsname} \$ ... ${1, 2, 3, 4, 3, 5}$ **1 CSNAME 2 KEY 3 TEXT**  $\text{Perpanded } \{.\cdot\}$ **\* CONTENT** \expandfontsynonym \.<sup>1</sup>.. {.<sup>2</sup>.} **1 CSNAME 2 NAME \externalfigurecollectionmaxheight** {...} \* **\* NAME**

**\externalfigurecollectionmaxwidth** {...} \* **\* NAME \externalfigurecollectionminheight** {...} \* **\* NAME** \externalfigurecollectionminwidth {.<sup>\*</sup>..} **\* NAME**  $\text{Vexternalfigure}$ collectionparameter  $\{.\overset{1}{\ldots}\}$   $\{.\overset{2}{\ldots}\}$ **1 NAME 2 KEY** \fakebox .<sup>\*</sup>. **\* CSNAME NUMMER** \fastdecrement \.<sup>\*</sup>... **\* CSNAME**  $\text{Kastincrement } \ldots$ **\* CSNAME**  $\texttt{Xfastlocalframed}$   $[..]$   $[..,..]^2$ ...,..]  $\{.^3..\}$ **1 NAME 2 inherits: \impostaincorniciato 3 CONTENT**  $\text{Ytastscale} \{.\cdot.\cdot\} \{.\cdot.\cdot\}$ **1 NUMMER 2 CONTENT**  $\text{X}$  **\fastsetup** { $\ldots$ } **\* NAME**  $\{ \text{fastsetupwidth}$ **1 NAME 2 CONTENT**  $\texttt{Xfasterupwithouthargumentswapped} \{.\n<sup>1</sup>.\n<sup>2</sup>.\n$ **1 CONTENT 2 NAME** \fastswitchtobodyfont {...} **\* x xx piccolo grande script scriptscript**

```
\fastsxsy \{.\cdot.\cdot\} \{.\cdot.\cdot\} \{.\cdot.\cdot\}1 NUMMER
2 NUMMER
3 CONTENT
\text{feature } [\dots] [\dots]1 + - = ! > < more less nuovo reimposta implicito old locale
2 NAME
\text{feature } \{.\n{}^{1}\n{},\n{}^{2}\n{}^{3}\n1 + - = ! > < more less nuovo reimposta implicito old locale
2 NAME
\fence
\fenced [...<sup>1</sup> [...<sup>2</sup>...}
1 NAME
2 CONTENT
\text{Yfence } \{.\,.\,.\}* CONTENT
\fetchallmarkings [.<sup>1</sup>..] [.<sup>2</sup>..]
1 BESCHRIFTUNG
2 pagina NAME
\fetchallmarks [...]
* BESCHRIFTUNG
\left\{ \text{fetchmark } [\dots] [\dots] \right\}1 BESCHRIFTUNG
2
\left\{ \text{fetchmarking } [\dots] , [\dots] , [\dots] \right\}1 BESCHRIFTUNG
2 pagina NAME
3
\setminus fetchonemark [ .^1 . ] [ .^2 . ]1 BESCHRIFTUNG
2
\setminus fetchonemarking [.\cdot..] [.\cdot...<sup>3</sup>...]
1 BESCHRIFTUNG
2 pagina NAME
3
```

```
\setminus fetchruntinecommand \setminus \cdot^1. \{ \cdot, \cdot^2, \cdot \}1 CSNAME
2 FILE
\fetchtwomarkings [.<sup>1</sup>..] [.<sup>2</sup>..]
1 BESCHRIFTUNG
2 pagina NAME
\fetchtwomarks [...]
* BESCHRIFTUNG
\left\{ \Delta \right\} \left[ .^{1} \left[ .\right] \left[ .\right] \left[ .\right] \left[ .\right] \left[ .\right]1 NAME
2 inherits: \setupfieldbody
\fifthoffivearguments \{.\cdot.\cdot\} \{.\cdot.\cdot\} \{.\cdot.\cdot\} \{.\cdot.\cdot\} \{.\cdot.\cdot\}1 TEXT
2 TEXT
3 TEXT
4 TEXT
5 TEXT
\fifthofsixarguments {...} {...} {...} {...} {...} {...} {...}
1 TEXT
2 TEXT
3 TEXT
4 TEXT
5 TEXT
6 TEXT
\left\{ \text{triguraesterna } [\dots] , [\dots] , [\dots] , \dots \right\}1 FILE
2 NAME
3 inherits: \setupexternalfigure
\figurefilename
\figurefilepath
\figurefiletype
\figurefullname
\figureheight
\figurenaturalheight
\figurenaturalwidth
```
 $\left\{ \text{if } i \in \mathbb{N} \mid [0,1], \ldots, \frac{2}{n}, \ldots \right\}$ **1 FILE NAME 2 inherits: \figuraesterna \figurewidth**  $\tilde{\ldots}$ **\* FILE**  $\left\{ \text{filledhboxb} \right\}$ ... $\left\{ \ldots \right\}$ **1 TEXT 2 CONTENT**  $\left\{ \text{filledhboxc }.}, \{ .^{2} \} \right\}$ **1 TEXT 2 CONTENT**  $\left\{ \text{filledhboxg } \right\}$ .  $\left\{ .^{2} \right\}$ **1 TEXT 2 CONTENT**  $\left\{ \text{filledhboxk} \right\}$ .  $\left\{ \ldots \right\}$ **1 TEXT 2 CONTENT**  $\left\{ \text{filledhboxm} \right\}$ .  $\left\{ \ldots \right\}$ **1 TEXT 2 CONTENT**  $\left\{ \text{filledhboxr }.}, \{ .^{2} \} \right\}$ **1 TEXT 2 CONTENT**  $\left\{ \text{filledhboxy }.}, \left\{ .^2. \right\} \right\}$ **1 TEXT 2 CONTENT**  $\tilde{...}$ **\* sim simbolo linea ampiezza spazio NAME**  $\left\{\text{if differentromnext } \{.\text{ }.\text{ }.\text{ }.\text{ }.\text{ }.\text{ }\right\}$ **1 NUMMER 2 NUMMER**  $\left\{ \text{if different} \right\}$   $\left\{ \ldots \right\}$   $\left\{ \ldots \right\}$   $\left\{ \ldots \right\}$ **1 NAME 2 NUMMER 3 NUMMER**

```
\left\{ \text{filterpages } [\dots] \quad [\dots, \dots] \quad [\dots, \dots] \right\}1 FILE
2 pari dispari NUMMER NUMMER:NUMMER
3 ampiezza = DIMENSION
      category = CD:STRING
      n = NUMMER
\filterreference {...}
*
\left\{ \text{indtwo} \right\} \left\{ \ldots \right\} \left\{ \ldots \right\}1 NAME
2 NAME
\finishregisterentry [\ldots, \ldots^{\frac{2}{n}}, \ldots] [\ldots, \ldots^{\frac{3}{n}}, \ldots]1 NAME
2 etichetta = NAME
       keys = TEXT PROCESSOR->TEXT
       entries = TEXT PROCESSOR->TEXT
      alternativa = TEXT
3 KEY = VALUE
\firstcharacter
\left\{ \text{firstcounter } [\dots] [\dots] \right\}1 NAME
2 NUMMER
\left\{ \right.\left\{ \right.\left\{* NAME
\firstoffivearguments \{.\cdot\cdot\} \{.\cdot\cdot\} \{.\cdot\cdot\} \{.\cdot\cdot\} \{.\cdot\cdot\} \{.\cdot\cdot\}1 TEXT
2 TEXT
3 TEXT
4 TEXT
5 TEXT
\firstoffourarguments \{.\n,.\n,.\n,.\n,.\n,.\n,.\n,.\n,.\n,1 TEXT
2 TEXT
3 TEXT
4 TEXT
\firstofoneargument {...}
* TEXT
\firstofoneunexpanded {...}
* TEXT
```

```
\firstofsixarguments \{.\cdot.\cdot\} \{.\cdot.\cdot\} \{.\cdot.\cdot\} \{.\cdot.\cdot\} \{.\cdot.\cdot\} \{.\cdot.\cdot\}1 TEXT
2 TEXT
3 TEXT
4 TEXT
5 TEXT
6 TEXT
\firstofthreearguments \{\ldots\} \{\ldots\} \{\ldots\}1 TEXT
2 TEXT
3 TEXT
\firstofthreeunexpanded \{.\n,.\n\} \{.\n,.\n\} \{.\n,.\n\}1 TEXT
2 TEXT
3 TEXT
\left\{ \right\} \{ .^{1} . \} \{ .^{2} . \}1 TEXT
2 TEXT
\{1 TEXT
2 TEXT
\firstrealpage
\firstrealpagenumber
\left\{ \text{first subcountervalue } [\dots] , [\dots] \right\}1 NAME
2 NUMMER
\firstsubpage
\firstsubpagenumber
\firstuserpage
\firstuserpagenumber
\left\{ \text{fitfieldframed } [ \dots, \dots \frac{1}{n}, \dots, \dots ] \right\}1 inherits: \impostaincorniciato
2 CONTENT
\fittopbaselinegrid {...}
* CONTENT
```
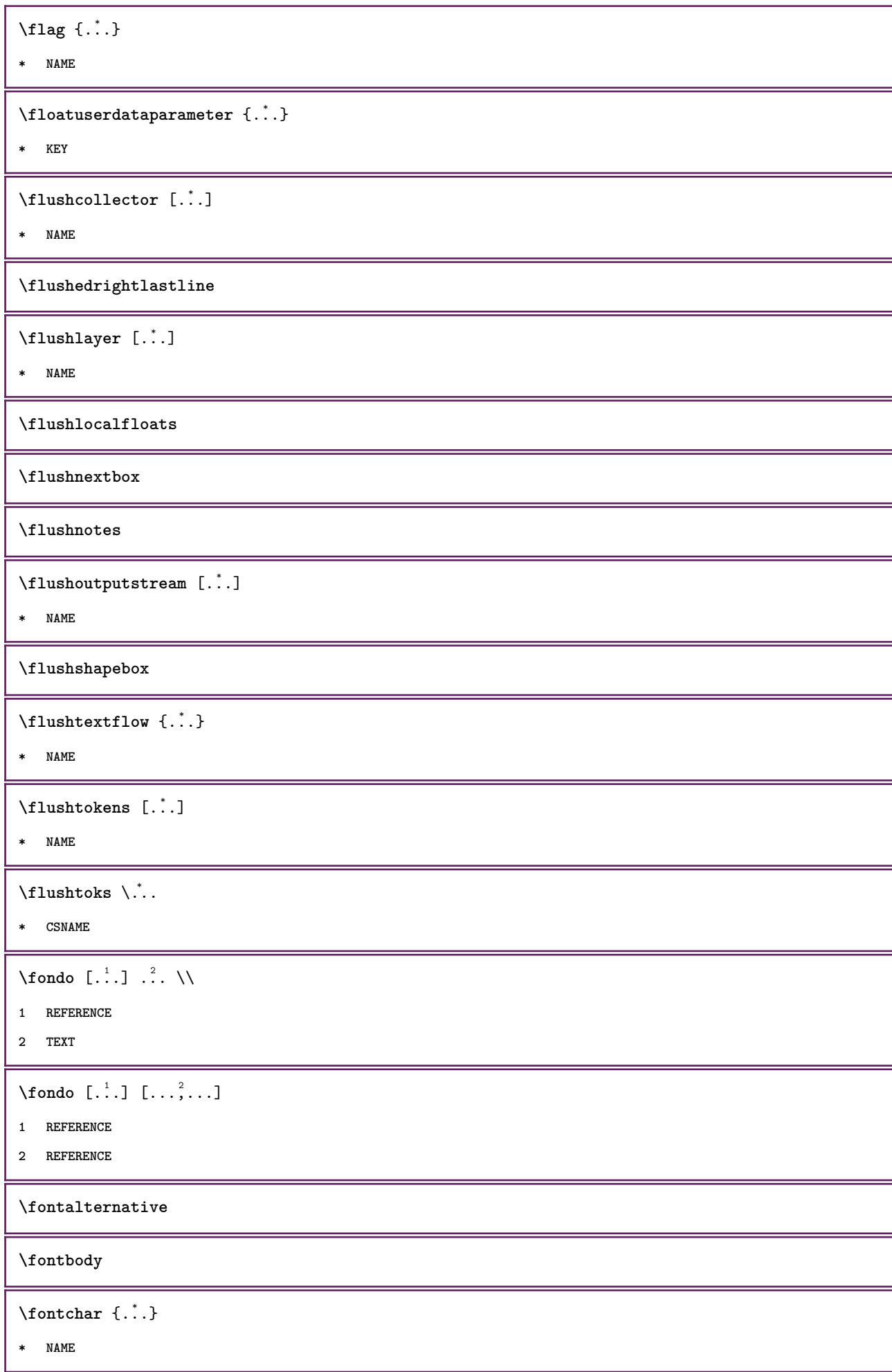

 $\setminus$  fontcharbyindex  $\{.\dot{.\}$ **\* NUMMER \fontclass**  $\setminus$  fontclassname  $\{.\cdot\cdot\}$   $\{.\cdot\cdot\}$ **1 NAME 2 FONT \fontface**  $\setminus$  fontfeaturelist  $[$ .<sup>1</sup>...]  $[$ .<sup>2</sup>...] **1 NAME 2 TEXT \fontsize \fontstyle \forcecharacterstripping \forcelocalfloats \forgeteverypar**  $\{\text{forgetparameters} \, [\, .^1 ., ] \, [\, .\, .\, , .\, .^2 . .\, , .\, .\, ]\}$ **1 TEXT 2 KEY = VALUE \forgetragged**  $\forall$  formula  $[\ldots, \ldots]$   $\{.\stackrel{?}{.}.\}$ **1 impaccato tight centro cornice inherits: \impostafontdeltesto 2 CONTENT**  $\{\ldots\} \{.\ldots\}$ **1 NAME 2 NAME** \fourthoffivearguments  $\{.\cdot.\cdot\}$   $\{.\cdot.\cdot\}$   $\{.\cdot.\cdot\}$   $\{.\cdot.\cdot\}$   $\{.\cdot.\cdot\}$ **1 TEXT 2 TEXT 3 TEXT 4 TEXT 5 TEXT**

```
\setminus fourthoffourarguments \{.\n,.\n,.\n,.\n,.\n,.\n,.\n,.\n,1 TEXT
2 TEXT
3 TEXT
4 TEXT
\fourthofsixarguments \{.\cdot\cdot\} \{.\cdot\cdot\} \{.\cdot\cdot\} \{.\cdot\cdot\} \{.\cdot\cdot\} \{.\cdot\cdot\} \{.\cdot\cdot\}1 TEXT
2 TEXT
3 TEXT
4 TEXT
5 TEXT
6 TEXT
\frac \{.\,.\,.\} \{.\,.\,.\}1 CONTENT
2 CONTENT
\frameddimension {...}
* KEY
\framedparameter {...}
* KEY
\{ \texttt{framedtext} [\dots, \dots \frac{1}{2}, \dots, \dots] \}1 inherits: \setupframedtext
2 CONTENT
\testoincorniciato [\ldots, \ldots^{\frac{1}{2}}, \ldots] {...}
1 inherits: \setupframedtext
2 CONTENT
\fraction \{\cdot\cdot\cdot\} \{\cdot\cdot\cdot\}1 CONTENT
2 CONTENT
\langlefreezedimenmacro \langle \cdot, \cdot \rangle...
1 CSNAME
2 CSNAME
\{ \text{freezemeasure } [\dots] [\dots]1 NAME
2 DIMENSION
\frenchspacing
```

```
\{1 REFERENCE
2 TEXT
\frac{\cdot}{\cdot}* CONTENT
\GetPar
\GIORNOSETTIMANA {...}
* NUMMER
\GotoPar
\{Greeknumerals \{.\dot{.\} \}* NUMMER
\setminusgdefconvertedargument \setminus... \{.\n.<sup>2</sup>...
1 CSNAME
2 TEXT
\setminusgdefconvertedcommand \setminus \cdot^1... \setminus \cdot^2..
1 CSNAME
2 CSNAME
\getboxllx .<sup>*</sup>.
* CSNAME NUMMER
\getboxlly .<sup>*</sup>.
* CSNAME NUMMER
\getbufferdata [...]
* BUFFER
\getcommacommandsize [\ldots,\ldots]* BEFEHL
\getcommalistsize [\ldots, \ldots]* BEFEHL
\setminusgetdayoftheweek \{.\cdot\cdot\} \{.\cdot\cdot\} \{.\cdot\cdot\}1 NUMMER
2 NUMMER
3 NUMMER
\setminusgetdayspermonth \{.\cdot\cdot\} \{.\cdot\cdot\}1 NUMMER
2 NUMMER
```

```
\getdefinedbuffer [...]
* BUFFER
\getdocumentargument {...}
* NAME
\setminusgetdocumentargumentdefault \{.\n,.\n,.\n,.\n,1 NAME
2 TEXT
\getdocumentfilename {...}
* NUMMER
\getdummyparameters [\ldots, \ldots^*],* KEY = VALUE
\setminusgetemptyparameters [ .^1 . ] [ . . , . , .^2 . . , . . ]1 TEXT
2 KEY = VALUE
\setminusgeteparameters [ \dots ] [ \dots , \dots \xrightarrow{2} \dots ]1 TEXT
2 KEY = VALUE
\setminusgetexpandedparameters [.\cdot^\frac{1}{2}.\cdot,\cdot,\cdot^\frac{2}{2}.\cdot,\cdot,\cdot]1 TEXT
2 KEY = VALUE
\setminusgetfiguredimensions [\cdot, \cdot, \cdot] [\cdot, \cdot, \cdot, \frac{2}{3}, \cdot, \cdot, \cdot]1 FILE
2 inherits: \setupexternalfigure
\getfirstcharacter {...}
* TEXT
\getfirsttwopassdata {...}
* NAME
\setminusgetfromcommacommand [\ldots, \ldots] [\ldots, \ldots]1 BEFEHL
2 NUMMER
\setminusgetfromcommalist [\ldots, \ldots] [\ldots^2]1 BEFEHL
2 NUMMER
```

```
\setminusgetfromtwopassdata \{.\cdot\cdot\} \{.\cdot\cdot\}1 NAME
2 NAME
\setminusgetglyphdirect \{.\cdot\cdot\} \{.\cdot\cdot\}1 FONT
2 NUMMER CHARACTER
\setminusgetglyphstyled \{.\cdot\cdot\} \{.\cdot\cdot\}1 FONT
2 NUMMER CHARACTER
\setminusgetgparameters [ \dots ] [ \dots , \dots \xrightarrow{2} \dots ]1 TEXT
2 KEY = VALUE
\setminusgetlasttwopassdata {...}
* NAME
\getlocalfloat {.<sup>*</sup>.}
* NUMMER
\getlocalfloats
\getMPdrawing
\getMPlayer [.<sup>1</sup>.] [..,..<sup>2</sup>..,..] {.<sup>3</sup>.}
1 NAME
2 inherits: \impostaincorniciato
3 CONTENT
\setminusgetmessage \{.\cdot\cdot\} \{.\cdot\cdot\}1 NAME
2 NAME NUMMER
\setminusgetnamedglyphdirect \{.\cdot\cdot\cdot\} \{.\cdot\cdot\}1 FONT
2 NAME
\getnamedglyphstyled {.<sup>1</sup>..} {.<sup>2</sup>..}
1 FONT
2 NAME
\setminusgetnamedtwopassdatalist \setminus... \{.\n^2.\}1 CSNAME
2 NAME
```
\getnaturaldimensions .<sup>\*</sup>. **\* CSNAME NUMMER** \getnoflines {...} **\* DIMENSION**  $\setminus$ getobject  $\{\ldots\}$   $\{\ldots\}$ **1 NAME 2 NAME**  $\setminus$ getobjectdimensions  $\{.\cdot\cdot\cdot\}$   $\{.\cdot\cdot\}$ **1 NAME 2 NAME**  $\verb|\getpaletsize [.\,.]$ **\* NAME**  $\setminus$ getparameters  $[.\cdot.\cdot]$   $[.\cdot.,.\cdot.\overset{2}{=}.\cdot.,.\cdot]$ **1 TEXT 2 KEY = VALUE** \getprivatechar {...} **\* NAME**  $\setminus$ getprivateslot { $\dot{...}$ } **\* NAME**  $\setminus$ getrandomcount  $\setminus$ <sup>1</sup>...  $\{.\n^{2}.\}$   $\{.\n^{3}.\}$ **1 CSNAME 2 NUMMER 3 NUMMER**  $\setminus$ getrandomdimen  $\setminus$ <sup>1</sup>...  $\{.\n^{2}.\}$   $\{.\n^{3}.\}$ **1 CSNAME 2 DIMENSION 3 DIMENSION**  $\setminus$ getrandomfloat  $\setminus$ <sup>1</sup>...  $\{.\n^{2}.\}$   $\{.\n^{3}.\}$ **1 CSNAME 2 NUMMER 3 NUMMER**  $\setminus$ getrandomnumber  $\setminus$ <sup>1</sup>...  $\{.\n^{2}.\}$   $\{.\n^{3}.\}$ **1 CSNAME 2 NUMMER 3 NUMMER**

```
\setminusgetrandomseed \setminus...
* CSNAME
\setminusgetraweparameters [.\cdot] [.\cdot, \cdot.\frac{2}{7} \ldots]1 TEXT
2 KEY = VALUE
\setminusgetrawgparameters [ .^1 . ] [ . . , . , .^2 . . , . . ]1 TEXT
2 KEY = VALUE
\getrawnoflines {...}
* DIMENSION
\setminusgetrawparameters [.<sup>1</sup>..] [..,..^{\frac{2}{n}}..,..]
1 TEXT
2 KEY = VALUE
\setminusgetrawxparameters [.\cdot] [.\cdot,.\cdot]<sup>2</sup>...,..]
1 TEXT
2 KEY = VALUE
\setminusgetreference [.\cdot .]\cdot [.\cdot .]1
2 REFERENCE
\getreferenceentry {...}
*
\getroundednoflines {...}
* DIMENSION
\getsubstring \{.\n{}^{1}.\n{}^{1}.\n{}^{2}.\n{}^{3}.\n{}^{4}.\n{}^{3}.\n}1 NUMMER
2 NUMMER
3 TEXT
\gettwopassdata {...}
* NAME
\gettwopassdatalist {...}
* NAME
\setminusgetuvalue \{.\dot{.\cdot}\}* NAME
\setminusgetvalue \{\ldots\}* NAME
```

```
\setminusgetvariable \{.\cdot\cdot\} \{.\cdot\cdot\}1 NAME
2 KEY
\setminusgetvariabledefault \{.\cdot\cdot\} \{.\cdot\cdot\} \{.\cdot\cdot\}1 NAME
2 KEY
3 BEFEHL
\setminusgetxparameters [\cdot \cdot \cdot] [\cdot \cdot \cdot \cdot \cdot \cdot \cdot....]
1 TEXT
2 KEY = VALUE
\giornosettimana {...}
* NUMMER
\verb|\globaldisable mode [[...",...]||* NAME
\globalenablemode [\dots, \dots]* NAME
\globalletempty \.<sup>*</sup>..
* CSNAME
\globalpopbox .<sup>*</sup>.
* CSNAME NUMMER
\globalpopmacro \.<sup>*</sup>..
* CSNAME
\verb|\globalpreventmode [...",...]* NAME
\lambdaglobalprocesscommalist [ .^1 . ] \lambda^2.
1 BEFEHL
2 CSNAME
\globalpushbox .<sup>*</sup>.
* CSNAME NUMMER
\lambdaglobalpushmacro\lambda...
* CSNAME
\globalpushreferenceprefix {.<sup>*</sup>.} ... \globalpopreferenceprefix
*
```

```
\lambdaglobalswapcounts \lambda... \lambda..
1 CSNAME
2 CSNAME
\lambdaglobalswapdimens \lambda... \lambda..
1 CSNAME
2 CSNAME
\lambdaglobalswapmacros \lambda... \lambda..
1 CSNAME
2 CSNAME
\verb|\globalundefine {.".}|* NAME
\glyphfontfile {...}
* FONT
\setminusgobbledoubleempty [.\cdot .]. [.\cdot .]1 TEXT
2 TEXT
\gobbleeightarguments {.<sup>1</sup>..} {.<sup>2</sup>..} {.<sup>3</sup>..} {.<sup>4</sup>..} {.<sup>5</sup>..} {.<sup>6</sup>..} {.<sup>7</sup>..} {.<sup>8</sup>..}
1 CONTENT
2 CONTENT
3 CONTENT
4 CONTENT
5 CONTENT
6 CONTENT
7 CONTENT
8 CONTENT
\gobblefivearguments \{.\cdot\cdot\} \{.\cdot\cdot\} \{.\cdot\cdot\} \{.\cdot\cdot\} \{.\cdot\cdot\} \{.\cdot\cdot\}1 CONTENT
2 CONTENT
3 CONTENT
4 CONTENT
5 CONTENT
\setminusgobblefiveoptionals [.\cdot^\frac{1}{2}.] [.\cdot^\frac{2}{3}.] [.\cdot^\frac{4}{3}.] [.\cdot^\frac{5}{3}.]
1 TEXT
2 TEXT
3 TEXT
4 TEXT
5 TEXT
```

```
\emptyset gobblefourarguments \{.\n,.\n,.\n,.\n,.\n,.\n,.\n,.\n,.\n,.\n,1 CONTENT
2 CONTENT
3 CONTENT
4 CONTENT
\setminusgobblefouroptionals [.\cdot..] [.\cdot..<sup>2</sup>..] [.\cdot..<sup>3</sup>..] [.\cdot.<sup>4</sup>..]
1 TEXT
2 TEXT
3 TEXT
4 TEXT
\gobbleninearguments {.<sup>1</sup>.} {.<sup>2</sup>.} {.<sup>3</sup>.} {.<sup>4</sup>.} {.<sup>5</sup>.} {.<sup>5</sup>.} {.<sup>7</sup>.} {.<sup>8</sup>.} {.<sup>8</sup>.}
1 CONTENT
2 CONTENT
3 CONTENT
4 CONTENT
5 CONTENT
6 CONTENT
7 CONTENT
8 CONTENT
9 CONTENT
\gobbleoneargument {.<sup>*</sup>.}
* CONTENT
\gobbleoneoptional [...]
* TEXT
\gobblesevenarguments \{.\cdot.\cdot\} \{.\cdot.\cdot\} \{.\cdot.\cdot\} \{.\cdot.\cdot\} \{.\cdot.\cdot\} \{.\cdot.\cdot\} \{.\cdot.\cdot\}1 CONTENT
2 CONTENT
3 CONTENT
4 CONTENT
5 CONTENT
6 CONTENT
7 CONTENT
\gobblesingleempty [...]
* TEXT
```

```
\gobblesixarguments {.<sup>1</sup>.} {.<sup>2</sup>.} {.<sup>3</sup>.} {.<sup>4</sup>.} {.<sup>5</sup>.} {.<sup>6</sup>.}
1 CONTENT
2 CONTENT
3 CONTENT
4 CONTENT
5 CONTENT
6 CONTENT
\gobblespacetokens
\gobbletenarguments {.<sup>1</sup>.} {.<sup>2</sup>.} {.<sup>3</sup>.} {.<sup>4</sup>.} {.<sup>5</sup>.} {.<sup>6</sup>.} {.<sup>7</sup>.} {.<sup>8</sup>.} {.<sup>8</sup>.} {.<sup>10</sup>.}
1 CONTENT
2 CONTENT
3 CONTENT
4 CONTENT
5 CONTENT
6 CONTENT
7 CONTENT
8 CONTENT
9 CONTENT
10 CONTENT
\emptyset sobblethreearguments \{.\n,.\n\} \{.\n,.\n\} \{.\n,.\n\}1 CONTENT
2 CONTENT
3 CONTENT
\gobblethreeoptionals [.<sup>1</sup>..] [.<sup>2</sup>..] [.<sup>3</sup>..]
1 TEXT
2 TEXT
3 TEXT
\setminusgobbletwoarguments \{.\cdot.\cdot\} \{.\cdot.\cdot\}1 CONTENT
2 CONTENT
\setminusgobbletwooptionals [.\cdot^\cdot] [.\cdot^\cdot]1 TEXT
2 TEXT
\gobbleuntil \.<sup>*</sup>..
* CSNAME
\gobbleuntilrelax .<sup>*</sup>. \relax
* CONTENT
```

```
\got [.<sup>1</sup>..] .<sup>2</sup>. \\
1 REFERENCE
2 TEXT
\sqrt{graph{\texttt{U}}{\texttt{U}} [...] [.\cdot.] [.\cdot.] [.\cdot..]
1 CATEGORY
2 NAME
3 NAME
4 NAME
\sqrt{graph{\texttt{U}}{\texttt{U}} (\ldots) {\ldots) {\ldots}
1 NAME
2 NAME
3 NAME
\sqrt{grabuntil} \{.\cdot.\cdot\} \{.\cdot.\cdot.\cdot\}1 NAME
2 CSNAME
\grave {...<sup>*</sup>..}
* CHARACTER
\grayvalue {...}
* COLOR
\gamma... \and \... 3. 3 \displitstring ... 3. \at ... 3. \to \... 3. \and \... 3.
1 TEXT
2 TEXT
3 CSNAME
4 CSNAME
\greeknumerals {...}
* NUMMER
\sqrt{griglia [\ldots, \ldots^{\pm}, \ldots]* inherits: \basegrid
\gamma \groupedcommand \{.\cdot\cdot\} \{.\cdot\cdot\}1 BEFEHL
2 BEFEHL
\gsetboxllx .<sup>1</sup>. {.<sup>2</sup>.}
1 CSNAME NUMMER
2 DIMENSION
```
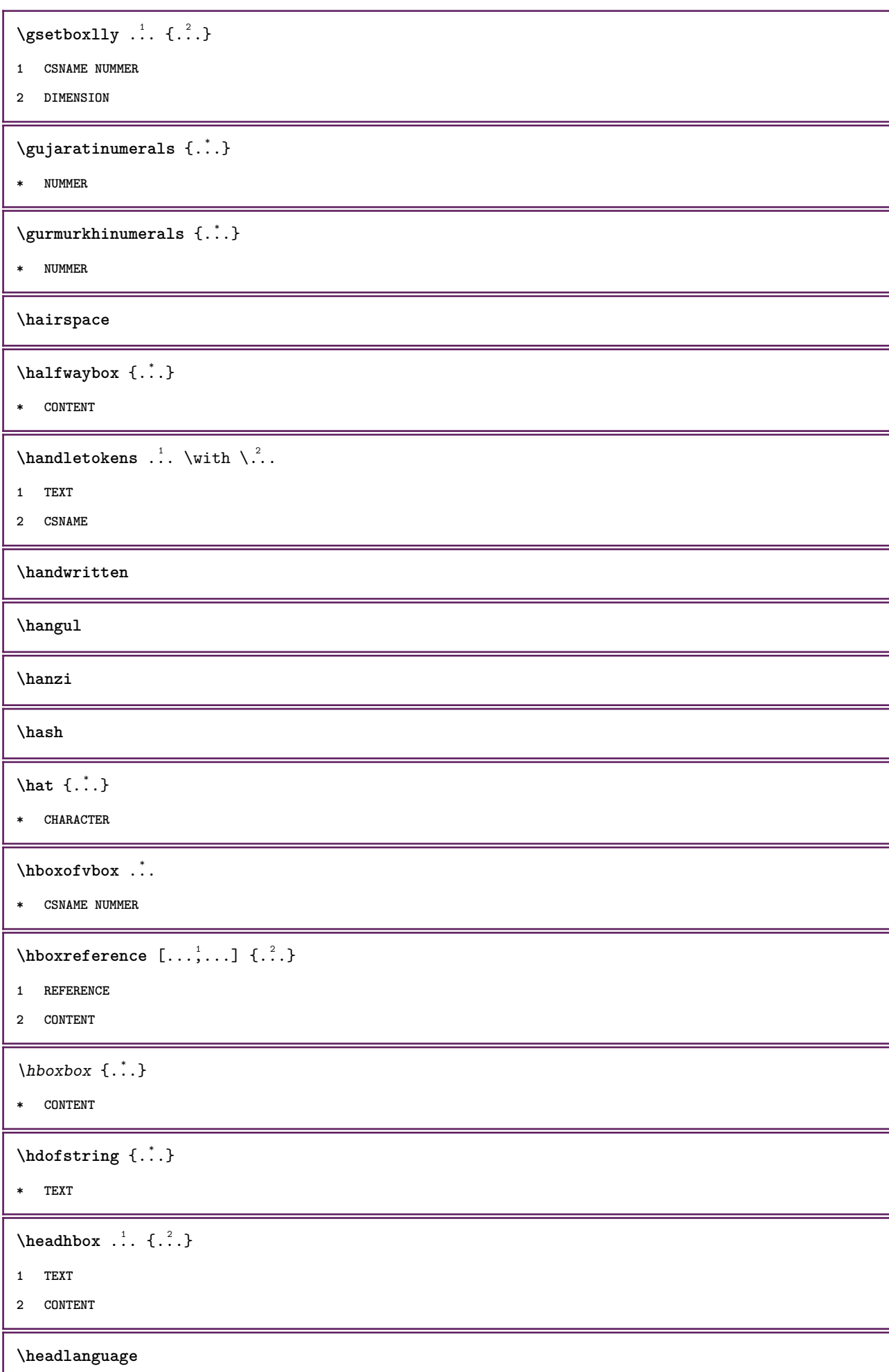

ι

**\headnumbercontent \headnumberdistance \headnumberwidth \headreferenceattributes**  $\begin{align} \{ .^1, . . . \} \{ .^2, . . . \} \end{align}$ **1 TEXT 2 REFERENCE 3 TEXT \headtextcontent**  $\headtexts \{.\n.\n} \{.\n.\n}$ **1 KEY 2 TEXT \headtextwidth**  $\headvbox .: {'.}.$ **1 TEXT 2 CONTENT \headwidth** \heightanddepthofstring {...} **\* TEXT** \heightofstring {...} **\* TEXT \heightspanningtext** {...} <sup>1</sup> {...} <sup>2</sup> {...} <sup>3</sup> **1 TEXT 2 DIMENSION 3 FONT**  $\begin{align} \text{height} \{0,1,2,...\} \end{align}$ **1 REFERENCE 2 TEXT 3 TEXT** \help  $[ .^1 . ]$   $\{ .^2 . \}$   $\{ .^3 . \}$ **1 REFERENCE 2 TEXT 3 TEXT**

\hglue .<sup>\*</sup>. **\* DIMENSION**  $\hbox{\label{thm:1} \label{thm:1}$ **\* CONTENT**  $\hbox{\tt hiddencitation}$  [...] **\* REFERENCE** \hiddencite [...] **\* REFERENCE**  $\hbox{\it highlight}$  [ $\hbox{\it .}$ ]  $\hbox{\it .}^2$ . **1 NAME 2 TEXT**  $\in$   $\{.\n$ : **\* TEXT** \highordinalstr {...} **\* TEXT** \hilo  $[ \dots ] \{ \dots \} \{ \dots \}$ **1 sinistra destra 2 CONTENT 3 CONTENT** \himilo  $\{.\cdot.\}$   $\{.\cdot.\}$   $\{.\cdot.\}$ **1 CONTENT 2 CONTENT 3 CONTENT**  $\hbox{hl}$   $[.\,.]$ **\* NUMMER** \horizontalgrowingbar  $[\ldots, \ldots]$ **\* inherits: \setuppositionbar** \horizontalpositionbar  $[\ldots,\ldots^*],$ **\* inherits: \setuppositionbar**  $\hbox{\tt hphantom}$  {...} **\* CONTENT**  $\hbox{\rm\thinspace kpcs} \ \{.\,{}^{1}_{1} \ \} \ \{.\,{}^{2}_{1} \ \}$ **1 NAME 2 CONTENT**

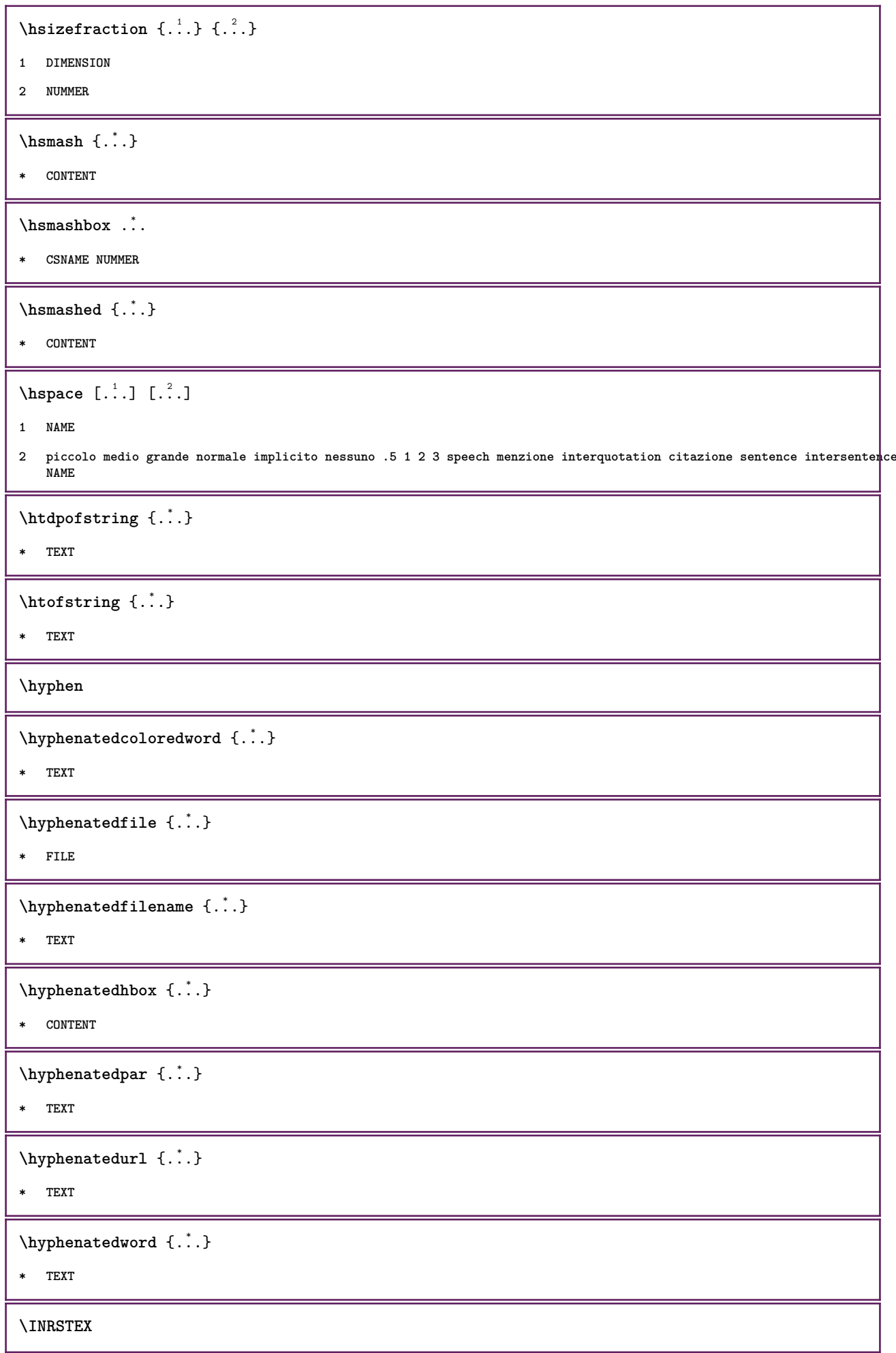

 $\iota$ ibox  $\{.\cdot\}$ **\* CONTENT** \ifassignment .<sup>1</sup>. \else .<sup>2</sup>. \fi **1 TRUE 2 FALSE \iff** \ifinobject .<sup>1</sup>. \else .<sup>2</sup>. \fi **1 TRUE 2 FALSE** \ifinoutputstream .<sup>1</sup>. \else .<sup>2</sup>. \fi **1 TRUE 2 FALSE** \ifparameters .<sup>1</sup>. \else .<sup>2</sup>. \fi **1 TRUE 2 FALSE** \iftrialtypesetting .<sup>1</sup>. \else .<sup>2</sup>. \fi **1 TRUE 2 FALSE \ignoreimplicitspaces** \ignorevalue {...} **\* NAME \ignoto**  $\{ \cdot \text{ 1} \mid \{ \cdot \cdot \text{ 2} \mid \{ \cdot \cdot \cdot \} \}$ **1 NAME 2 NUMMER 3 CONTENT \impliedby \implies**  $\infty$   $\{...$ ,  $...$ **\* ampio ampio fondo altezza riga alto basso pedap flushright flushleft centro si no ampiezza normale reimposta interno esterno flushinner flushouter sinistra destra center disattiva ultimo end capoverso lefttoright righttoleft l2r r2l tabella lesshyphenation morehyphenation sospeso nonsospeso hz fullhz nohz sillabato nonsillabato tollerante moltotollerante dilata extremestretch finale 2\*final 3\*final 4\*final** \impostaampiezzariga [...] **\* piccolo medio grande DIMENSION**

```
\lambdaimpostabarrainterazione [\ldots, \ldots] [\ldots, \ldots]<sup>2</sup>...,..]
1 NAME
2 alternativa = a b c d e f g
    stato = inizia termina
    comando = CSNAME
    ampiezza = DIMENSION<br>altezza = DIMENSION
                       altezza = DIMENSION max ampio
    profondita = DIMENSION max
    distanza = DIMENSION<br>passo = piccolo me
                       = piccolo medio grande<br>= COLOR
    color of thestile =
    colore = COLOR
    colorecontrasto = COLOR
    simbolo = si no
    inherits: \impostaincorniciato
\label{eq:impostable} \texttt{impostable} {\color{magenta} \text{[} \dots, \dots ] \quad [\dots, \dots] }1 NAME
2 prima = BEFEHL
    dopo = BEFEHL
    interno = BEFEHL
    stile =
    colore = COLOR
\{\text{impostableccosezione } [\ldots, \ldots] \quad [\ldots, \ldots] \}1 NAME
2 pagina = inherits: \pagina
    prima = BEFEHL<br>dopo = BEFEHL
             dopo = BEFEHL
    numero = si no
\impostabuffer [...<sup>1</sup>,...] [..,..<sup>2</sup>..,..]
1 BUFFER
2 prima = BEFEHL
    dopo = BEFEHL
\impostacampi [\ldots, \ldots] [\ldots, \ldots^{\frac{2}{n}}, \ldots] [\ldots, \ldots^{\frac{3}{n}}, \ldots] [\ldots, \ldots^{\frac{4}{n}}, \ldots]1 reimposta etichetta cornice orizzontale verticale
2 inherits: \setupfieldtotalframed
3 inherits: \setupfieldlabelframed
4 inherits: \setupfieldcontentframed
\impostacampo [\cdot \overset{1}{\ldots}, \cdot \overset{2}{\ldots}] [\ldots, \ldots \overset{3}{\ldots}, \ldots] [\ldots, \ldots \overset{4}{\ldots}, \ldots] [\ldots, \ldots \overset{5}{\ldots}, \ldots]1 NAME
2 reimposta etichetta cornice orizzontale verticale
3 inherits: \setupfieldtotalframed
4 inherits: \setupfieldlabelframed
5 inherits: \setupfieldcontentframed
```

```
\{ \text{impostacapoversi } [\dots] \quad [\dots, \dots] \quad [\dots, \dots] \quad . \dots]1 NAME
2 ogni NUMMER
3 n = NUMMER<br>
prima = BEFEHL
                 prima = BEFEHL
   dopo = BEFEHL
   ampiezza = DIMENSION
   distanza = DIMENSION
   altezza = DIMENSION adatta
   cima = BEFEHL
                 fondo = BEFEHL
   allinea = inherits: \impostaallineamento
   interno = BEFEHL<br>comando = BEFEHL
   comando = BEFEHL
                 linea = attivo disattivo
   spessorelinea = DIMENSION
   colorelinea = COLOR
   stile =
                 colore = COLOR
\infty \{ \ldots, \ldots^2, \ldots \}1 NAME:NUMMER
2 n = NUMMER<br>
prima = BEFEHL
                 prima = BEFEHL
   dopo = BEFEHL
   ampiezza = DIMENSION<br>distanza = DIMENSION
   distanza = DIMENSION<br>altezza = DIMENSION
                 altezza = DIMENSION adatta
   cima = BEFEHL
   fondo = BEFEHL
                 allinea = inherits: \impostaallineamento
   interno = BEFEHL<br>
comando = BEFEHL
                 comando = BEFEHL
   linea = attivo disattivo
   spessorelinea = DIMENSION
   colorelinea = COLOR
   stile =
   colore = COLOR
\{ \text{impostacaption } [ \dots, \dots ] \quad [ \dots, \dots^{\frac{2}{n}} \dots ] \}1 NAME
2 inherits: \setupfloatcaption
\infty \{1, 2, 3, \ldots\}1 testo margine bordo
2 inherits: \setuplayoutelement
\impostaclippling [\ldots, \ldots \stackrel{*}{\dots}, \ldots]* stato = inizia termina
                  ampiezza = DIMENSION
   altezza = DIMENSION
   hoffset = DIMENSION<br>voffset = DIMENSION
                 = DIMENSION
   x = NUMMER
   y = NUMMER
   nx = NUMMER
   ny = NUMMER
   sx = NUMMER
   sy = NUMMER
   offsetsinistro = DIMENSION
   offsetdestro = DIMENSION
   offsetcima = DIMENSION
                 = DIMENSION
   mp = NAME
   n = NUMMER<br>offset = DIMENS
                  = DIMENSION
```
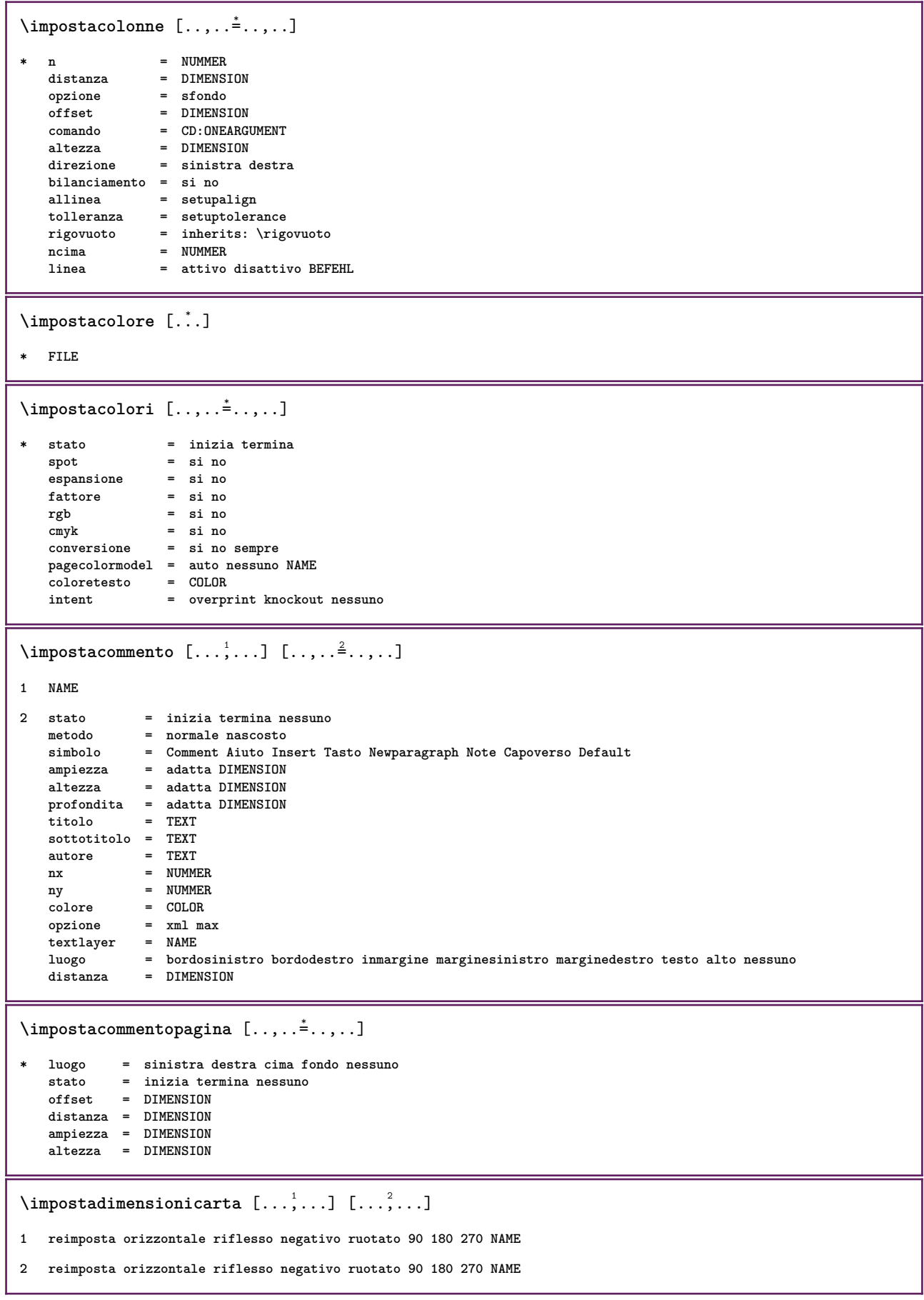

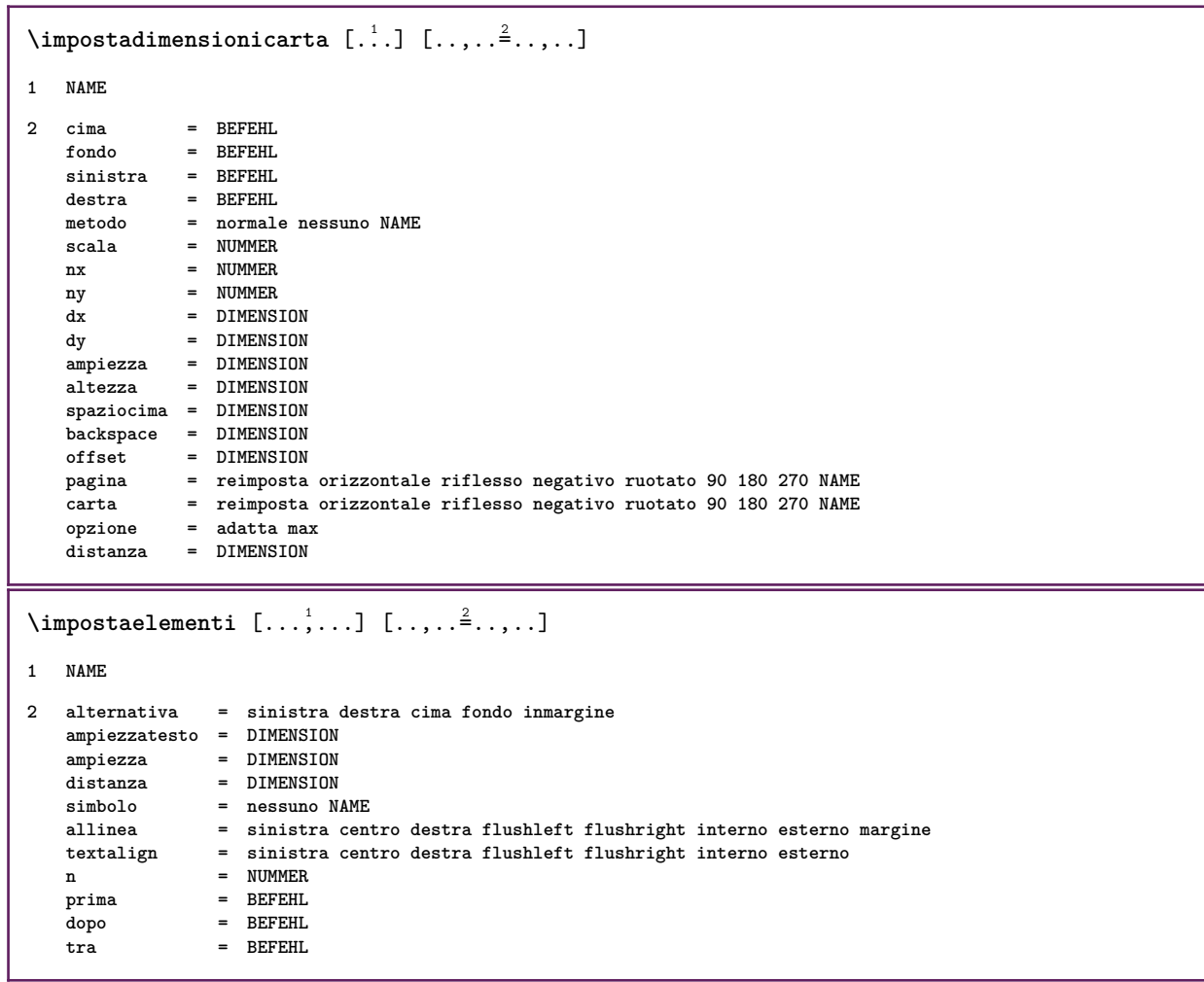

```
\{\text{impostaelenco } [\dots, \dots, \dots] \quad [\dots, \dots]1 LISTE
2 stato = inizia termina
  luogo = nessuno qui
  type = simple comando userdata
  criterio = locale intro riferimento SECTIONBLOCK:riferimento tutti SECTIONBLOCK:tutti testo
                        SECTIONBLOCK:testo corrente SECTIONBLOCK:corrente qui precedente SECTIONBLOCK:precedente
                         componente ABSCHNITT SECTIONBLOCK:ABSCHNITT
  elenco = NAME
  ampiezza = adatta ampio auto DIMENSION
  altezza = adatta ampio DIMENSION
                      profondita = adatta ampio DIMENSION
  simbolo = uno due tre nessuno implicito
  etichetta = si no nessuno NAME
                      starter = BEFEHL
  stopper = BEFEHL
  comando = CD:THREEARGUMENT
  comandonumero = CD:ONEARGUMENT
  comandotesto = CD:ONEARGUMENT
  comandopagina = CD:ONEARGUMENT
  numeropagina = si no sempre
  numerotesta = si no sempre
  prima = BEFEHL
  dopo = BEFEHL
  tra = BEFEHL
  margine = nessuno DIMENSION
  distanza = nessuno DIMENSION<br>allineatitolo = si no
  allineatitolo =<br>numberalign =
  numberalign =
  allinea = inherits: \impostaallineamento<br>sospendi = si no
                      sospendi = si no
  sinistradestra = BEFEHL
  interazione = si no tutti numero testo titolo pagina numerosezione numeropagina
  limittext =
  stile =
  colore = COLOR
  stilenumero =
  colorenumero
  stiletesto =
  colorestostilepagina =<br>colorepagina = COLOR
  colorepagina = COLOR
  riferimento
  extras = NAME
  order = comando tutti titolo<br>alternativa = a b c d e f g sinist:
                      alternativa = a b c d e f g sinistra destra cima fondo comando nessuno interactive capoverso orizzontale
                        verticale NAME
  ampiezzamax = DIMENSION
  pageprefix = si no
  pageprefixseparatorset = NAME
  pageprefixconversionset = NAME
  pageprefixset = NAME
  pageprefixsegments =
  pageprefixconnector =
  page convergencepagestarter =
  pagestopper =
  inherits: \setupcounterinherits: \impostaincorniciato
\infty \{ \ldots, \ldots^2, \ldots \}1 LISTE
2 inherits: \impostaelenco
\verb+\imode{inedlist } [\dots, \dots \stackrel{*}{\textbf{...}}, \dots]* inherits: \impostaelenco
\infty \{1, \ldots, 1, \ldots, 2, \ldots, n\}1 testo margine bordo
2 inherits: \setuplayoutelement
```
```
\impostafontdeltesto [\ldots, \ldots]* DIMENSION NAME globale reimposta x xx piccolo grande script scriptscript rm ss tt hw cg roman serif regolare sans
   sansserif supporto type teletype mono grafiamanuale calligrafico
\limpostaforms [\ldots,\ldots]^** metodo = XML HTML PDF
   export = si no
\lambdaimpostaincorniciato [\ldots, \ldots] [\ldots, \ldots]<sup>2</sup>...,..]
1 NAME
2 angolo = rettangolare rotondo NUMMER
   angolocornice = rettangolare rotondo NUMMER
   angolosfondo = rettangolare rotondo NUMMER
   raggio = DIMENSION
   raggiocornice = DIMENSION
   \mathtt{raggiosfondo}\ \mathtt{profondita}profondita = DIMENSION
   profonditacornice = DIMENSION
   profonditasfondo = DIMENSION<br>colorecornice = COLOR
   colorecornice
   cornicecima = attivo disattivo NAME
                      cornicefondo = attivo disattivo NAME
   cornicesinistra = attivo disattivo NAME<br>
cornicedestra = attivo disattivo NAME
   cornicedestra = attivo disattivo NAME
                      region<br>region = dimension
   spessorelinea = DIMENSION
   offsetcornice
   cornice = attivo disattivo sovrapponi nessuno
   \operatorname{\mathsf{sfondo}}\nolimits= cornice DIMENSION<br>= NAME
   \frac{1}{2} component
                      e<br>=
   foregroundstyle =
   coloreprimopiano = COLOR
   setups = NAME
   offset = implicito sovrapponi nessuno DIMENSION
   ampiezza = locale adatta max ampio fisso DIMENSION
   altezza = adatta max ampio DIMENSION<br>allinea = inherits: \impostaallineam
                      allinea = inherits: \impostaallineamento
   strut = si no nessuno locale globale
   autostrut = si no
   luogo = altezza profondita alto basso cima centro fondo riga pedap sospeso mantieni matematica
                        normale
   autoampiezza = si no forza
   righe = NUMMER
   \begin{array}{ccc}\n \text{cima} & = & \text{BEFEHL} \\
 \text{fondo} & = & \text{BEFEHL}\n \end{array}form = BEFEHL
   rigovuoto = si no
   profile = NAME<br>vuoto = si no
   vuoto = si no
                       = DIMENSION
   roffset = DIMENSION
   toffset = DIMENSION
   boffset = DIMENSION<br>orientation = NUMMER
   orientation\{\text{impostainiziatermina } [\ldots, \ldots] [\ldots, \ldots]1 NAME
2 prima = BEFEHL
   dopo = BEFEHL
   tra = BEFEHL
   setups = NAME
   sinistra = BEFEHL
             destra = BEFEHL
   stile =
   colore = COLOR
\{ \text{impostainstestazione } [\dots] \quad [\dots, \dots] \}1 testo margine bordo
2 inherits: \setuplayoutelement
```

```
\infty \{ \ldots, \ldots \} [ \ldots, \ldots]1 NAME
2 stato = inizia termina
  stile =<br>colore = COLOR
   colore = COLOR
   colorecontrasto = COLOR
  titolo = TEXT<br>sottotitolo = COLOR
  sottotitoloautore = TEXT
  data = TEXT
  parolachiave<br>focus
                 focus = standard cornice ampiezza ampiezzamin altezza altezzamin adatta tight
   menu = attivo disattivo
   fieldlayer = auto NAME
   calcola = REFERENCE
   click = si no
   display = normale nuovo
   pagina = si no pagina nome auto
   azioneapri = REFERENCE
   azionechiudi = REFERENCE
   azioneapripagina = REFERENCE
   azionechiudipagina = REFERENCE
   setsimboli = NAME
   altezza = DIMENSION
   profondita = DIMENSION
  focusoffset = DIMENSION
\impostainterazione [...]
* NAME
\infty \{ \ldots, \ldots \} [ \ldots, \ldots]1 NAME
2 riga = DIMENSION
   altezza = NUMMER
  profondita = NUMMER
  altezzamin = NUMMER
   mindepth = NUMMER
   distanza = DIMENSION
  cima = NUMMER altezza<br>fondo = NUMMER
   fondo = NUMMER
   dilata = NUMMER
   shrink = NUMMER
\infty \{ \ldots, \ldots \}* attivo disattivo reimposta auto piccolo medio grande NUMMER DIMENSION
\impostainterlinea [...]
* NAME
```
### $\infty$   $\{1, 2, \ldots, 2, \ldots\}$

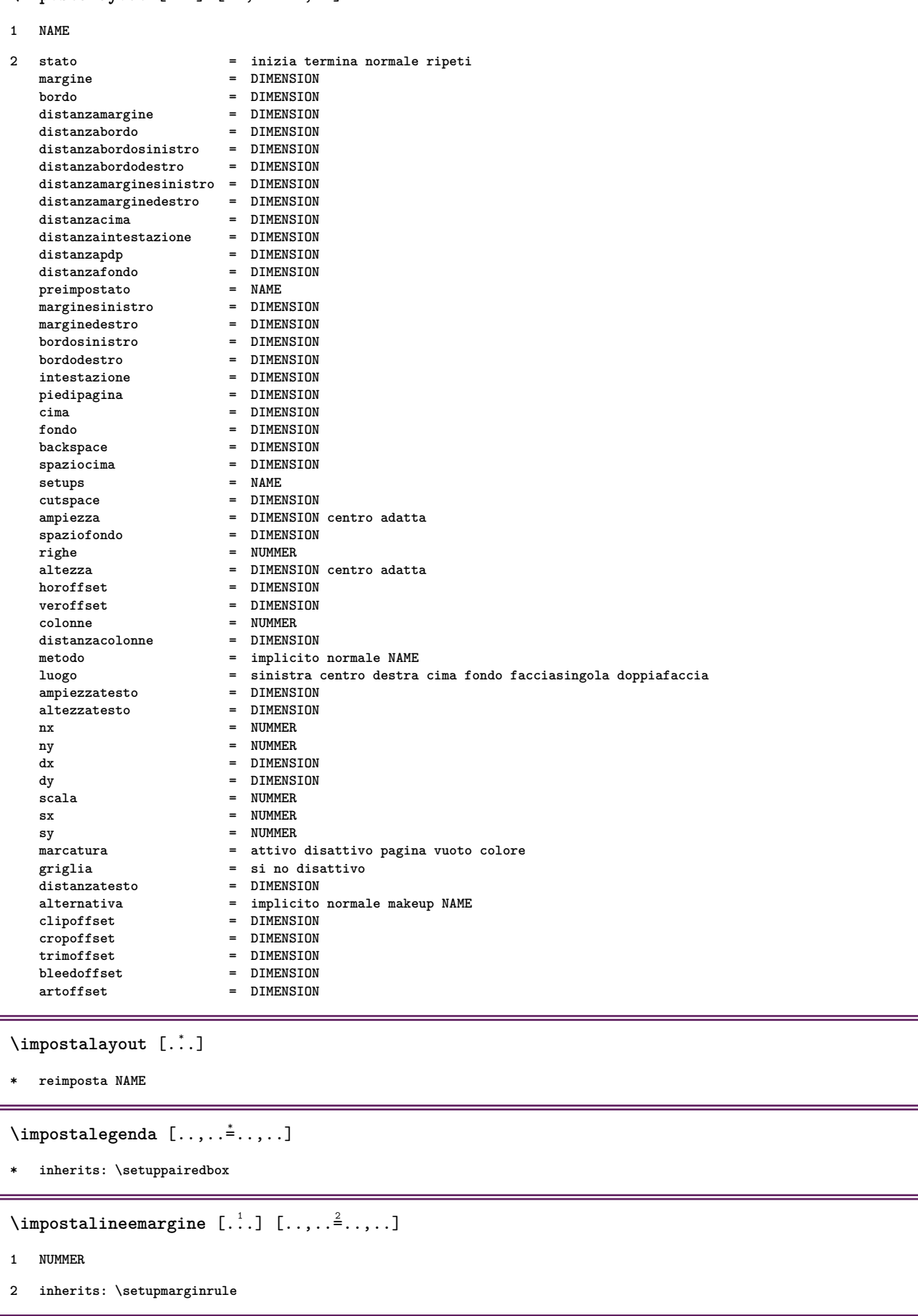

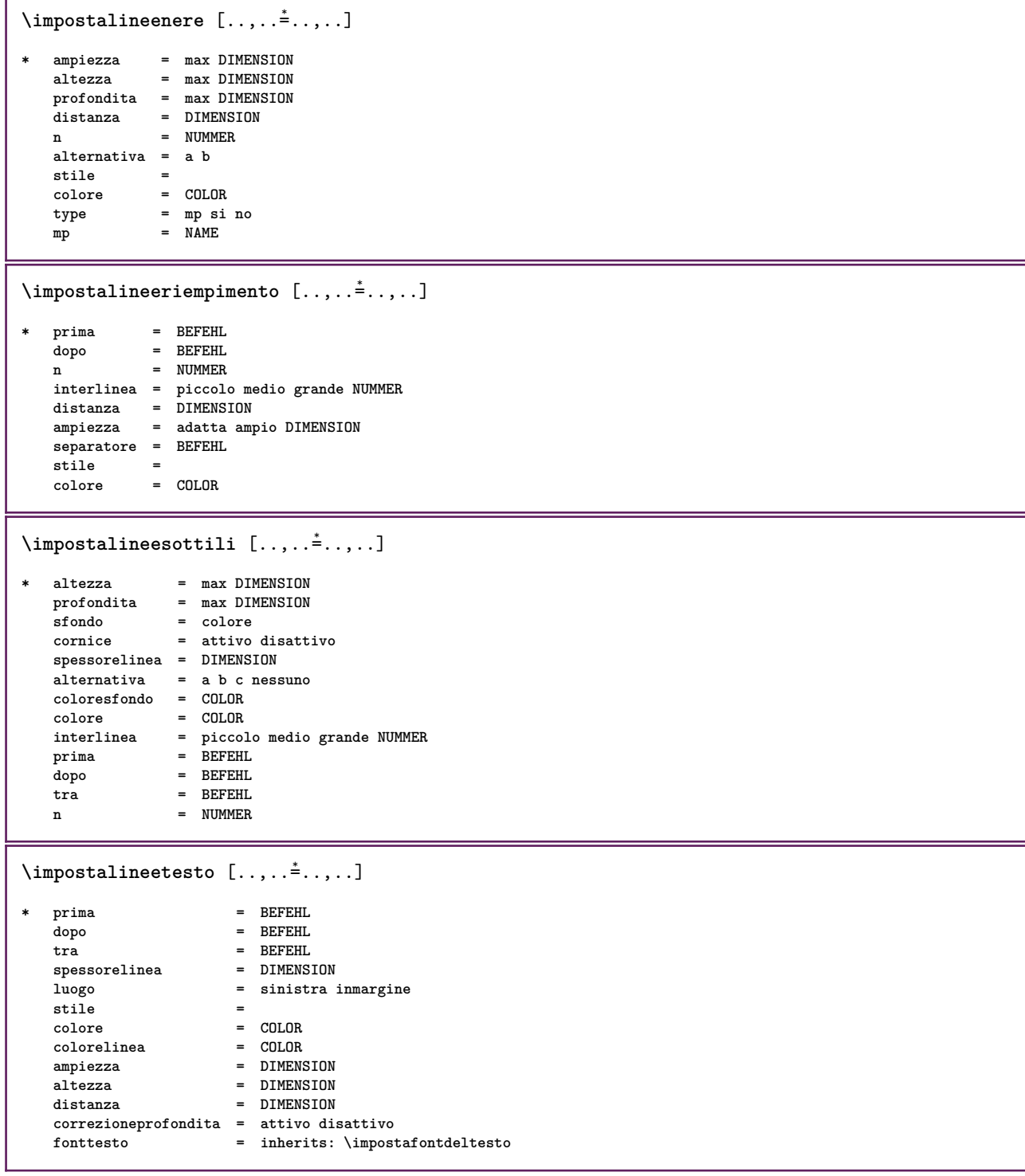

#### $\infty$   $\{1, 2, \ldots, 2, \ldots\}$

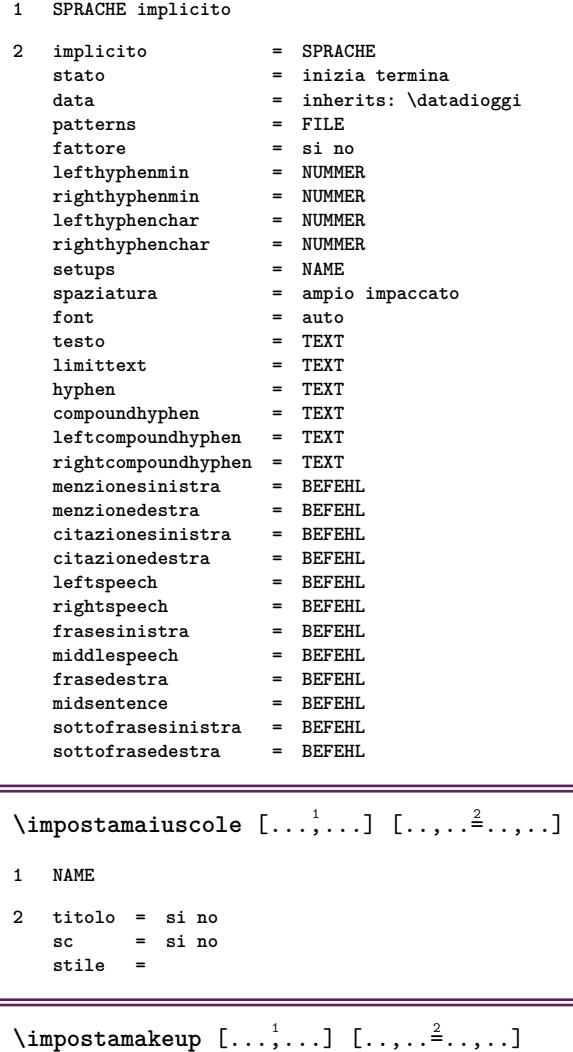

**1 NAME**

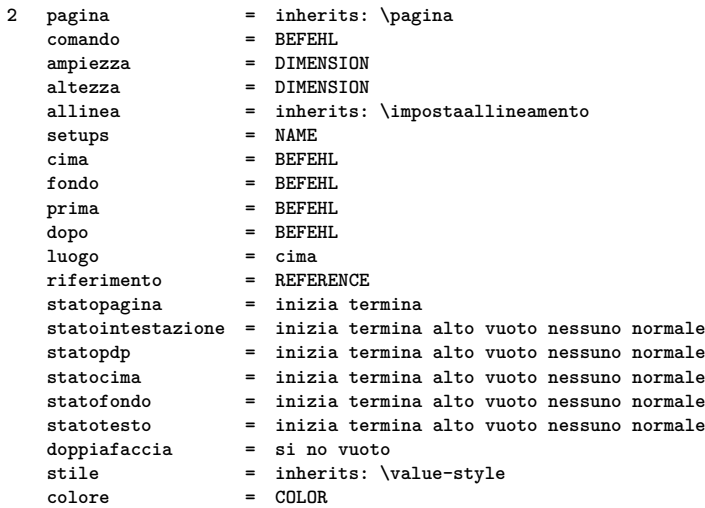

 $\{\text{impostamarcatura } [\dots, \dots] [\dots, \dots^2, \dots] \}$ 

**1 BESCHRIFTUNG**

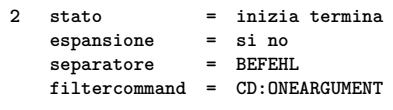

```
\lambdaimpostamenuinterazione [\ldots, \ldots] [\ldots, \ldots]<sup>2</sup>...,..]
1 NAME
2 alternativa = verticale orizzontale nascosto
   categoricaloffsetsinistro = sovrapponi cornice nessuno implicito DIMENSION
   offsetdestro = sovrapponi cornice nessuno implicito DIMENSION
                   offsetcima = sovrapponi cornice nessuno implicito DIMENSION
   offsetfondo = sovrapponi cornice nessuno implicito DIMENSION
   ampiezzamaxaltezzamax = DIMENSION
   itemalign = sinistra centro destra flushleft flushright basso alto pedap<br>stato = inizia vuoto locale
   stato = inizia vuoto locale
                   sinistra = BEFEHL
   destra = BEFEHL
   distanza = sovrapponi DIMENSION
   prima = BEFEHL
   dopo = BEFEHL
   tra = BEFEHL
   posizione = si no
   centro = BEFEHL
   stile =
   colore = COLOR
   stessapagina = si no vuoto nessuno normale implicito
   colorecontrasto = COLOR
   inherits: \impostaincorniciato
\infty \{ \ldots, \ldots \}* inherits: \setupdelimitedtext
\impostanumerazionecapoversi [\ldots,\ldots^*],* stato = inizia termina riga reimposta
   distanza = DIMENSION
   stile =
   colore = COLOR
\impostanumerazionepagina [\ldots,\ldots^{\dot{m}}* alternativa = facciasingola doppiafaccia
   pagina = inherits: \pagina
   \text{strut} = si no
   comando = CD:ONEARGUMENT
   sinistra = BEFEHL<br>destra = BEFEHL
   destra = BEFEHL<br>stato = inizia
                stato = inizia termina
   ampiezza = DIMENSION
   luogo = intestazione piedipagina sinistra centro destra insinistra indestra margine inmargine almargine
                bordomargine
   \frac{\text{size}}{\text{color}}colore = COLOR
\lambdaimpostanumerazionerighe [\ldots, \ldots] [\ldots, \ldots]<sup>2</sup>...,..]
1 NAME
2 inizia = NUMMER
               passo = NUMMER
   metodo = pagina primo successivo
   conversione = NAME<br>
continua = si no
   \cotinua
   luogo = testo begin end implicito sinistra destra interno esterno insinistra indestra margine inmargine
               distanza = DIMENSION
   allinea = interno esterno flushleft flushright sinistra destra centro auto
   comando = CD:ONEARGUMENT
   sinistradestra = BEFEHL<br>margine = DIMENS:
               = DIMENSION
   ampiezza = margine DIMENSION
   stile =
   colore = COLOR
```

```
\impostanumeropagina [..,..=..,..] *
* inherits: \setupuserpagenumber
\impostanumerosottopagina [..,..=..,..] *
* inherits: \setupcounter
\{ \text{impostanumerotes} \in \left[ .^1, . \right] \in \left[ .^2, . \right]1 ABSCHNITT
2 [-+]NUMMER
\lambdaimpostaoggettomobile [\ldots, \ldots] [\ldots, \ldots]<sup>2</sup>...,..]
1 SINGULAR
2 rientrasuccessivo =
   implicito = inherits: \placefloat
   fallback = inherits: \placefloat
   interno = BEFEHL<br>
criterio = DIMENSI
                         criterio = DIMENSION
   metodo = NUMMER
   sidemethod = NUMMER<br>textmethod = NUMMER
   textbf{h}od
   sidealign = altezza profondita riga mezzariga griglia normale
                         = si no<br>= CD:ONEARGUMENT
    comando = CD:ONEARGUMENT
    availablewidth = DIMENSION
    availableheight = DIMENSION
    ampiezzamin = DIMENSION
   availaviensi<sub>ons</sub><br>
ampiezzamin   = DIMENSION<br>
ampiezzamax   = DIMENSION
   luogo =
   distanzamarginesinistro = DIMENSION
    distanzamarginedestro = DIMENSION
    marginesinistro = DIMENSION
    marginedestro = DIMENSION
    margineinterno = DIMENSION
    margineesterno = DIMENSION
   bottombefore = BEFEHL<br>bottomafter = BEFEHL
   bottomafter
   spazioprima = nessuno inherits: \rigovuoto
   spaziodopo = nessuno inherits: \rigovuoto
   ampiezza = DIMENSION<br>altezza = DIMENSION<br>= DIMENSION
   altezza = DIMENSION
   offset = DIMENSION nessuno sovrapponi<br>spaziolateraleprima = nessuno inherits: \rigovuoto
   spaziolateraleprima = nessuno inherits: \rigovuoto
                         spaziolateraledopo = nessuno inherits: \rigovuoto
   margine = DIMENSION
   ncima = DIMENSION
   nfondo = DIMENSION
   passo = piccolo medio grande riga profondita
   nrighe = NUMMER
   cache = si no
\lambdaimpostaordinamento [\ldots, \ldots] [\ldots, \ldots]<sup>2</sup>...,..]
1 SINGULAR
2 espansione = si no xml
   alternativa = primo ultimo normale NAME
   successivo = BEFEHL
   comando = CD:THREEARGUMENTS
   comandotesto = CD:ONEARGUMENT
   synonymcommand = CD:ONEARGUMENT
   language =
   metodo<br>criterio
                 criterio = corrente precedente locale testo tutti ABSCHNITT
   stile =
   colore = COLOR
   stiletesto =
   coloretesstilesinonimi =
   coloresinonimi = COLOR
```

```
\impostaparranging [...,...]
* disattiva riflesso doppiafaccia negativo 90 180 270 reimposta sfondo normale 2*16 2*8 2*4 2*2 2**2 2SIDE 2TOP
   2UP 2DOWN 2*4*2 2*2*4 2TOPSIDE 2*8*Z 2*6*Z 1*8 1*4 3SIDE TRYPTICHON ZFLYER-8 ZFLYER-10 ZFLYER-12 MAPFLYER-12
   DOUBLEWINDOW 1*2-Conference 1*4-Conference 2*2*2 2*2*3 XY NAME
\langle \text{impostapdp } [\dots] [\dots, \dots]1 testo margine bordo
2 inherits: \setuplayoutelement
\infty \{ \ldots, \ldots \} [ \ldots, \ldots]1 NAME
2 sinistra = DIMENSION
   centro = DIMENSION
   destra = DIMENSION
   implicito = [-+]sinistra [-+]centro [-+]destra NUMMER*sinistra NUMMER*centro NUMMER*destra reimposta
   prima = BEFEHL<br>dopo = BEFEHL
             dopo = BEFEHL
\lambdaimpostaposizionamento [\ldots, \ldots] [\ldots, \ldots]<sup>2</sup>...,..]
1 NAME
2 offset = si no
   unita = ex em pt in cm mm sp bp pc dd cc nc
   stato = inizia sovrapponi
   xoffset = DIMENSION
   yoffset = DIMENSION
   xstep = assoluto relativo
           ystep = assoluto relativo
   xscale = NUMMER
   yscale = NUMMER
   xfactor = NUMMER
   yfactor = NUMMER
   fattore = NUMMER
   scala = NUMMER
\impostaposizionamentoopposti [..,..=..,..] *
 * stato = inizia termina
   prima = BEFEHL
   dopo = BEFEHL
   tra = BEFEHL
\impostaprogrammi [..,..=..,..] *
* stile =
   colore = COLOR
\infty \{ \ldots, \ldots \} [ \ldots, \ldots]1 NUMMER
2 inherits: \impostaregistro
```
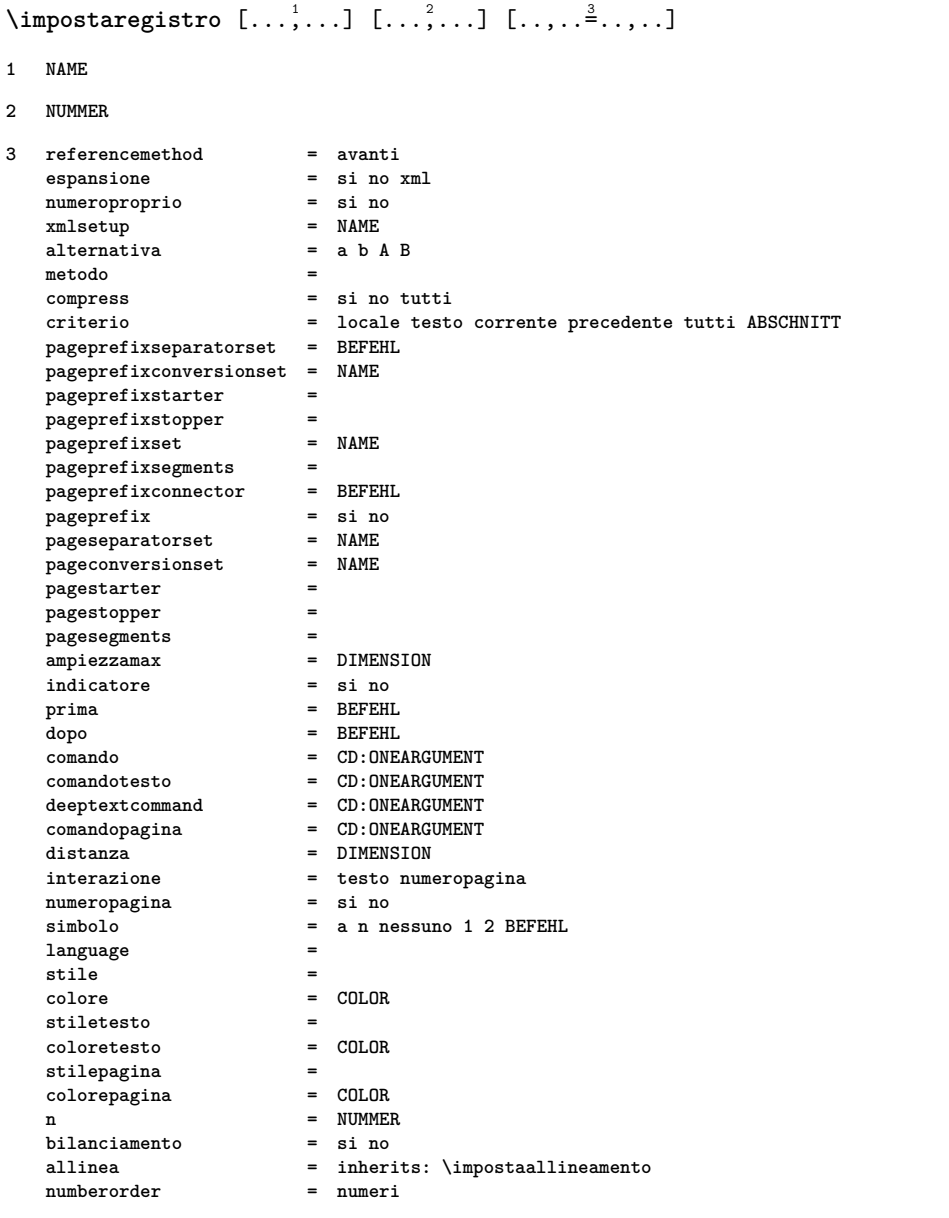

## $\infty$   $\{1, \ldots, 1, \ldots, 2, \ldots\}$

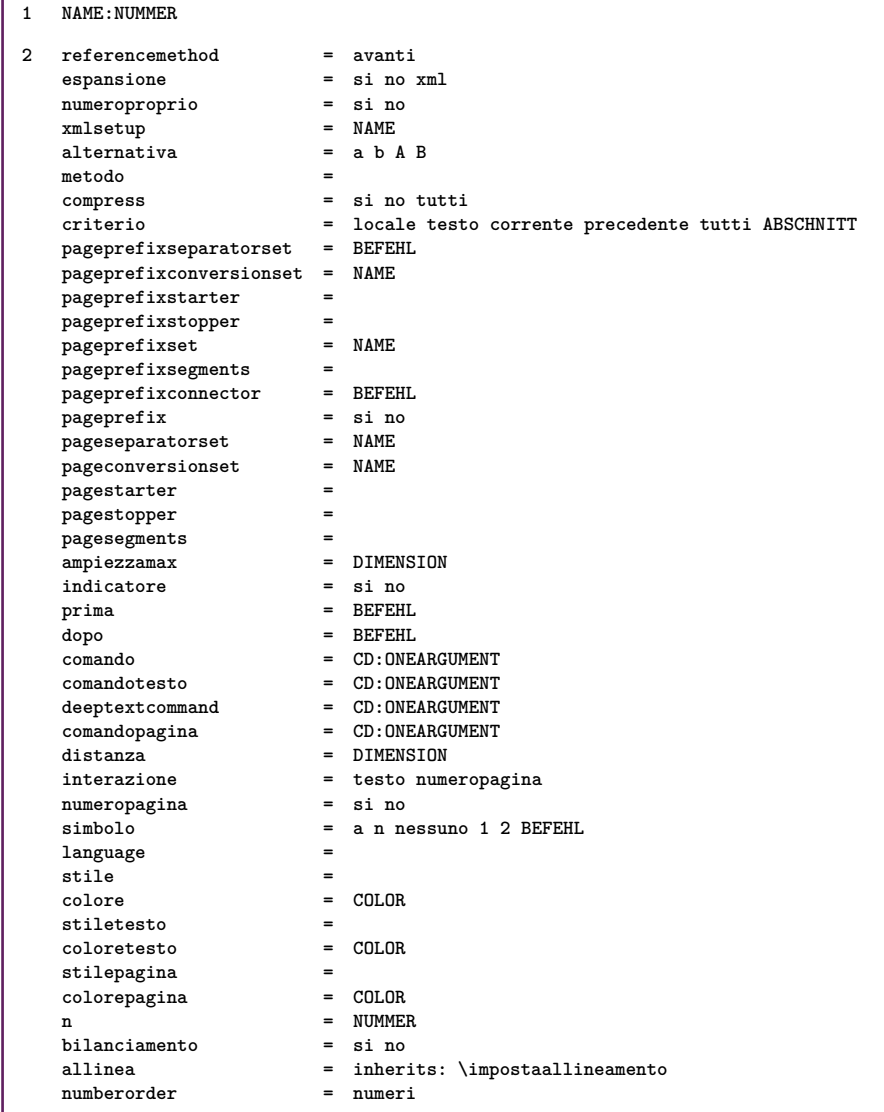

# $\infty$  [...,  $\ldots$ ]

**\* [-+]piccolo [-+]medio [-+]grande nessuno no non primo successivo si sempre mai dispari pari normale reimposta toggle DIMENSION NAME**

 $\infty$   $\{ \ldots, \ldots \stackrel{*}{\cdot} \ldots \}$ 

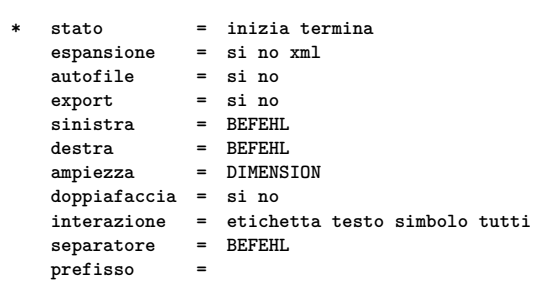

```
\infty \{ \ldots, \ldots \} [ \ldots, \ldots]1 NAME
2 opzione = impaccato
   prima = BEFEHL
   dopo = BEFEHL
   tra = BEFEHL
   rientro = inherits: \impostarientro
   allinea = inherits: \impostaallineamento
    spazio = si attivo disattivo fisso implicito
    comando = BEFEHL
   \begin{array}{c} \texttt{stile} \ \texttt{colore} \end{array}colore = COLOR
   sinistra = BEFEHL
   destra = BEFEHL
\impostarigheriempimento [\ldots, \ldots \stackrel{*}{\cdot}, \ldots]* prima = BEFEHL
   dopo = BEFEHL
   margine = DIMENSION
   ampiezza = DIMENSION
                  = DIMENSION
   spessorelinea = DIMENSION
                  = COLOR
\impostarigovuoto [\ldots,\ldots]* inherits: \vspacing
\impostarotazione [\ldots,\ldots^*],\ldots]* luogo = adatta ampio profondita alto centro implicito normale
   rotazione = sinistra destra interno esterno NUMMER
   inherits: \impostaincorniciato
\impostaschermointerazione [..,..=..,..] *
* ampiezza = adatta max tight DIMENSION
              = adatta max tight DIMENSION
   backspace = DIMENSION
    horoffset = DIMENSION
    veroffset = DIMENSION
   spaziocima = DIMENSION
   opzione = adatta max facciasingola doppiafaccia segnalibro auto nessuno implicito fisso orizzontale portrait
                   pagina carta
    copies = NUMMER
   attesa = nessuno NUMMER
\impostasegnosillabazione [\ldots,\ldots^*],* segno = normale ampio
\impostasetsimboli \lceil . . . . \rceil* NAME
\{\text{impostasfondi }\ [\dots, \dots] \ [\dots, \dots] \ [\dots, \dots^{\frac{3}{2}} \dots] \}1 cima intestazione testo piedipagina fondo
2 bordosinistro marginesinistro testo marginedestro bordodestro
3 inherits: \impostaincorniciato
\{\text{impostasfondi } [\dots, \dots] [\dots, \dots \xrightarrow{2} \dots, \dots]1 carta pagina paginasinistra paginadestra testo nascosto
2 stato = inizia termina
    inherits: \impostaincorniciato
```

```
\{\text{impostasfondo }\ [\dots, \dots, \dots] \ [\dots, \dots \xrightarrow{2} \dots, \dots]1 NAME
2 stato = inizia termina
   offsetsinistro = DIMENSION
   offsetdestro = DIMENSION
   offsetcima = DIMENSION
                = DIMENSION<br>= BEFEHL
   prima
   dopo = BEFEHL
   inherits: \impostaincorniciato
\impostasinonimi [...<sup>1</sup>...] [..,..<sup>2</sup>..,..]
1 SINGULAR
2 espansione = si no xml
   alternativa = primo ultimo normale NAME
   successivo = BEFEHL<br>comando = CD:THRE
                  comando = CD:THREEARGUMENTS
   comandotesto = CD:ONEARGUMENT
   synonymcommand = CD:ONEARGUMENT
   language =
   metodo =
   criterio = corrente precedente locale testo tutti ABSCHNITT
   stile =
   colore = COLOR
   stiletesto =
   colorestostilesinonimi =
   coloresinonimi = COLOR
\impostaspaziatura [...]
* fisso impaccato ampio
\impostaspaziobianco [..., <sup>*</sup>....]
* fisso fisso flessibile riga mezzariga quarterline nessuno piccolo medio grande implicito DIMENSION
\impostaspezzamentooggettomobile [\ldots, \ldots^*],* prima = BEFEHL
   dopo = BEFEHL
   tra = BEFEHL
   righe = auto NUMMER
   conversione = NAME
\impostatabelle [..,..<sup>*</sup>...,..]
  * testo = DIMENSION max
   separa = si no ripeti auto
   cornice = attivo disattivo<br>
NL = inherits: \rigovi
   NL = inherits: \rigovuoto<br>VL = piccolo medio grande
   VL = piccolo medio grande nessuno NUMMER
   HL = piccolo medio grande nessuno NUMMER<br>distanza = piccolo medio grande nessuno
    distanza = piccolo medio grande nessuno
    allinea = sinistra centro destra
   comandi = BEFEHL
   fonttesto = inherits: \impostafontdeltesto
   spessorelinea = DIMENSION
   altezza = strut NUMMER
   profondita = strut NUMMER
\{ \text{impostatabulator} \, [\, .\, . \,]. \, [\, .\, . \,]. \, [\, .\, . \, . \, . \,]. \}1 NAME
2 NAME
3 inherits: \setuptabulation
```
## \impostatavolozza [...]

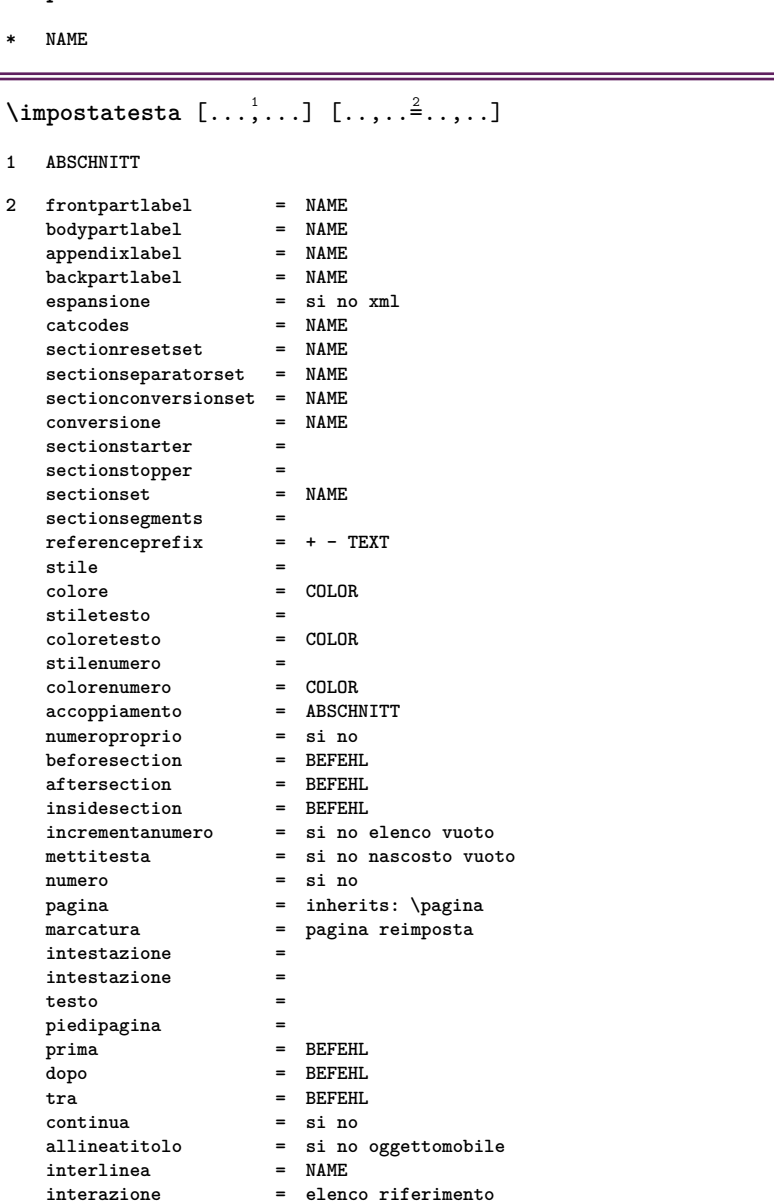

**deepnumbercommand = CD:ONEARGUMENT**

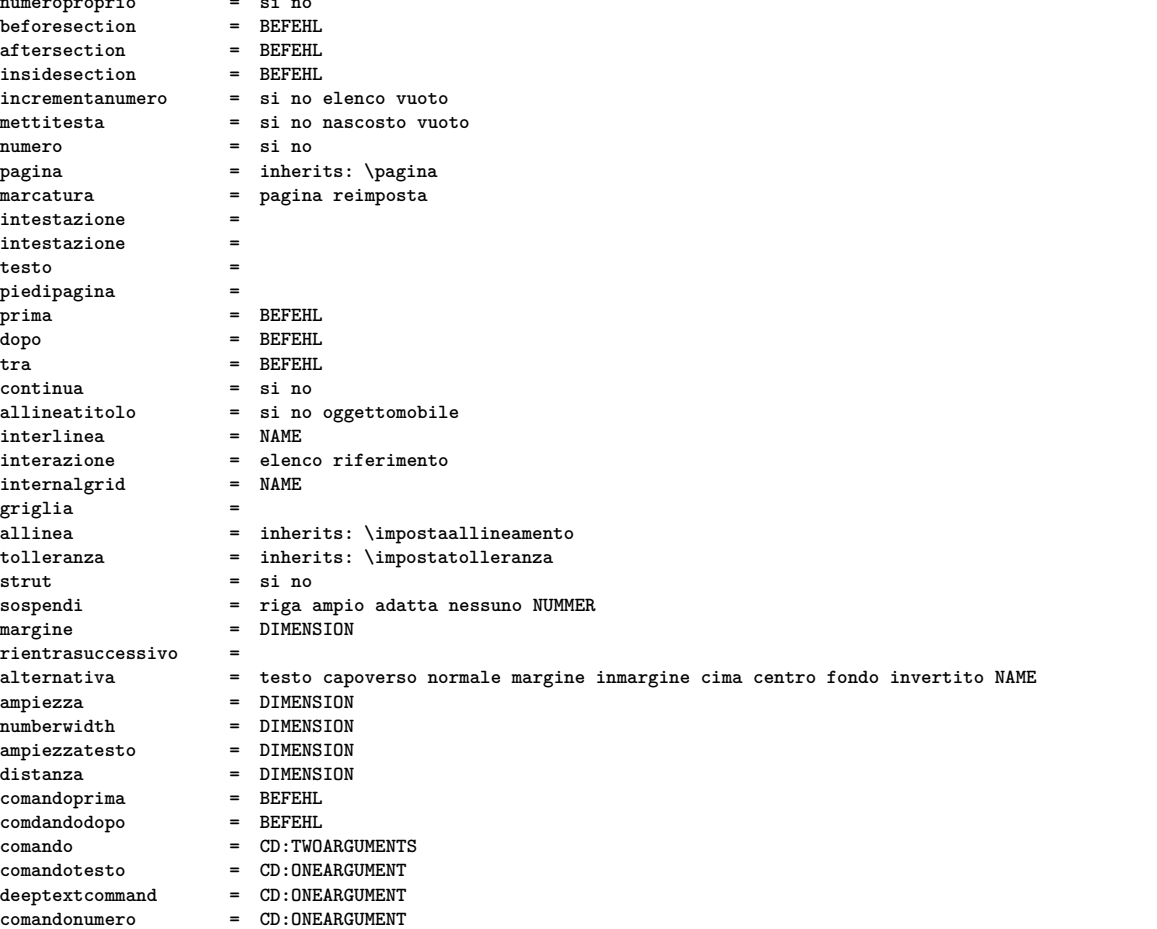

```
\impostatesticima [.<sup>1</sup>..] [.<sup>2</sup>..] [.<sup>3</sup>..] [.<sup>4</sup>..] [.<sup>5</sup>..]
1 testo margine bordo
2 data numeropagina BESCHRIFTUNG TEXT BEFEHL
3 data numeropagina BESCHRIFTUNG TEXT BEFEHL
4 data numeropagina BESCHRIFTUNG TEXT BEFEHL
5 data numeropagina BESCHRIFTUNG TEXT BEFEHL
\{ \text{impostatestifondo} \, [\, .\, .\, ] \, [\, .\, .\, ] \, [\, .\, .\, ] \, [\, .\, .\, ] \, [\, .\, .\, ] \, [\, .\, .\, ] \, [\, .\, .\, ] \}1 testo margine bordo
2 data numeropagina BESCHRIFTUNG TEXT BEFEHL
3 data numeropagina BESCHRIFTUNG TEXT BEFEHL
4 data numeropagina BESCHRIFTUNG TEXT BEFEHL
5 data numeropagina BESCHRIFTUNG TEXT BEFEHL
\impostatestiintestazioni [.<sup>1</sup>..] [.<sup>2</sup>..] [.<sup>3</sup>..] [.<sup>4</sup>..] [.<sup>5</sup>..]
1 testo margine bordo
2 data numeropagina BESCHRIFTUNG TEXT BEFEHL
3 data numeropagina BESCHRIFTUNG TEXT BEFEHL
4 data numeropagina BESCHRIFTUNG TEXT BEFEHL
5 data numeropagina BESCHRIFTUNG TEXT BEFEHL
\impostatestipdp [.<sup>1</sup>..] [.<sup>2</sup>..] [.<sup>3</sup>..] [.<sup>4</sup>..] [.<sup>5</sup>..]
1 testo margine bordo
2 data numeropagina BESCHRIFTUNG TEXT BEFEHL
3 data numeropagina BESCHRIFTUNG TEXT BEFEHL
4 data numeropagina BESCHRIFTUNG TEXT BEFEHL
5 data numeropagina BESCHRIFTUNG TEXT BEFEHL
\infty \{1, \ldots, 1, \ldots, 2, \ldots, n\}1 testo margine bordo
2 inherits: \setuplayoutelement
\infty \sum_{i=1}^{n} \left[\ldots, \ldots \frac{2}{n}, \ldots\right]1 SPRACHE
2 KEY = VALUE
\imath impostaetichettatesto [...] [..,..\stackrel{2}{\varepsilon}..,..]
1 SPRACHE
2 KEY = VALUE
\impostatestointestazioni [.<sup>1</sup>..] [..,..<sup>2</sup>..,..]
1 SPRACHE
2 KEY = VALUE
```

```
\impostatestotesti [.<sup>1</sup>..] [.<sup>2</sup>..] [.<sup>3</sup>..] [.<sup>4</sup>..] [.<sup>5</sup>..]
1 testo margine bordo
2 data numeropagina BESCHRIFTUNG TEXT BEFEHL
3 data numeropagina BESCHRIFTUNG TEXT BEFEHL
4 data numeropagina BESCHRIFTUNG TEXT BEFEHL
5 data numeropagina BESCHRIFTUNG TEXT BEFEHL
\impostatolleranza [\ldots,\ldots]* orizzontale verticale moltorigido rigido tollerante moltotollerante spazio dilata
\impostatransizionepagina [...]
* reimposta auto inizia casuale NUMMER
\impostatype [\ldots, \ldots] [\ldots, \ldots]<sup>2</sup>.....]
1 NAME
2 opzione = mp lua xml parsed-xml nested tex context nessuno NAME
   comando = CSNAME
   sinistra = BEFEHL
   destra = BEFEHL
   tab = si no NUMMER
    compact = assoluto ultimo tutti
    escape = si no TEXT PROCESSOR->TEXT
   stile =
   colore = COLOR
   righe = si no normale sillabato
           spazio = attivo disattivo normale fisso dilata
\impostatyping [\ldots, \ldots \stackrel{*}{\dots}, \ldots]* marginedispari = DIMENSION
   marginepari
   margine =
   opzione = mp lua xml parsed-xml nested tex context nessuno NAME
   stile =
   colore = COLOR
   allinea = inherits: \impostaallineamento
   righe = si no normale sillabato
                    spazio = attivo disattivo normale fisso dilata
   keeptogetherprima = BEFEHL
   dopo = BEFEHL
   strip = si no NUMMER
   range = NUMMER NAME
   tab = si no NUMMER
   escape = si no TEXT PROCESSOR->TEXT
   rientrasuccessivo =
   continua = si no
   inizia = NUMMER<br>termina = NUMMER
   termina = NUMMER<br>passo = NUMMER
                    passo = NUMMER
   numerazione = file riga no
   rigovuoto = inherits: \rigovuoto
\impostaurl [..,..<sup>\stackrel{*}{\vdots}</sup>...,..]
 * stile =
   colore = COLOR
\in [...]
* NAME
\langle imposta \{\ldots\}* NAME
```

```
\{\text{in } \{.\cdot\} \} \ [.\cdot\cdot]
1 TEXT
2 TEXT
3 REFERENCE
\in [...<sup>*</sup>...]
* NAME
\includeversioninfo {...}
* NAME
\infty \{ . . , . , . , . , . , . , . , . , . \}1 inherits: \impostaincorniciato
2 CONTENT
\framed [\ldots, \ldots \stackrel{1}{\dots}, \ldots] \{ \ldots \}1 inherits: \impostaincorniciato
2 CONTENT
\infty \ldots* CSNAME
\incrementa cd:parentheses-l
* CSNAME NUMMER
\infty \in [...<sup>2</sup>.] [...<sup>2</sup>...]
1 NAME
2 NUMMER
\incrementedcounter [\cdot,\cdot]* NAME
\incrementpagenumber
\incrementsubpagenumber
\in \{.\n \}* NAME
\indentation
\infty \left[ . . , . , . \frac{1}{2} . . , . , . \right] \left[ . . , . , . \frac{2}{2} . . , . , . \right] \{ . . \}1 riferimento = REFERENCE
   inherits: \setupmargindata
2 inherits: \setupmarginframed
3 CONTENT
```

```
\{ \text{index } [\dots] \quad [\dots + \dots + \dots] \}1 TEXT PROCESSOR->TEXT
2 INDEX
\index [ .^1. ] { .^2.} [ . . + .^3. + . . ]1 TEXT PROCESSOR->TEXT
2 TEXT
3 INDEX
\infofont
\infofontbold
\infty \in [...] [....<sup>3</sup>...] [...<sup>3</sup>...]
1 TEXT
2 TEXT
3 KEY
\inhibitblank
\ininner [..,..<sup>i</sup>..,..] [..,..<sup>2</sup>..,..] {.<sup>3</sup>.}
1 riferimento = REFERENCE
   inherits: \setupmargindata
2 inherits: \setupmarginframed
3 CONTENT
\ininneredge [..,..<sup>1</sup>...,..] [..,..<sup>2</sup>...,..] {.<sup>3</sup>.}
1 riferimento = REFERENCE
   inherits: \setupmargindata
2 inherits: \setupmarginframed
3 CONTENT
\ininnermargin [..,..<sup>1</sup>...,..] [..,..<sup>2</sup>...,..] {.<sup>3</sup>.}
1 riferimento = REFERENCE
   inherits: \setupmargindata
2 inherits: \setupmarginframed
3 CONTENT
\initializeboxstack {...}
* NAME
\iniziaalign [..,..=..,..] *
... \terminaalign
* inherits: \setupmathalignment
\iniziaalignment [...,<sup>*</sup>...] ... \terminaalignment
* inherits: \impostaallineamento
\iniziaallineacentro ... \terminaallineacentro
```

```
\iniziaallineadestra ... \terminaallineadestra
\iniziaallineasinistra ... \terminaallineasinistra
\iniziaallmodes [...,<sup>*</sup>....] ... \terminaallmodes
* NAME
\iniziaambiente [.<sup>*</sup>..] ... \terminaambiente
* FILE *
\iniziaambiente .<sup>*</sup>. ... \terminaambiente
* FILE *
\iniziaappendices [..,..=..,..] *
... \terminaappendices
* segnalibro = TEXT
   inherits: \impostabloccosezione
\iniziaattachment [.<sup>1</sup>..] [..,..<sup>2</sup>..,..] ... \terminaattachment
1 NAME
2 inherits: \setupattachment
\iniziaattachment [\cdot^1] [\cdot, \cdot, \cdot^2...,.] ... \terminaattachment
1 NAME
2 inherits: \setupattachment
\iniziabackmatter [..,..=<sup>*</sup>..,..] ... \terminabackmatter
* segnalibro = TEXT
   inherits: \impostabloccosezione
\iniziabar [.<sup>*</sup>..] ... \terminabar
* NAME
\iniziabitmapimage [..,..=<sup>*</sup>...,..] ... \terminabitmapimage
  * colore = rgb cmyk grigio
   ampiezza = DIMENSION
   altezza = DIMENSION
   x = NUMMERy = NUMMER
\iniziablockquote [...,*...] ... \terminablockquote
* inherits: \iniziapiustretto
\iniziabodymatter [..,..=..,..] *
... \terminabodymatter
* segnalibro = TEXT
   inherits: \impostabloccosezione
\iniziaboxedcolumns [..,..<sup>*</sup>...,..] ... \terminaboxedcolumns
* inherits: \setupmixedcolumns
```

```
\iniziabtxlabeltext [.<sup>1</sup>..] [.<sup>2</sup>.] ... \terminabtxlabeltext
1 SPRACHE
2 KEY
\iniziabtxrenderingdefinitions [.<sup>*</sup>..] ... \terminabtxrenderingdefinitions
* NAME
\iniziabuffer [.<sup>*</sup>..] ... \terminabuffer
* NAME
\iniziabuffer ... \terminabuffer
\iniziacases [\ldots, \ldots] \ldots \terminacases
* inherits: \setupmathcases
\iniziacatcodetable \.<sup>*</sup>.....\terminacatcodetable
* CSNAME
\iniziacenteraligned ... \terminacenteraligned
\iniziachapter [\ldots, \ldots] [\ldots, \ldots]^2...,..] ... \terminachapter
1 titolo = TEXT
   segnalibro = TEXT
   marcatura = TEXT
    elenco = TEXT
    riferimento = REFERENCE
   numeroproprio = TEXT
2 KEY = VALUE
\iniziacharacteralign [.<sup>*</sup>..] ... \terminacharacteralign
* TEXT number->TEXT text->TEXT
\iniziacheckedfences ... \terminacheckedfences
\iniziachemical [\cdot,\cdot,\cdot,\frac{2}{\cdot},\cdot,\cdot] ... \terminachemical
1 NAME
2 inherits: \setupchemical
\iniziacitazione [...,<sup>*</sup>...] ... \terminacitazione
* inherits: \iniziapiustretto
\iniziacollect ... \terminacollect
\iniziacollecting ... \terminacollecting
\iniziacolore [.<sup>*</sup>..] ... \terminacolore
* COLOR
\iniziacolorintent [.<sup>*</sup>..] ... \terminacolorintent
* knockout overprint nessuno
```

```
\iniziacoloronly [...] ... \terminacoloronly
* COLOR
\iniziacolorset [...] ... \terminacolorset
* NAME
\iniziacolumns [..,..=..,..] *
... \terminacolumns
* inherits: \impostacolonne
\iniziacolumnspan [..,..=..,..] *
... \terminacolumnspan
* inherits: \setupcolumnspan
\iniziacombination [.<sup>1</sup>..] [.<sup>2</sup>.] ... \terminacombination
1 NAME
2 N*M
\iniziacombination [\cdot^1, 1] [\cdot, \cdot, \cdot^2, \cdot, \cdot] ... \terminacombination
1 NAME
2 inherits: \setupcombination
\iniziacomment [\cdot,\cdot,\cdot,\frac{2}{n},\cdot,\cdot] ... \terminacomment
1 TEXT
2 inherits: \impostacommento
\iniziacommento [\cdot \cdot \cdot] [\cdot \cdot \cdot \cdot] ..., \cdot] ... \terminacommento
1 TEXT
2 inherits: \impostacommento
\iniziacomponenet [...] ... \terminacomponenet
* FILE *
\iniziacomponenet ... . . . \terminacomponenet
* FILE *
\iniziacom ... \terminacom
\iniziacontextcode ... \terminacontextcode
\iniziacontextdefinitioncode ... \terminacontextdefinitioncode
\iniziactxfunction ... . . . \terminactxfunction
* NAME
\iniziactxfunctiondefinition ...
*
... \terminactxfunctiondefinition
* NAME
\iniziacurrentcolor ... \terminacurrentcolor
```

```
\iniziacurrentlistentrywrapper ... \terminacurrentlistentrywrapper
\iniziadelimited [\cdot,\cdot,\cdot,\cdot] ... \terminadelimited
1 NAME
2 inherits: \iniziapiustretto
\iniziadelimitedtext [.<sup>1</sup>..] [...<sup>2</sup>....] ... \terminadelimitedtext
1 NAME
2 inherits: \iniziapiustretto
\iniziadelimitedtext [...,*...] ... \terminadelimitedtext
* inherits: \iniziapiustretto
\iniziadescrizione [\ldots, \ldots] \ldots \terminadescrizione
* titolo = TEXT
   segnalibro = TEXT
               elenco = TEXT
   riferimento = REFERENCE
\iniziadescrizione [...,<sup>1</sup>...] {.<sup>2</sup>.} ... \terminadescrizione
1 REFERENCE
2 TEXT
\iniziadisplaymath ... \terminadisplaymath
\iniziadmath ... \terminadmath
\iniziadocument [..,..=<sup>*</sup>..,..] ... \terminadocument
* inherits: \setupdocument
\iniziaeffect [.<sup>*</sup>..] ... \terminaeffect
* NAME
\iniziaeffect ... \terminaeffect
\iniziaelemento [...,<sup>*</sup>....] ... \terminaelemento
* REFERENCE
\iniziaembeddedxtable [..,..=..,..] *
... \terminaembeddedxtable
* inherits: \setupxtable
\iniziaembeddedxtable [.<sup>*</sup>..] ... \terminaembeddedxtable
* NAME
\iniziaendnote [..,..=..,..] *
... \terminaendnote
* titolo = TEXT
   segnalibro = TEXT
   elencoriferimento = REFERENCE
```

```
\iniziaendnote [...,<sup>*</sup>....] ... \terminaendnote
* REFERENCE
\iniziaenumerazione [..,..=..,..] *
... \terminaenumerazione
* titolo = TEXT
   segnalibro = TEXT
   elenco = TEXT
   riferimento = REFERENCE
\iniziaenumerazione [...,<sup>1</sup>...] {.<sup>2</sup>.} ... \terminaenumerazione
1 REFERENCE
2 TEXT
\iniziaexceptions [..<sup>*</sup>..] ... \terminaexceptions
* SPRACHE
\iniziaexpanded ... \terminaexpanded
\iniziaexpandedcollect ... \terminaexpandedcollect
\iniziaextendedcatcodetable \... *
... \terminaextendedcatcodetable
* CSNAME
\iniziaexternalfigurecollection [...] ... \terminaexternalfigurecollection
* NAME
\iniziafatto [ .^1 . ] [ . . , . , ^2 . . , . . ] ... \terminafatto
1 NAME
2 inherits: \impostatabulato
\iniziafigure [...] 1
[...] 2
[..,..=..,..] 3
... \terminafigure
1 NAME
2 FILE
3 inherits: \figuraesterna
\iniziafiguretext [\ldots,\ldots] [\ldots,\ldots] \{.\overset{3}{\ldots}\} \ldots \terminafiguretext
1
2 REFERENCE
3 TEXT
\iniziafittingpage [\cdot^1, 1] [\cdot, \cdot, \cdot^2, \cdot, \cdot] ... \terminafittingpage
1 NAME
2 inherits: \setupfittingpage
\iniziafittingpage [\ldots, \ldots] ... \terminafittingpage
* inherits: \setupfittingpage
\iniziafloatcombination [.<sup>*</sup>..] ... \terminafloatcombination
* N*M NAME
```

```
\iniziafloatcombination [..,..=..,..] *
... \terminafloatcombination
* inherits: \setupcombination
\iniziaoggettomobiletesto [...,<sup>1</sup>...] [...,<sup>2</sup>...] {...<sup>2</sup>] ... \terminaoggettomobiletesto
1
2 REFERENCE
3 TEXT
\iniziafondo [.<sup>*</sup>..] ... \terminafondo
* REFERENCE
\iniziafont [...] *
... \terminafont
* FONT
\iniziafontclass [..<sup>*</sup>..] ... \terminafontclass
* ogni NAME
\iniziafontsolution [.<sup>*</sup>..] ... \terminafontsolution
* NAME
\iniziaformula [...,<sup>*</sup>....] ... \terminaformula
* impaccato tight centro cornice inherits: \impostafontdeltesto
\iniziaformulas [...,<sup>*</sup>....] ... \terminaformulas
* + - REFERENCE
\iniziaformulaformula [...,*...] ... \terminaformulaformula
* impaccato tight centro cornice inherits: \impostafontdeltesto
\iniziaframedcontent [.<sup>*</sup>..] ... \terminaframedcontent
* NAME disattivo
\iniziaframedtext [\cdot,\cdot,\cdot,\frac{2}{\cdot},\cdot,\cdot] ... \terminaframedtext
1 sinistra destra centro nessuno
2 inherits: \setupframedtext
\iniziatestoincorniciato [.<sup>1</sup>.] [..,..<sup>2</sup>..,..] ... \terminatestoincorniciato
1 sinistra destra centro nessuno
2 inherits: \setupframedtext
\iniziafrontmatter [\ldots, \ldots] \ldots \terminafrontmatter
* segnalibro = TEXT
   inherits: \impostabloccosezione
\iniziagot [.<sup>*</sup>.] ... \terminagot
* REFERENCE
```

```
\iniziagraphictext [\ldots,\ldots] [\ldots,\ldots] \{.\overset{3}{\ldots}\} \ldots \terminagraphictext
1
2 REFERENCE
3 TEXT
\iniziagridsnapping [.<sup>*</sup>..] ... \terminagridsnapping
*
\iniziagridsnapping [...,<sup>*</sup>....] ... \terminagridsnapping
* inherits: \definegridsnapping
\iniziahboxestohbox ... \terminahboxestohbox
\iniziahelptext [...] ... \terminahelptext
* REFERENCE
\iniziahelp [...] ... \terminahelp
* REFERENCE
\iniziahiding ... \terminahiding
\iniziahighlight [.<sup>*</sup>..] ... \terminahighlight
* NAME
\iniziahyphenation [...,<sup>*</sup>....] ... \terminahyphenation
* original tex implicito hyphenate expanded traditional nessuno
\iniziaimath ... \terminaimath
\iniziaimpaccato [...] ... \terminaimpaccato
* rigovuoto
\iniziaincorniciato [\cdot,\cdot,\cdot,\frac{2}{\cdot},\cdot,\cdot] ... \terminaincorniciato
1 NAME
2 inherits: \impostaincorniciato
\iniziaindentedtext [.<sup>*</sup>..] ... \terminaindentedtext
* NAME
\iniziaindentedtext ... \terminaindentedtext
\iniziainteraction [.<sup>*</sup>..] ... \terminainteraction
* nascosto NAME
\iniziainterface .<sup>*</sup>. ... \terminainterface
* tutti SPRACHE
```

```
\iniziaintermezzotext [...<sup>1</sup>,...] [...<sup>2</sup>,...] {.<sup>3</sup>..} ... \terminaintermezzotext
1
2 REFERENCE
3 TEXT
\iniziaintertext ... \terminaintertext
\iniziaitemgroup [\cdot,\cdot,\cdot] [\cdot,\cdot,\cdot,\frac{3}{2},\cdot,\cdot,\cdot] ... \terminaitemgroup
1 NAME
2 inherits: \setupitemgroup
3 inherits: \setupitemgroup
\iniziaitemgroup [\ldots, \ldots] [\ldots, \ldots]^2...,.] ... \terminaitemgroup
1 inherits: \setupitemgroup
2 inherits: \setupitemgroup
\iniziaitemize [\ldots, \ldots] [\ldots, \ldots]<sup>2</sup>...,..] ... \terminaitemize
1 inherits: \setupitemgroup
2 inherits: \setupitemgroup
\iniziaJScode .<sup>1</sup>. .<sup>2</sup>. .<sup>3</sup>. ... \terminaJScode
1 NAME
2 uses
3 NAME
\iniziaJSpreamble .<sup>1</sup>. .<sup>2</sup>. ... \terminaJSpreamble
1 NAME
2 usato
3 now later
\iniziaknockout ... \terminaknockout
\iniziaLUA [..,..=..,..] *
... \terminaLUA
* inherits: \impostatyping
\inizialua [...,...] *
... \terminalua
* continua
\inizialayout [.<sup>*</sup>..] ... \terminalayout
* NAME
\inizialegend [.<sup>1</sup>..] [..,..<sup>2</sup>..,..] ... \terminalegend
1 NAME
2 inherits: \impostatabulato
\inizialinealignment [.<sup>*</sup>..] ... \terminalinealignment
* sinistra centro destra max
```

```
\inizialineamargine [.<sup>*</sup>..] ... \terminalineamargine
* NUMMER
\inizialineamargine [..,..=..,..] *
... \terminalineamargine
* inherits: \setupmarginrule
\inizialineatesto {...} *
... \terminalineatesto
* TEXT
\inizialinecorrection [...,<sup>*</sup>....] ... \terminalinecorrection
* rigovuoto inherits: \rigovuoto
\inizialinenumbering [.<sup>1</sup>..] [..,..=<sup>2</sup>..,..] ... \terminalinenumbering
1 NAME
2 inherits: \impostanumerazionerighe
\inizialinenumbering [.<sup>1</sup>..] [.<sup>2</sup>..] ... \terminalinenumbering
1 NAME
2 continua NUMMER
\inizialines [\ldots, \ldots] \ldots \terminalines
* inherits: \impostarighe
\iniziarighe [\ldots, \ldots] ... \terminarighe
* inherits: \impostarighe
\inizialinetable ... \terminalinetable
\inizialinetablebody ... \terminalinetablebody
\inizialinetablecell [..,..=..,..] *
... \terminalinetablecell
* inherits: \setuplinetable
\inizialinetablehead ... \terminalinetablehead
\inizialocalfootnotes ... \terminalocalfootnotes
\inizialocalheadsetup ... \terminalocalheadsetup
\inizialocallinecorrection [...,*...] ... \terminalocallinecorrection
* rigovuoto inherits: \rigovuoto
\inizialocalnotes [...,<sup>*</sup>....] ... \terminalocalnotes
* NAME
\inizialocalsetups [.<sup>1</sup>..] [.<sup>2</sup>..] ... \terminalocalsetups
1 griglia
```
**2 NAME**

\inizialocalsetups ... ... \terminalocalsetups

**\* NAME**

**\inizialua ... \terminalua**

**\inizialuacode ... \terminaluacode**

\inizialuaparameterset [...] ... \terminaluaparameterset

**\* NAME**

\inizialuasetups  $[.\cdot^2.]\dots$  \terminaluasetups

**1 griglia**

**2 NAME**

\inizialuasetups .<sup>\*</sup>. ... \terminaluasetups

**\* NAME**

**\iniziaMPclip** {...} \* **... \terminaMPclip**

**\* NAME**

\iniziaMPcode {.<sup>\*</sup>..} ... \terminaMPcode

**\* NAME**

**\iniziaMPdefinitions** {...} \* **... \terminaMPdefinitions**

**\* NAME**

\iniziaMPdrawing [.<sup>\*</sup>..] ... \terminaMPdrawing

```
* -
```
\iniziaMPenvironment [.<sup>\*</sup>..] ... \terminaMPenvironment

**\* reimposta globale +**

**\iniziaMPextensions** {...,...} \* **... \terminaMPextensions**

**\* NAME**

\iniziaMPinclusions  $[ .^1 . ] \{ .^2 . \} ... \$ terminaMPinclusions

```
1 +
```
**2 NAME**

**\iniziaMPinitializations ... \terminaMPinitializations**

**\iniziaMPpage** [..,..=..,..] \* **... \terminaMPpage**

**\* inherits: \setupfittingpage**

**\iniziaMPpositiongraphic** {...} <sup>1</sup> {...,...} <sup>2</sup> **... \terminaMPpositiongraphic**

**1 NAME**

**2 KEY**

```
\iniziaMPpositionmethod {...} *
... \terminaMPpositionmethod
* NAME
\iniziaMPrun {...} *
... \terminaMPrun
* NAME
\iniziaMP [\ldots, \ldots] \ldots \terminaMP
* inherits: \impostatyping
\iniziaMP [\ldots, \ldots] \ldots \terminaMP
* continua
\iniziamakeup [\cdot,\cdot,\cdot,\frac{2}{\cdot},\cdot,\cdot] ... \terminamakeup
1 NAME
2 inherits: \impostamakeup
\iniziamakeupmakeup [..,..<sup>*</sup>...,..] ... \terminamakeupmakeup
* inherits: \impostamakeup
instances: standard page text middle
\iniziamarginblock [.<sup>*</sup>..] ... \terminamarginblock
* NAME
\iniziamarkedcontent [.<sup>*</sup>..] ... \terminamarkedcontent
* reimposta tutti NAME
\iniziamathalignment [..,..=<sup>*</sup>..,..] ... \terminamathalignment
* inherits: \setupmathalignment
\iniziamathalignment [..,..<sup>*</sup>...,..] ... \terminamathalignment
* inherits: \setupmathalignment
\iniziamathcases [..,..=..,..] *
... \terminamathcases
* inherits: \setupmathcases
\iniziamathcases [\ldots, \ldots] \ldots \terminamathcases
* inherits: \setupmathcases
\iniziamathlabeltext [.<sup>1</sup>..] [.<sup>2</sup>..] ... \terminamathlabeltext
1 SPRACHE
2 KEY
\iniziamathmatrix [..,..=..,..] *
... \terminamathmatrix
* inherits: \setupmathmatrix
\iniziamathmatrix [..,..=..,..] *
... \terminamathmatrix
* inherits: \setupmathmatrix
```
**\iniziamathmode ... \terminamathmode**

```
\iniziamathstyle [...,<sup>*</sup>...] ... \terminamathstyle
```
**\* NAME**

```
\iniziamatrices [..,..=..,..] *
... \terminamatrices
```
**\* inherits: \setupmathmatrix**

\iniziamatrix [..,..=<sup>\*</sup>...,..] ... \terminamatrix

**\* inherits: \setupmathmatrix**

**\iniziamaxaligned ... \terminamaxaligned**

\iniziamdformula [...,<sup>\*</sup>...] ... \terminamdformula

**\* impaccato tight centro cornice inherits: \impostafontdeltesto**

\iniziamenuinterattivo [...] ... \terminamenuinterattivo

**\* NAME**

**\iniziamenzione ... \terminamenzione**

```
\iniziamettiformula [..,..=..,..] *
... \terminamettiformula
```

```
* titolo = TEXT
  suffix = TEXT
  riferimento = + - TEXT
```
\iniziamettiformula [...,<sup>\*</sup>....] ... \terminamettiformula

```
* + - REFERENCE
```
\iniziamettilegenda [..,..<sup>\*</sup>...,..] ... \terminamettilegenda

```
* inherits: \setuppairedbox
```
**\iniziamiddlealigned ... \terminamiddlealigned**

\iniziamixedcolumns  $[\cdot,\cdot,\cdot,\frac{2}{\cdot},\cdot,\cdot,\cdot]$  ... \terminamixedcolumns

```
1 NAME
```
**2 inherits: \setupmixedcolumns**

\iniziamixedcolumns  $[\ldots, \ldots] \ldots$  \terminamixedcolumns

```
* inherits: \setupmixedcolumns
```
\iniziamode [...,\*...] ... \terminamode

**\* NAME**

**\iniziamodeset** [...,...] <sup>1</sup> {...} <sup>2</sup> **... \terminamodeset**

- **1 NAME implicito**
- **2 CONTENT**

**\iniziamoduletestsection ... \terminamoduletestsection**

```
\iniziamodule [.<sup>*</sup>..] ... \terminamodule
* FILE
\iniziamodule .<sup>*</sup>. ... \terminamodule
* FILE
\iniziampformula [...,<sup>*</sup>...] ... \terminampformula
* impaccato tight centro cornice inherits: \impostafontdeltesto
\inizianamedsection [...] 1
[..,..=..,..] 2
[..,..=..,..] 3
... \terminanamedsection
1 ABSCHNITT
2 titolo = TEXT
   segnalibro = TEXT
   marcatura<br>elenco
   elenco = TEXT
                riferimento = REFERENCE
   numeroproprio = TEXT
3 KEY = VALUE
\inizianamedsubformulas [...,<sup>1</sup>...] {.<sup>2</sup>.} ... \terminanamedsubformulas
1 + - REFERENCE
2 TEXT
\inizianarrower [...,*...] ... \terminanarrower
* [-+]sinistra [-+]centro [-+]destra NUMMER*sinistra NUMMER*centro NUMMER*destra reimposta
\inizianarrower [...,<sup>*</sup>...] ... \terminanarrower
* [-+]sinistra [-+]centro [-+]destra NUMMER*sinistra NUMMER*centro NUMMER*destra reimposta
\inizianarrow [\cdot^1] [\cdot,\cdot,\cdot^2]..,..] ... \terminanarrow
1 NAME
2 inherits: \impostapiustretto
\inizianarrow [.<sup>1</sup>..] [...<sup>2</sup>....] ... \terminanarrow
1 NAME
2 [-+]sinistra [-+]centro [-+]destra NUMMER*sinistra NUMMER*centro NUMMER*destra reimposta
\inizianarrow [..,..<sup>1</sup>...,..] [...<sup>2</sup>....] ... \terminanarrow
1 inherits: \impostapiustretto
2 [-+]sinistra [-+]centro [-+]destra NUMMER*sinistra NUMMER*centro NUMMER*destra reimposta
\inizianegative ... \terminanegative
\inizianicelyfilledbox [..,..<del>.*</del>..,..] ... \terminanicelyfilledbox
   * ampiezza = DIMENSION
   altezza = DIMENSION
   offset = DIMENSION
             strut = si no
\inizianointerference ... \terminanointerference
```
**\inizianop ... \terminanop** \inizianotallmodes [...,<sup>\*</sup>....] ... \terminanotallmodes **\* NAME** \inizianotapdp [..,..=<sup>\*</sup>...,..] ... \terminanotapdp **\* titolo = TEXT segnalibro = TEXT elenco = TEXT riferimento = REFERENCE** \inizianotapdp [...,<sup>\*</sup>....] ... \terminanotapdp **\* REFERENCE** \inizianote  $[\ldots, \ldots] \ldots$  \terminanote **\* titolo = TEXT segnalibro = TEXT elenco = TEXT riferimento = REFERENCE** \inizianote  $[\ldots, \ldots]$  ... \terminanote **\* REFERENCE \inizianotext ... \terminanotext** \inizianotmode [...,<sup>\*</sup>...] ... \terminanotmode **\* NAME** \iniziaoperatortext [.<sup>1</sup>..] [.<sup>2</sup>.] ... \terminaoperatortext **1 SPRACHE 2 KEY \iniziaopposite ... \terminaopposite** \iniziaoutputstream [...] ... \terminaoutputstream **\* NAME \iniziaoverlay ... \terminaoverlay \iniziaoverprint ... \terminaoverprint** \iniziaPARSEDXML [..,..<sup>\_\_</sup>..,..] ... \terminaPARSEDXML **\* inherits: \impostatyping** \iniziaPARSEDXML [...,\*...] ... \terminaPARSEDXML **\* continua**

**\iniziapagecomment ... \terminapagecomment**

```
\iniziapagefigure [.<sup>1</sup>..] [..,..=<sup>2</sup>..,..] ... \terminapagefigure
1 FILE
2 inherits: \setupexternalfigure
\iniziapagegrid [.<sup>1</sup>.] [..,..<sup>2</sup>..,..] ... \terminapagegrid
1 NAME
2 inherits: \setuppagegrid
\iniziapagegridspan [.<sup>1</sup>..] [..,..≟..,..] ... \terminapagegridspan
1 NAME
2 inherits: \setuppagegridspan
\iniziapagegrid [..,..<sup>*</sup>...,..] ... \terminapagegrid
* inherits: \setuppagegrid
\iniziapagelayout [.<sup>*</sup>..] ... \terminapagelayout
* pagina paginasinistra paginadestra
\iniziapar [.<sup>1</sup>..] [..,..=<sup>2</sup>..,..] ... \terminapar
1 NAME
2 inherits: \setupparagraph
\iniziaparagraph [.<sup>1</sup>..] [..,..=<sup>2</sup>..,..] ... \terminaparagraph
1 NAME
2 inherits: \setupparagraph
\iniziaparagraphs [.<sup>*</sup>..] ... \terminaparagraphs
* NAME
\iniziaparagraphscell ... \terminaparagraphscell
\iniziaparagraphs ... \terminaparagraphs
\iniziaparallel ... \terminaparallel
\iniziaparbuilder [...] *
... \terminaparbuilder
* implicito oneline basic NAME
\iniziapart [\ldots, \ldots^{\frac{1}{n}}, \ldots] [\ldots, \ldots^{\frac{2}{n}}, \ldots] ... \terminapart
1 titolo = TEXT
   segnalibro = TEXT
   \frac{1}{2}marcatura
   elenco = TEXT
   riferimento = REFERENCE
   numeroproprio = TEXT
2 KEY = VALUE
```

```
\iniziaplacechemical [\ldots, \ldots] [\ldots, \ldots] ..., \ddots ... \terminaplacechemical
1 titolo = TEXT
   segnalibro = TEXT
   marcatura
   elenco = TEXT
   \frac{1}{1}riferimento = REFERENCE
2 KEY = VALUE
\iniziaplacefigure [\,\ldots\,,\ldots\,]\, [\,\ldots\,,\ldots\,]\, \ldots\, \terminaplacefigure
1 titolo = TEXT
   segnalibro = TEXT
   maxcaturaelenco = TEXT
   \frac{1}{1}luogo
   riferimento = REFERENCE
2 KEY = VALUE
\iniziaplacefloat [\, .\, .\, .\,]\, [\, .\, .\, ,\, .\,]^{\,} [\, .\, .\, ,\, .\,]^{\,} \, .\, .\, \terminaplacefloat
1 SINGULAR
2 titolo = TEXT
   segnalibro = TEXT
   marcatura = TEXT
   elenco = TEXT
   luogo =
   riferimento = REFERENCE
3 KEY = VALUE
\iniziamettioggettomobile [..,..<sup>1</sup>..,..] [..,..<sup>2</sup>..,..] ... \terminamettioggettomobile
1 titolo = TEXT
   segnalibro = TEXT
   marcatura = TEXT
   elenco = TEXT
   luogo =
   riferimento = REFERENCE
2 KEY = VALUE
\iniziaplacegraphic [\ldots, \ldots]^2 [\ldots, \ldots]^2 \ldots \terminaplacegraphic
1 titolo = TEXT
   segnalibro = TEXT
   marcatura = TEXT
   elenco = TEXT
   luogo =
   riferimento = REFERENCE
2 KEY = VALUE
\iniziaplaceintermezzo [..,..<sup>i_</sup>..,..] [..,..<sup>i_</sup>..,..] ... \terminaplaceintermezzo
1 titolo = TEXT
   segnalibro = TEXT
   marcatura = TEXT
               elenco = TEXT
   luogo =
   riferimento = REFERENCE
2 KEY = VALUE
\iniziaplacepairedbox [.<sup>1</sup>.] [..,..=<sup>2</sup>..,..] ... \terminaplacepairedbox
1 NAME
2 inherits: \setuppairedbox
```

```
\iniziamettipairedbox [..,..=<sup>*</sup>..,..] ... \terminamettipairedbox
* inherits: \setuppairedbox
\iniziaplacetable [\,\ldots,\,\ldots] [\,\ldots,\,\ldots] ... \terminaplacetable
1 titolo = TEXT
   segnalibro = TEXT
   marcatura = TEXT
   elenco = TEXT
   luogo =
   riferimento = REFERENCE
2 KEY = VALUE
\iniziapositioning [\cdot,\cdot,\cdot,\frac{2}{\cdot},\cdot,\cdot] ... \terminapositioning
1 NAME
2 inherits: \impostaposizionamento
\iniziapositionoverlay {...} *
... \terminapositionoverlay
* NAME
\iniziapositive ... \terminapositive
\iniziapostponing [.<sup>*</sup>..] ... \terminapostponing
* [-+]NUMMER
\iniziaprefixtext [.<sup>1</sup>..] [.<sup>2</sup>.] ... \terminaprefixtext
1 SPRACHE
2 KEY
\iniziaprocessassignmentcommand [..,..=<sup>*</sup>..,..] ... \terminaprocessassignmentcommand
* KEY = VALUE
\iniziaprocessassignmentlist [..,..=..,..] *
... \terminaprocessassignmentlist
* KEY = VALUE
\iniziaprocesscommacommand [...,*...] ... \terminaprocesscommacommand
* BEFEHL
\iniziaprocesscommalist [...,*...] ... \terminaprocesscommalist
* BEFEHL
\iniziaprodotto [...] ... \terminaprodotto
* FILE *
\iniziaprodotto ... ... \terminaprodotto
* FILE *
\iniziaprogetto [...] ... \terminaprogetto
* FILE *
```
\iniziaprogetto ... ... \terminaprogetto

**\* FILE \* \iniziaprotectedcolors ... \terminaprotectedcolors \iniziapsh** [...] \* **... \terminapsh \* REFERENCE** \iniziapubblicazione  $[\cdot,\cdot,\cdot,\frac{2}{\cdot},\cdot,\cdot]$  ... \terminapubblicazione **1 NAME 2 tag = REFERENCE category = TEXT**  $k = REFERENCE$ **t = TEXT \iniziarandomized ... \terminarandomized** \iniziarawsetups [.<sup>1</sup>..] [.<sup>2</sup>..] ... \terminarawsetups **1 griglia 2 NAME** \iniziarawsetups ... \terminarawsetups **\* NAME** \iniziaraw [.<sup>\*</sup>..] ... \terminaraw **\* REFERENCE \iniziareadingfile ... \terminareadingfile** \iniziaregime [.<sup>\*</sup>..] ... \terminaregime **\* inherits: \enableregime** \iniziareusableMPgraphic {.<sup>1</sup>.} {...,<sup>2</sup>...} ... \terminareusableMPgraphic **1 NAME 2 KEY** \iniziariga [...] **\* REFERENCE** \iniziarob [.<sup>\*</sup>.] ... \terminarob **\* REFERENCE \iniziarul ... \terminarul** \iniziascript [.<sup>\*</sup>..] ... \terminascript **\* hangul hanzi nihongo ethiopic thai test NAME** \iniziasdformula [...,<sup>\*</sup>...] ... \terminasdformula **\* impaccato tight centro cornice inherits: \impostafontdeltesto**

```
\iniziasection [\ldots, \ldots] [\ldots, \ldots]^2...,..] ... \terminasection
1 titolo = TEXT
   segnalibro = TEXT
   \frac{1}{2}elenco = TEXT
                  riferimento = REFERENCE
   numeroproprio = TEXT
2 KEY = VALUE
\iniziasectionblock [\cdot,\cdot,\cdot,\frac{2}{\cdot},\cdot,\cdot] ... \terminasectionblock
1 NAME
2 segnalibro = TEXT
   inherits: \impostabloccosezione
\iniziasectionblockenvironment [.<sup>*</sup>..] ... \terminasectionblockenvironment
* NAME
\iniziasectionblock [\ldots, \ldots] \ldots \terminasectionblock
  * segnalibro = TEXT
   inherits: \impostabloccosezione
\iniziasectionlevel [\cdot^1, 1, 1, \ldots, \ldots] [\cdot, \cdot, \frac{3}{\ldots}, \cdot] ... \terminasectionlevel
1 NAME
2 titolo = TEXT
   segnalibromarcatura = TEXT
   elenco = TEXT<br>
riferimento = REFEI
                  riferimento = REFERENCE
   numeroproprio = TEXT
3 KEY = VALUE
\iniziacapoverso [..,..<sup>1</sup>..,..] [..,..<sup>2</sup>..,..] ... \terminacapoverso
1 titolo = TEXT
   segnalibromarcatura = TEXT<br>elenco = TEXT
   elenco = TEXT
                 riferimento = REFERENCE
   numeroproprio = TEXT
2 KEY = VALUE
\iniziasetups [\cdot,\cdot,\cdot] [\cdot,\cdot,\cdot,\cdot] terminasetups
1 griglia
2 NAME
\iniziasetups ... ... \terminasetups
* NAME
\iniziasfondo [..,..=..,..] *
... \terminasfondo
* inherits: \impostasfondo
\iniziasfondo [..,..<sup>*</sup>...,..] ... \terminasfondo
* inherits: \impostasfondo
\iniziashift [.<sup>*</sup>..] ... \terminashift
* NAME
```
```
\iniziasidebar [.<sup>1</sup>.] [..,..<sup>2</sup>..,..] ... \terminasidebar
1 NAME
2 inherits: \setupsidebar
\iniziasimplecolumns [..,..=..,..] *
... \terminasimplecolumns
* inherits: \setsimplecolumnhsize
\iniziaspecialitem [.<sup>1</sup>..] [...<sup>2</sup>,...] ... \terminaspecialitem
1 elemento
2 REFERENCE
\iniziaspecialitem [.<sup>1</sup>..] {.<sup>2</sup>..} ... \terminaspecialitem
1 sim corse mar
2 TEXT
\iniziaspecialitem [.<sup>*</sup>..] ... \terminaspecialitem
* sotto its
\iniziaspeech [...,*...] ... \terminaspeech
* inherits: \iniziapiustretto
\iniziaspformula [...,<sup>*</sup>...] ... \terminaspformula
* impaccato tight centro cornice inherits: \impostafontdeltesto
\iniziaspread ... \terminaspread
\inizia [...] *
... \termina
* NAME
\iniziastartstop ... \terminastartstop
\iniziastaticMPfigure {...} *
... \terminastaticMPfigure
* NAME
\iniziastaticMPgraphic {.<sup>1</sup>.} {...<sup>2</sup>,...} ... \terminastaticMPgraphic
1 NAME
2 KEY
\iniziastrictinspectnextcharacter ... \terminastrictinspectnextcharacter
\iniziastyle ... \terminastyle
\iniziastyle [.<sup>*</sup>..] ... \terminastyle
* NAME FONT
\iniziastyle [..,..=..,..] *
... \terminastyle
* inherits: \setupstyle
```

```
\iniziasubformulas [...,<sup>*</sup>....] ... \terminasubformulas
* + - REFERENCE
\iniziasubject [\ldots, \ldots] [\ldots, \ldots]^2...,..] ... \terminasubject
1 titolo = TEXT
   segnalibro = TEXT
   marcaturaelenco = TEXT
   riferimento = REFERENCE
   numeroproprio = TEXT
2 KEY = VALUE
\iniziasubjectlevel [\cdot^1, 1, 1, \ldots, \ldots] [\cdot, \cdot, \frac{3}{\ldots}, \cdot] ... \terminasubjectlevel
1 NAME
2 titolo = TEXT
   segnalibro = TEXT
   marcatura
   elenco = TEXT
   riferimento = REFERENCE
   numeroproprio = TEXT
3 KEY = VALUE
\iniziasubsection [\ldots, \ldots^{\frac{1}{n}}] [\ldots, \ldots^{\frac{2}{n}}, \ldots] [\ldots, \ldots]1 titolo = TEXT
   segnalibro = TEXT
   marcatura
   elenco = TEXT<br>riferimento = REFEI
                riferimento = REFERENCE
   numeroproprio = TEXT
2 KEY = VALUE
\iniziasubsentence ... \terminasubsentence
\iniziasubstack ... \terminasubstack
\iniziasubsubject [\ldots, \ldots] [\ldots, \ldots]^2...,..] ... \terminasubsubject
1 titolo = TEXT
   segnalibro = TEXT
   marcatura
   elenco = TEXT
   riferimento = REFERENCE
   numeroproprio = TEXT
2 KEY = VALUE
\iniziasubsubsection [\ldots, \ldots^{\frac{1}{n}}] [\ldots, \ldots]^{\infty} ..., \ldots \terminasubsubsection
1 titolo = TEXT
   segnalibro = TEXT
   marcaturaelenco = TEXT<br>riferimento = REFERENCE
   riferimento
   numeroproprio = TEXT
2 KEY = VALUE
```

```
\iniziasubsubsubject [\ldots, \ldots^{\frac{1}{n}}] [\ldots, \ldots]] \ldots \terminasubsubsubject
1 titolo = TEXT
   segnalibro = TEXT
   \frac{1}{2}elenco = TEXT
   riferimento = REFERENCE
   numeroproprio = TEXT
2 KEY = VALUE
\iniziasubsubsubsection [\ldots, \ldots] [\ldots, \ldots] ..., \ldots \terminasubsubsubsection
1 titolo = TEXT
   segnalibro = TEXT
   marcaturaelenco = TEXT
   riferimento = REFERENCE
   numeroproprio = TEXT
2 KEY = VALUE
\iniziasubsubsubsubject [\ldots, \ldots] [\ldots, \ldots] ..., \ldots \terminasubsubsubsubject
1 titolo = TEXT
   segnalibro = TEXT
   marcatura
   elenco = TEXT
   riferimento = REFERENCE
   numeroproprio = TEXT
2 KEY = VALUE
\iniziasubsubsubsubsection [\ldots, \ldots^{\frac{1}{2}}, \ldots] [\ldots, \ldots]^{\frac{1}{2}}, \ldots] \terminasubsubsubsubsection
1 titolo = TEXT
   segnalibro = TEXT
   marcatura
   elenco = TEXT
   riferimento = REFERENCE
   numeroproprio = TEXT
2 KEY = VALUE
\iniziasubsubsubsubsubject [\ldots, \ldots] [\ldots, \ldots]^2...,..] \ldots \terminasubsubsubsubsubject
1 titolo = TEXT
   segnalibromarcatura = TEXT
   elencoriferimento = REFERENCE
   numeroproprio = TEXT
2 KEY = VALUE
\iniziasymbolset [...] ... \terminasymbolset
* NAME
\iniziaTABLE [\ldots, \ldots] \ldots \terminaTABLE
* inherits: \setupTABLE
\iniziaTABLEbody [..,..=..,..] *
... \terminaTABLEbody
* inherits: \setupTABLE
\iniziaTABLEfoot [..,..<sup>*</sup>...,..] ... \terminaTABLEfoot
* inherits: \setupTABLE
```

```
\iniziaTABLEhead [..,..=..,..] *
... \terminaTABLEhead
* inherits: \setupTABLE
\iniziaTABLEnext [..,..=..,..] *
... \terminaTABLEnext
* inherits: \setupTABLE
\iniziaTEXpage [..,..=..,..] *
... \terminaTEXpage
* inherits: \setupfittingpage
\iniziaTEX [\ldots, \ldots] \ldots \terminaTEX
* inherits: \impostatyping
\iniziaTEX [...,...] *
... \terminaTEX
* continua
\iniziatablehead [...] ... \terminatablehead
* NAME
\iniziatables [|.<sup>*</sup>..|] ... \terminatables
* TEMPLATE
\iniziatables [.<sup>*</sup>..] ... \terminatables
* NAME
\iniziatabletail [.<sup>*</sup>..] ... \terminatabletail
* NAME
\iniziatabletext [\ldots,\ldots] [\ldots,\ldots] \{\ldots\} ... \terminatabletext
1
2 REFERENCE
3 TEXT
\iniziatable [| \cdot | \cdot |] [..,..=<sup>2</sup>..,..] ... \terminatable
1 TEMPLATE
2 inherits: \impostatabelle
\iniziatable [\cdot,\cdot,\cdot,\frac{2}{\cdot},\cdot,\cdot] ... \terminatable
1 NAME
2 inherits: \impostatabelle
\iniziatabulate [ | \cdot | ] [ \ldots , | \cdot | ] \ldots \terminatabulate
1 TEMPLATE
2 inherits: \impostatabulato
\iniziatabulatehead [.<sup>*</sup>..] ... \terminatabulatehead
* NAME
```

```
\iniziatabulatetail [.<sup>*</sup>..] ... \terminatabulatetail
* NAME
\iniziatabulato [\cdot^1, \cdot] [\cdot, \cdot, \cdot^2, \cdot, \cdot] ... \terminatabulato
1 NAME
2 inherits: \impostatabulato
\iniziatabulation [.<sup>1</sup>..] [..,..<sup>2</sup>..,..] ... \terminatabulation
1 NAME
2 inherits: \setuptabulation
\iniziataglabeltext [.<sup>1</sup>..] [.<sup>2</sup>.] ... \terminataglabeltext
1 SPRACHE
2 KEY
\iniziatesta [...; diriclerical {0...} ... \terminatesta
1 REFERENCE
2 TEXT
\iniziatesto ... \terminatesto
\iniziatestoetichetta [.<sup>1</sup>.] [.<sup>2</sup>.] ... \terminatestoetichetta
1 SPRACHE
2 KEY
\iniziaetichettatesto [.<sup>1</sup>.] [.<sup>2</sup>.] ... \terminaetichettatesto
1 SPRACHE
2 KEY
\iniziatestoinstestazioni [.<sup>1</sup>.] [.<sup>2</sup>.] ... \terminatestoinstestazioni
1 SPRACHE
2 KEY
\iniziatexcode ... \terminatexcode
\iniziatexdefinition .<sup>1</sup>. .<sup>2</sup>. .<sup>3</sup>. .<sup>4</sup>. .<sup>5</sup>. .<sup>6</sup>. ... \terminatexdefinition
1 spaces nospaces
2 globale
3 unexpanded
4 expanded
5 NAME
6 TEMPLATE
\iniziatextbackground [\cdot,\cdot,\cdot,\frac{2}{\cdot},\cdot,\cdot,\cdot] ... \terminatextbackground
1 NAME
2 inherits: \setuptextbackground
\iniziatextbackgroundmanual ... \terminatextbackgroundmanual
```

```
\iniziatextbackground [..,..=<sup>*</sup>..,..] ... \terminatextbackground
* inherits: \setuptextbackground
\iniziatextcolor [..<sup>*</sup>..] ... \terminatextcolor
* COLOR
\iniziatextcolorintent ... \terminatextcolorintent
\iniziatextflow [...] ... \terminatextflow
* NAME
\iniziatitle [\ldots, \ldots^{\frac{1}{n}}, \ldots] [\ldots, \ldots^{\frac{2}{n}}, \ldots] ... \terminatitle
1 titolo = TEXT
   segnalibro = TEXT
   marcatura
   elenco = TEXT
   riferimento = REFERENCE
   numeroproprio = TEXT
2 KEY = VALUE
\iniziatokens [.<sup>*</sup>..] ... \terminatokens
* NAME
\iniziatransparent [.<sup>*</sup>..] ... \terminatransparent
* COLOR
\iniziatxt ... \terminatxt
\iniziatypescript [\ldots, \ldots, \ldots] [\ldots, \ldots, \ldots] ... \terminatypescript
1 serif sans mono math handwriting calligraphy
2 NAME
3 size nome
\iniziatypescriptcollection [...] *
... \terminatypescriptcollection
* NAME
\iniziatyping [\ldots, \ldots] \ldots \terminatyping
* inherits: \impostatyping
\iniziatyping [...,*...] ... \terminatyping
* continua
\iniziatyping [..,..=..,..] *
... \terminatyping
* inherits: \impostatyping
\iniziatyping [...,<sup>*</sup>...] ... \terminatyping
* continua
```

```
\iniziauniqueMPgraphic {.<sup>1</sup>.} {...,<sup>2</sup>...} ... \terminauniqueMPgraphic
1 NAME
2 KEY
\iniziauniqueMPpagegraphic {.<sup>1</sup>.} {...,<sup>2</sup>...} ... \terminauniqueMPpagegraphic
1 NAME
2 KEY
\iniziaunittext [.<sup>1</sup>.] [.<sup>2</sup>.] ... \terminaunittext
1 SPRACHE
2 KEY
\iniziaunpacked ... \terminaunpacked
\iniziausableMPgraphic {.<sup>1</sup>.} {...,<sup>2</sup>...} ... \terminausableMPgraphic
1 NAME
2 KEY
\iniziauseMPgraphic {.<sup>1</sup>..} {...,<sup>2</sup>...} ... \terminauseMPgraphic
1 NAME
2 KEY
\iniziausemathstyleparameter \... *
... \terminausemathstyleparameter
* CSNAME
\iniziausingbtxspecification [.<sup>*</sup>..] ... \terminausingbtxspecification
* NAME
\iniziavaia [...] *
... \terminavaia
* REFERENCE
\iniziavboxtohbox ... \terminavboxtohbox
\iniziavboxtohboxseparator ... \terminavboxtohboxseparator
\iniziaviewerlayer [.<sup>*</sup>..] ... \terminaviewerlayer
* NAME
\iniziaviewerlayer ... \terminaviewerlayer
\iniziaXML [..,..=..,..] *
... \terminaXML
* inherits: \impostatyping
\iniziaXML [...,*...] ... \terminaXML
* continua
```

```
\iniziaxcell [\cdot,\cdot,\cdot,\frac{2}{\cdot},\cdot,\cdot] ... \terminaxcell
1 NAME
2 nx = NUMMER
   ny = NUMMER
   nc = NUMMER
   nr = NUMMER
   inherits: \setupxtable
\iniziaxcellgroup [.<sup>1</sup>..] [..,..<sup>2</sup>..,..] ... \terminaxcellgroup
1 NAME
2 inherits: \setupxtable
\iniziaxgroup [\cdot...] [\cdot,\cdot,\cdot] ... \terminaxgroup
1 NAME
2 inherits: \setupxtable
\iniziaxmldisplayverbatim [.<sup>*</sup>..] ... \terminaxmldisplayverbatim
* NAME
\iniziaxmlinlineverbatim [.<sup>*</sup>..] ... \terminaxmlinlineverbatim
* NAME
\iniziaxmlraw ... \terminaxmlraw
\iniziaxmlsetups [.<sup>1</sup>.] [.<sup>2</sup>.] ... \terminaxmlsetups
1 griglia
2 NAME
\iniziaxmlsetups ... \terminaxmlsetups
* NAME
\iniziaxrow [\, .\, .\, .\, ] [\, .\, .\, ,\, .\, .\, ] ... \terminaxrow
1 NAME
2 inherits: \setupxtable
\iniziaxrowgroup [.<sup>1</sup>..] [..,..<sup>2</sup>..,..] ... \terminaxrowgroup
1 NAME
2 inherits: \setupxtable
\iniziaxtablebody [..,..=..,..] *
... \terminaxtablebody
* inherits: \setupxtable
\iniziaxtablebody [.<sup>*</sup>..] ... \terminaxtablebody
* NAME
\iniziaxtablefoot [\ldots, \ldots] \ldots \terminaxtablefoot
* inherits: \setupxtable
```

```
\iniziaxtablefoot [..<sup>*</sup>..] ... \terminaxtablefoot
* NAME
\iniziaxtablehead [..,..=..,..] *
... \terminaxtablehead
* inherits: \setupxtable
\iniziaxtablehead [..<sup>*</sup>..] ... \terminaxtablehead
* NAME
\iniziaxtablenext [..,..=..,..] *
... \terminaxtablenext
* inherits: \setupxtable
\iniziaxtablenext [..<sup>*</sup>..] ... \terminaxtablenext
* NAME
\iniziaxtable [\ldots, \ldots] \ldots \terminaxtable
* inherits: \setupxtable
\iniziaxtable [\ldots, \ldots] \ldots \terminaxtable
* inherits: \setupxtable
\iniziaxtable [.<sup>*</sup>..] ... \terminaxtable
* NAME
\infty \{1, 1, 2, \ldots, \frac{1}{2}, \ldots, \ldots\} \{1, 2, 3, \ldots, \ldots\}1 riferimento = REFERENCE
   inherits: \setupmargindata
2 inherits: \setupmarginframed
3 CONTENT
\inlatosinistro [..,..=..,..] 1
[..,..=..,..] 2
{...} 3
1 riferimento = REFERENCE
   inherits: \setupmargindata
2 inherits: \setupmarginframed
3 CONTENT
\infty \{..., ...* BUFFER
\in \{.\cdot\}* CONTENT
\in \{.\,.\,.\}* CONTENT
\inlinemathematics {...}
* CONTENT
```

```
\inlinemessage {...}
* TEXT
\in \{1, 2, 3, 4, 5, 6, 7, 8\}1 CONTENT
2 CONTENT
\inlinerange [...]
* REFERENCE
\sum_{i=1}^{n} \{1, 2, \ldots, n-1\}1 inherits: \setupmathframed
2 CONTENT
\inmargine [..,..<sup>1</sup>..,..] [..,..<sup>2</sup>..,..] {.<sup>3</sup>.}
1 riferimento = REFERENCE
   inherits: \setupmargindata
2 inherits: \setupmarginframed
3 CONTENT
\inmarginedestro [..,..=<sup>1</sup>..,..] [..,..=<sup>2</sup>..,..] {.<sup>3</sup>.}
1 riferimento = REFERENCE
    inherits: \setupmargindata
2 inherits: \setupmarginframed
3 CONTENT
\inmarginesinistro [..,..<sup>\pm</sup>..,..] [..,..\frac{2}{7}..,..] {.<sup>3</sup>..}
1 riferimento = REFERENCE
    inherits: \setupmargindata
2 inherits: \setupmarginframed
3 CONTENT
\innerflushshapebox
\inother [\ldots, \ldots \stackrel{i}{=} \ldots, \ldots] [\ldots, \ldots \stackrel{i}{=} \ldots, \ldots] \{ \ldots \stackrel{3}{\ldots} \}1 riferimento = REFERENCE
   inherits: \setupmargindata
2 inherits: \setupmarginframed
3 CONTENT
\inouter [\ldots, \ldots \stackrel{i}{=}\ldots, \ldots] [\ldots, \ldots \stackrel{i}{=}\ldots, \ldots] \{.\stackrel{3}{\ldots}\}1 riferimento = REFERENCE
    inherits: \setupmargindata
2 inherits: \setupmarginframed
3 CONTENT
```
\inouteredge [..,..=<sup>1</sup>..,..] [..,..=<sup>2</sup>..,..] {...<sup>3</sup>.} **1 riferimento = REFERENCE inherits: \setupmargindata 2 inherits: \setupmarginframed 3 CONTENT** \inoutermargin [..,..=<sup>1</sup>...,..] [..,..=<sup>2</sup>...,..] {.<sup>3</sup>.} **1 riferimento = REFERENCE inherits: \setupmargindata 2 inherits: \setupmarginframed 3 CONTENT \inputfilebarename \inputfilename \inputfilerealsuffix \inputfilesuffix**  $\verb|\inputgivenfile {.\,.}|$ **\* FILE**  $\in$  { $\ldots$ } **\* FILE** \input .<sup>\*</sup>. **\* FILE**  $\langle \text{inriga } \{.\cdot\}$  [...] **1 TEXT 2 REFERENCE** \insertpages  $[\cdot$ ...]  $[\cdot$ ...<sup>2</sup>,...]  $[\cdot$ .....<sup>3</sup>......] **1 FILE 2 NUMMER 3 ampiezza = DIMENSION n = NUMMER** \insinistra [..,..<sup>i</sup>..,..] [..,..<sup>2</sup>..,..] {.<sup>3</sup>.} **1 riferimento = REFERENCE inherits: \setupmargindata 2 inherits: \setupmarginframed 3 CONTENT**  $\in$   $\{.\,. \}$ **\* NAME** \installactivecharacter .<sup>\*</sup>.. **\* CHARACTER**

```
\infty [..., \frac{2}{3} ..., \frac{2}{3}1 NAME
2 inherits: \impostalingua
\in [ .^1. ] [ .^2. ]1 NAME
2 SPRACHE
\installanddefineactivecharacter .<sup>1</sup>. {.<sup>2</sup>.}
1 CHARACTER
2 BEFEHL
\in \lambda:
* CSNAME
\installautocommandhandler \.<sup>1</sup>.. \{.\stackrel{?}{.}. \} \.<sup>3</sup>..
1 CSNAME
2 NAME
3 CSNAME
\infty \{ .^1, .^2, . \}1 CSNAME
2 NAME
\lambdainstallbasicautosetuphandler \lambda... \{\ldots, \ldots, \lambda\}1 CSNAME
2 NAME
3 CSNAME
\lambdainstallbasicparameterhandler \lambda... \{.\n, .\}1 CSNAME
2 NAME
\{ \text{instant} \ \{ . \cdot . \} \ \{ . \cdot . \}1 NAME
2 BEFEHL
\installcommandhandler \.<sup>1</sup>.. {...} \.<sup>3</sup>...
1 CSNAME
2 NAME
3 CSNAME
\in \{.\,. \}* NAME
```

```
\installdefinehandler \.<sup>1</sup>.. \{.\cdot.\} \.<sup>3</sup>..
1 CSNAME
2 NAME
3 CSNAME
\in \{ .^2, . \}1 CSNAME
2 NAME
\installdefinitionsetmember \.<sup>1</sup>.. \{.\stackrel{?}{.}\} \.<sup>3</sup>.. \{.\stackrel{4}{.}\}1 CSNAME
2 NAME
3 CSNAME
4 NAME
\infty \{ . . . , . , . . \}1 CSNAME
2 NAME
\installdirectparameterhandler \.<sup>1</sup>.. {..<sup>2</sup>.}
1 CSNAME
2 NAME
\verb|\instantalldirectparameterseth andler |\,. . . . . . .|.1 CSNAME
2 NAME
\installdirectsetuphandler \.<sup>1</sup>.. \{.\n^2.\}1 CSNAME
2 NAME
\verb|\installdirectstyle| and color handler |\n... |\n... |\n1 CSNAME
2 NAME
\installframedautocommandhandler \.<sup>1</sup>.. {.<sup>2</sup>.} \.<sup>3</sup>..
1 CSNAME
2 NAME
3 CSNAME
\installframedcommandhandler \.<sup>1</sup>.. \{.\stackrel{?}{.}..\} \.<sup>3</sup>..
1 CSNAME
2 NAME
3 CSNAME
```

```
\in \{ . . . , . . \}1 NAME
2 BEFEHL
\verb|\instantanespace| <br> \{.\dot{.\}}\}* NAME
\installoutputroutine \... 1
{...} 2
1 CSNAME
2 BEFEHL
\installpagearrangement .<sup>1</sup>. {.<sup>2</sup>.}
1 NAME
2 BEFEHL
\infty \{ .^1, .^2, . \}1 CSNAME
2 NAME
\infty \{ . . . , \{ . . . \}1 CSNAME
2 NAME
\infty \{ . . . , \{ . . . \}1 CSNAME
2 NAME
\infty \{ . . . , . , . , . \}1 CSNAME
2 NAME
\infty \{ . . . . \}1 NAME
2 BEFEHL
\infty \{ . . . , \{ . . . \}1 CSNAME
2 NAME
\in \{ .^2, . \}1 CSNAME
2 NAME
\lambdainstallsetuponlycommandhandler \lambda... \{.\n, .\}1 CSNAME
2 NAME
```

```
\in \{ . . . , . \}1 NAME
2 BEFEHL
\lambdainstallsimplecommandhandler \lambda... \{\ldots, \lambda\}1 CSNAME
2 NAME
3 CSNAME
\installsimpleframedcommandhandler \... \{.\cdot\} \... \{.\cdot\} \...
1 CSNAME
2 NAME
3 CSNAME
\infty \{ . . . , . , . . \}1 CSNAME
2 NAME
\installswitchcommandhandler \.<sup>1</sup>.. \{.\stackrel{?}{.}. \} \.<sup>3</sup>..
1 CSNAME
2 NAME
3 CSNAME
\installswitchsetuphandler \.<sup>1</sup>.. \{.\n^2.\}1 CSNAME
2 NAME
\installtexdirective \{.\cdot.\cdot\} \{.\cdot.\cdot\} \{.\cdot.\cdot\}1 NAME
2 BEFEHL
3 BEFEHL
\{ \text{instantacker } \{.\cdot\} \{.\cdot\} \{.\cdot\} \}1 NAME
2 BEFEHL
3 BEFEHL
\infty \{ . . . . \}1 NAME
2 BEFEHL
\installunitsseparator {...} 1
{...} 2
1 NAME
2 BEFEHL
```

```
\in \{1, \ldots, n\}1 NAME
2 BEFEHL
\in \{ . . . , \}1 NAME
2 BEFEHL
\integerrounding {.<sup>*</sup>..}
* NUMMER
\int\intertext {\ldots}
* TEXT
\intintorno [...<sup>*</sup>...]
* REFERENCE
\{ invokepageheandler \{.\cdot.\cdot\} \{.\cdot.\cdot\}1 normale nessuno NAME
2 CONTENT
\istltdir .<sup>*</sup>.
* TLT TRT
\istrtdir .<sup>*</sup>.
* TLT TRT
\italic
\italicbold
\italiccorrection
\left\{ \times \right\} [..., \ldots]
* REFERENCE
\infty [..., \ldots]
* REFERENCE
\jobfilename
\jobfilesuffix
\kap {...}
* TEXT
\text{Xeeplinestogether } \{.\,.\,.\, \}* NUMMER
```
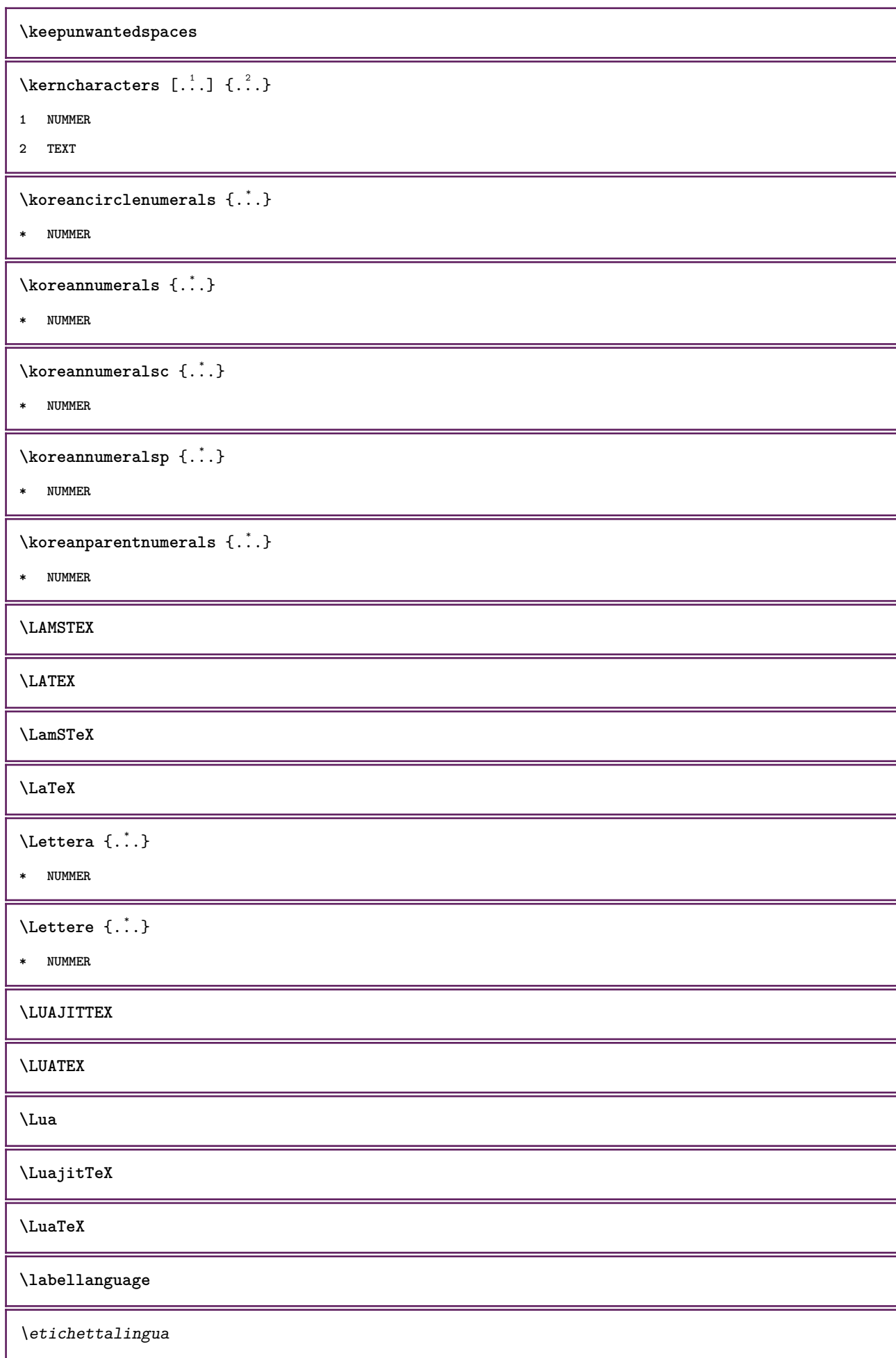

```
\lambdalabeltexts \{\ldots\} \{\ldots\}1 KEY
2 TEXT
\etichettatexts \{\ldots\} \{\ldots\}1 KEY
2 TEXT
\languageCharacters {...}
* NUMMER
\languagecharacters {...}
* NUMMER
\languagecharwidth {...}
* SPRACHE
\lambdalastcounter [.\cdot...] [.\cdot...<sup>2</sup>...]
1 NAME
2 NUMMER
\lastcountervalue [...<sup>*</sup>..]
* NAME
\lambdalastdigit \{\ldots\}* NUMMER
\lastnaturalboxdp
\lastnaturalboxht
\lastnaturalboxwd
\lastpredefinedsymbol
\lastrealpage
\lastrealpagenumber
\lambdalastsubcountervalue [.\cdot^1.] [.\cdot^2.]1 NAME
2 NUMMER
\lastsubpage
\lastsubpagenumber
\lasttwodigits {...}
* NUMMER
```
**\lastuserpage**

**\lastuserpagenumber**

\lateluacode {...}

**\* BEFEHL**

**\latin**

\layeredtext [..,..<sup>1</sup>..,..] [..,..<sup>2</sup>..,..] {.<sup>3</sup>.} {.<sup>4</sup>..}

- **1 inherits: \setuplayer**
- **2 inherits: \setuplayeredtext**
- **3 TEXT**
- **4 CONTENT**

**\layerheight**

**\layerwidth**

 $\lambda$ lazysavetaggedtwopassdata  $\{.\cdot\cdot\}$   $\{.\cdot\cdot\}$   $\{.\cdot\cdot\}$   $\{.\cdot\cdot\}$   $\{.\cdot\cdot\}$ 

- **1 NAME**
- **2 NUMMER**
- **3 NAME**
- **4 CONTENT**

 $\lambda$ lazysavetwopassdata  $\{.\n,.\n,.\n,.\n,.\n,$ 

- **1 NAME**
- **2 NUMMER**
- **3 CONTENT**

\lbox  $\ldots$  { $\ldots$ }

- **1 TEXT**
- **2 CONTENT**

 $\left\{ \right. \right.$   $\left. \right. \left. \right. \left. \left. \right. \right. \left. \left. \right. \right. \left. \left. \right. \right. \left. \left. \right. \left. \right. \left. \right. \left. \right. \left. \right.$ 

**\* CHARACTER**

 $\left\{ \Delta \right\}$ 

**\* CONTENT**

 $\left\{ \ldots \right\}$ 

**\* CONTENT**

 $\left\{ \cdot \cdot \cdot \right\}$ 

**\* CONTENT**

 $\left\{ \right. \right.$   $\left\{ ... \right\}$ 

**\* KEY**

```
\left\{ \right.\right\}* KEY
\left\{ \right.\right\}* KEY
\left\{ .^{*}. \right\}* CONTENT
\left\{ \right.\right. \left\{ .... \right\}* KEY
\leftorrighthbox .<sup>1</sup>. {.<sup>2</sup>.}
1 TEXT
2 CONTENT
\leftorrightvbox .<sup>1</sup>. {.<sup>2</sup>.}
1 TEXT
2 CONTENT
\leftorrightvtop .<sup>1</sup>. {.<sup>2</sup>.}
1 TEXT
2 CONTENT
\leftskipadaption
\leftsubguillemot
\left\{ \right.\right. \left\{ .... \right\}* CONTENT
\lefttoright
\lefttorighthbox .<sup>1</sup>. {.<sup>2</sup>.}
1 TEXT
2 CONTENT
\lefttorightvbox .<sup>1</sup>. {.<sup>2</sup>.}
1 TEXT
2 CONTENT
\lefttorightvtop .<sup>1</sup>. {.<sup>2</sup>.}
1 TEXT
2 CONTENT
\left\{ \right.\right\}* NAME
```

```
\lambdaletcatcodecommand \lambda...<sup>2</sup>. \lambda...
1 CSNAME
2 CHARACTER NUMMER
3 CSNAME
\lambdaletcscsname \lambda<sup>1</sup>... \csname ...<sup>2</sup>. \endcsname
1 CSNAME
2 NAME
\lvert \text{ } \cdot \cdot \cdot \rvert. \endcsname \...<sup>2</sup>.
1 NAME
2 CSNAME
\letcsnamecsname \csname .<sup>1</sup>. \endcsname \csname .<sup>2</sup>. \endcsname
1 NAME
2 NAME
\lambdaletdummyparameter \{\ldots\}1 KEY
2 CSNAME
\text{letempty } \ldots* CSNAME
\left\{ \text{letgvalue } \{.\cdot\cdot\} \right\}.
1 NAME
2 CSNAME
\left\{ \Delta \right\}* NAME
\letgvalurelax {...}
* NAME
\text{lettera } \{.\cdot\}* NUMMER
\letterampersand
\letterat
\letterbackslash
\letterbar
\letterbgroup
\letterclosebrace
```
**\lettercolon \letterdollar \letterdoublequote**  $\text{lettere } \{.\cdot.\cdot\}$ **\* NUMMER \letteregroup \letterescape \letterexclamationmark \letterhash \letterhat \letterleftbrace \letterless \lettermore \letteropenbrace \letterpercent \letterquestionmark \letterrightbrace \lettersinglequote \letterslash**  $\text{letterspace}$  [...]  $\{.\cdot\}$ **1 NUMMER 2 TEXT \lettertilde \letterunderscore** \letvalue  $\{.\cdot.\cdot\}$  \.<sup>2</sup>.. **1 NAME 2 CSNAME**

```
\letvalueempty {...}
* NAME
\letvaluerelax {...}
* NAME
\left\{ \ldots \right\}* CHARACTER
\lambdalhbox \{\ldots\}* CONTENT
\{1 NUMMER
2 BEFEHL
3 TEXT
\limitatetext {.<sup>1</sup>..} {.<sup>2</sup>..} {.<sup>3</sup>..}
1 TEXT
2 [-+]DIMENSION
3 BEFEHL
\{1 TEXT
2 [-+]DIMENSION
3 BEFEHL
\{\ldots\} {\ldots} \{\ldots\} {\ldots}
1 TEXT
2 DIMENSION
3 BEFEHL
\line {...}
* CONTENT
\lineanera [\ldots, \ldots \stackrel{*}{\dots}, \ldots]* inherits: \impostalineenere
\lineasottile
\lambdalineatesto [...] \{...]1 cima centro fondo
2 TEXT
\lineenere [\ldots, \ldots^* \ldots]* inherits: \impostalineenere
```

```
\{\text{lineeriempinento } [...,...^{\frac{1}{m}},...] \{...\} \{...\}1 inherits: \impostalineeriempimento
2 TEXT
3 TEXT
\lineesottili [\ldots, \ldots^* \ldots, \ldots]* inherits: \impostalineesottili
\{1\} inenote \{.\cdot\}* TEXT
\{* TEXT
\linespanningtext {...} 1
{...} 2
{...} 3
1 TEXT
2 DIMENSION
3 FONT
\lingua [...]
* SPRACHE
\linguaprincipale [...]
* SPRACHE
\language
\text{Histor} [\ldots, \ldots^{\pm}, \ldots] [\ldots^2]1 riferimento = REFERENCE
   alternativa =
   prima = BEFEHL<br>dopo = BEFEHL
    dopo = BEFEHL
    sinistra = BEFEHL
    destra = BEFEHL
   inherits: \setupbtx
2 REFERENCE
\text{Histor} [.,.,.\frac{1}{2},.,.]\ [.,.,.\frac{2}{2},.,.]\1 riferimento = REFERENCE
  alternativa =
          = BEFEHL<br>= BEFEHL
    dopo = BEFEHL
    sinistra = BEFEHL
    destra = BEFEHL
   inherits: \setupbtx
2 KEY = VALUE
\lambdalistcitation [ .^1 . ] [ .^2 . ]1
2 REFERENCE
```

```
\text{listcite} [.,.,.\frac{1}{2},.,.]\ [.\frac{2}{1}]1 riferimento = REFERENCE
   alternativa =
    prima = BEFEHL
    dopo = BEFEHL
    sinistra = BEFEHL
    destra = BEFEHL
   inherits: \setupbtx
2 REFERENCE
\listcite [\ldots, \ldots \stackrel{1}{\vdots} \ldots] [\ldots, \ldots \stackrel{2}{\vdots} \ldots]1 riferimento = REFERENCE
  alternativa =
    prima = BEFEHL
    dopo = BEFEHL
    sinistra = BEFEHL
    destra = BEFEHL
  inherits: \setupbtx
2 KEY = VALUE
\lambdalistcite [ .^1 . ] [ .^2 . ]1
2 REFERENCE
\listnamespaces
\llap {...}
* CONTENT
\loadanyfile [...]
* FILE
\loadanyfileonce [...]
* FILE
\loadbtxdefinitionfile [...]
* FILE
\loadbtxreplacementfile [...]
* FILE
\loadcldfile [...]
* FILE
\verb+\label+dfileonce [[. : .]* FILE
\loadfontgoodies [.\dot,.]* FILE
\loadluafile [...]
* FILE
```
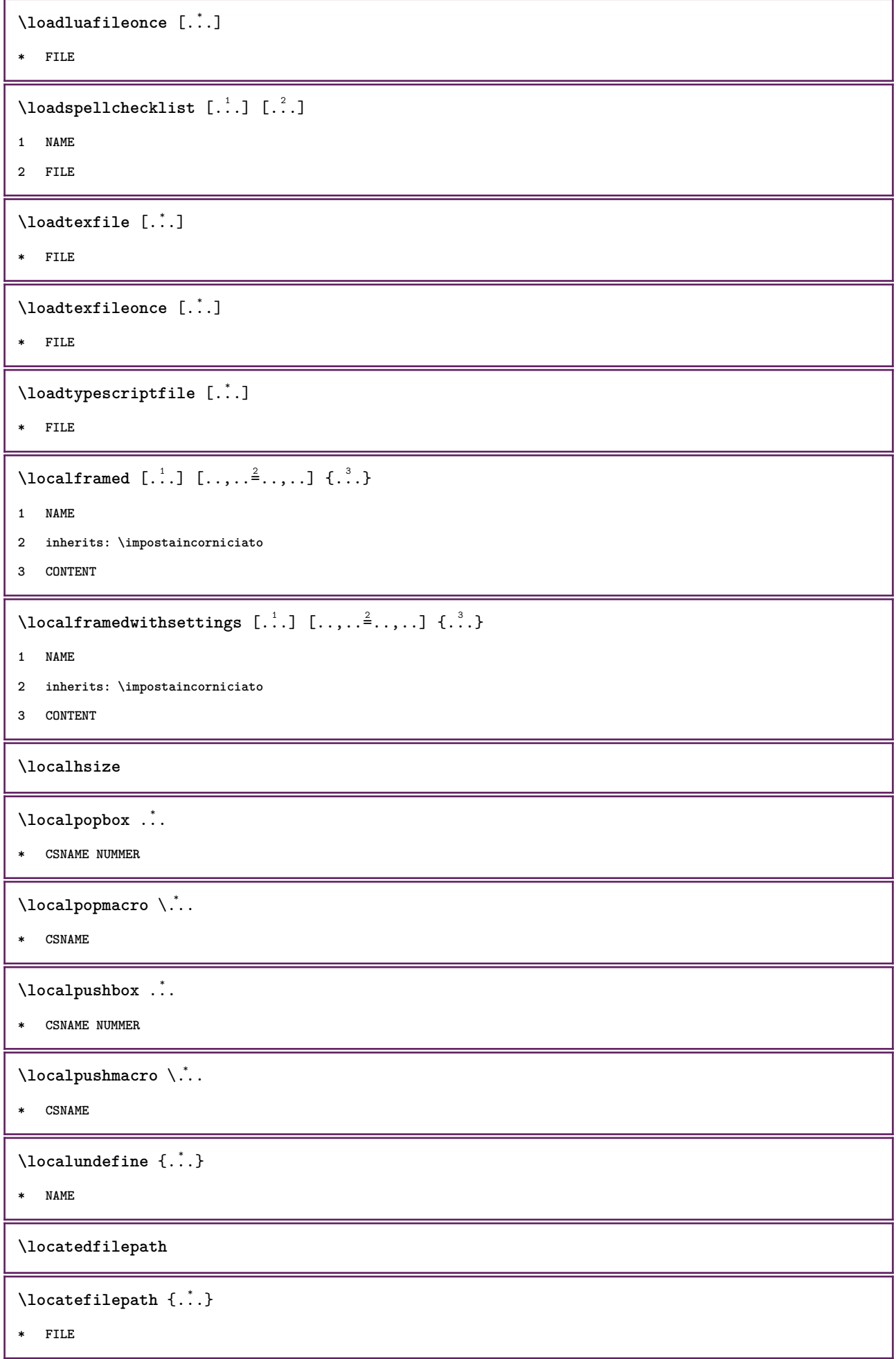

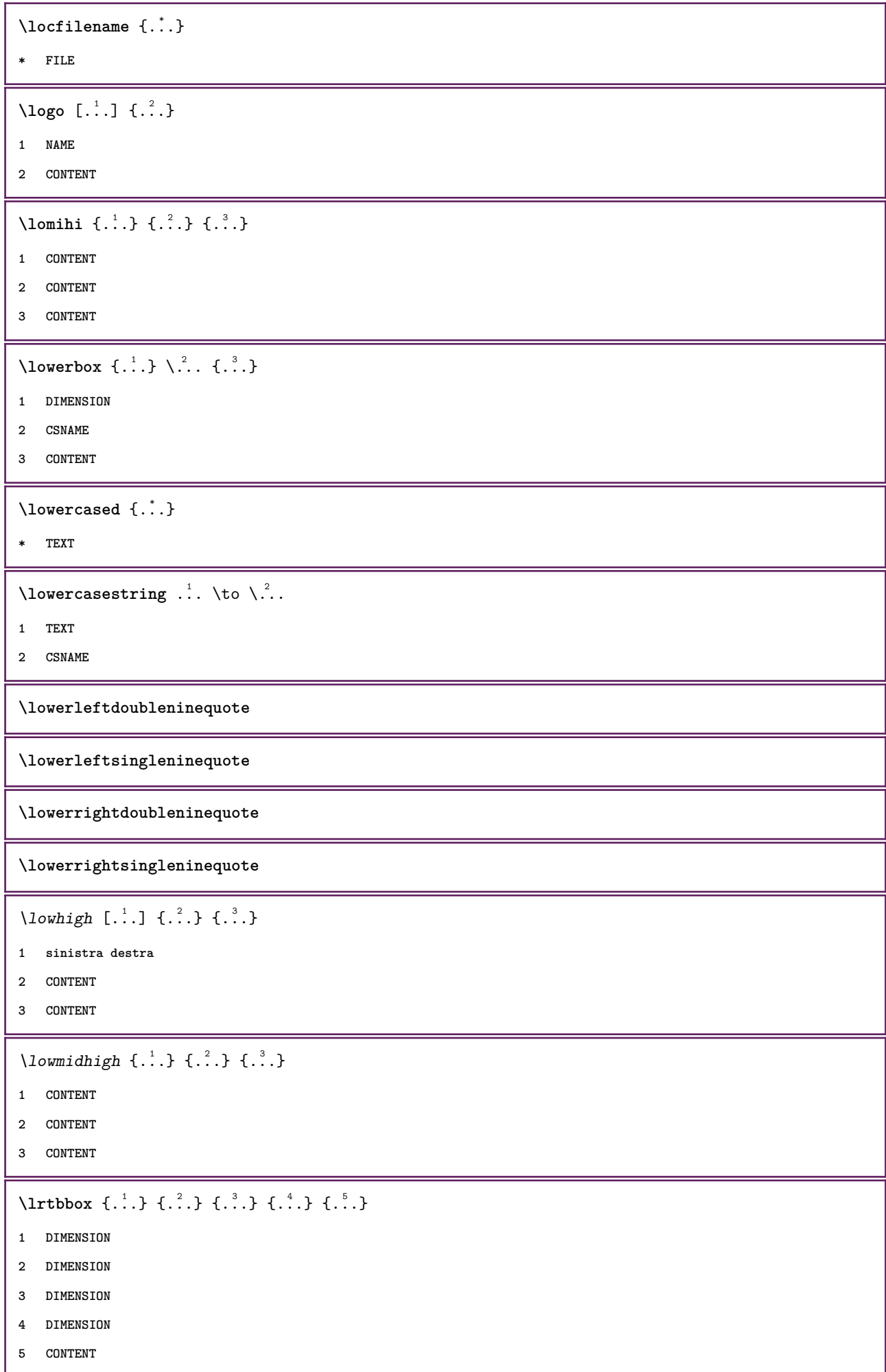

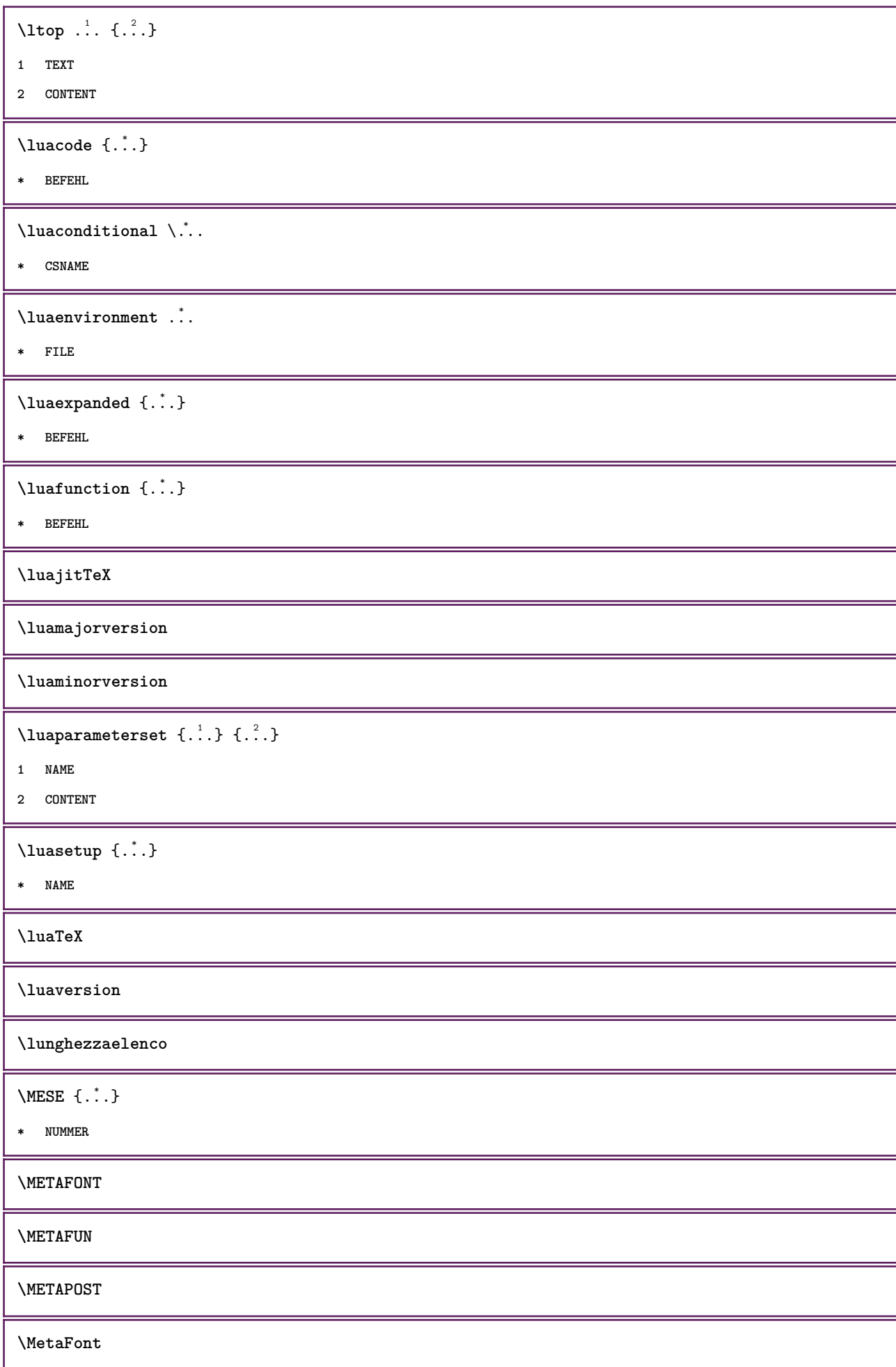

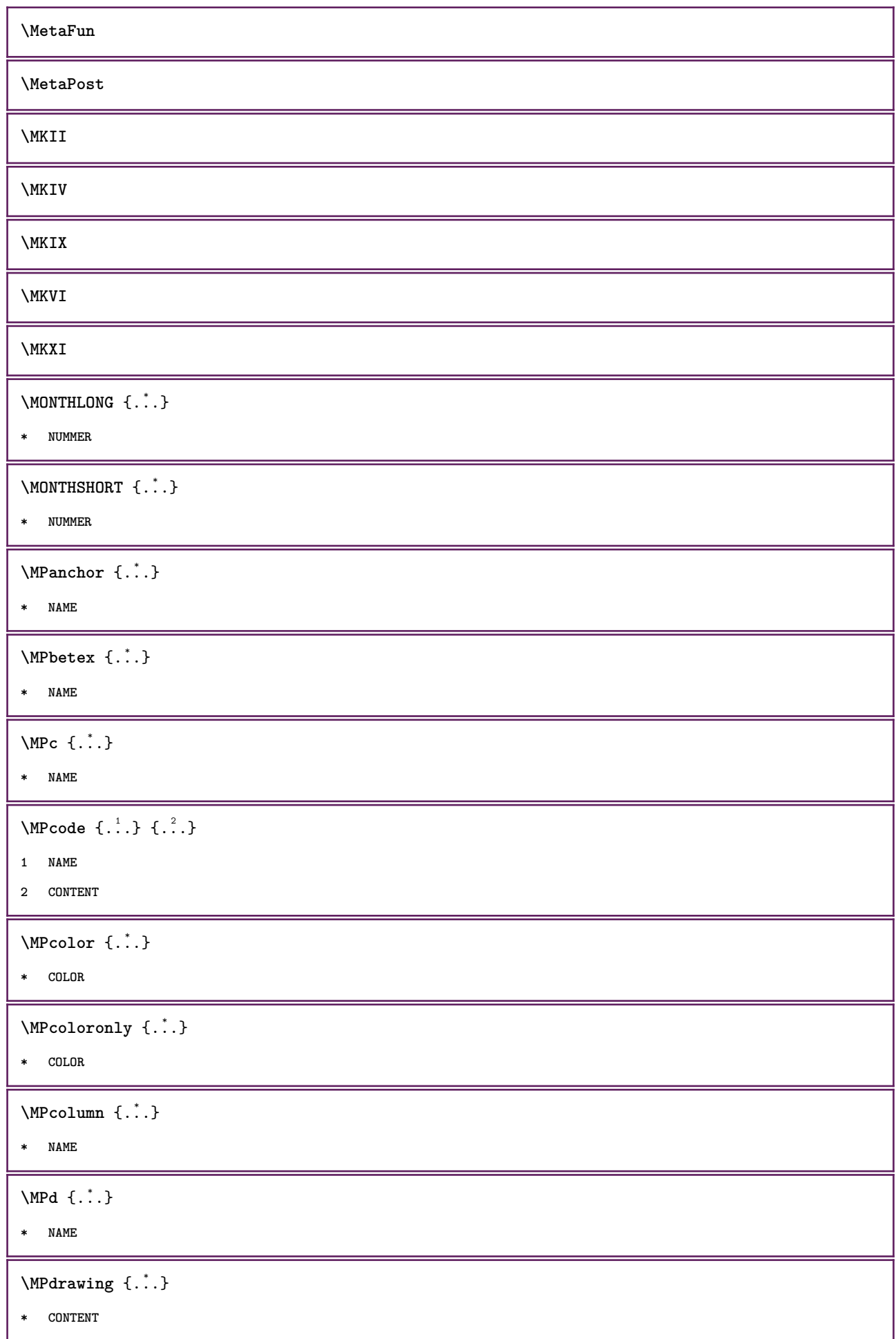

```
\MPfontsizehskip {...}
* FONT
\M{Pgetmultipars} \{.\n{}^{1}\n. { ...}
1 NAME
2 NAME
\MPerb and \{.\cdot\} \{.\cdot\}1 NAME
2 NAME
\M{Pgetposboxes } \{ \ldots, \ldots \} \{ \ldots \}1 NAME
2 NAME
\MPh {...} *
* NAME
\MPII
\MPIV
\M{P}inclusions [ .^1 . ] \{ .^2 . \} \{ .^3 . \}1 +
2 NAME
3 CONTENT
\MPleftskip {...}
* NAME
\MPll {...} *
* NAME
\MPlr {...} *
* NAME
\MPls {...} *
* NAME
\MPmenubuttons {...} *
* NAME
\M{Pn} \{.\n:
* NAME
\MPoptions {...} *
* COLOR
```
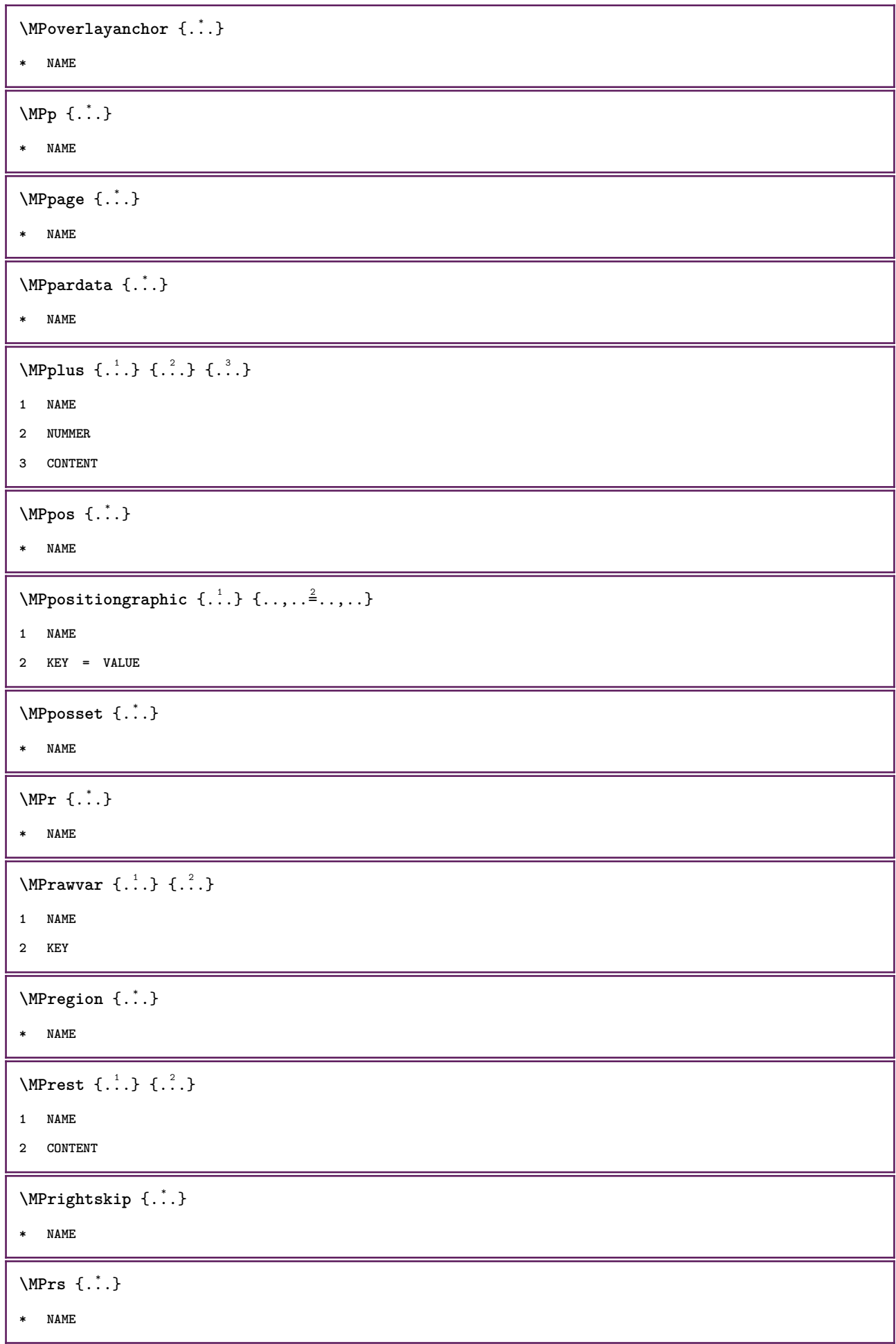

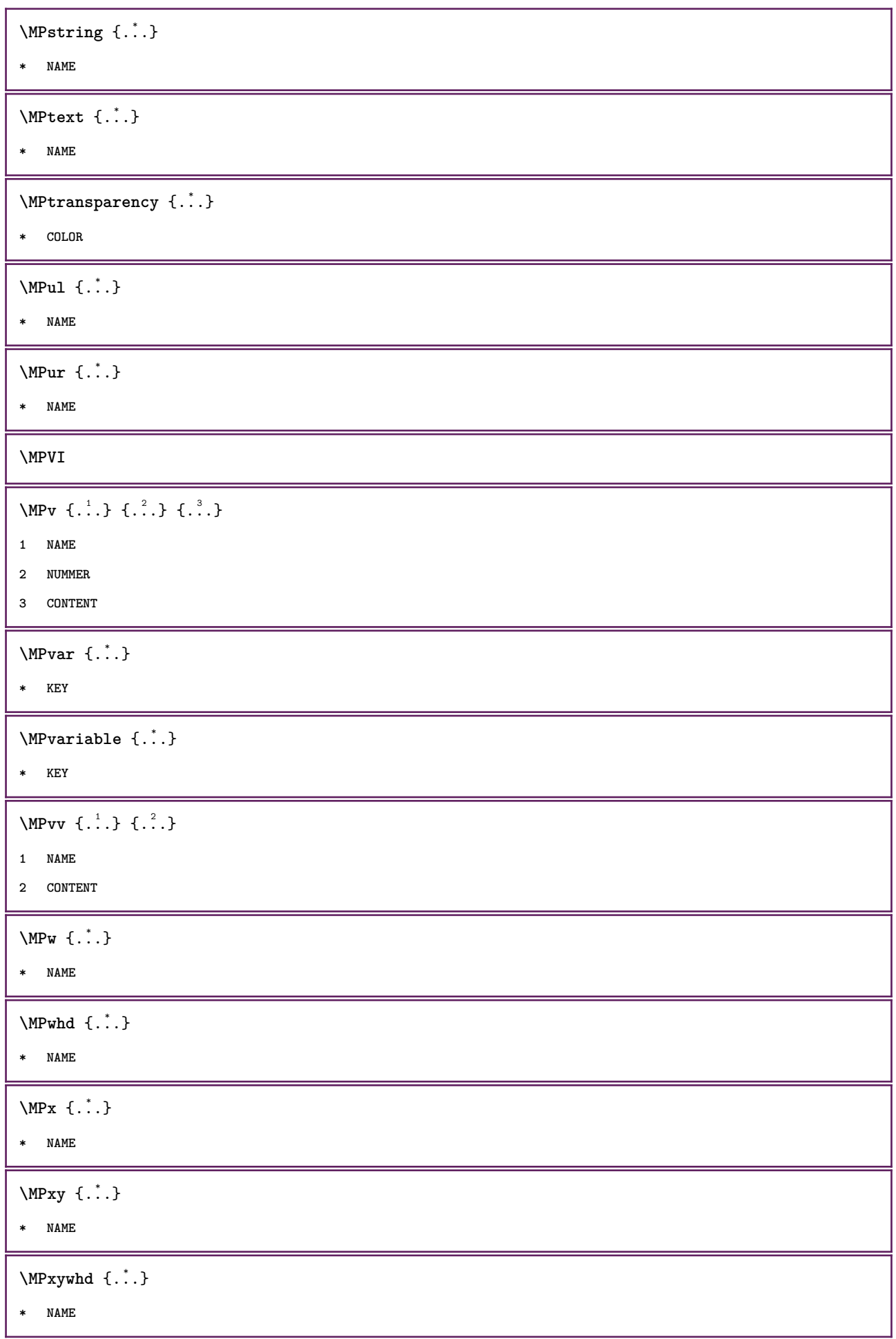

```
\MPy {...} *
* NAME
\mbox{Im} [...] {...}
1 NAME
2 CONTENT
\text{X} \{ . . , . , . , . , . , . , \}1 inherits: \setupmathframed
2 CONTENT
\makecharacteractive .<sup>*</sup>.
* CHARACTER
\mathcal{N} \mathcal{N} \ldots \ldots \mathcal{N}1 BEFEHL
2 CSNAME
\makestrutofbox .<sup>*</sup>.
* CSNAME NUMMER
\text{mapfontsize} [.\cdot...] [.\cdot...]
1 DIMENSION
2 DIMENSION
\text{Maxcatura } (...,...) (...,^2,...) [..^3..]1 POSITION
2 POSITION
3 REFERENCE
\margindata [.<sup>1</sup>.] [..,..<sup>2</sup>..,..] [..,..<sup>2</sup>..,..] {.<sup>4</sup>.}
1 NAME
2 riferimento = REFERENCE
   inherits: \setupmargindata
3 inherits: \setupmarginframed
4 CONTENT
\text{Nargindata } [...,...^{\frac{1}{2}}...,...] [...,...^{\frac{2}{2}}...,...] \{...^3...\}1 riferimento = REFERENCE
   inherits: \setupmargindata
2 inherits: \setupmarginframed
3 CONTENT
\text{X} \{.\cdot\} \{.\cdot\}1 reimposta tutti NAME
2 CONTENT
```
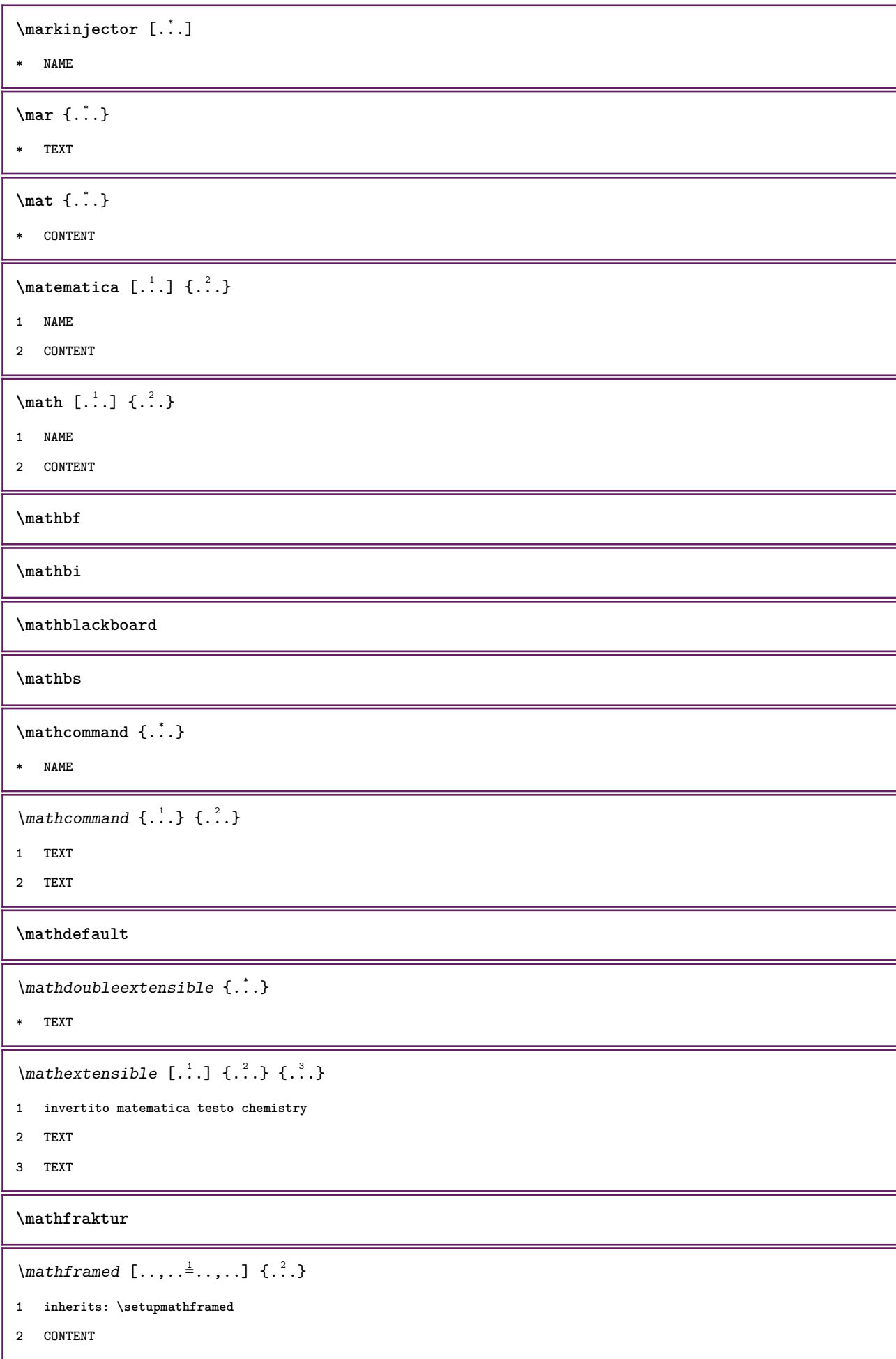

 $\mathcal{L}$   $\{.\cdot\}$ **\* CONTENT \mathit \mathitalic \mathlabellanguage**  $\mathcal{L}$   $\{.\cdot\}$ **\* KEY**  $\mathcal{L}$  \mathlabeltexts  $\{.\cdot.\}$   $\{.\cdot.\}$ **1 KEY 2 TEXT** \mathop {...} **\* CONTENT**  $\mathcal{L}$ ... **\* CONTENT**  $\mathcal{L}$   $\{ . . . \}$ **\* TEXT**  $\mathcal{L}$  \mathovertextextensible  $\{.\cdot\}$   $\{.\cdot\}$ **1 TEXT 2 TEXT**  $\mathcal{L}$  [...]  $\{.\cdot\}$ **1 TEXT 2 CONTENT \mathrm \mathscript \mathsl \mathss** \mathtext {...} **\* TEXT**  $\mathcal{L}$   $\{ . . . \}$ **\* TEXT**  $\mathbf{x} \in \{ . . . \}$ **\* TEXT**

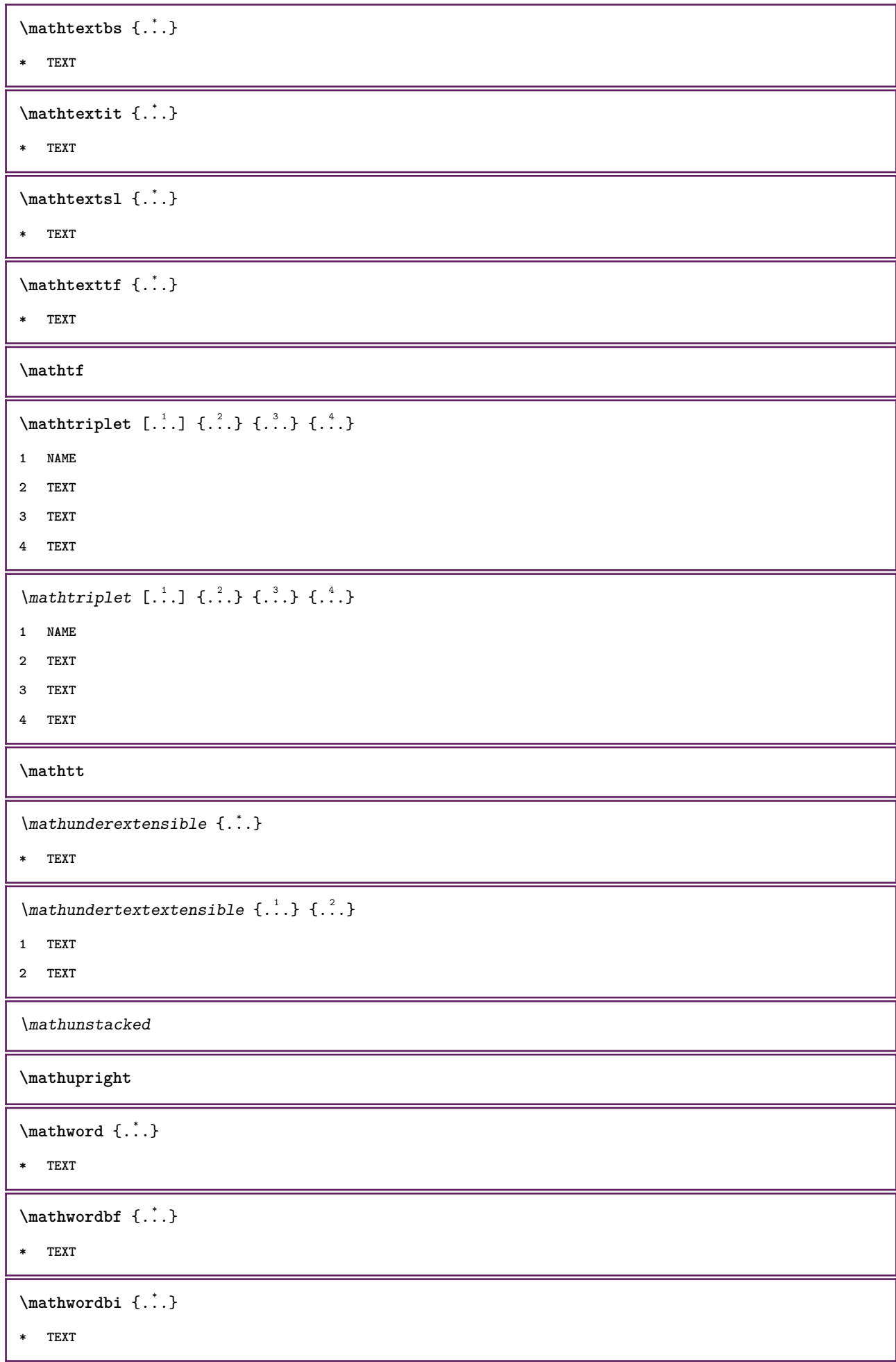
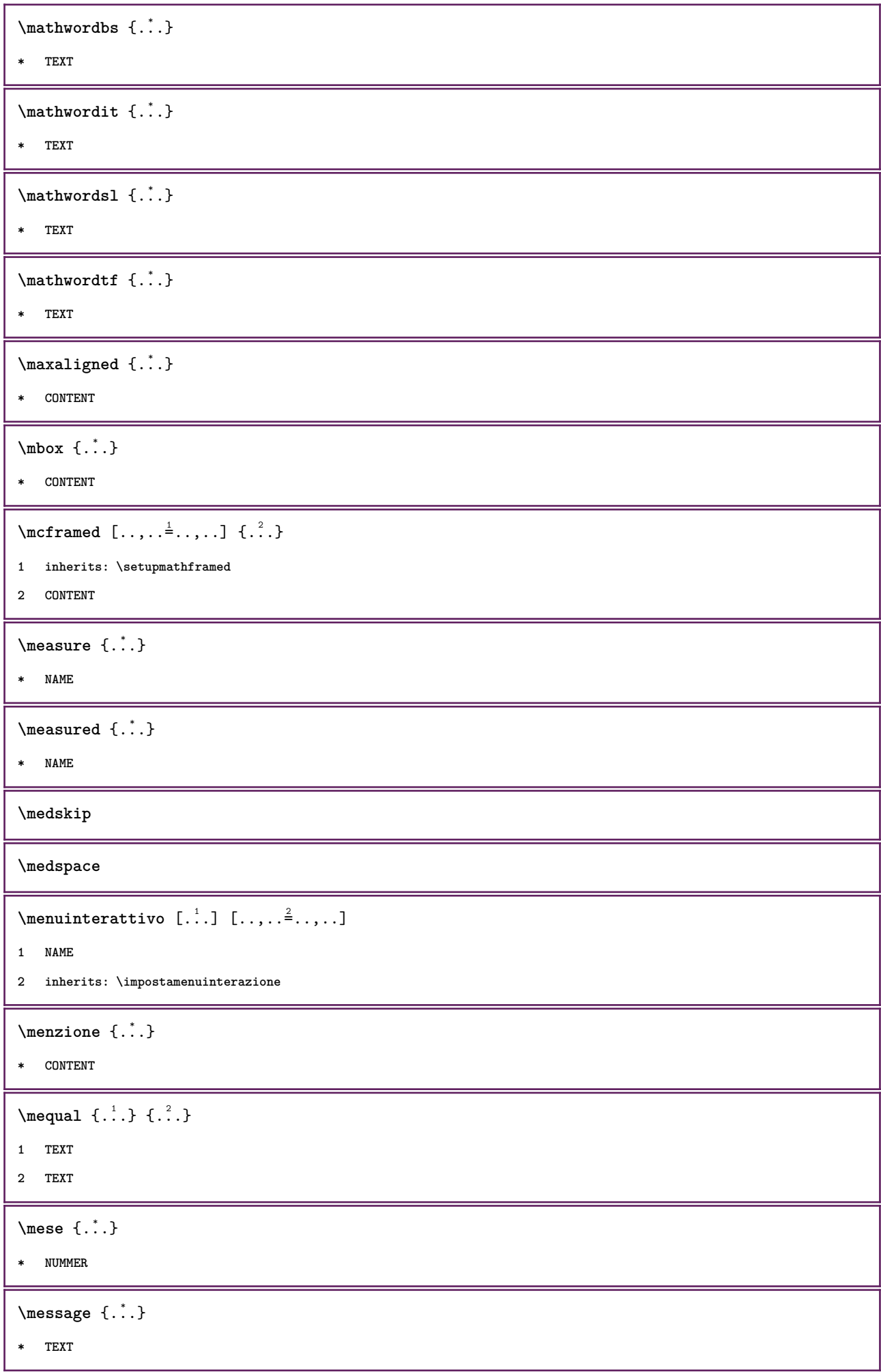

```
\metaTeX
\{\mathsf{metrielenco} \, [\ldots, \ldots] \, [\ldots, \ldots]^21 LISTE
2 inherits: \impostaelenco
\{\text{mettielencocombinato} [\dots] [\dots, \dots]1 LISTE
2 inherits: \impostaelenco
\{\mathsf{metric}} (...,.\stackrel{*}{\dots}...,...
* inherits: \impostaelenco
\{\text{intertriiance of } \ldots \} \1 CONTENT
2 CONTENT
\{\text{metriformula } [\dots, \dots] \}* + - REFERENCE
\{\text{median} [...] \{.\cdot\}1
2 CONTENT
\{\text{mettingriglia } [\dots, \dots, ]\}1 inherits: \definegridsnapping
2 CONTENT
\{\text{metrilegenda } [\dots, \dots^{\frac{1}{2}}, \dots] \ \{.\n^2.\} \ \{.\n^3.\}1 inherits: \setuppairedbox
2 CONTENT
3 TEXT
\mettinotepdp [\ldots, \ldots^*],* inherits: \setupnote
\mettinotepdplocali [..,..=..,..] *
* inherits: \setupnote
\mettinumeropagina
\{\text{mettiregistro } [\dots] [\dots, \dots \xrightarrow{2} \dots]1 NAME
2 inherits: \impostaregistro
\{\mathsf{M}\}\ [\ldots, \ldots \stackrel{*}{\cdot} \ldots, \ldots]* inherits: \impostaregistro
```

```
\{\text{mettisegnalibro } [\ldots, \ldots] [\ldots, \ldots] [\ldots, \ldots]1 ABSCHNITT LISTE
2 ABSCHNITT LISTE
3 inherits: \setupbookmark
\{\text{mettisottoformula } [\dots, \dots]* + - REFERENCE
\{\text{metrimesullaltro } \{.\cdot.\} \{.\cdot.\}1 CONTENT
2 CONTENT
\{\hat{\ldots}\}* CHARACTER
\in \{ . . . \}* CONTENT
\mfunctionlabeltext {...}
* NAME
\mbox{hbox} \{...}
* CONTENT
\mbox{\n  the other term of $L^1$.} \1 TEXT
2 TEXT
\mhookrightarrow {...} 1
{...} 2
1 TEXT
2 TEXT
\middle ...
*
* CHARACTER
\mid \ldots \rangle* CONTENT
\mid \ldots \mid* CONTENT
\mid \ldots \mid \ldots \mid* CONTENT
\minimalhbox .<sup>1</sup>. _{1.1}1 TEXT
2 CONTENT
```
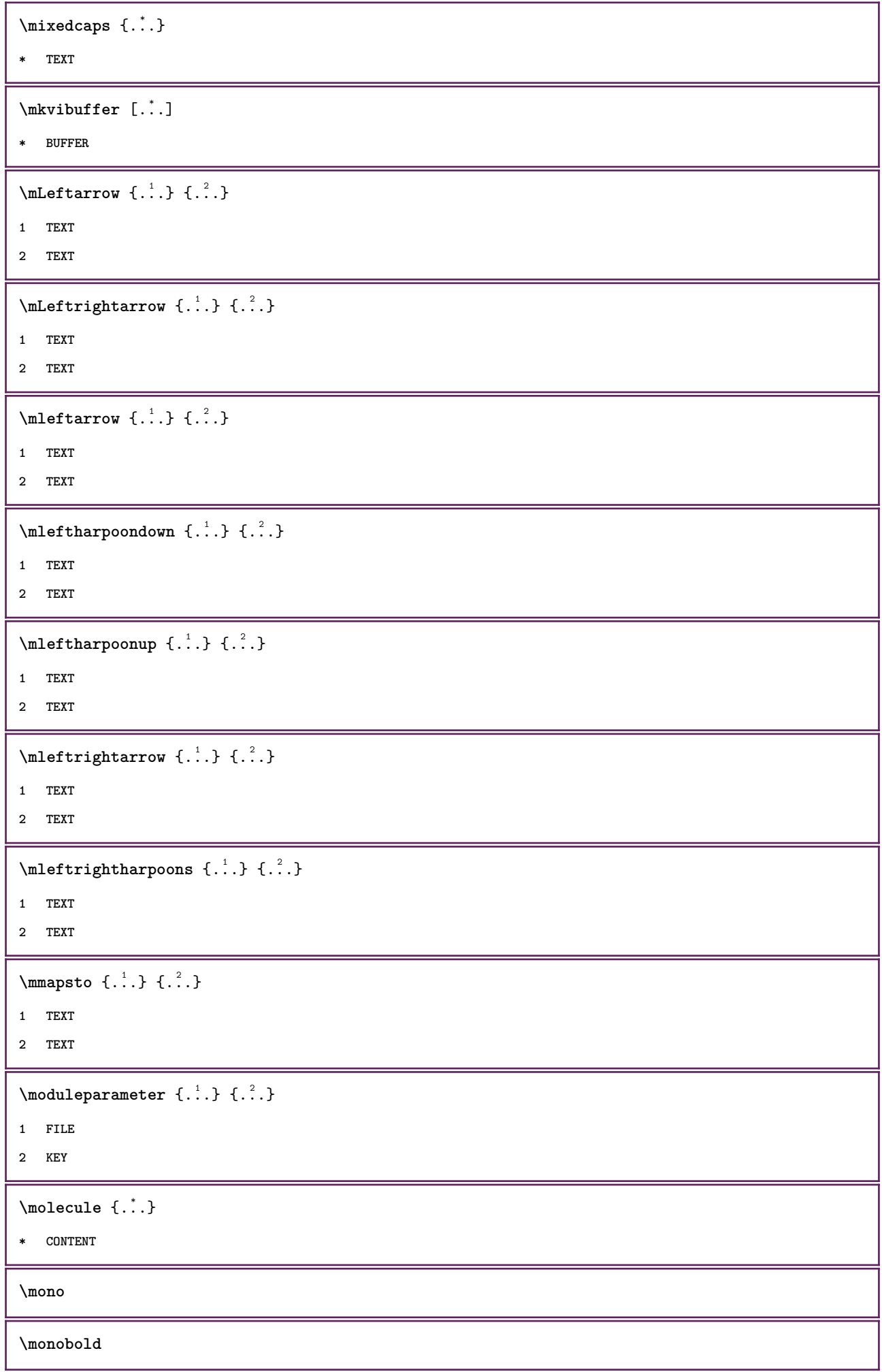

**\mononormal**  $\forall$  **\monthlong**  $\{\cdot, \cdot\}$ **\* NUMMER**  $\mathcal{L}$   $\{.\,.\,.\,\}$ **\* NUMMER**  $\texttt{\$mostraambientefontdeltesto} [\dots, \dots]$ **\* inherits: \impostafontdeltesto** \mostracolore [...] **\* COLOR**  $\text{Mostracornice } [...], ... ] [...], ...$ **1 cima intestazione testo piedipagina fondo 2 bordosinistro marginesinistro testo marginedestro bordodestro**  $\text{nontrafontdelta}$  [..., ...] **\* inherits: \impostafontdeltesto**  $\text{Mostragriglia}$   $[\ldots, \ldots]$ **\* reimposta fondo cima nessuno tutti righe cornice nonumber destra sinistra esterno colonne**  $\text{Mostragruppocolori } [.1.1]$   $[...]$ ...] **1 NAME 2 orizzontale verticale numero valore nome** \mostraimpostazioni  $[\ldots, \ldots]$ **\* pt bp cm mm dd cc pc nd nc sp in**  $\text{mostralyout}$   $[\ldots, \ldots]$ **\* pt bp cm mm dd cc pc nd nc sp in** \mostramakeup [...] **\* makeup tutti boxes glyph fontkern hbox vbox vtop kern glue penalty strut whatsit simple simplehbox simplevbox simplevtop user math corsivo origin reimposta \mostrasetsimboli**  $[\cdot,\cdot]$ **\* NAME**  $\{\text{mostrastampa} [\dots, \dots] [\dots, \dots] [\dots, \dots, \dots]$ **1 inherits: \impostadimensionicarta 2 inherits: \impostadimensionicarta 3 inherits: \impostalayout \mostrastruts**

```
\text{mostratavolozza } [.1.1] [...], ...
```

```
1 NAME
2 orizzontale verticale numero valore nome
\mprandomnumber
\mbox{Rightarrow} \{.\n<sup>1</sup>.\n<sup>2</sup>.\n1 TEXT
2 TEXT
\text{Imrel} \{.\cdot.\cdot\} \{.\cdot.\cdot\}1 TEXT
2 TEXT
\{ \text{matrix} \{ \ldots \} \} \{ \ldots \}1 TEXT
2 TEXT
\n\{ \n\begin{bmatrix}\n 1 & 2 \\
 2 & 3\n \end{bmatrix}\n1 TEXT
2 TEXT
\text{Intbarpoonup } \ldots { ...} { ...}
1 TEXT
2 TEXT
\{ \mathbf{h} \in \{ . \, . \, , \, \{ . \, . \, \} \}1 TEXT
2 TEXT
\mbox{intoptoverleft}1 TEXT
2 TEXT
\{\ldots\}* CONTENT
\mtriplerel {.<sup>1</sup>..} {.<sup>2</sup>..}
1 TEXT
2 TEXT
\{\text{mtwoheadleftarrow } \{.\cdot.\} \{.\cdot.\}1 TEXT
2 TEXT
\{\text{mtwoheadrightarrow }\{.\cdot.\}~\{.\cdot.\}1 TEXT
2 TEXT
```

```
\text{NormalizeFontHeight} \, \ldots \, \{.\overset{?}{.} \} \, \{.\overset{3}{.} \} \, \{.\overset{4}{.}. \}1 CSNAME
2 TEXT
3 DIMENSION
4 FONT
\text{NormalizeFontWidth} \, \ldots \, \{.\,^2..\} \, \{.\,^3..\} \, \{.\,^4..\}1 CSNAME
2 TEXT
3 DIMENSION
4 FONT
\text{NormalizeTextHeight } \{.\n^{1}.\n} \{.\n^{2}.\n} \{.\n^{3}.\n}1 FONT
2 DIMENSION
3 TEXT
\NormalizeTextWidth \{.\cdot\cdot\} \{.\cdot\cdot\} \{.\cdot\cdot\}, \{.\cdot\cdot\}1 FONT
2 DIMENSION
3 TEXT
\Numeri {...} *
* NUMMER
\Numeriromani {...}
* NUMMER
\mathcal{L}: \{ . . . \}* ABSCHNITT
\verb+\namedstructureheadlocation {.\,.}* ABSCHNITT
\lambda \lambda \{.\n,.\n,.\n,.\n,1 ABSCHNITT
2 KEY
\namedstructurevariable {...} 1
{...} 2
1 ABSCHNITT
2 KEY
```

```
\lambdanamedtaggedlabeltexts \{.\cdot.\cdot\} \{.\cdot.\cdot\} \{.\cdot.\cdot\} \{.\cdot.\cdot\} \{.\cdot.\cdot\}1 NAME
2 NAME
3 NAME
4 NAME
5 CONTENT
\n\texttt{hascondiblocchi } [\dots, \dots] [\dots, \dots]1 NAME
2 + -
\hat{...} \{.\n}1 TEXT
2 CONTENT
\hat{...} \{.\n}1 TEXT
2 CONTENT
\hat{\text{hadral} vbox}...\{.\n...}
1 TEXT
2 CONTENT
\lambda) \naturalvcenter \ldots {\ldots}
1 TEXT
2 CONTENT
\hat{...} \{.\n1 TEXT
2 CONTENT
\lambda : \{.\, \ldots \}1 TEXT
2 CONTENT
\naturalwd .<sup>*</sup>.
* CSNAME NUMMER
\negatecolorbox .<sup>*</sup>.
* CSNAME NUMMER
\neq {...}
* TEXT
\negthinspace
\neq \lambda...
* CSNAME
```
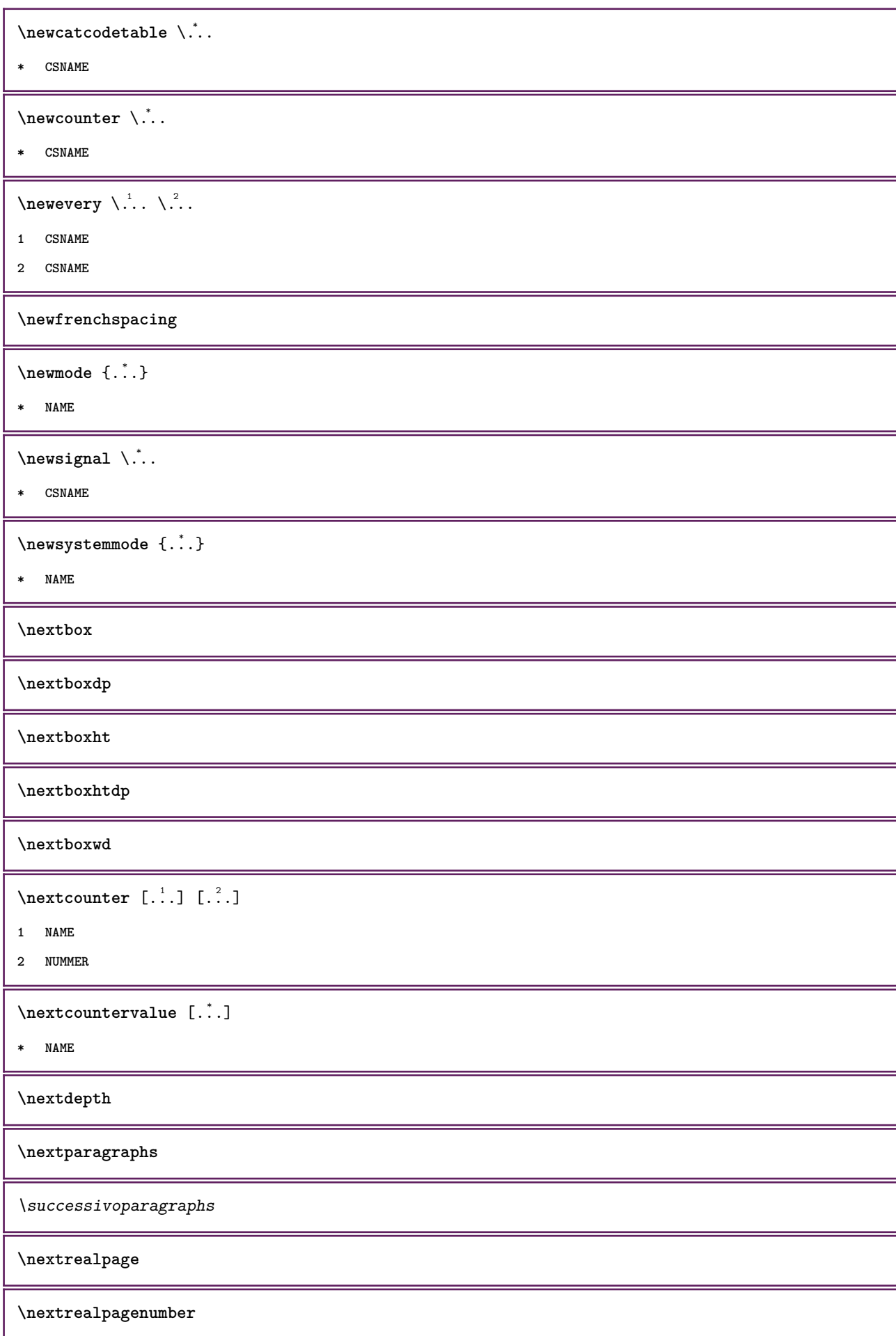

 $\n\text{nextsubcountervalue } [\n\ldots] [\n\ldots]$ 

- **1 NAME**
- **2 NUMMER**

**\nextsubpage**

**\nextsubpagenumber**

**\nextuserpage**

**\nextuserpagenumber**

**\nientelineecimafondo**

**\nientelineintestazionepdp**

**\nientespazio**

**\nihongo**

 $\begin{bmatrix} 1 & 1 \\ 1 & 1 \end{bmatrix}$ 

**\* CONTENT**

 $\operatorname{hocap}$   $\{.\,. \}$ 

**\* TEXT**

 $\Delta$   $[$ ...<sup>\*</sup>...]

**\* REFERENCE**

 $\in$   $\{.\n$   $\}$ 

**\* REFERENCE**

 $\in$   $[$ ...<sup>\*</sup>...]

**\* REFERENCE**

 $\in$  { $\ldots$ }

**\* REFERENCE**

 $\setminus$ nodetostring  $\setminus$ ...  $\{.\ni.$ 

**1 CSNAME**

**2 CONTENT**

**\noffigurepages**

**\noflines**

**\noflocalfloats**

**\noindentation**

```
\nonfrenchspacing
\lambda \nonmathematics {...}
* CONTENT
\nop ... \\
* TEXT
\nop
\normal
\normalboldface
\emptyset \normalframedwithsettings [\ldots, \ldots^{\frac{1}{m}}, \ldots] {\ldots}
1 inherits: \impostaincorniciato
2 CONTENT
\emptyset \normalizebodyfontsize \setminus... {...}
1 CSNAME
2 DIMENSION
\normalizedfontsize
\emptyset \normalizefontdepth \setminus... \{.\n..} \{.\n. \} \{.\n. \}1 CSNAME
2 TEXT
3 DIMENSION
4 FONT
\emptyset \normalizefontheight \setminus... \{.\cdot\}, \{.\cdot\}, \{.\cdot\}, \{.\cdot\}1 CSNAME
2 TEXT
3 DIMENSION
4 FONT
\normalizefontline \... 1
{...} 2
{...} 3
{...} 4
1 CSNAME
2 TEXT
3 DIMENSION
4 FONT
\emptyset \normalizefontwidth \setminus... {...} {...} {...}
1 CSNAME
2 TEXT
3 DIMENSION
4 FONT
```

```
\{nonmalized with \{.\,.\,.\,.\,.\,.\}1 FONT
2 DIMENSION
3 TEXT
\emptyset \normalizetextheight \{.\cdot.\} \{.\cdot.\} \{.\cdot.\}1 FONT
2 DIMENSION
3 TEXT
\{nonmanize \texttt{time} \{.\n} {.\n} {.\n}} {.\n}}
1 FONT
2 DIMENSION
3 TEXT
\emptyset \normalizetextwidth \{.\cdot.\} \{.\cdot.\} \{.\cdot.\}1 FONT
2 DIMENSION
3 TEXT
\normaltypeface
\begin{bmatrix} 1 & 1 \\ 1 & 1 \end{bmatrix} \begin{bmatrix} 1 & 2 \\ 2 & 3 \end{bmatrix}1 NAME
2 REFERENCE
\n\begin{bmatrix}\n 1 & 1 \\
 2 & 3\n \end{bmatrix}1 REFERENCE
2 TEXT
\notapdp [\ldots, \ldots^*], \ldots]* titolo = TEXT
    segnalibro = TEXT
    elenco = TEXT
   riferimento = REFERENCE
\note [...,...] \{...] \{... \}1 REFERENCE
2 TEXT
\setminusnote [\ldots, \ldots^*], \ldots]* titolo = TEXT
    segnalibro = TEXT
    elenco = TEXT
   riferimento = REFERENCE
\{\n hotesymbol [ .^1 . ] [ .^2 . ]1 NAME
2 REFERENCE
```
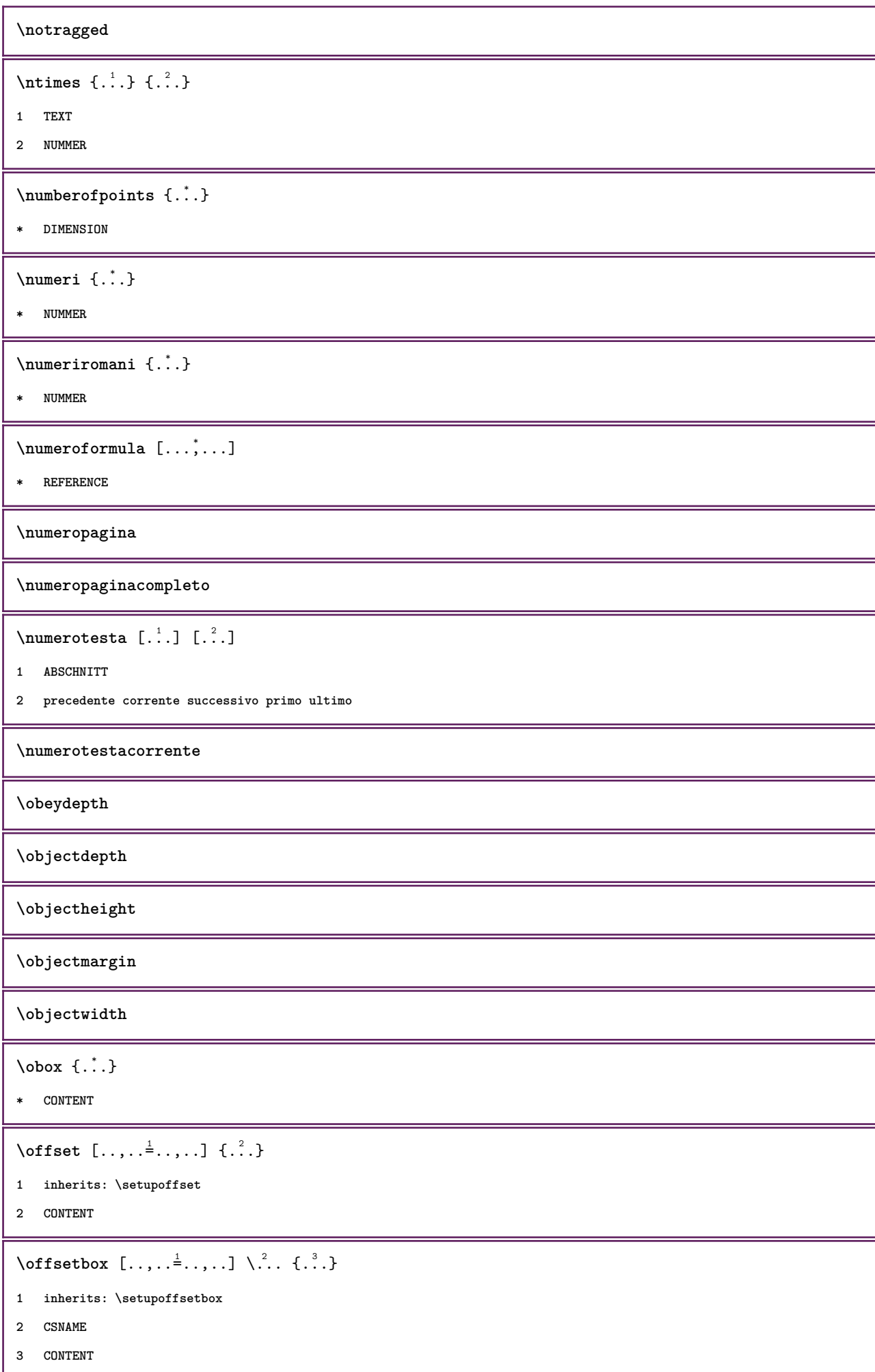

 $\label{lem:concl} $$\onedigitrounding {\dots}$ 

```
* NUMMER
```
**\operatorlanguage**

\operatortext {...}

**\* KEY**

\ordinaldaynumber {...}

**\* NUMMER**

 $\forall$ ordinalstr  $\{.\n\}$ 

**\* TEXT**

```
\ornamenttext [..,..<sup>1</sup>...,..] [..,..<sup>2</sup>...,..] {.<sup>3</sup>.} {.<sup>4</sup>.}
```
**1 alternativa = a b inherits: \setupcollector 2 stile =**

**colore = COLOR inherits: \impostaincorniciato**

**3 TEXT**

**4 CONTENT**

```
\ornamenttext [\ldots, \ldots^{\frac{1}{m}}, \ldots] [\ldots, \ldots^{\frac{2}{m}}, \ldots] \{.\overset{3}{\ldots}\} \{.\overset{4}{\ldots}\}
```
**1 alternativa = a b inherits: \setuplayer**

**2 inherits: \setuplayeredtext**

**3 TEXT**

**4 CONTENT**

 $\gamma$  \ornamenttext [ $\ldots$ ] { $\ldots$ } { $\ldots$ }

**1 NAME**

**2 TEXT**

**3 CONTENT**

\ornament  $\{.\,.\,.\}$   $\{.\,.\,.\}$ 

**1 TEXT**

**2 CONTENT**

**\outputfilename**

\outputstreambox [...]

**\* NAME**

\outputstreamcopy  $[.\,].$ 

**\* NAME**

\outputstreamunvbox  $[$ ...<sup>\*</sup>..]

**\* NAME**

\outputstreamunvcopy  $[\cdot \cdot \cdot]$ **\* NAME**  $\overline{\overline{C}}$ **\* REFERENCE**  $\overline{\overline{\mathbf{b}}_i}$ **\* CONTENT**  $\overbrace{\cdots}$ **\* CONTENT**  $\overbrace{\cdots}$   $\{.\cdot\}$   $\{.\cdot\}$   $\{.\cdot\}$ **1 TEXT 2 TEXT** \overbarunderbar {...} **\* TEXT**  $\overline{\overline{\cdots}}$ **\* TEXT**  $\overbrace{\cdots}$   $\{.\cdot\}$   $\{.\cdot\}$ **1 TEXT 2 TEXT** \overbraceunderbrace {...} **\* TEXT** \overbracket {.<sup>\*</sup>..} **\* TEXT**  $\setminus$ overbrackettext  $\{.\cdot.\cdot\}$   $\{.\cdot.\cdot\}$ **1 TEXT 2 TEXT** \overbracketunderbracket {...} **\* TEXT**  $\overline{\overline{\phantom{a}}\phantom{a}}$ **\* REFERENCE** \overlaybutton {...} **\* REFERENCE \overlaycolor \overlaydepth**

\overlayfigure {.<sup>\*</sup>..} **\* FILE \overlayheight \overlaylinecolor \overlaylinewidth \overlayoffset**  $\sqrt{\text{overlayrollbutton} \left[ . . . . . \right]}$   $\left[ . . . . . \right]$ **1 REFERENCE 2 REFERENCE \overlaywidth** \overleftarrow {.<sup>\*</sup>..} **\* TEXT** \overleftharpoondown {...} **\* TEXT**  $\overline{\overline{\text{L}}}\$ **\* TEXT**  $\overline{\text{overleft}}$ **\* TEXT \overloaderror**  $\overline{\overline{\cdot \cdot \cdot}}$ **\* TEXT**  $\overline{\overline{\mathcal{A}}}$   $\overline{\mathcal{A}}$   $\overline{\mathcal{A}}$   $\$ **1 TEXT 2 TEXT \overparentunderparent** {...} \* **\* TEXT** \overrightarrow {...} **\* TEXT** \overrightharpoondown {...} **\* TEXT**

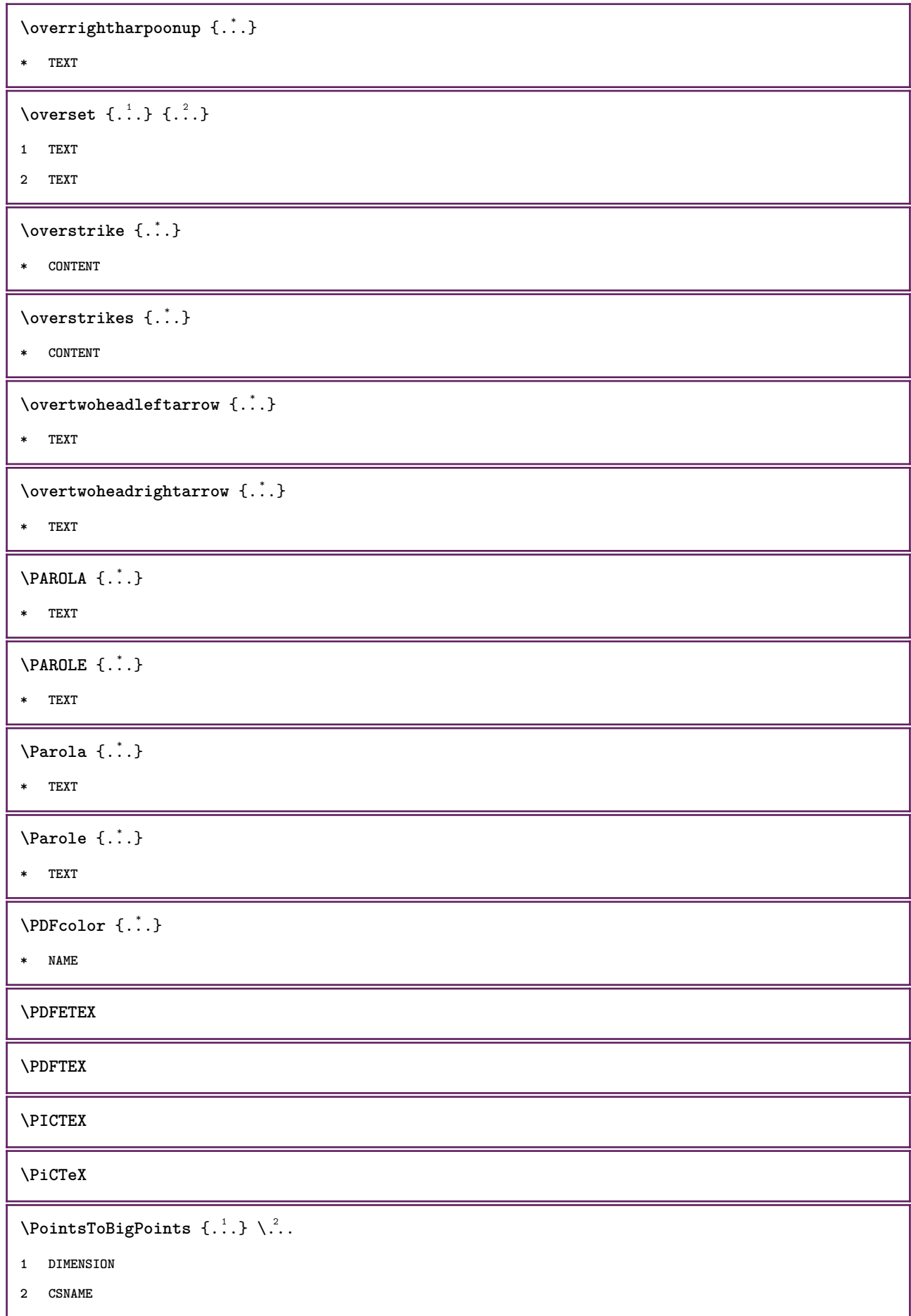

```
\DeltaPointsToReal \{\cdot, \cdot\}, \cdot, \cdot1 DIMENSION
2 CSNAME
\DeltaPointsToWholeBigPoints \{.\cdot\cdot\}1 DIMENSION
2 CSNAME
\PPCHTEX
\PPCHTeX
\PRAGMA
\PtToCm {...} *
* DIMENSION
\pagearea [...] 1
[...] 2
[...] 3
1 cima intestazione testo piedipagina fondo
2 testo margine bordo
3 sinistra destra lefttext middletext righttext
\text{pagebreak} [..., ...]* NAME
\text{Npagefigure } [\dots] [\dots, \dots \xrightarrow{2} \dots]1 FILE
2 inherits: \setupexternalfigure
\pagegridspanwidth {...}
* NUMMER
\text{Npagenjection} [..] [..,..]1 NAME
2 KEY = VALUE
\texttt{\texttt{{\char'134}l}}\1 inherits: \setuppageinjection
2 KEY = VALUE
\Omega \pagestaterealpage \{.\cdot\cdot\cdot\} \{.\cdot\cdot\}1 NAME
2 NAME NUMMER
\text{pagina } [\dots, \dots]* inherits: \pagebreak
\paletsize
```

```
\paragraphs
\partial \Omega [ .^1 . ] [ .^2 . ]1 destra DIMENSION
2 CONTENT
\parolainmargine [..,..=<sup>1</sup>..,..] [..,..=<sup>2</sup>..,..] {.<sup>3</sup>.}
1 riferimento = REFERENCE
    inherits: \setupmargindata
2 inherits: \setupmarginframed
3 CONTENT
\part [\ldots, \ldots] \{.\stackrel{?}{.}.}1 REFERENCE
2 TEXT
\forallpdfactualtext \{.\cdot.\cdot\} \{.\cdot.\cdot\}1 CONTENT
2 TEXT
\edbackendactualtext \{.\n \ldots \{.\n \ldots }
1 CONTENT
2 TEXT
\pdfbackendcurrentresources
\left\{ \phi \right\} \left\{ \ldots \right\}1 NAME
2 TEXT
\{ \phi \} \{ \phi \} \{ \phi \} \{ \phi \} \{ \phi \} \{ \phi \} \{ \phi \} \{ \phi \} \{ \phi \} \{ \phi \} \{ \phi \} \{ \phi \} \{ \phi \} \{ \phi \} \{ \phi \} \{ \phi \} \{ \phi \} \{ \phi \} \{ \phi \} \{ \phi \} \{ \phi \} \{ \phi \} \{ \phi \} \{ \phi \} \{ \phi1 NAME
2 TEXT
\Phi \pdfbackendsetextgstate \{.\cdot,\cdot\} \{.\cdot,\cdot\}1 NAME
2 TEXT
\left\{ \text{pdfbackend} \right\} \left\{ \begin{array}{c} 2, & 1 \\ 1, & 2 \end{array} \right\}1 NAME
2 TEXT
\forallpdfbackendsetname \{.\n,.\n\} \{.\n,.\n\}1 NAME
2 TEXT
```
 $\Phi$  \pdfbackendsetpageattribute  $\{.\n,.\n\}$   $\{.\n,.\n\}$ **1 NAME 2 TEXT** \pdfbackendsetpageresource {.<sup>1</sup>..} {.<sup>2</sup>..} **1 NAME 2 TEXT**  $\Phi$   $\Phi$   $\{.\n$   $\{.\n$   $\}$   $\{.\n$   $\}$   $\{.\n$   $\}$ **1 NAME 2 TEXT**  $\ed$ **backendsetpattern**  $\{.\cdot.\cdot\}$   $\{.\cdot.\cdot\}$ **1 NAME 2 TEXT**  $\forall$ pdfbackendsetshade  $\{.\cdot\cdot\}$   $\{.\cdot\cdot\}$ **1 NAME 2 TEXT**  $\left\{ \Delta \right\}$ **\* NAME \pdfeTeX \pdfTeX** \ped  $\{\ldots\}$ **\* CONTENT** \pedap [.<sup>1</sup>..] {.<sup>2</sup>..} {.<sup>3</sup>..} **1 sinistra destra 2 CONTENT 3 CONTENT**  $\{base \}$ **\* CONTENT \percent**  $\perp$   $\{ . . . . \}$ **1 DIMENSION CSNAME 2 DIMENSION NUMMER** \perlungo {...} **\* NAME \permitcaretescape**

```
\permitcircumflexescape
\permitspacesbetweengroups
\persiandecimals {...}
* NUMMER
\persiannumerals {...}
* NUMMER
\phi_{\text{th}} {...}
* CONTENT
\phi [..,...<sup>*</sup>...,...]
* ampiezza = DIMENSION
   altezza = DIMENSION
   profondita = DIMENSION
\pi \pickupgroupedcommand {.<sup>1</sup>..} {.<sup>2</sup>..} {.<sup>3</sup>..}
1 BEFEHL
2 BEFEHL
3 BEFEHL
\placeattachments
\DeltaPlacebtxrendering [ .^1 . ] [ . . , . , .^2 . . , . . ]1 NAME
2 inherits: \setupbtxrendering
\Delta \placechemical [\ldots, \ldots] [\ldots, \ldots] \{\ldots, \ldots\} \{\ldots\}1
2 REFERENCE
3 TEXT
4 CONTENT
\placecitation [...]
* REFERENCE
\placecomments
\DeltaPlacecontent [\ldots, \ldots]* inherits: \impostaelenco
\placecurrentformulanumber
\placedbox {...}
* CONTENT
```

```
\placefigure [...,<sup>1</sup>...] [...,<sup>2</sup>...] {...<sup>3</sup>.} {...<sup>4</sup>.}
1
2 REFERENCE
3 TEXT
4 CONTENT
\placefloat [ \, . \, . \, . \, ] \, [ \, . \, . \, . \, . \, . \, . \, ] \, [ \, . \, . \, . \, . \, . \, . \, . \, ] \, \{ . \, . \, . \, . \} \{ . \, . \, . \, . \}1 SINGULAR
2
3 REFERENCE
4 TEXT
5 CONTENT
\Deltaplacefloatwithsetups [., . . ] [., . . , . . ] [., . , . . . ] \{., . . . \} \{., . . . \}1 NAME
2
3 REFERENCE
4 TEXT
5 CONTENT
\{\text{mettioggettombile } [\dots, \dots, \dots] [\dots, \dots] \} \...} \{\dots, \dots\}1
2 REFERENCE
3 TEXT
4 CONTENT
\Deltaplaceframed [.<sup>1</sup>..] [..,..=<sup>2</sup>..,..] {.<sup>3</sup>..}
1 NAME
2 inherits: \impostaincorniciato
3 CONTENT
\placegraphic [\ldots, \ldots] [\ldots, \ldots] \{\ldots, \ldots\} \{\ldots\}1
2 REFERENCE
3 TEXT
4 CONTENT
\placehelp
\DeltaPlaceindex [\ldots, \ldots^{\pm}, \ldots]* inherits: \impostaregistro
\placeinitial [...]
* NAME
```

```
\placeintermezzo [...,<sup>1</sup>...] [...,<sup>2</sup>...] {...} {...}
1
2 REFERENCE
3 TEXT
4 CONTENT
\placelayer [...]
* NAME
\placelayeredtext [.<sup>1</sup>.] [..,..<sup>2</sup>..,..] [..,..<sup>2</sup>..,..] {.<sup>4</sup>.} {.<sup>5</sup>.}
1 NAME
2 inherits: \setuplayer
3 inherits: \setuplayeredtext
4 TEXT
5 CONTENT
\verb+\p|lacelist of abbreviations [\dots, ...\dots].* inherits: \impostasinonimi
\placelistofchemicals [\ldots, \ldots]* inherits: \impostaelenco
\placelistoffigures [..,..=..,..] *
* inherits: \impostaelenco
\Deltablacelistoffloats [.,.,.^\dagger.,.]* inherits: \impostaelenco
\placelistofgraphics [\ldots, \ldots]* inherits: \impostaelenco
\placelistofintermezzi [\ldots, \ldots]* inherits: \impostaelenco
\placelistoflogos [\ldots, \ldots^*], \ldots]* inherits: \impostaordinamento
\placelistofpublications [...] 1
[..,..=..,..] 2
1 NAME
2 inherits: \setupbtxrendering
\DeltaPlacelistofsorts [\cdot, \cdot, \cdot] [\cdot, \cdot, \cdot, \frac{2}{3}, \cdot, \cdot, \cdot]1 SINGULAR
2 inherits: \impostaordinamento
\Delta) \Delta* inherits: \impostaordinamento
```

```
\placelistofsynonyms [.<sup>1</sup>.] [..,..<sup>2</sup>..,..]
1 SINGULAR
2 inherits: \impostasinonimi
\Delta) \Delta* inherits: \impostasinonimi
\placelistoftables [\ldots, \ldots^* \ldots, \ldots]* inherits: \impostaelenco
\placelocalnotes [...] 1
[..,..=..,..] 2
1 NAME
2 inherits: \setupnote
\Deltaplacement [.<sup>1</sup>..] [..,..<sup>2</sup>..,..] {.<sup>3</sup>..}
1 NAME
2 inherits: \setupplacement
3 CONTENT
\placement [\ldots, \ldots \stackrel{1}{\dots}, \ldots] {...}
1 inherits: \setupplacement
2 CONTENT
\Deltaplacenamedfloat [ .^1 . ] [ .^2 . ]1 NAME
2 REFERENCE
\Delta[..., ...] \{.\n...]
1 + - REFERENCE
2 TEXT
\DeltaPlacenotes [\ldots, \ldots] [\ldots, \ldots]^21 NAME
2 inherits: \setupnote
\Deltaplacepairedbox [...] [..,..=^2..,..] {...} {...}
1 NAME
2 inherits: \setuppairedbox
3 CONTENT
4 TEXT
\{\text{metric} \mid [\ldots, \ldots^{\frac{1}{2}}, \ldots] \mid \{.\ldots\} \mid \{.\ldots\} \}1 inherits: \setuppairedbox
2 CONTENT
3 TEXT
```

```
\placeparallel [...] 1
[...,...] 2
[..,..=..,..] 3
1 NAME
2 NAME
3 inherits: \setupparallel
\DeltaPlacerawlist [ . . . ] [ . . , . . <sup>2</sup> . . , . . ]1 LISTE
2 inherits: \impostaelenco
\placerenderingwindow [.<sup>1</sup>..] [.<sup>2</sup>..]
1 NAME
2 NAME
\Deltaplacetable [\ldots, \ldots] [\ldots, \ldots] \{.\overset{?}{\ldots}, \ldots\} \{.\overset{4}{\ldots}\}1
2 REFERENCE
3 TEXT
4 CONTENT
\operatorname{popattribute} \backslash \ldots* CSNAME
\popmacro \.<sup>*</sup>..
* CSNAME
\pmb{\text{popmode} \, [\, .\, ]}* NAME
\text{opsystemmode} {...}
* NAME
\text{V} positionoverlay {...}
* NAME
\text{Vpsilon} \left\{ ..1.1 \right\} {...} {...}
1 NAME
2 NAME
\posizionanumerotesta [...]
* ABSCHNITT
\posizionatestotesta [.\dot,.]* ABSCHNITT
```

```
\posizione [\ldots, \ldots^{\frac{1}{2}}, \ldots] (...,<sup>2</sup>...) {.<sup>3</sup>..}
1 inherits: \impostaposizionamento
2 POSITION
3 CONTENT
\postponenotes
\predefinedfont [...]
* FONT
\left\{ \text{predefinition} \left[ \ldots \right] \right] \in \mathbb{R}^2.1 NAME
2 FONT
\left\{ \frac{1}{1} \right\}* NAME
\prefixedpagenumber
\prefixlanguage
\prefixtext {...}
* KEY
\prendibuffer [...]
* BUFFER
```

```
\prendibuffer
```
 $\perp$   $\perp$   $\ldots$   $\ldots$   $\ldots$   $\ldots$   $\ldots$ 

```
1 BESCHRIFTUNG
```
- **2 pagina NAME**
- **3**

```
\preceqPrependetoks ... \to \text{loc}..
```

```
1 BEFEHL
```

```
2 CSNAME
```

```
\preceq \{ . . . . \}
```

```
1 NAME
```
**2 BEFEHL**

 $\text{Prependtocommandist } \{.\cdot.\} \setminus \dots$ 

```
1 TEXT
```
**2 CSNAME**

```
\preceqPrependtoks ... \to \...
1 BEFEHL
2 CSNAME
\prependtoksonce ...
1
\to \... 2
1 BEFEHL
2 CSNAME
\preceq \{ . . . . \}1 NAME
2 BEFEHL
\text{{} \texttt{presetbtxlabeltext} [\dots] } [\dots, \dots \xrightarrow{2} \dots].1 SPRACHE
2 KEY = VALUE
\text{present} [\ldots, \ldots^* \ldots]* inherits: \setupdocument
\presetfieldsymbols [\ldots, \ldots]* NAME
\text{N}\text{prescheadtext } [\dots] [\dots, \dots]1 SPRACHE
2 KEY = VALUE
\text{N}\text{presetlabeltext} [..]. [..,.]^2...1 SPRACHE
2 KEY = VALUE
\presetetichettatesto [\cdot, \cdot, \cdot, \cdot] [\cdot, \cdot, \cdot, \cdot, \cdot]1 SPRACHE
2 KEY = VALUE
\text{Npresetmathlabeledtext [}..]. [...,...^2...,...]1 SPRACHE
2 KEY = VALUE
\text{{}{}_{\text{presetoperator}}\text{{}_{\text{text}}}\text{{}_{\text{text}}}\text{{}_{\text1 SPRACHE
2 KEY = VALUE
\text{presetprefixext} [\ldots] \ldots\ldots]
1 SPRACHE
2 KEY = VALUE
```

```
\text{N}\text{presentaglabeltext} [\dots] [\dots, \dots]1 SPRACHE
2 KEY = VALUE
\text{{} \texttt{presetunittext} } [\dots] [\dots, \dots]1 SPRACHE
2 KEY = VALUE
\gamma<sup>2</sup>...
1 TEXT
2 CSNAME
\text{Prevcounter} [.\cdot...] [.\cdot...]
1 NAME
2 NUMMER
\preccurlyeq [...]
* NAME
\preceq [..., \ldots]
* NAME
\prevrealpage
\prevrealpagenumber
\prevsubcountervalue [.<sup>1</sup>.] [.<sup>2</sup>.]
1 NAME
2 NUMMER
\prevsubpage
\prevsubpagenumber
\prevuserpage
\prevuserpagenumber
\procent
\processaction [...] 1
[..,..=>..,..] 2
1 BEFEHL
2 APPLY
\preccurlyeq \processallactionsinset [ \dots, \dots]1 BEFEHL
2 APPLY
```

```
\preccurlyeq \preccurlyeq \preccurlyeq1 TEXT
2 CSNAME
\preccurlyeq \processassignmentcommand [.,.,.\frac{1}{2},.,.]\ \preccurlyeq...
1 KEY = VALUE
2 CSNAME
\preccurlyeq \preccurlyeq \preccurlyeq \preccurlyeq \preccurlyeq \preccurlyeq \preccurlyeq \preccurlyeq \preccurlyeq \preccurlyeq \preccurlyeq \preccurlyeq \preccurlyeq1 KEY = VALUE
2 CSNAME
\preccurlyeq \preccurlyeq \preccurlyeq \preccurlyeq1 NAME
2 CSNAME
\processbodyfontenvironmentlist \.<sup>*</sup>...
* CSNAME
\preccurlyeq \{.\,. \}* COLOR
\preccurlyeq \preccurlyeq \preccurlyeq1 BEFEHL
2 CSNAME
\preccurlyeq \preccurlyeq \preccurlyeq \preccurlyeq1 BEFEHL
2 CSNAME
\text{Nprocesscommandistwith} \, \left\{ \ldots, \ldots \right\} \setminus \ldots1 BEFEHL
2 CSNAME
\text{1} \{.\cdot\} \setminus\cdot\cdot .
1 NAME
2 CSNAME
\processfile {.<sup>*</sup>..}
* FILE
\preccurlyeq ...}
* FILE
\processfilenone {...}
* FILE
```

```
\processfileonce {...}
* FILE
\text{oprocessfirstactioninset} [..] [..,..^2 \rangle.....]
1 BEFEHL
2 APPLY
\text{oprocess}isolatedchars \{.\cdot\,,\} \setminus\cdot\cdot.
1 TEXT
2 CSNAME
\text{opocess}isolatedwords \{\cdot, \cdot\}, \setminus \cdot^2.
1 TEXT
2 CSNAME
\label{thm:main} \verb+\processlinetable+ but for [\, .\, .\, ].* BUFFER
\processlinetablefile {...}
* FILE
\processlist \{.\n,.\n\} \{.\n,.\n\} \{.\n,.\n\}1 CHARACTER
2 CHARACTER
3 TEXT
4 CSNAME
\processMPbuffer [\dots, \dots]* NAME
\processMPfigurefile {.<sup>*</sup>.}
* FILE
\processmonth \{.\n,.\n\} \{.\n,.\n\} \{.\n,.\n\}1 NUMMER
2 NUMMER
3 BEFEHL
\text{Vprocessranges} [...,...] \setminus \dots1 NUMMER NUMMER:NUMMER
2 CSNAME
\preccurlyeq \preccurlyeq \preccur1 TEXT
2 TEXT
3 CSNAME BEFEHL
```

```
\processTEXbuffer [...]
* BUFFER
\text{Nprocess} \{.\n\}, \{.\n\}, \{.\n\}, \{.\n\}, \{.\n\}, \{.\n\}, \{.\n\}, \{.\n\}1 BEFEHL
2 BEFEHL
3 BEFEHL
4 BEFEHL
5 TEXT
\preccurlyeq* CSNAME
\processxtablebuffer [...<sup>*</sup>..]
* NAME
\text{Nprocessing} \{ . . . . \} \{ . . . . \} \{ . . . . \}1 NUMMER
2 BEFEHL
3 BEFEHL
4 BEFEHL
\prod_{i=1}^{\infty}* FILE
\prodotto .<sup>*</sup>.
* FILE
\piiledbox [ .^1 . ] [ . . , . . ^2 . . , . ] { .^3 .}1 nessuno fisso rigido halffixed quarterfixed eightsfixed NAME
2 inherits: \setupprofile
3 CONTENT
\sqrt{profilegivenbox.}.
1 nessuno fisso rigido halffixed quarterfixed eightsfixed NAME
2 CSNAME NUMMER
\text{projectto } [\dotsc]* FILE
\progetto .<sup>*</sup>.
* FILE
\programma [...]
* NAME
```

```
\pseudoMixedCapped {...}
* TEXT
\pseudoSmallCapped {...}
* TEXT
\pseudoSmallcapped {...}
* TEXT
\pseudosmallcapped {...}
* TEXT
\psh [.\cdot .] ... \\
1 REFERENCE
2 TEXT
\text{values } [\ldots, \ldots^{\frac{1}{2}}, \ldots] \{ \ldots \} [....]
1 inherits: \setupbutton
2 TEXT
3 REFERENCE
\pi \pulsantemenu [\cdot, \cdot, \cdot, \cdot] [\cdot, \cdot, \cdot, \cdot] [\cdot, \cdot, \cdot] [\cdot, \cdot, \cdot]1 NAME
2 inherits: \impostamenuinterazione
3 TEXT
4 REFERENCE
\text{hylsantemenu} [.,.,.\frac{1}{2},.,.] \{.\frac{3}{2},.\}1 inherits: \setupbutton
2 TEXT
3 REFERENCE
\button [\ldots, \ldots \stackrel{1}{\vdots} \ldots] \{ \ldots \stackrel{2}{\vdots} \} [\ldots \stackrel{3}{\vdots}]1 inherits: \setupbutton
2 TEXT
3 REFERENCE
\pi \mu lsantinterazione [...,...^{\frac{1}{2}},...] [...^{\frac{2}{3}},...]1 inherits: \impostabarrainterazione
2 pagina sottopagina REFERENCE
\punti[\cdot,\cdot,\cdot]* NUMMER
\forallunti [\ldots, \ldots^* \ldots, \ldots]* inherits: \setupperiods
```
 $\text{number } \{ \ldots \}$ **\* NUMMER \pusharrangedpages ... \poparrangedpages**  $\in$   $\lambda$ ... **\* CSNAME** \pushbar [.<sup>\*</sup>..] ... \popbar **\* NAME**  $\psi$   $\begin{bmatrix} 1 & 1 \\ 1 & 2 \end{bmatrix}$ **1 NAME 2 REFERENCE \pushcatcodetable ... \popcatcodetable** \pushcolore [.<sup>\*</sup>.] ... \popcolore **\* COLOR \pushendofline ... \popendofline \pushindentation ... \popindentation \pushMPdrawing ... \popMPdrawing**  $\text{b}$   $\cdot$ .. **\* CSNAME \pushmathstyle ... \popmathstyle**  $\text{pushmode}$  [ $\ldots$ ] **\* NAME** \pushoutputstream [...] **\* NAME** \pushpath [...] ... \poppath **\* FILE \pushpunctuation ... \poppunctuation \pushrandomseed ... \poprandomseed \pushreferenceprefix** {...} \* **... \popreferenceprefix \* \pushsfondo** [...] \* **... \popsfondo \* NAME**

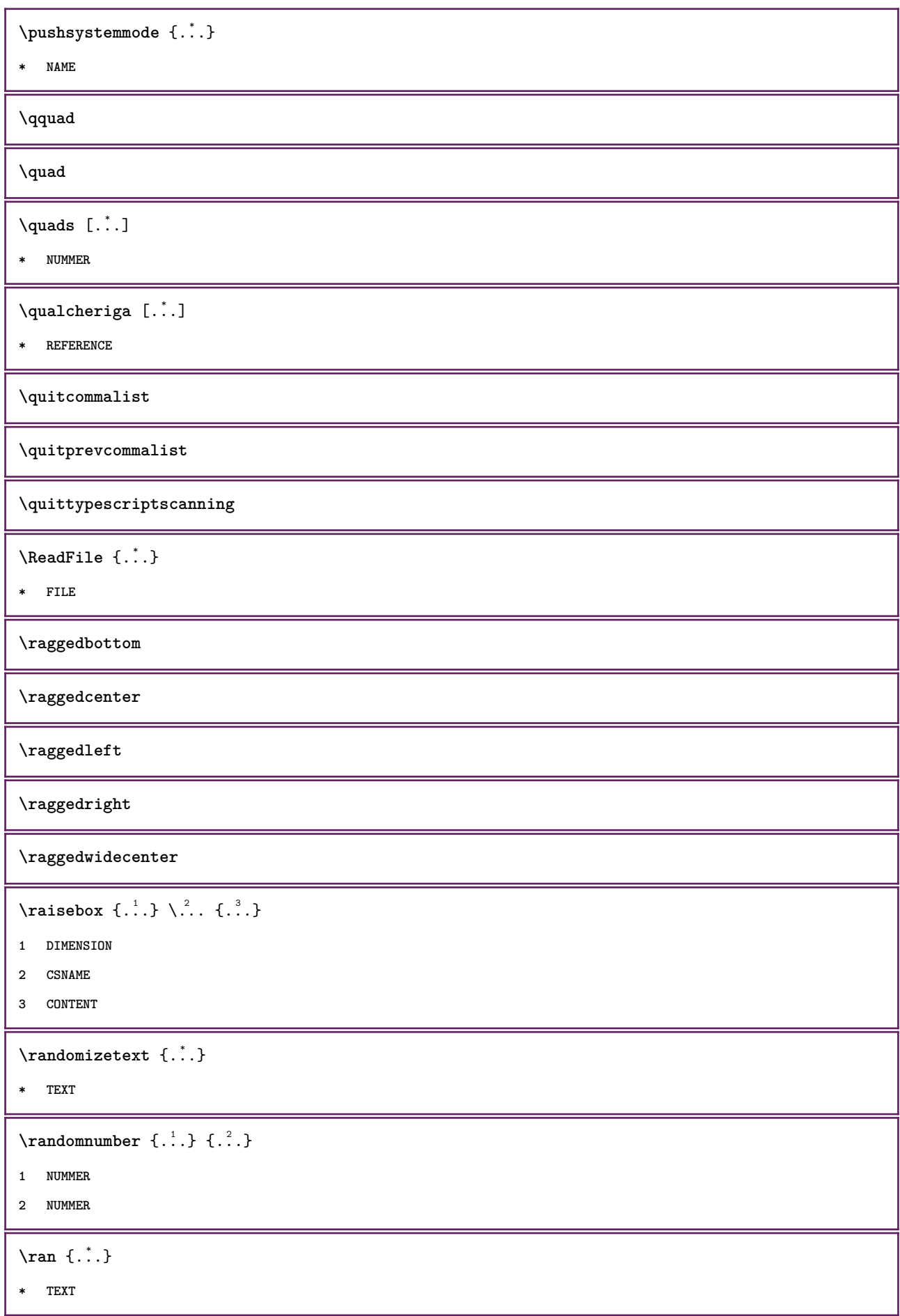

```
\text{Vrawcounter} [.\cdot...] [.\cdot...]
1 NAME
2 NUMMER
\rawcountervalue [...]
* NAME
\text{Yawdate} [..., ...]* inherits: \datadioggi
\text{Wadoifelseinset} \{.\n<sup>1</sup>, \{.\n<sup>2</sup>, \{.\n<sup>3</sup>, \}1 CONTENT
2 TRUE
3 FALSE
\text{Wadoifinset } \{.\cdot.\} \{.\cdot.\}1 CONTENT
2 TRUE
\text{dwdoifinsetelse} \{.\,. \} \{.\,. \} \{.\,. \}1 CONTENT
2 TRUE
3 FALSE
\text{Yrawgetparameters} [..] [..,..]^2....]
1 TEXT
2 KEY = VALUE
\text{Yrawprocessaction} [...] [\ldots, \ldots]1 BEFEHL
2 APPLY
\text{Yrawprocesscommand} [..., ...] \lambda^2..
1 BEFEHL
2 CSNAME
\text{Vrawprocesscommandist } [\dots, \dots] \setminus \n<sup>2</sup>.1 BEFEHL
2 CSNAME
\rawstructurelistuservariable {...}
* KEY
\text{Yrawsubcountervalue} [...] [...]
1 NAME
2 NUMMER
```

```
\raw \left[\ldots\right] \ldots \\
1 REFERENCE
2 TEXT
 \text{box} ... \{.\,.\,.\}1 TEXT
2 CONTENT
 \text{readfile} \{.\n<sup>1</sup> \ldots \} \{.\n<sup>2</sup> \ldots \}1 FILE
2 TRUE
3 FALSE
 \text{readfixfile} \{.\n{}^{1}.\}\n{}_{1}\n{}_{2}\n{}_{2}\n{}_{3}\n{}_{4}\n}.1 FILE
2 FILE
3 TRUE
4 FALSE
 \text{readjobfile} \{.\n<sup>1</sup> \{.\n<sup>2</sup> \{.\n<sup>3</sup> \} \}1 FILE
2 TRUE
3 FALSE
 \text{readlocfile} \{.\n<sup>1</sup>\n<sup>2</sup>\n<sup>3</sup>\n<sup>3</sup>\n<sup>3</sup>\n<sup>4</sup>\n<sup>5</sup>\n<sup>6</sup>\n<sup>7</sup>\n<sup>8</sup>\n<sup>9</sup>\n<sup>10</sup>\n<sup>11</sup>\n<sup>12</sup>\n<sup>13</sup>\n<sup>14</sup>\n<sup>15</sup>\n<sup>16</sup>\n<sup>17</sup>\n<sup>18</sup>\n<sup>19</sup>\n<sup>10</sup>\n<sup>11</sup>\n<sup>12</sup>\n<sup>11 FILE
2 TRUE
3 FALSE
 \{ \text{readsetfile } \{.\cdot\} \{.\cdot\} \{.\cdot\} \{.\cdot\} \{.\cdot\}1 FILE
2 FILE
3 TRUE
4 FALSE
 \{readsystile \{.\n{}^{1}.}\n{}^{2}.} \{.\n{}^{3}.}1 FILE
2 TRUE
3 FALSE
 \text{readtextile} \{.\n<sup>1</sup>.\n<sup>2</sup>.\n<sup>3</sup>.\n<sup>3</sup>.1 FILE
2 TRUE
3 FALSE
```
$\texttt{\{}\cdot\cdot\cdot\} \; \{.\cdot\cdot\} \; \{.\cdot\cdot\} \; \{.\cdot\cdot\}$ 

**1 FILE**

- **2 TRUE**
- **3 FALSE**

**\realpagenumber**

 $\texttt{\textbf{SmallCapped} \{.\,. \}}$ 

**\* TEXT**

\realSmallcapped {...}

**\* TEXT**

\realsmallcapped {...}

**\* TEXT**

**\recursedepth**

**\recurselevel**

**\recursestring**

**\redoconvertfont**

\referenceformat  $\{.\cdot.\cdot\}$   $\{.\cdot.\cdot\}$   $\{.\cdot.\cdot\}$ 

- **1 TEXT**
- **2 TEXT**
- **3 REFERENCE**

**\referenceprefix**

\referring  $(...,...),(...,...,...)$  [.<sup>3</sup>..]

- **1 POSITION**
- **2 POSITION**
- **3 REFERENCE**

 $\text{Vregister}$  [...,  $\frac{2}{3}$  ..., ...]

**1 NAME**

**2 inherits: \setupattachment**

 $\text{registerctxluafile } \{.\cdot.\} \{.\cdot.\}$ 

**1 FILE**

**2 NUMMER**

 $\text{{}`register external figure } [\dots] [\dots] [\dots, \dots \xrightarrow{2} \dots]$ 

- **1 FILE**
- **2 NAME**
- **3 inherits: \setupexternalfigure**

```
\registerfontclass {...}
* NAME
\registerhyphenationexception [.<sup>1</sup>.] [.<sup>2</sup>.]
1 SPRACHE
2 TEXT
\registerhyphenationpattern [.<sup>1</sup>..] [.<sup>2</sup>..]
1 SPRACHE
2 TEXT
\text{registermenubuttons } [\dots^1, 1] [\dots^2, 1]1 NAME
2 TEXT
\text{registersort} [ .^1 . ] [ .^2 . ]1 SINGULAR
2 NAME
\registersynonym [.<sup>1</sup>.] [.<sup>2</sup>.]
1 SINGULAR
2 NAME
\text{registerunit} [..] [..,..\overset{2}{\dots},..]1 prefix unita operator suffixe simbolo packaged
2 KEY = VALUE
\text{registero} [\dots] [\dots + \dots + \dots]1 TEXT PROCESSOR->TEXT
2 INDEX
\registro [ .^1 . ] \{ .^2 . \} [ . . + .^3 . + . . ]1 TEXT PROCESSOR->TEXT
2 TEXT
3 INDEX
\regular
\reimpostamarcatura [.<sup>*</sup>..]
* BESCHRIFTUNG
\lceil \text{relaternarking } [..]. ] [..]. ]1 BESCHRIFTUNG
2 BESCHRIFTUNG
```
 $\{$ **1 NAME 2 NAME 3 NAME 4 NAME**  $\text{relaxvalue}$ **ifundefined**  $\{\ldots\}$ **\* NAME \remainingcharacters \removebottomthings \removedepth**  $\text{remove from} \$   $\{.\cdot\} \ \cdot\ \cdot\$ **1 TEXT 2 CSNAME \removelastskip \removelastspace** \removemarkedcontent [...<sup>\*</sup>..] **\* NAME \removepunctuation**  $\text{removesubstring}$   $\therefore$  \from  $\therefore$  \to \... **1 TEXT 2 TEXT 3 CSNAME**  $\text{removes} \dots \text{from } \dots$ **1 BEFEHL 2 CSNAME \removeunwantedspaces** \replacefeature [...] **\* NAME**  $\verb+\replacement+ are $\{ .^*$.}$ **\* NAME**  $\text{replace}$  incommalist  $\lambda^1$ ...  $\{\n... \}$ **1 CSNAME 2 NUMMER**

 $\text{Preplacement}$  [...] [...] [...] **1 NAME 2 TEXT 3 TEXT**  $\text{rescan } \{.\,.\,.\, \}$ **\* CONTENT**  $\text{Yescan}$  (...,  $\{.\cdot\}$ ) **1 NAME 2 CONTENT \resetallattributes** \resetandaddfeature  $[\cdot,\cdot]$ **\* NAME** \resetandaddfeature {...} **\* NAME \resetbar \resetbreakpoints**  $\text{resetbuffer}$  [ $\ldots$ ] **\* BUFFER \resetcharacteralign \resetcharacterkerning \resetcharacterspacing \resetcharacterstripping** \resetcollector [...] **\* NAME**  $\text{Vresetcounter}$   $[.\cdot$ ...]  $[.\cdot$ ...] **1 NAME 2 NUMMER \resetdigitsmanipulation \resetdirection \resetfeature**

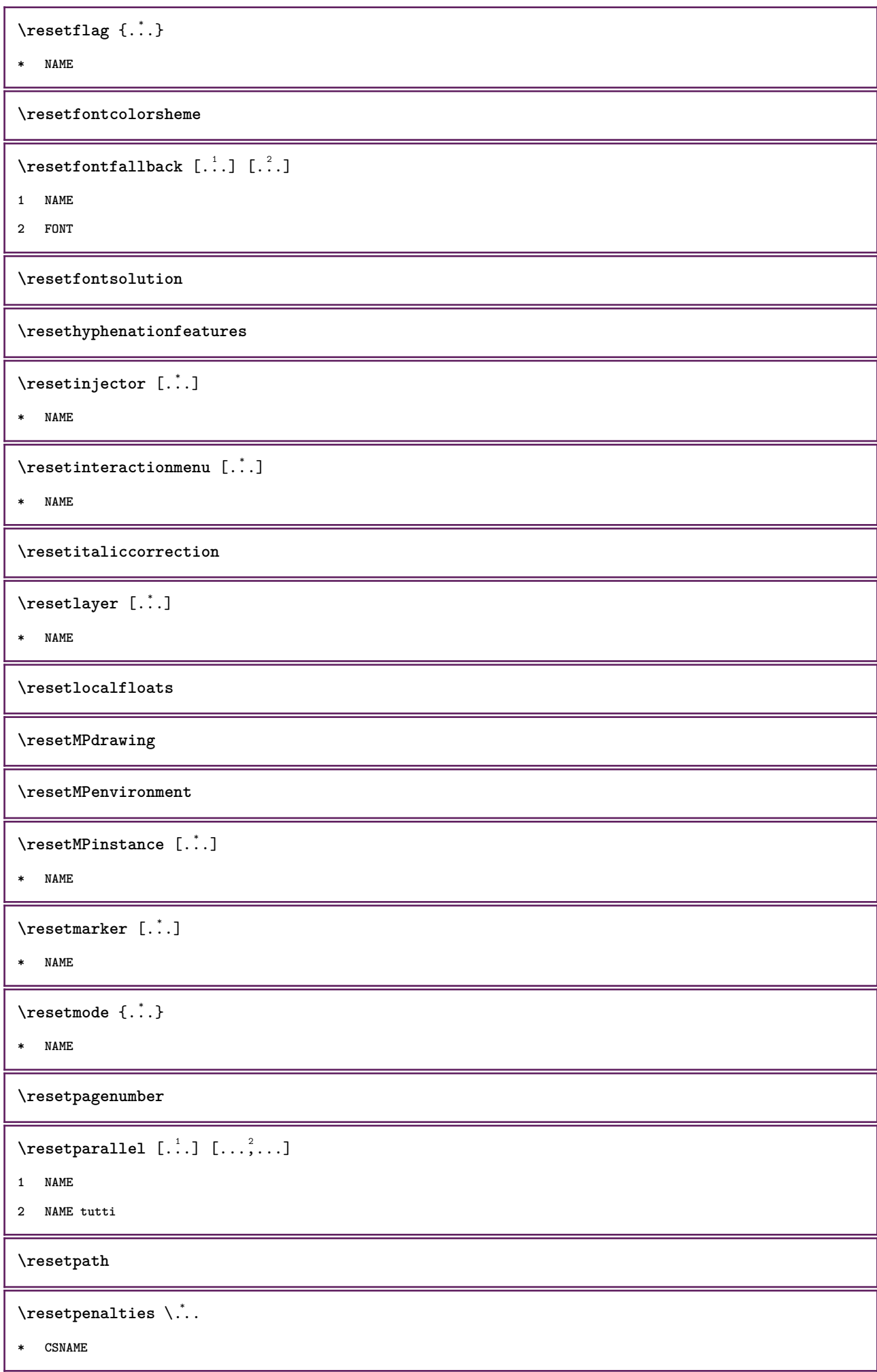

**\resetprofile \resetreference**  $\lceil . . . . \rceil$ **\* NAME \resetreplacement \resetscript** \resetsetups  $[$ ...<sup>\*</sup>..] **\* NAME** \resetshownsynonyms  $[\cdot, \cdot]$ **\* SINGULAR \resetsubpagenumber \resetsymbolset**  $\texttt{\textbf{new}}$  {...} **\* NAME \resettimer \resettrackers \resettrialtypesetting** \resetusedsortings  $[$ ...<sup>\*</sup>..] **\* SINGULAR** \resetusedsynonyms [...] **\* SINGULAR \resetuserpagenumber**  $\text{resetvalue } \{.\cdot\}$ **\* NAME \resetvisualizers** \reshapebox {...} **\* BEFEHL**  $\text{Testartcounter}$   $[.\cdot$ ...]  $[.\cdot$ ...]  $[.\cdot$ ...] **1 NAME 2 NUMMER 3 NUMMER**

 $\text{testorebox } \{.\cdot.\cdot\} \{.\cdot.\cdot\}$ **1 NAME 2 NAME \restorecatcodes** \restorecounter [...] **\* NAME**  $\texttt{\textbf{t}}$  :  $\cdot\cdot\cdot$ **\* NAME \restoreendofline \restoreglobalbodyfont**  $\texttt{\{reusableMPgraphic} \{.\,.}, \, {\dots}^2 \dots, \,.}$ **1 NAME 2 KEY = VALUE**  $\text{YreuseMPgraphic } \{.\cdot\,,\,\cdot\,\cdot\, \frac{2}{\cdot}\,.\,,\,\cdot\,.\}$ **1 NAME 2 KEY = VALUE \reuserandomseed \revivefeature**  $\text{trace } \{.\cdot\}$ **\* CHARACTER**  $\n\hbox{\bf \texttt{rhbox} } \ldots \$ **\* CONTENT** \rif  $[ \dots ] [ \dots ]$ **1 2 REFERENCE**  $\setminus$ **riferimento**  $[\ldots, \ldots]$   $\{.\cdot, \cdot\}$ **1 REFERENCE 2 TEXT**  $\lceil$ **xiferimentopagina**  $[\ldots, \ldots]$ **\* REFERENCE**  $\setminus$ **riferimentotesto**  $[\ldots, \ldots]$   $\{.\overset{?}{.}.$ **1 REFERENCE 2 TEXT**

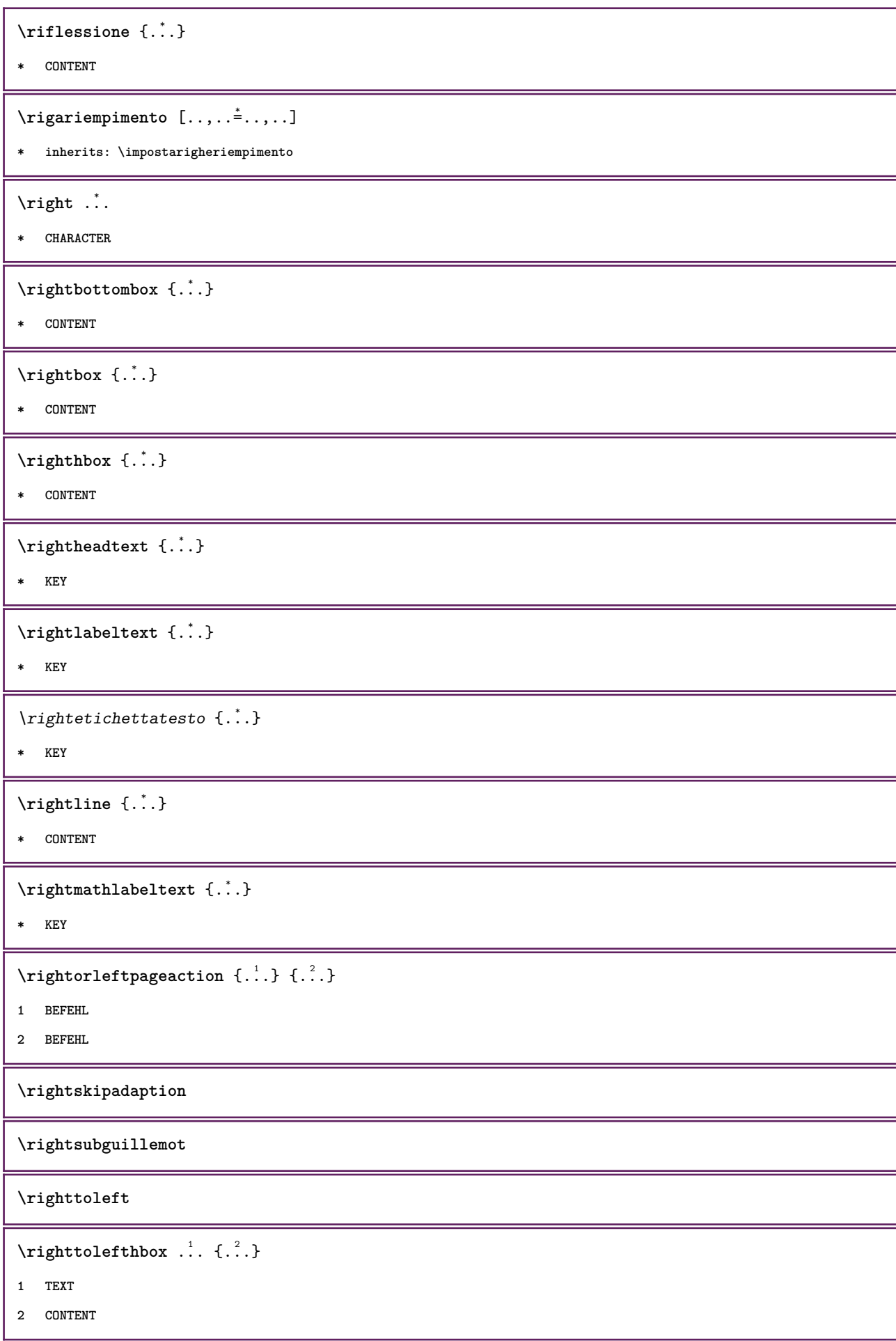

```
\righttoleftvbox .<sup>1</sup>. {.<sup>2</sup>.}
1 TEXT
2 CONTENT
\righttoleftvtop .<sup>1</sup>. {.<sup>2</sup>.}
1 TEXT
2 CONTENT
\righttopbox {...}
* CONTENT
\rigovuoto [...,*...]
* inherits: \vspacing
\rlap {...}
* CONTENT
\backslashrobustaddtocommalist \{.\cdot.\} \backslash \cdot..
1 TEXT
2 CSNAME
\text{robustdoifelseinset } \{.\text{ }.\text{ }.\text{ } \{.\text{ }.\text{ }.\text{ }\}1 TRUE
2 FALSE
\Gamma_{1} \robustdoifinsetelse \{.\cdot.\cdot\} \{.\cdot.\cdot\}1 TRUE
2 FALSE
\setminusrobustpretocommalist \{.\cdot.\cdot\} \setminus\cdot.\cdot.
1 TEXT
2 CSNAME
\rob [ \cdot \cdot \cdot ] \cdot \cdot \cdot \cdot \setminus \setminus1 REFERENCE
2 TEXT
\Delta \rollbutton [ .^1 . ] [ . . , . , ^2 . . , . ] . ^3 . [ . ^4 . ]1 NAME
2 inherits: \impostamenuinterazione
3 TEXT
4 REFERENCE
\rollbutton [..,..=..,..] 1
...
2
[...] 3
1 inherits: \setupbutton
2 TEXT
3 REFERENCE
```
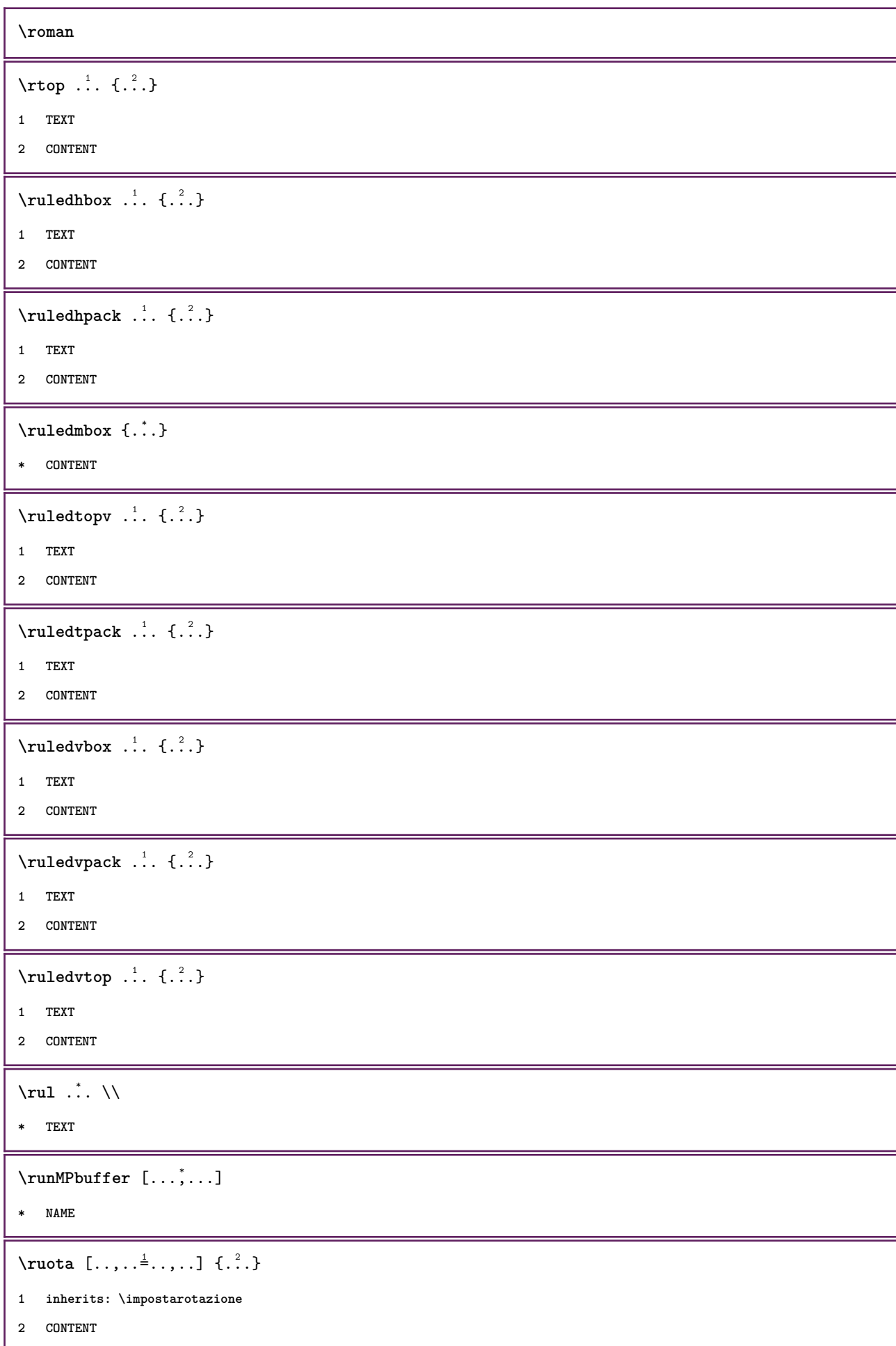

```
\Set{ScaledPointsToBigPoints \{.\cdot.\cdot\} \setminus \cdot^2.
1 DIMENSION
2 CSNAME
\text{ScaledPoints} ToWholeBigPoints \{.\cdot\,,\} \setminus\cdot\,.1 DIMENSION
2 CSNAME
\Smallcapped {...} *
* TEXT
\setminussafechar \{.\cdot\}* NUMMER
\sans
\sansbold
\sansnormal
\sansserif
\savebox \{.\,.\,.\} \{.\,.\,.\} \{.\,.\,.\}1 NAME
2 NAME
3 CONTENT
\simeq \text{Savebtxdataset} [..] [..] [..] [..] [..]1 NAME
2 FILE
3 dataset = NAME
    type = bib lua xml
    file = FILE
   criterio = tutti testo intro riferimento corrente qui precedente locale componente SECTIONBLOCK:tutti SECTIONBLOCK:riferimento
                SECTIONBLOCK:corrente SECTIONBLOCK:precedente
\setminussavebuffer [\ldots, \ldots] [\ldots, \ldots]1 BUFFER
2 FILE
\simeq \text{Savebuffer} [...,-...,-...]* elenco = NAME
            file = FILE
   prefisso = si no
\savecolore ... \restorecolore
\savecounter [...]
* NAME
```
\savecurrentattributes {...}

**\* NAME**

 $\setminus$ savenormalmeaning  $\setminus \cdot^*$ .

**\* CSNAME**

 $\text{N}$ savetaggedtwopassdata  $\{.\cdot\cdot\}$   $\{.\cdot\cdot\}$   $\{.\cdot\cdot\}$   $\{.\cdot\cdot\}$   $\{.\cdot\cdot\}$ 

- **1 NAME**
- **2 NUMMER**
- **3 NAME**
- **4 CONTENT**

 $\simeq$   $\simeq$   $\simeq$   $\{1, \ldots, 1\}$   $\{1, \ldots, 2\}$ 

- **1 NAME**
- **2 NUMMER**
- **3 CONTENT**

 $\simeq$   $\{.\cdot\}$ 

**\* CONTENT**

\scala  $[.\,$ ..]  $[.\,$ ..,.. $\stackrel{2}{\dots}$ ...,..]  $\{.\,$ ..}

- **1 NAME**
- **2 inherits: \setupscale**
- **3 CONTENT**

 $\setminus$ schermo  $[\ldots, \ldots]$ 

**\* inherits: \pagina**

\script

 $\setminus$ scrividentroelenco  $[\cdot, \cdot, \cdot]$   $[\cdot, \cdot, \cdot, \frac{2}{7}, \cdot, \cdot, \cdot]$   $\{ \cdot, \cdot, \cdot \}$ 

**1 LISTE**

- **2 inherits: \impostaelenco**
- **3 BEFEHL**

\scriviinelenco  $[ .^1 . ] [ . . , . , ^{2} . . , . ] \{ .^3 . \} \{ .^4 . \}$ 

- **1 LISTE**
- **2 inherits: \impostaelenco**
- **3 NUMMER**
- **4 TEXT**

\secondoffivearguments  $\{.\cdot\cdot\}$   $\{.\cdot\cdot\}$   $\{.\cdot\cdot\}$   $\{.\cdot\cdot\}$   $\{.\cdot\cdot\}$   $\{.\cdot\cdot\}$ 

- **1 TEXT**
- **2 TEXT**
- **3 TEXT**
- **4 TEXT**
- **5 TEXT**

```
\secondoffourarguments \{.\n,.\n\} \{.\n,.\n\} \{.\n,.\n\} \{.\n,.\n\}1 TEXT
2 TEXT
3 TEXT
4 TEXT
\secondofsixarguments \{.\cdot\cdot\} \{.\cdot\cdot\} \{.\cdot\cdot\} \{.\cdot\cdot\} \{.\cdot\cdot\} \{.\cdot\cdot\} \{.\cdot\cdot\}1 TEXT
2 TEXT
3 TEXT
4 TEXT
5 TEXT
6 TEXT
\setminus secondof three arguments \{.\cdot\cdot\} \{.\cdot\cdot\} \{.\cdot\cdot\} \{.\cdot\cdot\}1 TEXT
2 TEXT
3 TEXT
\setminus secondofthreeunexpanded \{.\cdot\cdot\}, \{.\cdot\cdot\}, \{.\cdot\cdot\}, \{.\cdot\cdot\}1 TEXT
2 TEXT
3 TEXT
\setminussecondoftwoarguments \{.\cdot\cdot\cdot\} \{.\cdot\cdot\}1 TEXT
2 TEXT
\setminussecondoftwounexpanded \{.\cdot\cdot\} \{.\cdot\cdot\}1 TEXT
2 TEXT
\setminussection [\ldots, \ldots] \{.\stackrel{?}{.}.1 REFERENCE
2 TEXT
\text{Capoverso } [\dots, \dots] \{.\n1 REFERENCE
2 TEXT
\capoverso [\ldots, \ldots] \{.\stackrel{?}{.}. \} \{.\stackrel{3}{.}. \}1 REFERENCE
2 NUMMER
3 TEXT
```

```
\cap \cap \{ \ldots, \ldots^* \ldots, \ldots \}* titolo = TEXT
    segnalibro = TEXT
    marcatura<br>elenco
                    e TEXT<br>e TEXT
   riferimento = REFERENCE
    numeroproprio = TEXT
\seeindex [\cdot \cdot \cdot] [\cdot \cdot + \cdot \cdot \cdot \cdot + \cdot \cdot] \{\cdot \cdot \cdot \cdot \}1 TEXT PROCESSOR->TEXT
2 INDEX
3 TEXT PROCESSOR->TEXT
\forall vediregistro [ . . . ] [ . . + . ^ 2 . + . . ] [ . . ^ 3 . ]1 TEXT PROCESSOR->TEXT
2 INDEX
3 TEXT PROCESSOR->TEXT
\text{Negnalibro } [.1.1] {3.2.}1 ABSCHNITT LISTE
2 TEXT
\select \{.\cdot.\cdot\} \{.\cdot.\cdot\} \{.\cdot.\cdot\} \{.\cdot.\cdot\} \{.\cdot.\cdot\} \{.\cdot.\cdot\}1 NAME
2 CONTENT
3 CONTENT
4 CONTENT
5 CONTENT
6 CONTENT
\setminusselezionablocchi [\ldots, \ldots] [\ldots, \ldots] [\ldots, \ldots]1 NAME
2 + -
3 criterio = testo ABSCHNITT
\setminusserializecommalist [\ldots, \ldots]* BEFEHL
\serializedcommalist
\serif
\serifbold
\serifnormal
\setminussetbar [...<sup>*</sup>...]
* NAME
\setbigbodyfont
```

```
\setminussetboxllx \ldots {\ldots}
1 CSNAME NUMMER
2 DIMENSION
\setboxlly ... {...}
1 CSNAME NUMMER
2 DIMENSION
\setbreakpoints [...]
* reimposta NAME
\setbuffer [.<sup>*</sup>.] ... \endbuffer
* NAME
\setcapstrut
\setcatcodetable \.<sup>*</sup>..
* CSNAME
\setminussetcharacteralign \{.\cdot.\cdot\} \{.\cdot.\cdot\}1 NUMMER
2 TEXT number->TEXT text->TEXT
\setcharactercasing [...]
* reimposta PAROLA parola Parola Parole maiuscolo Maiuscolo nessuno casuale mixed camel cap Cap
\setcharactercleaning [...]
* reimposta 1
\setcharacterkerning [...]
* reimposta NAME
\setminussetcharacterspacing [.\, .\, .\, ]* reimposta NAME
\setcharacterstripping [.\dot,.]* reimposta 1
\setminussetcharstrut \{.\dot{.\}* TEXT
\setminussetcollector [ .^1 . ] [ . . , . , ^{2} . . , . . ] \{ .^3 . \}1 NAME
2 inherits: \setupcollector
3 CONTENT
\setcolormodel [...]
* black bw grigio rgb cmyk tutti nessuno
```

```
\setcounter [\cdot \cdot \cdot \cdot] [\cdot \cdot \cdot \cdot] [\cdot \cdot \cdot \cdot]1 NAME
2 NUMMER
3 NUMMER
\setminussetcounterown [...] [...<sup>2</sup>..] [...<sup>3</sup>..]
1 NAME
2 NUMMER
3 TEXT
\setminussetcurrentfontclass \{.\dot{.\}* NAME
\setminussetdataset [ .^1 . ] [ .^2 . ] [ . . , . , ^3 . . , . ]1 NAME
2 NAME
3 KEY = VALUE
\setdefaultpenalties
\setminussetdigitsmanipulation [.\dot,.]* reimposta NUMMER
\setdirection [...]
* NUMMER
\setminussetdocumentargument \{.\cdot.\cdot\} \{.\cdot.\cdot\}1 NAME
2 TEXT
\setminussetdocumentargumentdefault \{.\n,.\n, \{.\n,.\n, \}1 NAME
2 TEXT
\setminussetdocumentfilename \{.\cdot.\cdot\} \{.\cdot.\cdot\}1 NUMMER
2 TEXT
\setdummyparameter {.<sup>1</sup>..} {.<sup>2</sup>..}
1 KEY
2 BEFEHL
\setminussetelementexporttag [.\cdot..] [.\cdot..<sup>2</sup>..] [.\cdot.<sup>3</sup>...]
1 NAME
2 export nature pdf
3 inline schermo mixed
```

```
\setminussetemeasure \{.\cdot\cdot\} \{.\cdot\cdot\}1 NAME
2 DIMENSION
\setminussetevalue \{.\cdot.\cdot\} \{.\cdot.\cdot\}1 NAME
2 CONTENT
\setevariable \{.\n,.\n\} \{.\n,.\n\} \{.\n,.\n\}1 NAME
2 KEY
3 VALUE
\setminussetevariables [ .^1 . ] [ . . , . .^2 . . , . ]1 NAME
2 set = BEFEHL
     reset = BEFEHL
     KEY = VALUE
\setminussetfirstline [...]
* NAME
\setminus \text{setting } \{.\,..\}* NAME
\setfont .<sup>*</sup>.
* FONT
\setfontcolorsheme [...]
* NAME
\setminussetfontfeature \{\ldots\}* NAME
\setfontsolution [...]
* NAME
\setfontstrut
\setminussetgmeasure \{.\cdot\cdot\} \{.\cdot\cdot\}1 NAME
2 DIMENSION
\setminussetgvalue \{.\cdot.\cdot\} \{.\cdot.\cdot\}1 NAME
2 CONTENT
```

```
\setminussetgvariable \{.\cdot.\cdot\} \{.\cdot.\cdot\} \{.\cdot.\cdot\}1 NAME
2 KEY
3 VALUE
\setminussetgvariables [ .^1 . ] [ . . , . .^2 . . , . ]1 NAME
2 set = BEFEHL
    reset = BEFEHL
            KEY = VALUE
\verb|\sethyphenatedurlafter {.".}* TEXT
\sethyphenatedurlbefore {...}
* TEXT
\sethyphenatedurlnormal {...}
* TEXT
\sethyphenationfeatures [\ldots,\ldots]* NAME reimposta
\setminussetinitial [\cdot, \cdot, \cdot, \cdot] [\cdot, \cdot, \cdot, \cdot]1 NAME
2 inherits: \setupinitial
\setminussetinjector [\cdot \cdot \cdot] [\cdot \cdot \cdot \cdot, \cdot] [\cdot \cdot \cdot \cdot]1 NAME
2 NUMMER
3 BEFEHL
\verb|\setinteraction [[..]|* nascosto NAME
\setminus setinterfacecommand \{.\cdot\cdot\cdot\} \{.\cdot\cdot\}1 NAME
2 NAME
\setminus setinterfaceconstant \{.\cdot\cdot\} \{.\cdot\cdot\}1 NAME
2 NAME
\setminussetinterfaceelements \{.\cdot\cdot\} \{.\cdot\cdot\}1 NAME
2 NAME
```

```
\setminussetinterfacemessage \{.\cdot.\cdot\} \{.\cdot.\cdot\} \{.\cdot.\cdot\}1 NAME
2 titolo NAME NUMMER
3 TEXT
\setminussetinterfacevariable \{.\cdot,\cdot\} \{.\cdot,\cdot\}1 NAME
2 NAME
\setminussetinternalrendering [...] [...] [...] \...]1 NAME
2 auto embed
3 CONTENT
\setitaliccorrection \lceil .^* . 1 \rceil* reimposta 1 2
\setminussetJSpreamble \{.\cdot.\cdot\} \{.\cdot.\cdot\}1 NAME
2 CONTENT
\setlayer [\, .\, .\, .\,] [\, .\, .\, .\, .\, .\, .\, .\, .\, .\, .\, .\,] \{.\, .\, .\, .\}1 NAME
2 sinistra destra pari dispari
3 inherits: \setuplayer
4 CONTENT
\setminussetlayerframed [ .^1 . ] [ . . , . , . ^{2} . . , . . ] [ . . , . , ^{3} . . , . ] {. ^4 .}
1 NAME
2 inherits: \setuplayer
3 inherits: \impostaincorniciato
4 CONTENT
\setminussetlayerframed [.\cdot\cdot\cdot] [.\cdot\cdot\cdot\cdot\cdot] [.\cdot\cdot\cdot\cdot] \{.\cdot\cdot\cdot\}1 NAME
2 inherits: \setuplayerinherits: \impostaincorniciato
3 CONTENT
\setlayertext [\cdot, \cdot, \cdot] [\cdot, \cdot, \cdot, \frac{2}{7}, \cdot, \cdot, \cdot] [\cdot, \cdot, \cdot, \frac{3}{7}, \cdot, \cdot, \cdot] \{\cdot, \cdot, \cdot\}1 NAME
2 inherits: \setuplayer
3 allinea = inherits: \impostaallineamento
     ampiezza = DIMENSION
    \frac{1}{2}stile
                colore = COLOR
4 TEXT
```

```
\setlocalhsize [...]
* [-+]DIMENSION
\setMPlayer [.<sup>1</sup>.] [.<sup>2</sup>.] [..,..<sup>3</sup>..,..] {.<sup>4</sup>.}
1 NAME
2 NAME
3 inherits: \setuplayer
4 CONTENT
\setminussetMPpositiongraphic \{.\cdot\cdot\} \{.\cdot\,,\cdot\} \{.\cdot\,,\cdot\cdot\} ...,...}
1 NAME
2 NAME
3 KEY = VALUE
\setMPpositiongraphicrange {.<sup>1</sup>..} {.<sup>2</sup>..} {.<sup>3</sup>..} {...,..<sup>4</sup>...,..}
1 NAME
2 NAME
3 NAME
4 KEY = VALUE
\setMPtext {.<sup>1</sup>..} {.<sup>2</sup>..}
1 NAME
2 TEXT
\setminussetMPvariable [.\cdot^\frac{1}{2}] [.\cdot^{\frac{2}{2}}]1 NAME
2 KEY = VALUE
\setminussetMPvariables [.\cdot] [.\cdot, \cdot, \frac{2}{7} \ldots]1 NAME
2 KEY = VALUE
\setmainbodyfont
\setmainparbuilder [...]
* implicito oneline basic NAME
\setminussetmarker [.<sup>1</sup>...] [.<sup>2</sup>...]
1 NAME
2 NUMMER
\setminussetmarking [.\cdot . ] \{.\cdot .\}1 BESCHRIFTUNG
2 TEXT
\setminussetmathstyle \{ \ldots, \ldots \}* NAME
```

```
\setminussetmeasure \{.\cdot\cdot\} \{.\cdot\cdot\}1 NAME
2 DIMENSION
\setmessagetext {.<sup>1</sup>..} {.<sup>2</sup>..}
1 NAME
2 NAME NUMMER
\setminus setmode \{\ldots\}* NAME
\setnostrut
\setminussetnotetext [.\,...] [.\,...],\,...] \{.\,...],\,1 NAME
2 REFERENCE
3 TEXT
\setminussetnotetext [\cdot \cdot \cdot] [\cdot \cdot \cdot \cdot \cdot \cdot \cdot \cdot...]
1 NAME
2 titolo = TEXT
     segnalibro = TEXT
    elenco = TEXT
    riferimento = REFERENCE
\setnote [ .^1. ] [ . . . ^2. . . ] \{ .^3. . \}1 NAME
2 REFERENCE
3 TEXT
\setminussetnote [.\cdot.\cdot] [.\cdot,\cdot.\cdot^{\frac{2}{n}}\cdot\cdot,\cdot.]1 NAME
2 titolo = TEXT
     segnalibro = TEXT
    elenco = TEXT
    riferimento = REFERENCE
\setobject \{.\,{}^{1}.} \{.\,{}^{2}.} \{}^{3}.. \{.\,{}^{4}.}
1 NAME
2 NAME
3 CSNAME
4 CONTENT
\setoldstyle
\setminussetpagegrid [\ldots, \ldots \frac{1}{2}, \ldots] \{.\stackrel{?}{.}.1 c = NUMMER
    r = NUMMER
   opzione = nessuno
2 CONTENT
```

```
\setminussetpagereference \{.\cdot\cdot\} \{.\cdot\cdot\}1 NAME
2 REFERENCE
\setminussetpagestate [.\cdot . ] [.\cdot . ]1 NAME
2 NAME NUMMER
\setminussetpagestaterealpageno\{.\cdot\cdot\} \{.\cdot\cdot\}1 NAME
2 NAME NUMMER
\setminus setpenalties \setminus... \{.\n..} \{.\n..}
1 CSNAME
2 NUMMER
3 NUMMER
\setminussetpercentdimen \{.\cdot\cdot\} \{.\cdot\cdot\}1 DIMENSION CSNAME
2 DIMENSION NUMMER
\setposition {.<sup>*</sup>.}
* NAME
\setminussetpositionbox \{.\cdot.\cdot\} \setminus\cdot.\cdot \{.\cdot.\cdot\}1 NAME
2 CSNAME
3 CONTENT
\setminussetpositiondata \{.\cdot.\cdot\} \{.\cdot.\cdot\} \{.\cdot.\cdot\} \{.\cdot.\cdot\}1 NAME
2 DIMENSION
3 DIMENSION
4 DIMENSION
\setpositiondataplus {.<sup>1</sup>..} {.<sup>2</sup>.} {.<sup>3</sup>.} {.<sup>4</sup>..} {...,<sup>5</sup>....}
1 NAME
2 DIMENSION
3 DIMENSION
4 DIMENSION
5 TEXT
\setpositiononly {.<sup>*</sup>.}
* NAME
```

```
\setminussetpositionplus \{.\,.\,. \} \{.\,.\,. \} \setminus \ldots \{.\,.\,. \}1 NAME
2 TEXT
3 CSNAME
4 CONTENT
\setpositionstrut {...}
* NAME
\setprofile [.<sup>*</sup>.]
* nessuno fisso rigido halffixed quarterfixed eightsfixed NAME
\setminussetrandomseed \{.\,.\,.\}* NUMMER
\setminussetreference [\ldots, \ldots] [\ldots, \ldots]<sup>2</sup>...,..]
1 REFERENCE
2 KEY = VALUE
\setminussetreferencedobject \{.\cdot.\cdot\} \{.\cdot.\cdot\} \setminus\cdot.\cdot \{.\cdot.\cdot\}1 NAME
2 NAME
3 CSNAME
4 CONTENT
\setminussetregisterentry [\cdot \cdot \cdot] [\cdot \cdot \cdot, \cdot \cdot \frac{2}{7} \cdot \cdot \cdot, \cdot] [\cdot \cdot \cdot, \cdot \cdot \frac{3}{7} \cdot \cdot \cdot, \cdot]1 NAME
2 etichetta = NAME
    keys = TEXT PROCESSOR->TEXT<br>entries = TEXT PROCESSOR->TEXT
    entries = TEXT PROCESSOR->TEXT<br>keys:1 = TEXT
                    keys:1 = TEXT
    keys:2 = TEXT<br>keys:3 = TEXT
    keys:3entries:1 = TEXT<br>entries:2 = TEXT
    entries:2 = TEXT
    entries:3alternativa = TEXT
3 KEY = VALUE
\setminussetreplacement[.\dot,.]* reimposta NAME
\setrigidcolumnbalance .<sup>*</sup>.
* CSNAME NUMMER
\setrigidcolumnhsize {.<sup>1</sup>..} {.<sup>2</sup>..} {.<sup>3</sup>..}
1 DIMENSION
2 DIMENSION
3 NUMMER
```

```
\setscript [...<sup>*</sup>.]
* hangul hanzi nihongo ethiopic thai test NAME
\setminussetsectionblock [\cdot, \cdot, \cdot] [\cdot, \cdot, \cdot, \frac{2}{3}, \cdot, \cdot, \cdot]1 NAME
2 segnalibro = TEXT
\setsimplecolumnhsize [..,..=..,..] *
* n = NUMMER
   ampiezza = DIMENSION
    distanza = DIMENSION
    righe = NUMMER
\setsmallbodyfont
\setsmallcaps
\setminussetstackbox \{.\cdot\cdot\} \{.\cdot\cdot\} \{.\cdot\cdot\}1 NAME
2 NAME
3 CONTENT
\setstructurepageregister [.<sup>1</sup>.] [..,..<sup>2</sup>..,..] [..,..<sup>3</sup>..,..]
1 NAME
2 etichetta = NAME
   keys = TEXT PROCESSOR->TEXT
    entries = TEXT PROCESSOR->TEXT
    keys:1 = TEXT
    keys:2 = TEXT
   keys:3 = TEXT<br>entries:1 = TEXT
   entries:1 = TEXT
   entries:2 = TEXT
   entries:3alternativa = TEXT
3 KEY = VALUE
\setstrut
\setsuperiors
\setsystemmode {...}
* NAME
\settabular
\settaggedmetadata [..,..=..,..] *
* KEY = VALUE
```

```
\settext [...] [.] [.] [.] [.] [.] [.] [.]1 cima intestazione testo piedipagina fondo
2 testo margine bordo
3 sinistra centro destra
4 data numeropagina BESCHRIFTUNG TEXT BEFEHL
5 data numeropagina BESCHRIFTUNG TEXT BEFEHL
\setminussettightobject \{.\cdot.\cdot\} \{.\cdot.\cdot\} \setminus\cdot.\cdot \{.\cdot.\cdot\}1 NAME
2 NAME
3 CSNAME
4 CONTENT
\setminussettightreferencedobject \{.\cdot.\cdot\} \{.\cdot.\cdot\} \setminus\cdot.\cdot \{.\cdot.\cdot\}1 NAME
2 NAME
3 CSNAME
4 CONTENT
\setminussettightunreferencedobject \{.\cdot\cdot\} \{.\cdot\cdot\} \setminus\cdot\cdot\cdot \{.\cdot\cdot\}1 NAME
2 NAME
3 CSNAME
4 CONTENT
\settrialtypesetting
\setminussetuevalue \{.\cdot.\cdot\} \{.\cdot.\cdot\}1 NAME
2 CONTENT
\setminussetugvalue \{.\cdot\cdot\} \{.\cdot\cdot\}1 NAME
2 CONTENT
\setminussetunreferencedobject \{.\cdot.\cdot\} \{.\cdot.\cdot\} \setminus\cdot.\cdot \{.\cdot.\cdot\}1 NAME
2 NAME
3 CSNAME
4 CONTENT
```
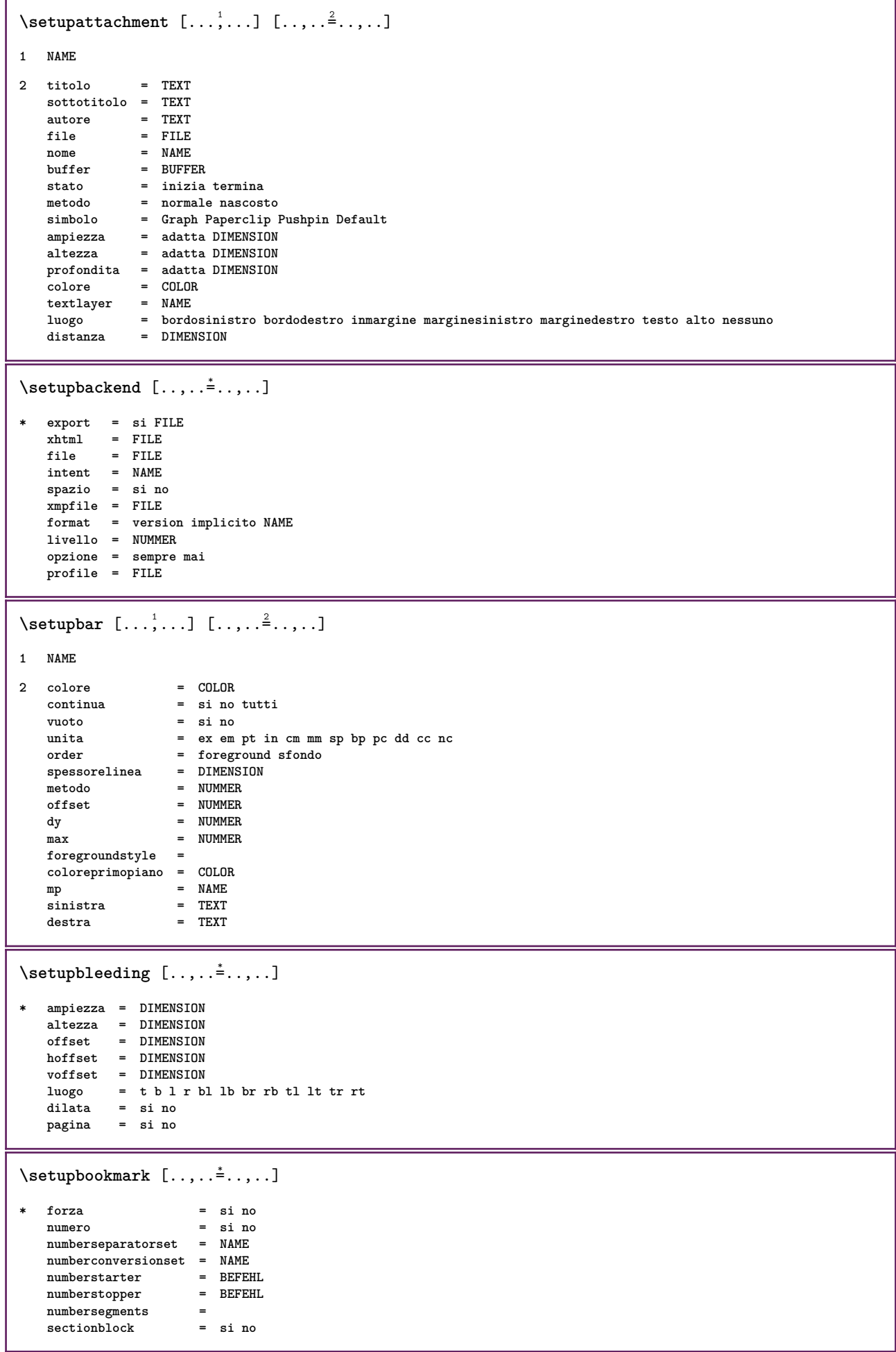

```
\setminussetupbtxdataset [\ldots, \ldots] [\ldots, \ldots]<sup>2</sup>...,..]
1 NAME
2 language = SPRACHE
\setminussetupbtxlabeltext [.\cdot] [.\cdot,.\cdot]<sup>2</sup>.....]
1 SPRACHE
2 KEY = VALUE
\setminussetupbtxlist [\cdot, \cdot, \cdot] [\cdot, \cdot, \cdot, \frac{2}{3}, \cdot, \cdot, \cdot]1 NAME
2 inherits: \impostaelenco
\setupbtxregister [\ldots, \ldots] [\ldots, \ldots]<sup>2</sup>.....]
1 NAME
2 stato = inizia termina
   dataset = NAME
   field = keyword range numeropagina autore
   registermetodo = once
   alternativa = normalshort invertedshort
   stile =
                 colore = COLOR
\setminussetupbtxrendering [\ldots, \ldots] [\ldots, \ldots]<sup>2</sup>...,..]
1 NAME
2 statotesto = inizia termina
    statopagina = inizia termina
    separatore = BEFEHL
    criterio = precedente cite qui tutti nessuno
   specification = NAME<br>titolo = TEXT
   titolo<br>prima
                  prima = BEFEHL
   dopo = BEFEHL<br>dataset = NAME
   datasetmetodo = dataset forza locale globale nessuno
                  sorttype = short dataset elenco riferimento usato implicito cite indiceanalitico
   ripeti = si no
   group = NAME
   numerazione = si no num indiceanalitico tag short pagina
\setminussetupbtx [\cdot \cdot \cdot] [\cdot \cdot \cdot, \cdot \cdot \cdot \cdot]1 NAME
2 specification = implicito apa aps NAME
    dataset = implicito NAME
    comando = CD:ONEARGUMENT
    sinistra = BEFEHL
   destra = BEFEHL
   authorconversion = normale normalshort normalinverted invertedshort short
    etallimit = NUMMER
    etaldisplay = NUMMER
    etaloption = ultimo
    stopper = initials
   interazione = inizia termina tutti
   alternativa =
   sorttype = normale invertito
   compress = si no<br>implicito = implie
                     implicito = implicito NAME
   stile =
   colore = COLOR
\setupbtx [...<sup>*</sup>..]
* NAME
```

```
\setminussetupbutton [\ldots, \ldots] [\ldots, \ldots]1 NAME
2 stato = inizia termina
   stessapagina = si no vuoto nessuno normale implicito
   stile =
   colore = COLOR
   colorecontrasto = COLOR
   alternativa = nascosto
   inherits: \impostaincorniciato
\setminussetupcharacterkerning [\ldots, \ldots] [\ldots, \ldots]<sup>2</sup>...,..]
1 NAME
2 fattore = max NUMMER
   ampiezza = DIMENSION
   features = NAME
   \frac{\texttt{title}}{\texttt{color}}colore = COLOR
\setminussetupcharacterspacing [.\stackrel{1}{\ldots}] [.\stackrel{2}{\ldots},\stackrel{3}{\ldots},\ldots]1 NAME
2 NUMMER
3 sinistra = NUMMER
                destra = NUMMER
   alternativa = 0 1
\setminussetupchemical [\ldots, \ldots] [\ldots, \ldots]<sup>2</sup>...,..]
1 NAME
2 strut = inherits: \value-strut
   ampiezza = adatta nessuno NUMMER
   altezza = adatta nessuno NUMMER
   sinistra = adatta nessuno NUMMER
                  destra = adatta nessuno NUMMER
   cima = adatta nessuno NUMMER
   fondo = adatta nessuno NUMMER
   scala = piccolo medio grande normale NUMMER
   rotazione = NUMMER
   symallinea = auto
   asse = attivo disattivo
   colorecornice = COLOR
   spessorelinea = DIMENSION
                 = DIMENSION
   unita = DIMENSION
   fattore = NUMMER<br>cornice = attivo
                 cornice = attivo disattivo
   colorelinea = COLOR
                 fonttesto = inherits: \impostafontdeltesto
   dimensione = piccolo medio grande
   stile =
   colore = COLOR
\setminussetupchemicalframed [...,\ldots] [...,\ldots]1 NAME
2 inherits: \impostaincorniciato
\setminussetupcollector [\ldots, \ldots] [\ldots, \ldots]<sup>2</sup>...,..]
1 NAME
2 rotazione = sinistra destra interno esterno NUMMER
   angolo = sinistra centro destra cima fondo
   \overline{x} = DIMENSION
   y = DIMENSION
   hoffset = DIMENSION<br>voffset = DIMENSION
             = DIMENSION
   luogo =
   stato = inizia termina
```
\setupcolumnspan  $[\ldots,\ldots^*],\ldots]$ 

```
* n = NUMMER
   inherits: \impostaincorniciato
\setminussetupcombination [\ldots, \ldots] [\ldots, \ldots]<sup>2</sup>.....]
1 NAME
2 nx = NUMMER
   ny = NUMMER
   ampiezza = adatta DIMENSION
    altezza = adatta DIMENSION
    luogo = sinistra centro destra cima fondo
   distanza = DIMENSION
   alternativa = etichetta testo
             = inherits: \impostaallineamento<br>= si no
   \texttt{continuous}\ \texttt{prima}prima = BEFEHL
   dopo = BEFEHL
   tra = BEFEHL
   stile =
   colore = COLOR
\setupcontent [\ldots,\ldots^*...]* inherits: \impostaelenco
\setminussetupcounter [\ldots, \ldots] [\ldots, \ldots^{\frac{2}{n}}, \ldots]1 NAME
2 inizia = NUMMER<br>
counter = NAME
   counter = NAME<br>metodo = pagin
    metodo = pagina
    stato = inizia termina
   modo = bypagina byblock bytesto bytesta byABSCHNITT
   prefisso = si no
   -<br>prefixseparatorset = NAME<br>prefixconversion = NAME
   prefixconversion
   prefixconversionset = NAME
   prefixstarter =
   prefixstopper =<br>
prefixset = NAME
   perfixsetprefixsegments =
                      numberorder = invertito
   numberseparatorset = NAME
   number conversionnumberconversionset = NAME
   numberstarter =
   numberstopper =
   numbersegments =
   type = primo precedente successivo ultimo numero
   criterio = rigido positivo tutti
   prefixconnector =
\setupdataset [..,..=..,..] *
* attesa = si no
```
## $\setminus$ setupdelimitedtext  $[\ldots, \ldots]$   $[\ldots, \ldots]$ <sup>2</sup>...,..] **1 NAME 2 prima = BEFEHL dopo = BEFEHL language = SPRACHE** metodo = font<br>
ripeti = si no **ripeti = si no luogo = testo capoverso margine** sinistra = BEFEHL **centro** = BEFEHL<br>destra = BEFEHL destra = BEFEHL<br>nextleft = BEFEHL **= BEFEHL<br>= BEFEHL**  ${\tt nextright} \$ **spazioprima = inherits: \rigovuoto spaziodopo = inherits: \rigovuoto marginesinistro = marginedestro = rientro = inherits: \impostarientro rientrasuccessivo = stile = colore = COLOR stilesimbolo = coloresimbolo = COLOR**  $\setminus$ setupdescription  $[\ldots, \ldots]$   $[\ldots, \ldots]$ <sup>2</sup>...,..] **1 NAME 2 titolo = si no livello** = NUMMER<br>testo = TEXT testo = TEXT<br>headcommand = CD:01 **headcommand = CD:ONEARGUMENT** prima = BEFEHL **dopo = BEFEHL** tra = BEFEHL<br>alternativa = sinisti **alternativa = sinistra destra inmargine insinistra indestra margine marginesinistro marginedestro margineinterno margineesterno vicino sospeso cima comando NAME allinea = inherits: \impostaallineamento headalign = inherits: \impostaallineamento**<br>rientro = inherits: \impostarientro **rientro = inherits: \impostarientro display = si no rientrasuccessivo = ampiezza = adatta ampio riga DIMENSION** distanza = nessuno DIMENSION<br>sospendi = adatta ampio nesse **sospendi = adatta ampio nessuno margine NUMMER**  $c$ losesymbol **closecommand = CD:ONEARGUMENT espansione = si no xml campione = TEXT margine = stile = colore = COLOR stiletesta = coloretesta = COLOR \setupdirections** [..,..=..,..] \* **\* bidi = attivo disattivo locale globale metodo = uno due implicito fences = si no** \setupdocument  $[\ldots,\ldots^*],\ldots]$ **prima**  $=$  **BEFEHL dopo = BEFEHL metadata:author = TEXT**  $meta data: title$ **metadata:subject = TEXT metadata:keywords = TEXT KEY = VALUE**

```
\setminussetupeffect [\ldots, \ldots] [\ldots, \ldots^{\frac{2}{n}}, \ldots]1 NAME
2 metodo = nessuno comando
                  dilata = NUMMER
   spessorelinea = NUMMER
   alternativa = normale interno esterno entrambi nascosto dilata
\setminussetupenumeration [\ldots, \ldots] [\ldots, \ldots]<sup>2</sup>...,..]
1 NAME
2 titolo = si no
   numero = si no<br>
comandonumero = CD:ON
                      comandonumero = CD:ONEARGUMENT
   distanzatitolo = DIMENSION
   stiletitolo =
   coloritolotitlecommand = CD:ONEARGUMENT
   titleleft = BEFEHL<br>titleright = BEFEHL
   titleright = BEFEHL
   {\tt sinitra} \atop {\tt destra}destra = BEFEHL
                      simbolo = BEFEHL
   starter = BEFEHL
   stopper = BEFEHL<br>accoppiamento = NAME
   accoppiamento = NAME<br>
counter = NAME
   counter<br>livello
                      livello = NUMMER
   testo = TEXT<br>
headcommand = CD:01
                      headcommand = CD:ONEARGUMENT
   prima = BEFEHL
   dopo = BEFEHL
   tra = BEFEHL
   alternativa = sinistra destra inmargine insinistra indestra margine marginesinistro marginedestro margineinterno
                           margineesterno vicino sospeso cima comando NAME
    allinea = inherits: \impostaallineamento
   headalign = inherits: \impostaallineamento
   rientro = inherits: \impostarientro<br>display = si no<br>display = si no
                      display = si no
   rientrasuccessivo =
    ampiezza = adatta ampio riga DIMENSION
    distanza = nessuno DIMENSION
   sospendi = adatta ampio nessuno margine NUMMER<br>
sospendi = adatta ampio nessuno margine NUMMER<br>
closesvmbol = BEFEHL
    closesymbol = BEFEHL
    closecommand = CD:ONEARGUMENT
   espansione = si no xml<br>
campione = TEXT
   campione
   margine =
   stile =
   colore = COLOR
   stiletesta =
   colorestainherits: \setupcounter
\setminussetupenv [\ldots, \ldots \stackrel{*}{\dots}, \ldots]* set = BEFEHL
   reset = BEFEHL<br>
KFY = VALUE
          = VALUE
\setminussetupexport [\ldots, \ldots^* \ldots, \ldots]* allinea = flushleft centro flushright normale
    fonttesto = DIMENSION
    ampiezza = DIMENSION
   titolo = TEXT
   sottotitolo = TEXT<br>autore = TEXT
   \alphautore
   alternativa = html div
    properties = si no
    hyphen = si no
    cssfile = FILE
   primapagina = FILE
   ultimapagina = FILE
```
## $\setminus$ setupexternalfigure  $[\ldots, \ldots]$   $[\ldots, \ldots]$ <sup>2</sup>...,..]

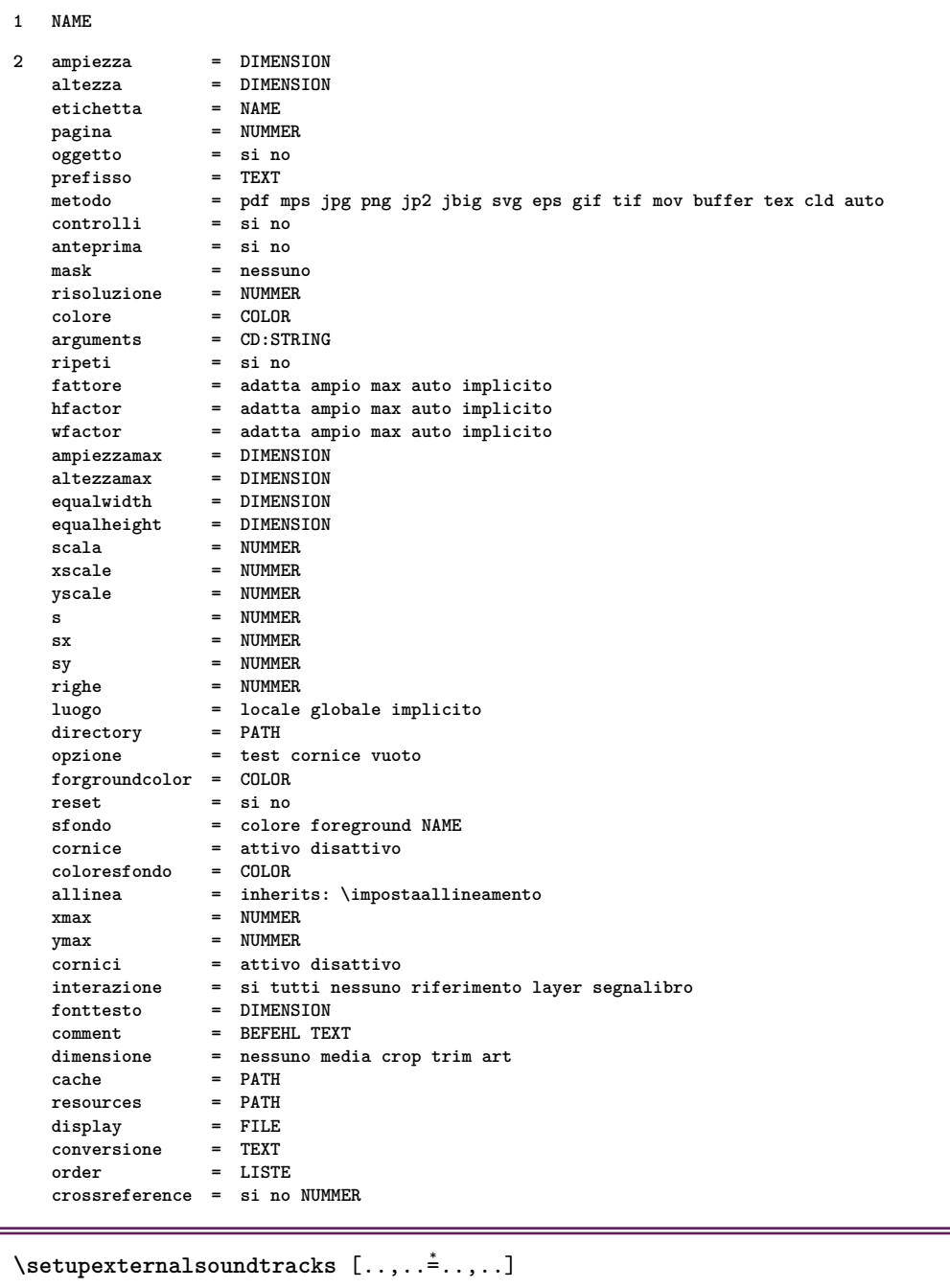

**\* opzione = ripeti**

 $\setminus$ setupfieldbody  $[\ldots, \ldots]$   $[\ldots, \ldots]$ <sup>2</sup>.....]

```
1 NAME
```
**2 category = NAME inherits: \setupfieldcategory**

```
\setminussetupfieldcategory [\ldots, \ldots] [\ldots, \ldots]<sup>2</sup>...,..]
1 NAME
2 inizia = NUMMER
   stile =
   colore = COLOR
   type = radio sotto testo riga push check signature
                     = TEXT<br>= TEXT
   implicitocolorecornicecampo = COLOR
   coloresfondocampo = COLOR
    ampiezza = DIMENSION
    altezza = DIMENSION
    profondita = DIMENSION
    allinea = sinistra centro destra flushleft center flushright
   n = NUMMER<br>simbolo = NAME
                     simbolo = NAME
   fieldlayeropzione = solalettura richiestp protetto ordinato nondisponibile nocheck fisso file nascosto stampabile
                        auto
   clickdentro = REFERENCE
   clickfuori = REFERENCE
   entraregione = REFERENCE
   esciregione = REFERENCE
   dopotasto = REFERENCE
   format = REFERENCE
   verifica = REFERENCE
   calcola = REFERENCE
   focusin = REFERENCE<br>focusout = REFERENCE
                     focusout = REFERENCE
   openpage = REFERENCE
   closepage = REFERENCE
\setminussetupfieldcontentframed [\ldots, \ldots] [\ldots, \ldots^{\frac{2}{n}}, \ldots]1 NAME
2 inherits: \impostaincorniciatoinherits: \setupfieldcategory
\setminussetupfieldlabelframed [\ldots, \ldots] [\ldots, \ldots]<sup>2</sup>...,..]
1 NAME
2 inherits: \impostaincorniciato
\setminussetupfieldtotalframed [ \dots, \dots ] [ \dots, \dots^{\frac{2}{n}} \dots ]1 NAME
2 prima = BEFEHL
   dopo = BEFEHL
   tra = BEFEHL
   distanza = DIMENSION
   alternativa = reimposta etichetta cornice orizzontale verticale
   inherits: \impostaincorniciato
\setminussetupfiller [\ldots, \ldots] [\ldots, \ldots]<sup>2</sup>...,..]
1 NAME
2 marginesinistro = DIMENSION
   marginedestro = DIMENSION
   sinistra<br>destra
   destra = BEFEHL
                  alternativa = simbolo dilata linea spazio
   metodo = locale globale centro ampio
   ampiezza = DIMENSION
   altezza = DIMENSION
   profondita = DIMENSION
   offset = DIMENSION<br>distanza = DIMENSION
                  = DIMENSION
   allinea =
   simbolo = BEFEHL
   stile =
   colore = COLOR
```

```
\setminussetupfirstline [\ldots, \ldots] [\ldots, \ldots^{\frac{2}{n}}, \ldots]1 NAME
2 n = NUMMER
   alternativa = implicito riga parola
    stile =
    colore = COLOR
\setupfittingpage [\ldots, \ldots] [\ldots, \ldots]<sup>2</sup>.....]
1 NAME
2 statopagina = inizia termina
   comando = CD:ONEARGUMENT
    margine = pagina
    scala = NUMMER
    carta = auto defaut NAME
    inherits: \impostaincorniciato
\setminussetupfloatcaption [\ldots, \ldots] [\ldots, \ldots]<sup>2</sup>...,..]
1 NAME
2 suffix = BEFEHL
    suffixseparator = BEFEHL
   suffixstopper = BEFEHL
   luogo = sinistra destra centro basso alto griglia sovrapponi interno esterno margineinterno margineesterno
                      marginesinistro marginedestro lefthanging righthanging sospendi cima fondo dilata nessuno
                        implicito
   comando = CD:ONEARGUMENT<br>comandonumero = CD:ONEARGUMENT
    comandonumero = CD:ONEARGUMENT<br>comandotesto = CD:ONEARGUMENT
                    comandotesto = CD:ONEARGUMENT
    spazioprima = inherits: \rigovuoto
    spaceinbetween = inherits: \rigovuoto
    spaziodopo = inherits: \rigovuoto<br>distanza = DIMENSION
                    = DIMENSION
    tra = BEFEHL
    \frac{\text{size}}{\text{colore}}colore = COLOR
                   = DIMENSION<br>= DIMENSION
   offsetfondo<br>numero
   numero = si no nessuno<br>group = TEXT
                    group = TEXT
   marginesinistro = DIMENSION
   marginedestro = DIMENSION
   margineinterno = DIMENSION
    margineesterno = DIMENSION
   allinea = inherits: \impostaallineamento
    ampiezza = adatta max DIMENSION
    ampiezzamin = adatta DIMENSION
    ampiezzamax = DIMENSION
    inherits: \setupcounter
\setminussetupfontexpansion [.<sup>1</sup>..] [..,..^{\frac{2}{n}}..,..]
1 NAME
2 vector = NAME
   fattore = NUMMER
   dilata = NUMMER
    shrink = NUMMER
   passo = NUMMER
\setminussetupfontprotrusion [\cdot, \cdot, \cdot] [\cdot, \cdot, \cdot, \frac{2}{3}, \cdot, \cdot, \cdot]1 NAME
2 vector = NAME
   fattore = NUMMER
   sinistra = NUMMER
    destra = NUMMER
\setupfonts [\ldots, \ldots^* \ldots, \ldots]* language = no auto
```

```
\setminussetupfontsolution [\ldots, \ldots] [\ldots, \ldots]<sup>2</sup>...,..]
1 NAME
2 goodies = FILE
   solution = NAME
    less = NAME
    more = NAME
   metodo = preroll separa normale invertito casuale
   criterio = NUMMER
\setminussetupformula [...,...] [...,-^2...,...]1 NAME
2 luogo = sinistra destra
   allinea = sinistra centro destra flushleft center flushright normale
   strut = si no
                    = DIMENSION
   sinistra = BEFEHL
   destra = BEFEHL
   spazioprima = inherits: \rigovuoto
   spaziodopo = inherits: \rigovuoto
                    comandonumero = CD:ONEARGUMENT
   colore = COLOR
   stilenumero =
   \hbox{\tt colorenumero}\ \hbox{\tt opzione}= centro<br>=margine =
   marginesinistro = DIMENSION
    marginedestro = DIMENSION
    alternativa = NAME
   rientrasuccessivo =
                    griglia = inherits: \snaptogrid
   inherits: \setupcounter
\setminussetupframedcontent [\ldots, \ldots] [\ldots, \ldots]<sup>2</sup>...,..]
1 NAME
2 sinistra = BEFEHL
    destra = BEFEHL
    leftoffser = DIMENSION
   offsetdestro = DIMENSION
    offsetcima = DIMENSION
    offsetfondo = DIMENSION
   correzioneriga = si no
   inherits: \impostaincorniciato
\setminussetupframedtext [\ldots, \ldots] [\ldots, \ldots]<sup>2</sup>...,..]
1 NAME
2 sinistra = BEFEHL<br>destra = BEFEHL
   destra = BEFEHL
                       interno = BEFEHL
   luogo = sinistra destra centro nessuno
   correzioneprofondita = attivo disattivo
   fonttesto = inherits: \impostafontdeltesto
                       rientro = inherits: \impostarientro
   stile =
   colore = COLOR
   inherits: \impostaincorniciatoinherits: \setupplacement
\setupglobalreferenceprefix [...]
*
\setminussetupheadalternative [\ldots, \ldots] [\ldots, \ldots]<sup>2</sup>...,..]
1 NAME
2 alternativa = orizzontale verticale
   renderingsetup = NAME
```

```
\setminussetuphelp [\ldots, \ldots] [\ldots, \ldots]1 NAME
2 inherits: \impostaincorniciato
\setminussetuphigh [\ldots, \ldots] [\ldots, \ldots]1 NAME
2 distanza = DIMENSION
    up = DIMENSTON<br>\frac{1}{2}\frac{\texttt{stile}}{\texttt{color}}colore = COLOR
\setminussetuphighlight [\ldots, \ldots] [\ldots, \ldots]<sup>2</sup>...,..]
1 NAME
2 comando = si no
    stile =
    colore = COLOR
\setuphyphenation [\ldots,\ldots^{\pm} \ldots]* metodo = original tex implicito hyphenate expanded traditional nessuno
\setminussetupindentedtext [\ldots, \ldots] [\ldots, \ldots]<sup>2</sup>...,..]
1 NAME
2 prima = BEFEHL
                  dopo = BEFEHL
   distanza = DIMENSION<br>campione = TEXT
    \texttt{campione}testo = TEXT
                 = adatta ampio DIMENSION
   separatore = BEFEHL
   stile =
    colore = COLOR
    stiletesta =
   coloretesta = COLOR
\setminussetupindex [\ldots, \ldots] [\ldots, \ldots]^21 NUMMER
2 inherits: \impostaregistro
\setminussetupinitial [\ldots, \ldots] [\ldots, \ldots]<sup>2</sup>...,..]
1 NAME
2 n = NUMMER
    m = NUMMER
   prima = BEFEHL
   distanza = DIMENSION
    hoffset = DIMENSION
    voffset = riga DIMENSION
   \begin{array}{c} \texttt{stile} \ \texttt{colore} \end{array}colore = COLOR
    font = FONT
    testo = TEXT
   luogo = margine testo
    metodo = primo ultimo auto nessuno
\setminussetupinsertion [\ldots, \ldots] [\ldots, \ldots]<sup>2</sup>...,..]
1 NAME
2 luogo = pagina testo colonne firstcolumn lastcolumn
```
```
\setminus setupitaliccorrection [\ldots, \ldots]
```
**\* testo sempre globale nessuno**

```
\setupitemgroup [\cdot \cdot \cdot] [\cdot \cdot \cdot \cdot], [\cdot \cdot \cdot], [\cdot \cdot \cdot], [\cdot \cdot \cdot], [\cdot \cdot \cdot], [\cdot \cdot \cdot]
```
**1 NAME**

- **2 ogni NUMMER**
- **3 intro casuale continua impaccato autointro ampio testo prima dopo nobianco margine inmargine almargine intesto lento adatta nofit capoverso unito vicino stopper unpacked ripeti norepeat invertito colonne uno due tre quattro cinque six seven eight nine standard NUMMER\*ampio NUMMER\*vicino orizzontale NAME**

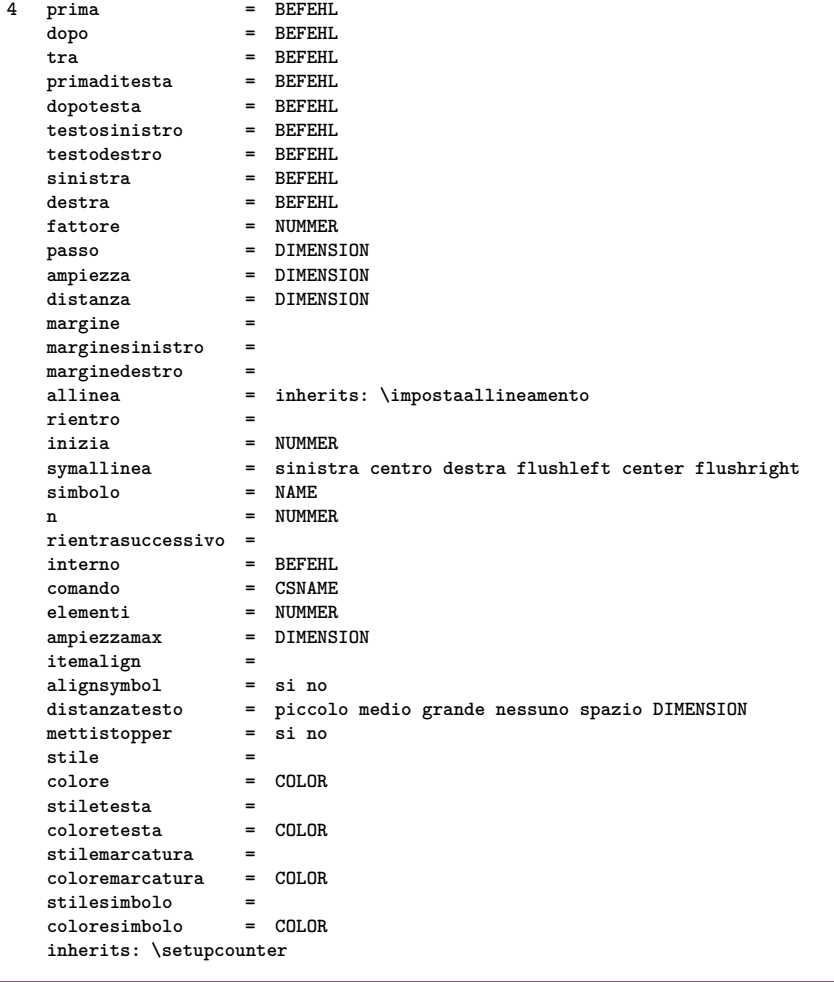

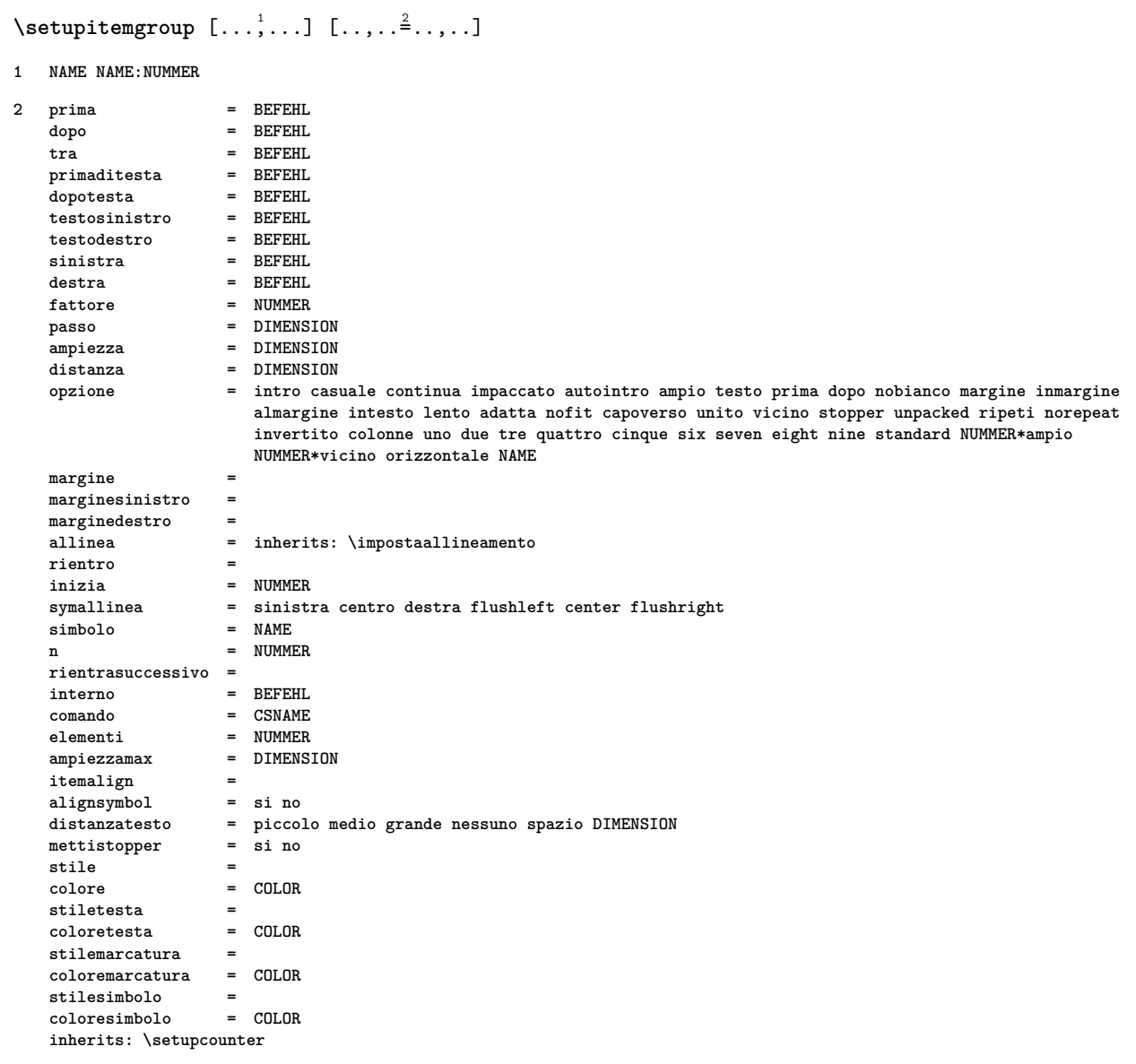

#### $\text{Setunlabel}$   $\begin{bmatrix} 1 & 1 \\ 1 & 1 \end{bmatrix}$ [..,..=..,..] <sup>2</sup>

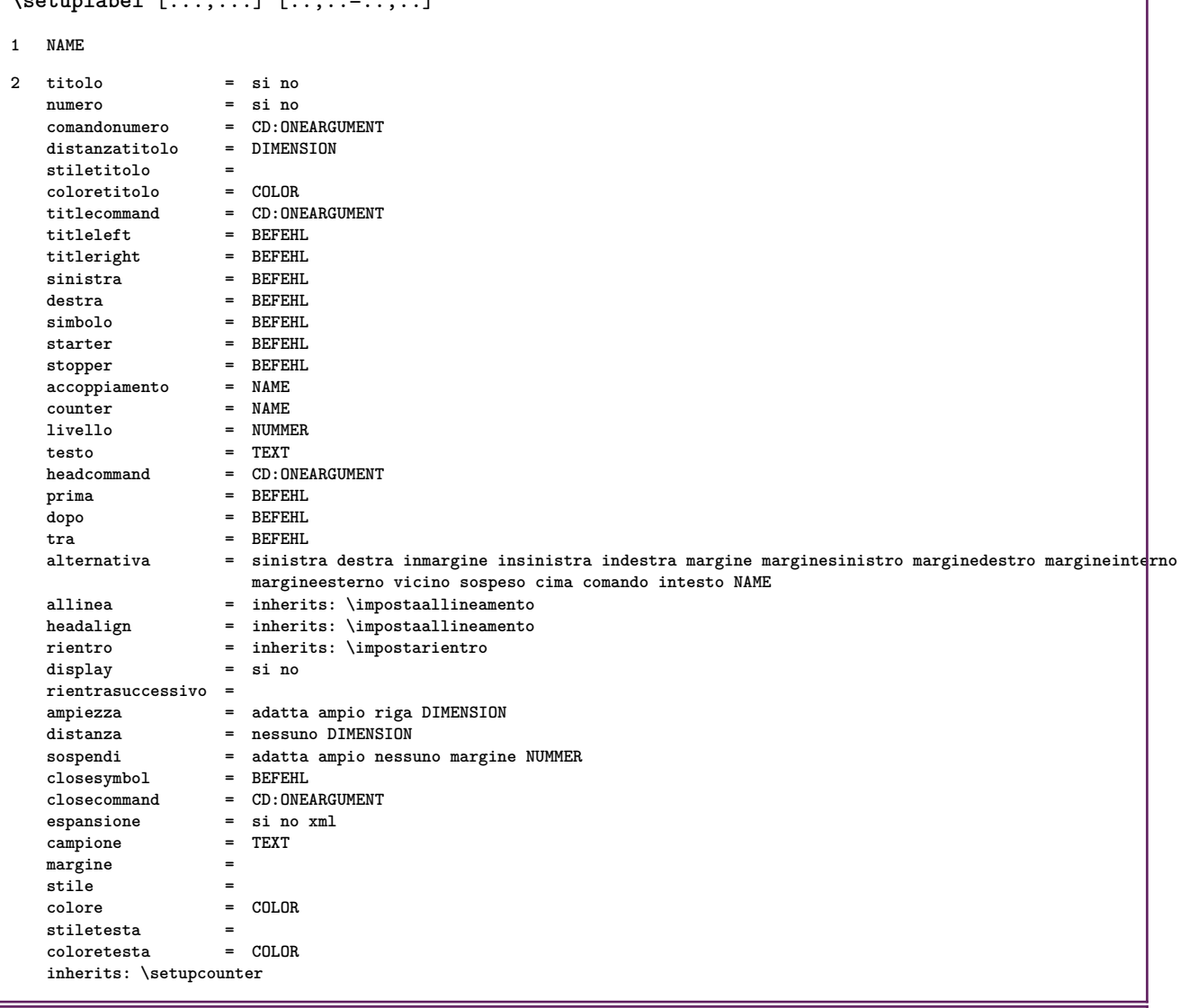

1

# $\setminus$ setuplayer  $[\ldots, \ldots]$   $[\ldots, \ldots]^2$

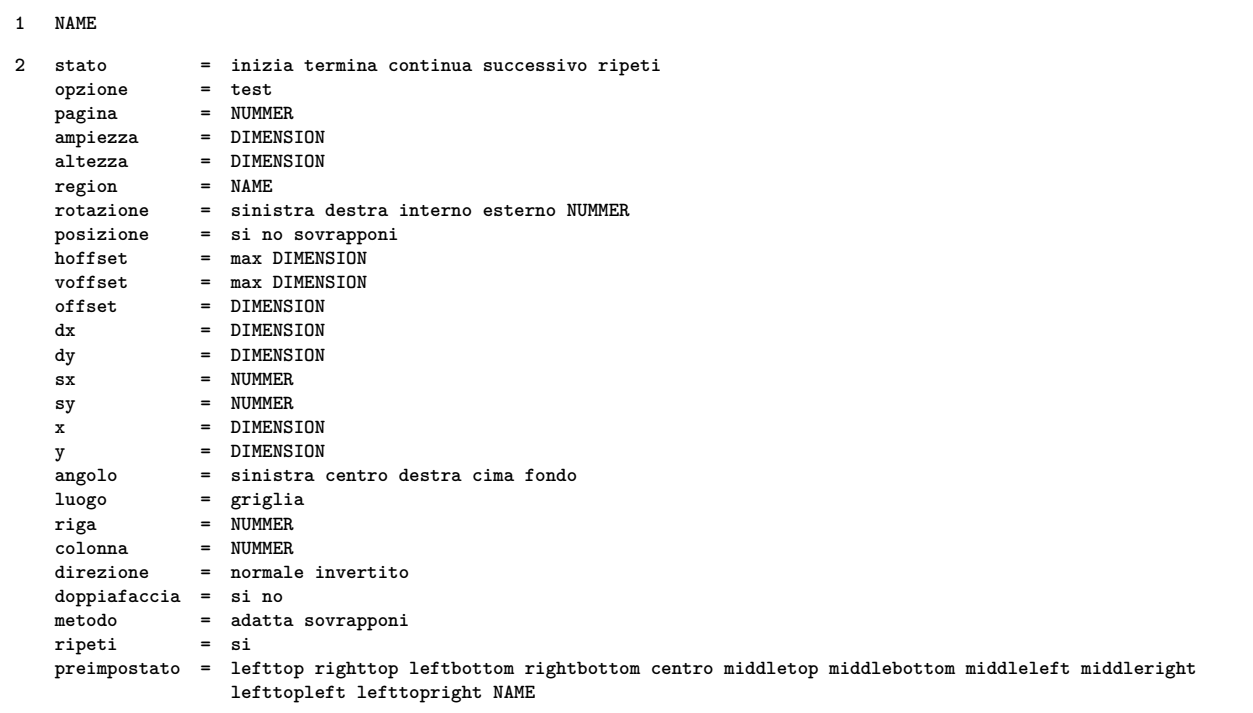

```
\setminussetuplayeredtext [\ldots, \ldots] [\ldots, \ldots]<sup>2</sup>...,..]
1 NAME
2 stile =
   colore = COLOR
   inherits: \impostaincorniciato
\setuplayouttext [...] 1
[...] 2
[..,..=..,..] 3
1 cima intestazione testo piedipagina fondo
2 testo margine bordo
3 stato = inizia termina vuoto alto nessuno normale nomarcature NAME
   stile =
   colore = COLOR
   strut = si no
   n = NUMMER<br>prima = BEFEHL
                  prima = BEFEHL
   dopo = BEFEHL
   stilesinistra =
   stiledestra =
   coloresinistra = COLOR
   coloredestra = COLOR
   ampiezza = DIMENSION
   ampiezzasinistra = DIMENSION
   ampiezzadestra\setminussetuplinenote [\ldots, \ldots] [\ldots, \ldots]<sup>2</sup>...,..]
1 NAME
2 compress = si no
   compressmethod = separator stopper spazio
   compressseparator = BEFEHL
   compressdistance = DIMENSION
   inherits: \setupnote
\setminussetuplinetable [.<sup>1</sup>..] [.<sup>2</sup>...,.<sup>2</sup>...,..]
1 r c
2 dispari pari intestazione NUMMER
3 righe = adatta NUMMER
   prima = BEFEHL
   dopo = BEFEHL
   tra = BEFEHL<br>dilata = si no l
                 dilata = si no DIMENSION
   ampiezzamax = adatta DIMENSION
   nsinistra = NUMMER
   n = NUMMER
   ripeti = si no
   nx = NUMMER<br>ampiezza = DIMENS:
   ampiezza = DIMENSION
   altezza = adatta riga DIMENSION
   distanza = DIMENSION
   offsetsinistro = DIMENSION
   offsetdestro = DIMENSION
   allinea = inherits: \impostaallineamento
   sfondo = colore
   coloresfondo = COLOR
   xheight = max DIMENSION
   xdepth = max DIMENSION
   \frac{\text{size}}{\text{color}}colore = COLOR
```

```
\setminussetuplistalternative [\ldots, \ldots] [\ldots, \ldots]<sup>2</sup>...,..]
1 NAME
2 prima = BEFEHL
    dopo = BEFEHL
    comando = CD:THREEARGUMENTS
   renderingsetup = NAME
    ampiezza = DIMENSION
    distanza = DIMENSION
   distanza<br>dilata = DIMENSION<br>--------
   filler = BEFEHL
\setminussetuplistextra [\ldots, \ldots] [\ldots, \ldots^{\frac{2}{n}}, \ldots]1 NAME
2 prima = BEFEHL
   dopo = BEFEHL
\setuplocalfloats [\ldots, \ldots \stackrel{*}{\dots}, \ldots]* prima = BEFEHL
   dopo = BEFEHL
         tra = BEFEHL
\setuplocalinterlinespace [\ldots, \ldots] [\ldots, \ldots]<sup>2</sup>...,..]
1 NAME
2 inherits: \impostainterlinea
\setuplocalinterlinespace [\ldots, \ldots]* attivo disattivo reimposta auto piccolo medio grande NUMMER DIMENSION
\setuplocalinterlinespace [...]
* NAME
\setminussetuplow [\ldots, \ldots] [\ldots, \ldots]1 NAME
2 distanza = DIMENSION
   down = DIMENSION
   stile =
   colore = COLOR
\setminussetuplowhigh [\ldots, \ldots] [\ldots, \ldots]<sup>2</sup>...,..]
1 NAME
2 distanza = DIMENSION
   up = DIMENSION<br>down = DIMENSION
             = DIMENSION
   stile =
   colore = COLOR
\setminussetuplowmidhigh [...,...] [...,...]<sup>2</sup>.....]
1 NAME
2 up = DIMENSION
   down = DIMENSION
   stile =
   colore = COLOR
\setupMPgraphics [\ldots, \ldots \stackrel{*}{\cdot} \ldots]* colore = locale globale
   mpy = FILE
```

```
\setminussetup<code>MPinstance</code> [\ldots, \ldots] [\ldots, \ldots]1 NAME
2 format = metafun mpost
   initializations = si no
   setups = NAME
   stiletesto =
   coloretesto = COLOR
   extensorsmetodo = binary decimal double scaled implicito
\setupMPpage [..,..=..,..] *
* inherits: \setupfittingpage
\setminussetupMPvariables [.\cdot^\frac{1}{2}.\cdot,\cdot,\cdot^\frac{2}{2}.\cdot,\cdot.]1 NAME
2 KEY = VALUE
\setminussetupmarginblock [\ldots, \ldots] [\ldots, \ldots]<sup>2</sup>...,..]
1 NAME
2 stato = inizia termina
   ampiezza = DIMENSION
   prima = BEFEHL
   dopo = BEFEHL<br>tra = BEFEHL
    tra = BEFEHL
    allinea = inherits: \impostaallineamento
   stile =
   colore = COLOR
   cima = BEFEHL
          fondo = BEFEHL
   luogo = sinistra destra centro inmargine
   sinistra = BEFEHL
   destra = BEFEHL
\setminussetupmargindata [\ldots, \ldots] [\ldots, \ldots]<sup>2</sup>...,..]
1 NAME
2 strut<br>comando
   comando = CD:ONEARGUMENT
               ampiezza = DIMENSION
   allinea = inherits: \impostaallineamento
   anchor = region testo
   luogo = sinistra destra interno esterno
   metodo = cima riga primo profondita altezza
   category = implicito bordo
   scope = locale globale
   opzione = testo capoverso
   margine = locale normale margine bordo<br>distanza = DIMENSION
               = DIMENSION
   hoffset = DIMENSION
   voffset = DIMENSION
   dy = DIMENSION
   spaziofondo = DIMENSION
   threshold = DIMENSION
   riga = NUMMER
   stack = si continua
   stile =
   colore = COLOR
\setminussetupmarginframed [\ldots, \ldots] [\ldots, \ldots]<sup>2</sup>...,..]
1 NAME
2 inherits: \impostaincorniciato
```

```
\setminussetupmarginrule [.\cdot\cdot\cdot] [.\cdot\,,\cdot\cdot\cdot^{\frac{3}{2}}\cdot\cdot\,,\cdot\cdot]1 NUMMER
2 inherits: \setupsidebar
\setminussetupmathalignment [\ldots, \ldots] [\ldots, \ldots]<sup>2</sup>...,..]
1 NAME
2 n = NUMMER
   m = NUMMER
   distanza = DIMENSION
   allinea = sinistra centro destra normale
\setminussetupmathcases [\ldots, \ldots] [\ldots, \ldots^{\frac{2}{n}}, \ldots]1 NAME
2 sinistra = BEFEHL
   destra = BEFEHL
                  strut = si no
    stile =
    distanza = DIMENSION
    numberdistance = DIMENSION
\setminussetupmathematics [\ldots, \ldots] [\ldots, \ldots]<sup>2</sup>...,..]
1 NAME
2 openup = si no
   .<br>setsimboli
   functionstyle =
   compact = si no<br>allinea = 12r r
   allinea = l2r r2l
   bidi = si no<br>sygreek = normal
    sygreek = normale corsivo nessuno
    lcgreek = normale corsivo nessuno
    ucgreek = normale corsivo nessuno
   italics = 1 2 3 4 nessuno reimposta
   autopunctuation = si no tutti
    setups = NAME
    domain = NAME reimposta
   stiletesto =
                    coloretesto = COLOR
   functioncolor =
   integral = limits nolimits autolimits displaylimits nessuno
   stylealternative = LISTE
                     implicito = normale corsivo
\setminussetupmathfence [\ldots, \ldots] [\ldots, \ldots^{\frac{2}{n}}, \ldots]1 NAME
2 comando = si no
   sinistra = NUMMER
   centro = NUMMER
              destra = NUMMER
   mathstyle =
              colore = COLOR
   stato = auto
```

```
\setminussetupmathfraction [\ldots, \ldots] [\ldots, \ldots]<sup>2</sup>...,..]
1 NAME
2 distanzacima = DIMENSION
   distanzafondo = DIMENSION
    margine = DIMENSION
    colore = COLOR
    strut = si no math tight
    alternativa = interno esterno entrambi
   linea = si no auto
   -<br>sinistra = NUMMER<br>destra = NUMMER
                  destra = NUMMER
   spessorelinea = DIMENSION
   mathstyle =
   distanza = no nessuno sovrapponi
\setminussetupmathframed [...,...] [...,...]<sup>2</sup>.....]
1 NAME
2 inherits: \impostaincorniciato
\setminussetupmathlabeltext [ .^1 . ] [ . . , . , .^2 . . , . . ]1 SPRACHE
2 KEY = VALUE
\setminussetupmathmatrix [\ldots, \ldots] [\ldots, \ldots]<sup>2</sup>...,..]
1 NAME
2 sinistra = BEFEHL
   destra = BEFEHL<br>strut = si no l
             strut = si no NUMMER
   allinea = sinistra centro destra normale
   stile =
   distanza = DIMENSION
   luogo = cima fondo alto basso pedap normale
\setminussetupmathornament [\ldots, \ldots] [\ldots, \ldots]<sup>2</sup>...,..]
1 NAME
2 alternativa = mp
    colore = COLOR
    mpoffset = DIMENSION
   mp = NAME
\setminussetupmathradical [\ldots, \ldots] [\ldots, \ldots]<sup>2</sup>...,..]
1 NAME
2 alternativa = implicito normale mp
    colore = COLOR
    mpoffset = DIMENSION
   mp = NAME<br>mp = NAME
```
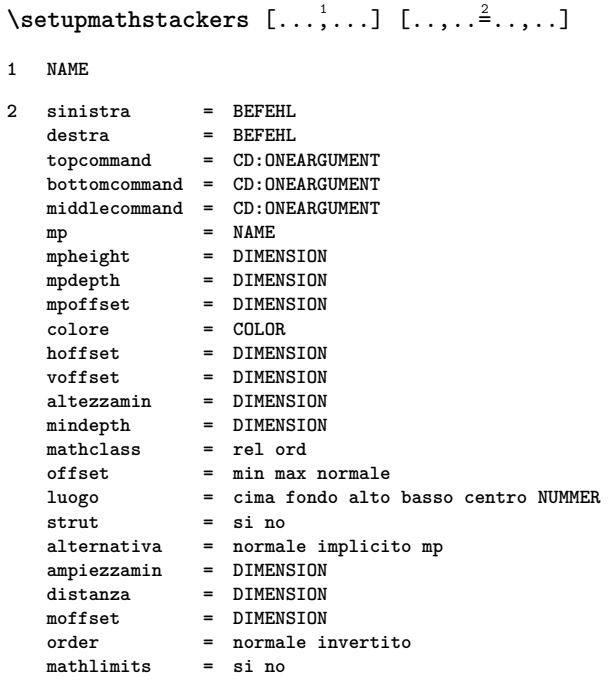

# $\setminus$ setupmathstyle  $[\ldots, \ldots]$

**\* NAME**

### $\setminus$ setupmixedcolumns  $[\ldots, \ldots]$   $[\ldots, \ldots]$ <sup>2</sup>...,..]

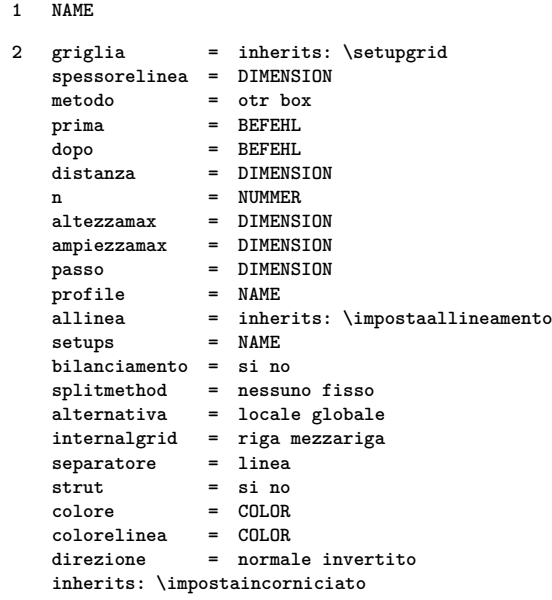

 $\setminus$ setupmodule  $[\cdot, \cdot, \cdot]$   $[\cdot, \cdot, \cdot, \frac{2}{3}, \cdot, \cdot, \cdot]$ 

**1 FILE**

**2 test = si no KEY = VALUE**

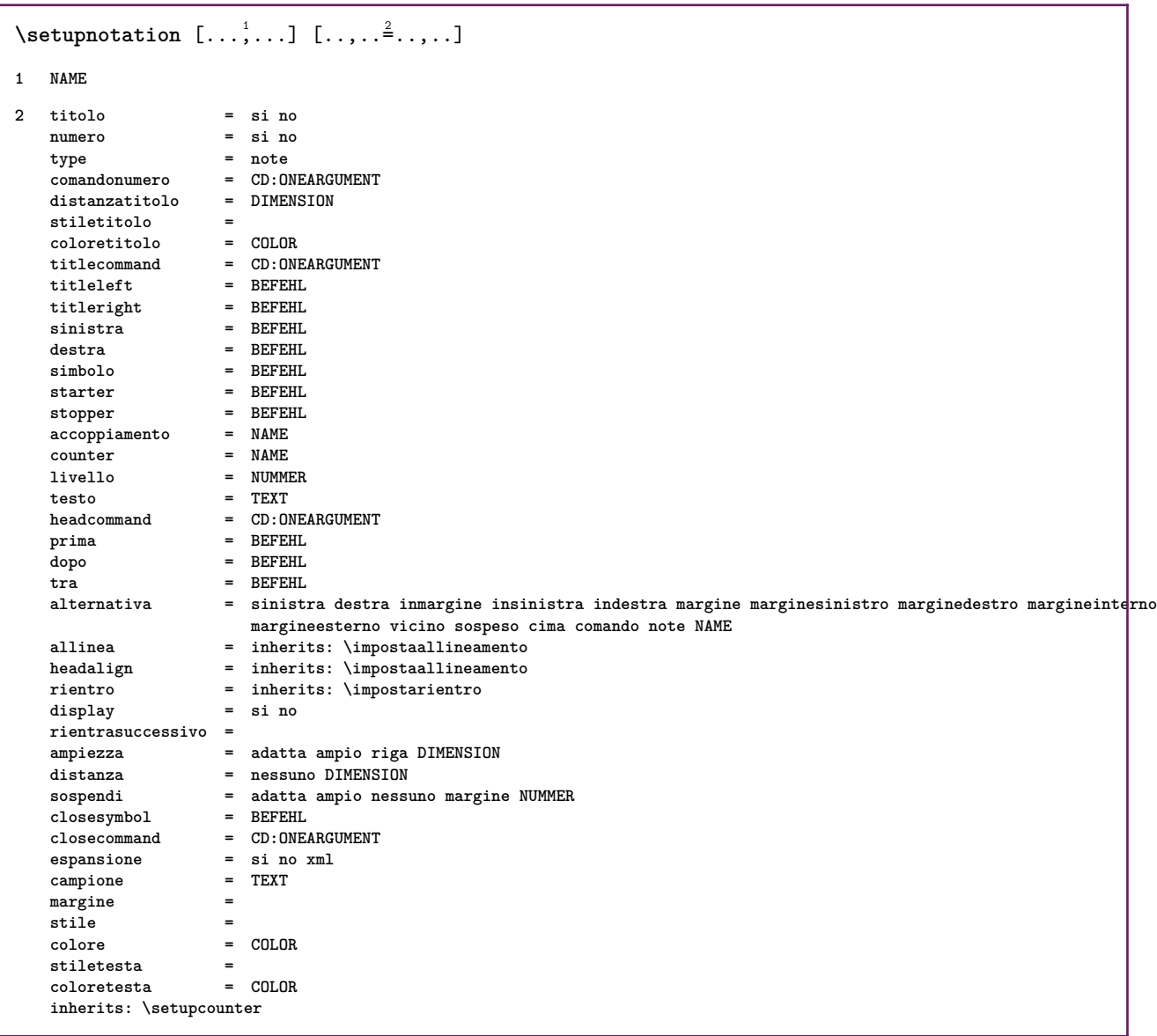

## $\setminus$ setupnote  $[\ldots, \ldots]$   $[\ldots, \ldots]$

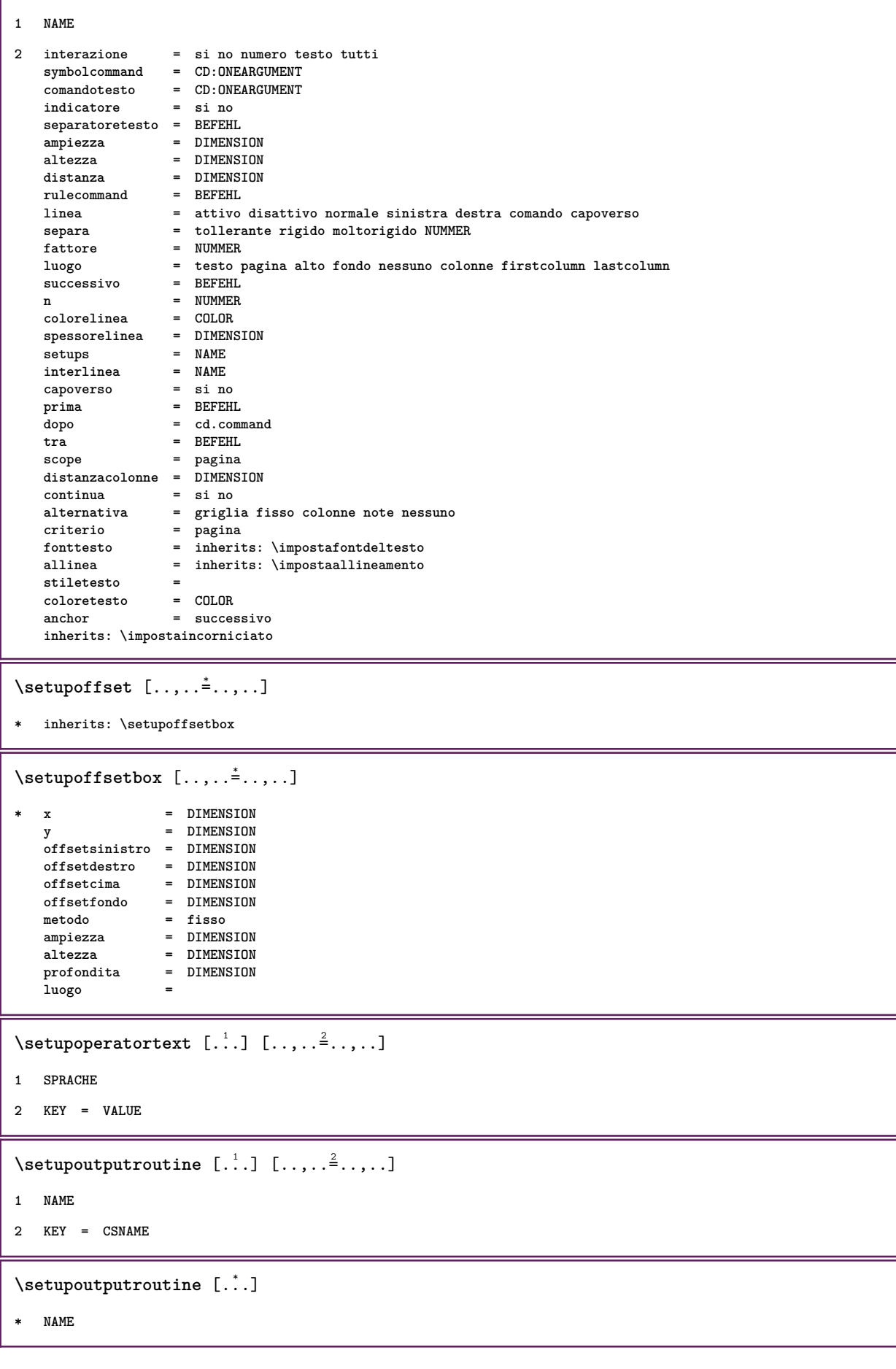

```
\setuppagechecker [\ldots, \ldots] [\ldots, \ldots]<sup>2</sup>.....]
1 NAME
2 righe = NUMMER
   offset = DIMENSION
   metodo = 0 1 2 3
   prima = BEFEHL
   dopo = BEFEHL
   tra = BEFEHL
\setminussetuppagegrid [\ldots, \ldots] [\ldots, \ldots]<sup>2</sup>.....]
1 NAME
2 n = NUMMER
   nsinistra = NUMMER
   ndestra = NUMMER<br>ampiezza = DIMENS
               ampiezza = DIMENSION auto
   distanza = DIMENSION
   righe = NUMMER
   ampiezzamax = DIMENSION
   altezzamax = DIMENSION
    direzione = normale invertito
    pagina = inherits: \pagina
   inherits: \impostaincorniciato
\setminussetuppagegridarea [\ldots, \ldots] [\ldots, \ldots]<sup>2</sup>...,..]
1 NAME
2 stato = inizia termina ripeti
   x = NUMMER
   y = NUMMER
   nx = NUMMER
   ny = NUMMER
   stile =
   colore = COLOR
   clipoffset = DIMENSION
   offsetdestro = DIMENSION
   inherits: \impostaincorniciato
\setuppagegridareatext [.<sup>1</sup>..] [.<sup>2</sup>..]
1 NAME
2 TEXT
\setminussetuppagegridlines [.\cdot^\frac{1}{2}. [.\cdot^\frac{2}{3}] [.\cdot^\frac{3}{2}] [.\cdot^\frac{4}{3}]1 NAME
2 NUMMER
3 NUMMER
4 NUMMER
\setuppagegridspan [...,<sup>1</sup>...] [..,..<sup>2</sup>...,..]
1 NAME
2 n = NUMMER
   stile =
   colore = COLOR
    prima = BEFEHL
    dopo = BEFEHL
   inherits: \impostaincorniciato
\setminussetuppagegridstart [.\cdot^1.] [.\cdot^2.] [.\cdot^3.] [.\cdot^4.]1 NAME
2 NUMMER
3 NUMMER
4 NUMMER
```

```
\setminussetuppageinjection [\ldots, \ldots] [\ldots, \ldots]<sup>2</sup>...,..]
1 NAME
2 stato = precedente successivo NUMMER
   attesa = si no
    alternativa = figura buffer setups nessuno NAME
    pagina = inherits: \pagina
    statopagina = inizia termina
    n = NUMMERinherits: \impostaincorniciato
\setuppageinjectionalternative [\ldots, \ldots] [\ldots, \ldots]<sup>2</sup>.....]
1 NAME
2 renderingsetup = NAME
\setminussetuppageshift [.\cdot^\frac{1}{2}. [.\cdot^\frac{2}{3}] [.\cdot^\frac{3}{2}]1 pagina carta
2 NAME
3 NAME
\setuppagestate [..,..=..,..] *
* attesa = si no
\setminussetuppairedbox [\ldots, \ldots] [\ldots, \ldots^{\frac{2}{n}}, \ldots]1 NAME
2 prima = BEFEHL
   dopo = BEFEHL<br>tra = BEFEHL
                  = BEFEHL
   luogo = sinistra centro destra cima fondo alto basso
    n = NUMMER
   distanza = DIMENSION
   fonttesto = inherits: \impostafontdeltesto
   ampiezza = DIMENSION
   altezza = DIMENSION
    ampiezzamax = DIMENSION
    altezzamax = DIMENSION
                  allinea = inherits: \impostaallineamento
    stile<br>colore
                  colore = COLOR
\verb+\imangle+ is the same value of the following equations for the following equations:\n<math>\begin{bmatrix}\n x &amp; 0 \\
 0 &amp; 1\n \end{bmatrix}</math>* inherits: \setuppairedbox
\setuppaper [\ldots, \ldots^* \ldots, \ldots]* inherits: \impostadimensionicarta
\setminussetupparagraph [\ldots, \ldots] [\ldots, \ldots]<sup>2</sup>...,..]
1 NAME
2 stile =
    colore = COLOR
    allinea = inherits: \impostaallineamento
    setups = NAME
\setminussetupparagraphintro [\ldots, \ldots] [\ldots^2]1 reimposta ogni primo successivo
2 BEFEHL
```

```
\setminussetupparallel [.\cdot\cdot\cdot] [.\cdot\cdot\cdot\cdot,\cdot\cdot] [.\cdot\cdot,\cdot\cdot\frac{3}{2}\cdot\cdot\cdot,\cdot\cdot]1 NAME
2 NAME
3 setups = NAME
   inizia = NUMMER
   n = NUMMER
   criterio = tutti
\setupperiods [..,..=..,..] *
* n = NUMMER
   ampiezza = DIMENSION adatta
    distanza = DIMENSION
    simbolo = BEFEHL
\setminussetupplacement [\ldots, \ldots] [\ldots, \ldots]<sup>2</sup>...,..]
1 NAME
2 prima = BEFEHL
    dopo = BEFEHL
    sinistra = BEFEHL
    destra = BEFEHL
    griglia = inherits: \snaptogrid
    correzioneriga = attivo disattivo
   correzioneprofondita = attivo disattivo
   margine = si no standard
\setuppositionbar [\ldots, \ldots \stackrel{*}{\dots}, \ldots]* stile =
              colore = COLOR
   n = NUMMER<br>min = NUMMER
              min = NUMMER
   max = NUMMER
   testo = TEXT
   ampiezza = DIMENSION
    altezza = DIMENSION
    profondita = DIMENSION
\setminussetupprefixtext [\cdot, \cdot, \cdot] [\cdot, \cdot, \cdot, \frac{2}{7}, \cdot, \cdot, \cdot]1 SPRACHE
2 KEY = VALUE
\setminussetupprocessor [\ldots, \ldots] [\ldots, \ldots^{\frac{2}{n}}, \ldots]1 NAME
2 stato = inizia termina
   sinistra = BEFEHL
    destra = BEFEHL
    comando = CD:ONEARGUMENT
   stile =
   colore = COLOR
\setminussetupprofile [\ldots, \ldots] [\ldots, \ldots]<sup>2</sup>...,..]
1 NAME
2 altezza = DIMENSION
   profondita = DIMENSION
   distanza = DIMENSION
   fattore = NUMMER
   righe = NUMMER
   metodo = rigido fisso nessuno
\setminussetupquotation [\ldots, \ldots]* inherits: \setupdelimitedtext
```

```
\setuprealpagenumber [\ldots,\ldots^*],* inherits: \setupcounter
\setminussetupreferenceformat [\ldots, \ldots] [\ldots, \ldots]<sup>2</sup>...,..]
1 NAME
2 etichetta = * NAME
   sinistra = BEFEHL
              destra = BEFEHL
   type =
   setups = NAME
   autocase = si no
              testo = TEXT
   \frac{\texttt{stile}}{\texttt{color}}colore = COLOR
\setupreferenceprefix [...]
*
\setupreferencestructureprefix [.<sup>1</sup>..] [.<sup>2</sup>..] [..,..<sup>3</sup>..,..]
1 NAME ABSCHNITT
2 implicito
3 prefisso = si no
   prefixseparatorset = NAME
   prefix conversionprefixconversionset = NAME
   prefixstarter =
   prefixstopper =
   prefixset
   prefixsegments =
   numberconversion
   numberconversionset = NAME
   numberstarter =
   numberstopper =
   numbersegments =
   numberseparatorset = NAME
   prefixconnector =
\setminussetuprenderingwindow [\ldots, \ldots] [\ldots, \ldots]<sup>2</sup>...,..]
1 NAME
2 azioneapripagina = REFERENCE
   azionechiudipagina = REFERENCE
   inherits: \impostaincorniciato
\setminussetupscale [\ldots, \ldots] [\ldots, \ldots]^21 NAME
2 scala = NUMMER
   xscale = NUMMER
               yscale = NUMMER
   ampiezza = DIMENSION
   altezza = DIMENSION
   profondita = si no
   righe = NUMMER
   fattore = adatta ampio max auto implicito
    hfactor = adatta ampio max auto implicito
    wfactor = adatta ampio max auto implicito
   ampiezzamax = DIMENSION
   altezzamax = DIMENSION
   s = NUMMER<br>sx = NUMMER
               sx = NUMMER
   sy = NUMMER
   equalwidth = DIMENSION
   equalheight = DIMENSION
   griglia = si adatta altezza profondita mezzariga
```

```
\setminussetupscript [\ldots, \ldots] [\ldots, \ldots^2, \ldots]1 NAME
2 metodo = hangul hanzi nihongo ethiopic thai test
   preimpostato = NAME<br>
features = auto
   features = auto
\setminussetupselector [.\cdot^\frac{1}{2} \ldots, \cdot \frac{2}{3} \ldots]1 NAME
2 n = NUMMER
   m = NUMMER
\setminussetupshift [\ldots, \ldots] [\ldots, \ldots]^2.....
1 NAME
2 continua = si no
    unita = ex em pt in cm mm sp bp pc dd cc nc
    metodo = NUMMER
   dy = NUMMER
   allinea = inherits: \impostaallineamento
   stile =
   colore = COLOR
\setminussetupsidebar [\ldots, \ldots] [\ldots, \ldots]<sup>2</sup>...,..]
1 NAME
2 spessorelinea = DIMENSION
   colorelinea = COLOR
   {\tt alternative} offsetcima
   offsetcima = DIMENSION<br>
offsetfondo = DIMENSION
                             offsetfondo = DIMENSION
   distanza = DIMENSION
   distanzamarginesinistro = DIMENSION
                               livello = NUMMER
\setupspellchecking [\ldots, \ldots^*],* stato = inizia termina
   metodo = 1 2 3
    elenco = NAME
\setupstretched [\ldots,\ldots^*],\ldots]* inherits: \setupcharacterkerning
\setupstruts [...]
*
\setminussetupstyle [\ldots, \ldots] [\ldots, \ldots]^2.....
1 NAME
2 metodo = comando
   stile =
   colore = COLOR
\setminussetupsubformula [\ldots, \ldots] [\ldots, \ldots]<sup>2</sup>.....]
1 NAME
2 rientrasuccessivo =
\setminussetups [\ldots, \ldots]* NAME
```

```
\setups \{ \ldots, \ldots \}* NAME
\setminussetupTABLE [\ldots, \ldots] [\ldots, \ldots] [\ldots, \ldots] [\ldots, \ldots]1 r c x y row colonna primo ultimo inizia intestazione ogni dispari pari uno NUMMER -NUMMER
2 primo least ogni due dispari pari NUMMER -NUMMER
3 extras = BEFEHL
    sinistra = BEFEHL
    destra = BEFEHL
    coloreesta
    stiletesta =
    distanzamarginesinistro = DIMENSION
    distanzamarginedestro = DIMENSION
    distanzacolonne = DIMENSION<br>ampiezzamax = DIMENSION
    ampiezzamaxsetups = NAME
    ampiezzatesto = DIMENSION locale
    separa = si no ripeti auto
    <code>intestazione</code> opzione
                                 opzione = dilata tight
    prima = BEFEHL
    dopo = BEFEHL
     stessapagina = prima dopo entrambi
     spaceinbetween = inherits: \rigovuoto
    \begin{tabular}{lllllll} \multicolumn{2}{c}{\textbf{\small{s}}}{\textbf{\small{p}}}{\textbf{\small{s}}} & \multicolumn{2}{c}{\textbf{\small{s}}} & \multicolumn{2}{c}{\textbf{\small{s}}} & \multicolumn{2}{c}{\textbf{\small{s}}} & \multicolumn{2}{c}{\textbf{\small{s}}} & \multicolumn{2}{c}{\textbf{\small{s}}} & \multicolumn{2}{c}{\textbf{\small{s}}} & \multicolumn{2}{c}{\textbf{\small{s}}} & \multicolumn{2}{c}{\textbf{\small{s}}} & \multicolumn{2}{c}{\textbf{\small{s}}} & \multicolumn{2}{c}{\textbfallineacarattere = si no
    carattereallineamento = TEXT
    distanza = DIMENSION
    colore = COLOR
    stile =
    inherits: \impostaincorniciato
\setupTEXpage [..,..=..,..] *
* inherits: \setupfittingpage
\setminussetuptabulation [\ldots, \ldots] [\ldots, \ldots]<sup>2</sup>...,..]
1 NAME
2 format = TEMPLATE nessuno
                     prima = BEFEHL
    dopo = BEFEHL
     distanza = piccolo medio grande nessuno rigovuoto profondita griglia DIMENSION
     allinea = sinistra centro destra dimension
    linea = riga normale
    colorelinea = COLOR
    spessorelinea = DIMENSION
    fonttesto = inherits: \impostafontdeltesto
    \begin{array}{c} \texttt{rientro} \ \texttt{separa} \end{array}separa = si no ripeti auto
                    unita = DIMENSION
    margine = DIMENSION
    interno = BEFEHL
    EQ = BEFEHL
    intestazione = si ripeti testo
    cornice = attivo disattivo
    titolo = TEXT
    keeptogether = si no
\setminussetuptagging [\ldots, \ldots \stackrel{*}{\cdot} \ldots, \ldots]* stato = inizia termina
    metodo = auto
\setminussetuptaglabeltext [.\cdot .] [.\cdot ,.\cdot .^{\frac{2}{n}},.\cdot ,.\cdot ]1 SPRACHE
2 KEY = VALUE
```

```
\setminussetuptextbackground [...,...] [...,...]<sup>2</sup>.....]
1 NAME
2 stato = inizia termina
   luogo = testo capoverso nessuno
               alternativa = NUMMER
   mp = NAME<br>metodo = NAME
               metodo = NAME
   sfondo = colore
   coloresfondo = COLOR
    angolo = rettangolare rotondo
    livello = NUMMER
   offsetsfondo = DIMENSION
    prima = BEFEHL
    dopo = BEFEHL
    allinea = inherits: \impostaallineamento
    dash = NUMMER
    raggio = DIMENSION
    cornice = attivo disattivo
    colorecornice = COLOR
    spessorelinea = DIMENSION
    voffset = DIMENSION
    offsetcornice = DIMENSION
   offsetsinistro =
   offsetdestro =
    offsetcima = piccolo medio grande riga DIMENSION
    offsetfondo = piccolo medio grande riga DIMENSION
   stile =
   colore = COLOR
\setminussetuptextflow [\ldots, \ldots] [\ldots, \ldots]<sup>2</sup>...,..]
1 NAME
2 ampiezza = DIMENSION
   stile =
   colore = COLOR
\setminussetuptooltip [\ldots, \ldots] [\ldots, \ldots]<sup>2</sup>...,..]
1 NAME
2 luogo = sinistra centro destra
   inherits: \impostaincorniciato
\setminussetupunit [\ldots, \ldots] [\ldots, \ldots]1 NAME
2 metodo = 1 2 3 4 5 6
   language = SPRACHE
   alternativa = testo matematica
   order = invertito normale
   separatore = piccolo medio grande normale nessuno NAME
   spazio = piccolo medio grande normale nessuno NAME
   stile =
   colore = COLOR
\setminussetupunittext [.\cdot] [.\cdot, \cdot.\frac{2}{7}...,\cdot]1 SPRACHE
2 KEY = VALUE
\setupuserpagenumber [\ldots,\ldots^*],* viewerprefix = TEXT
   stato = inizia termina nessuno mantieni vuoto
   inherits: \setupcounter
\setupversion [...]
 * concetto file temporaneo finale NAME
```

```
\setupviewerlayer [\ldots, \ldots^*], \ldots]* titolo = TEXT
   stato = inizia termina
               export = si no
   stampabile = si no
   scope = locale globale
   metodo = nessuno comando
\setupvspacing [\ldots,\ldots]* inherits: \vspacing
\setminus setupwithargument \{.\cdot.\cdot\} \{.\cdot.\cdot\}1 NAME
2 CONTENT
\setminus setupwithargumentswapped \{.\cdot,\cdot\} \{.\cdot,\cdot\}1 CONTENT
2 NAME
\setupxml [\ldots, \ldots \stackrel{*}{\dots}, \ldots]* implicito = nascosto nessuno testo
   compress = si no
\setminussetupxtable [\ldots, \ldots] [\ldots, \ldots]1 NAME
2 ampiezzatesto = DIMENSION locale
   fonttesto = inherits: \impostafontdeltesto
                           spaceinbetween = inherits: \rigovuoto
   opzione = tight max dilata ampiezza altezza fisso
    altezzatesto = DIMENSION
    ampiezzamax = DIMENSION
    distanzacolonne = DIMENSION
   distanzamarginesinistro = DIMENSION
   distanzamarginedestro = DIMENSION
   intestazione = ripeti
   piedipagina = ripeti
   {\tt spessoreline}separa = si no ripeti auto<br>splitoffset = DIMENSION
   {\tt splitoffset} \atop {\tt stessapagina}stessapagina = prima dopo entrambi
    distanza = DIMENSION
   inherits: \impostaincorniciato
\setminussetuvalue \{.\cdot.\cdot\} \{.\cdot.\cdot\}1 NAME
2 CONTENT
\setminussetuxvalue \{.\cdot\cdot\} \{.\cdot\cdot\}1 NAME
2 CONTENT
\setminussetvalue \{.\cdot\cdot\} \{.\cdot\cdot\}1 NAME
2 CONTENT
```

```
\setvariable \{.\,.\,.\} \{.\,.\,.\} \{.\,.\,.\}1 NAME
2 KEY
3 VALUE
\setminussetvariables [ .^1 . ] [ . . , . , ^2 . . , . ]1 NAME
2 set = BEFEHL
   reset = BEFEHL
    KEY = VALUE
\setvisualizerfont [...]
* FONT
\setminussetwidthof \therefore \setminus to \setminus \stackrel{?}{\dots}1 TEXT
2 CSNAME
\setminussetxmeasure \{.\cdot\cdot\} \{.\cdot\cdot\}1 NAME
2 DIMENSION
\setminussetxvalue \{.\cdot.\cdot\} \{.\cdot.\cdot\}1 NAME
2 CONTENT
\setxvariable \{.\cdot.\cdot\} \{.\cdot.\cdot\} \{.\cdot.\cdot\}1 NAME
2 KEY
3 VALUE
\setminussetxvariables [.\cdot] [.\cdot, \cdot.\frac{2}{7} \ldots]1 NAME
2 set = BEFEHL
     reset = BEFEHL
     KEY = VALUE
\setminus sfondo \{.\n.
* CONTENT
\setminussfondo \{\ldots\}* CONTENT
\sfrac \{.\,.\,.\} \{.\,.\,.\}1 CONTENT
2 CONTENT
\hbox{\tt\char'4}* CONTENT
```

```
\lambda\shiftdown \{.\n\cdot\}* CONTENT
\lambda :* CONTENT
\lambdashift \{\ldots\}* CONTENT
\showallmakeup
\showattributes
\showboxes
\showbtxdatasetauthors [\ldots, \ldots^*], \ldots]* specification = NAME
   dataset = NAME
   field =
\showbtxdatasetauthors [.\,].* NAME
\showbtxdatasetcompleteness [\ldots, \ldots^*], \ldots]* specification = NAME
   dataset =<br>field =
   field =
\showbtxdatasetcompleteness [...]
* NAME
\showbtxdatasetfields [\ldots, \ldots^*], \ldots]* specification = NAME
   dataset =<br>field =
   field =
\showbtxdatasetfields [...]
* NAME
\simeq \showbtxfields [\ldots, \ldots^* \ldots, \ldots]* rotazione = NUMMER
  specification = NAME
\verb|\showbtxfields [..]* NAME
\showbtxhashedauthors [.\,. \, .]* TEXT
\simeq \simeq \ldots* TEXT
```
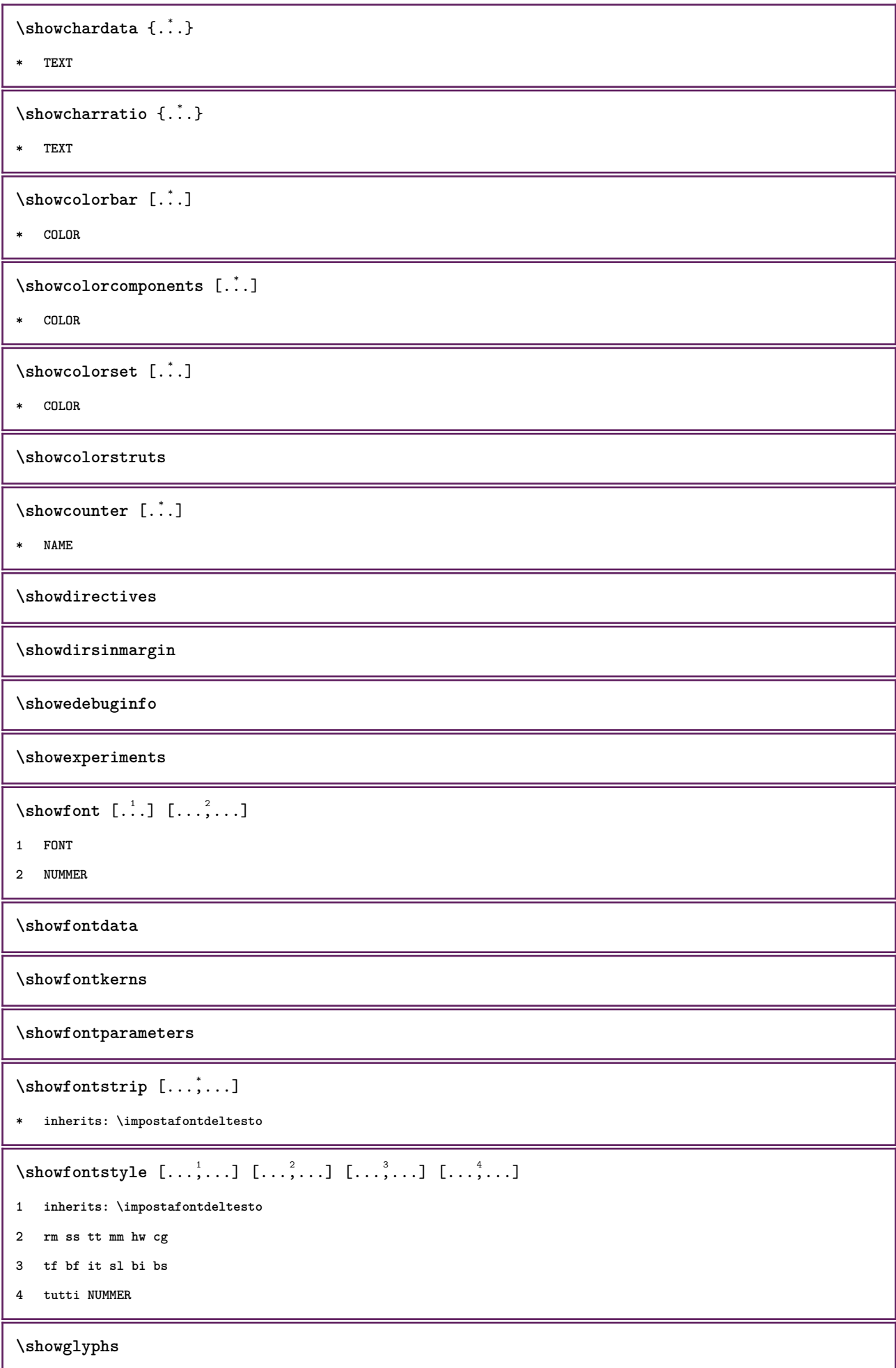

```
\showgridsnapping
\lambdashowhelp \{.\cdot.\cdot\} [.\cdot.\cdot]
1 TEXT
2 REFERENCE
\showhyphenationtrace [\cdot \cdot \cdot \cdot] [\cdot \cdot \cdot \cdot]1 SPRACHE
2 TEXT
\verb|\showhyphens {.".}* TEXT
\showinjector [\ldots, \ldots]* NAME
\showjustification
\showkerning {...}
* TEXT
\showlayoutcomponents
\lambdashowligature \{.\dot{.\}* TEXT
\showligatures [...]
* FONT
\showlogcategories
\showmargins
\lambdashowmessage \{.\n\} \{.\n\} \{.\n\} \{.\n\}1 NAME
2 NAME NUMMER
3 TEXT
\showminimalbaseline
\lambda \shownextbox \lambda... \{.\n...}
1 CSNAME
2 CONTENT
\lambdashowotfcomposition \{.\n,.\n,.\n,.\n,.\n,1 FONT
2 -1 1 +1 l2r r2l
3 TEXT
```

```
\lambda... \{.\cdot\}1 CSNAME
2 NAME
\simeq \showsetupsdefinition [.\,. \,].* NAME
\hbox{\scriptsize\textsf{showtimer} } \{.\dot{.\} \}* TEXT
\lambdashowtokens [...<sup>*</sup>...]
* NAME
\showtrackers
\simeq \{.\cdot\}* NAME
\lambdashowvariable \{.\cdot.\cdot\} \{.\cdot.\cdot\}1 NAME
2 KEY
\showwarning \{.\n,.\n,.\n,.\n,.\n,1 NAME
2 NAME NUMMER
3 TEXT
\sum_{i=1}^{n}1 NAME
2 NAME
\sinbolo \{.\n:
* NAME
\sum_{i=1}^n \simplealignedbox {...} {...} {...}
1 DIMENSION
2
3 CONTENT
\sum_{i=1}^n \simplealignedboxplus {...} {...} {...} {...} {...}
1 DIMENSION
2
3 TEXT
4 CONTENT
```

```
\sum_{i=1}^{\infty} \simplealignedspreadbox {...} {...} {...}
1 DIMENSION
2
3 CONTENT
\sum_{i=1}^{\infty}1 BEFEHL
2 BEFEHL
\sum_{i=1}^n \simplereversealignedbox \{.\cdot\cdot\}, \{.\cdot\cdot\}, \{.\cdot\cdot\}, \{.\cdot\cdot\}1 DIMENSION
2
3 CONTENT
\simplereversealignedboxplus \{.\cdot\cdot\} \{.\cdot\cdot\} \{.\cdot\cdot\} \{.\cdot\cdot\} \{.\cdot\cdot\}1 DIMENSION
2
3 TEXT
4 CONTENT
\sin \{...\}* TEXT
\sigma \singalcharacteralign {\ldots} {\ldots}
1 NUMMER
2 NUMMER
\singlebond
\sixthofsixarguments \{.\cdot.\cdot\} \{.\cdot.\cdot\} \{.\cdot.\cdot\} \{.\cdot.\cdot\} \{.\cdot.\cdot\} \{.\cdot.\cdot\}1 TEXT
2 TEXT
3 TEXT
4 TEXT
5 TEXT
6 TEXT
\slanted
\slantedbold
```
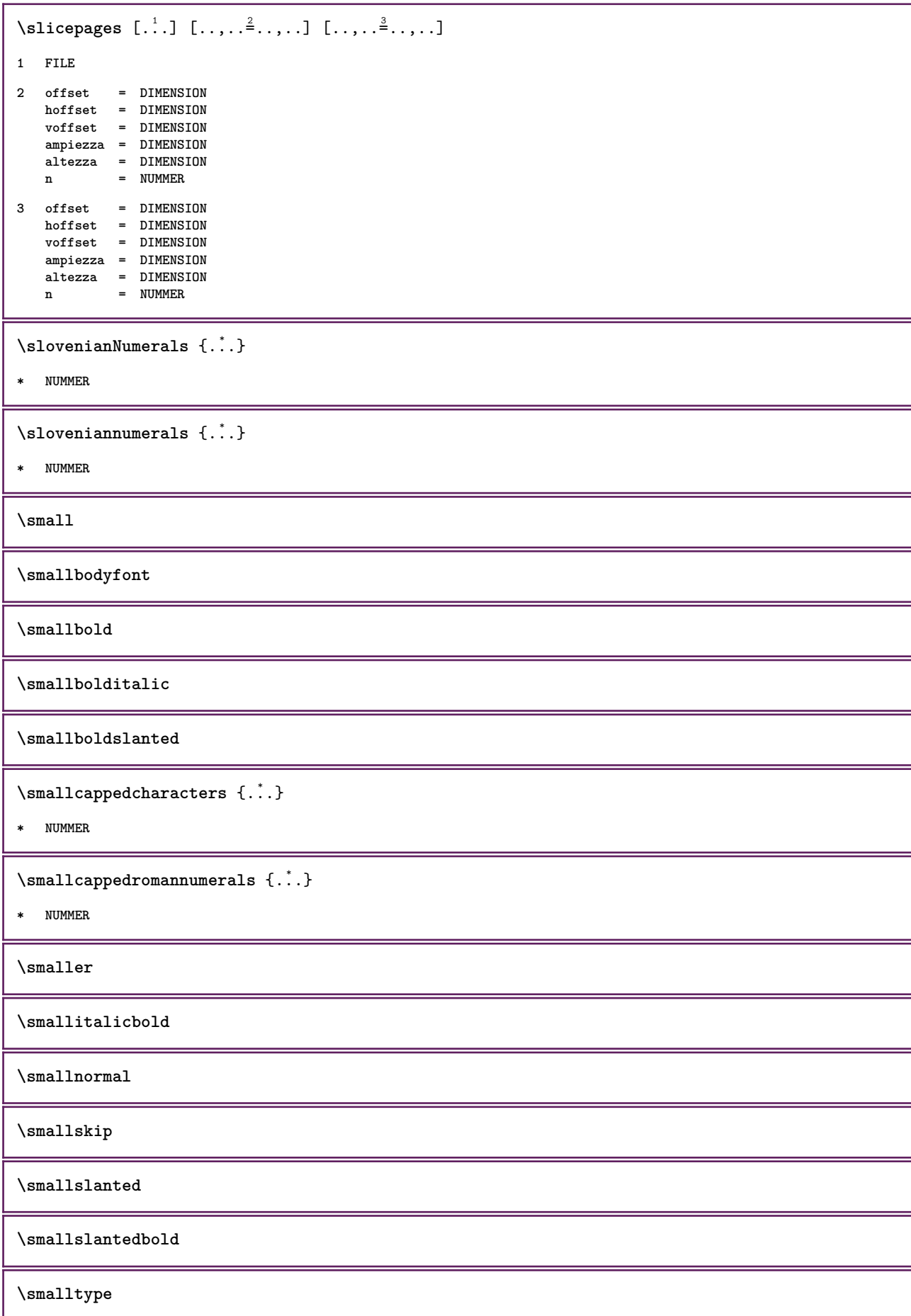

```
\mathrm{smash}\ \left[ \begin{matrix} 1 & 1 \\ 1 & 1 \end{matrix} \right] \{1,2,3,4\}1 w h d t b
2 CONTENT
\smashbox .<sup>*</sup>.
* CSNAME NUMMER
\smashboxed .<sup>*</sup>.
* CSNAME NUMMER
\smashedhbox ...
1
{...} 2
1 TEXT
2 CONTENT
\mathrm{Imashedvbox} ... \{.\,^2.\}1 TEXT
2 CONTENT
\text{Snaptogrid} [\ldots] \lambda^2.. {\ldots}
1
2 CSNAME
3 CONTENT
\text{Snaptogrid} [...,...] \setminus . [...]1 inherits: \definegridsnapping
2 CSNAME
3 CONTENT
\setminussomeheadnumber [.\cdot \cdot \cdot ] [.\cdot \cdot \cdot ]1 ABSCHNITT
2 precedente corrente successivo primo ultimo
\setminussomekindoftab [\ldots, \ldots \stackrel{*}{\cdot} \ldots]* alternativa = orizzontale verticale
     ampiezza = DIMENSION
     altezza = DIMENSION
    n = NUMMER<br>m = NUMMER
                   m = NUMMER
\somelocalfloat
\setminus somenamedheadnumber \{.\cdot\cdot\cdot\} \{.\cdot\cdot\}1 ABSCHNITT
2 precedente corrente successivo primo ultimo
```

```
\someplace {.<sup>1</sup>.} {.<sup>2</sup>.} {.<sup>3</sup>.} {.<sup>4</sup>.} {.<sup>5</sup>.} [.<sup>6</sup>.]
1 TEXT
2 TEXT
3 TEXT
4 TEXT
5 TEXT
6 REFERENCE
\sorting [ .^1 . ] \{ .^2 . \}1 NAME
2 CONTENT
\spanishNumerals {...}
* NUMMER
\spanishnumerals {...}
* NUMMER
\spazifissi
\spazio
\spaziofisso
\searrow \speech {\ldots}
* CONTENT
\spessoreriga
\text{Nspezzaoggettomobile } [...,...^{\frac{1}{2}}...,...] {...} {...}
1 inherits: \impostaspezzamentooggettomobile
2 BEFEHL
3 CONTENT
\sqrt{\text{split}} (..., \{.\cdot\})
1 CONTENT
2 CONTENT
\splitfilename {...}
* FILE
\sqrt{\text{splitfrac} \{.\cdot.\}} \{.\cdot.\}1 CONTENT
2 CONTENT
\splitoffbase
\splitofffull
```
**\splitoffkind \splitoffname \splitoffpath \splitoffroot**  $\split$  \splitofftokens  $\cdot$ ...<sup>1</sup> \from ...<sup>2</sup> \to \... **1 TEXT 2 TEXT 3 CSNAME \splitofftype**  $\sqrt{s}$  and  $\cdot$ ...  $\atop s \to \infty$ ...  $\cdot$  3.  $\cdot$  3.  $\cdot$  3.  $\cdot$  3.  $\cdot$  4.  $\cdot$ **1 TEXT 2 TEXT 3 CSNAME 4 CSNAME** \spreadhbox .<sup>\*</sup>. **\* CSNAME NUMMER** \sqrt [.<sup>1</sup>..] {.<sup>2</sup>..} **1 TEXT 2 CONTENT**  $\setminus$ stackcampi  $[ .^1 . ] [ . . , . , . ] [ . . , . , . ]$ **1 NAME 2 NAME 3 inherits: \setupfieldcategory** \stackrel {.<sup>1</sup>.} {.<sup>2</sup>.} **1 CONTENT 2 CONTENT**  $\setminus$ startlinenote  $[ .^1 . ]$   $\{ .^2 . \}$ **1 REFERENCE 2 TEXT**  $\in$ [...]  $\{.\cdot\}$ **1 REFERENCE 2 TEXT**

```
\startregister [.<sup>1</sup>.] [.<sup>2</sup>.] [.<sup>3</sup>.] [.<sup>4</sup>.] [..+.<sup>5</sup>.+..]
1 NAME
2 NAME
3 TEXT
4 TEXT PROCESSOR->TEXT
5 INDEX
\text{Kartstop } \{.\dotsc\}* CONTENT
\startstructurepageregister [.<sup>1</sup>..] [.<sup>2</sup>..] [..,..<sup>2</sup>..,..] [..,..<sup>4</sup>..,..]
1 NAME
2 NAME
3 etichetta = NAME
   keys = TEXT PROCESSOR->TEXT
    entries = TEXT PROCESSOR->TEXT<br>keys:1 = TEXT
   keys:1 = TEXT<br>keys:2 = TEXT
   keys:2 = TEXT
                  keys:3 = TEXT
    entries:1 = TEXT
    entries:2 = TEXT<br>entries:3 = TEXT
   entries:3alternativa = TEXT
4 KEY = VALUE
\stirato [\ldots, \ldots^{\frac{1}{2}}, \ldots] {.<sup>2</sup>.}
1 inherits: \setupstretched
2 TEXT
\stoplinenote [...]
* REFERENCE
\setminusterminalinenote [.\,. \,. \,]* REFERENCE
\setminusstopregister [.\cdot .] [.\cdot .]1 NAME
2 NAME
\stopstructurepageregister [.<sup>1</sup>..] [.<sup>2</sup>..]
1 NAME
2 NAME
\strictdoifelsenextoptional {.<sup>1</sup>..} {.<sup>2</sup>..}
1 TRUE
2 FALSE
\setminusstrictdoifnextoptionalelse \{.\n,.\n, \{.\n,.\n, \}1 TRUE
2 FALSE
```
 $\exists$  \stripcharacter  $\cdot$ ...<sup>1</sup> \from ...<sup>2</sup> \to \...<sup>3</sup> **1 CHARACTER 2 TEXT 3 CSNAME**  $\setminus$ strippedcsname  $\setminus \ldots$ **\* CSNAME** \strippedcsname .<sup>\*</sup>. **\* TEXT**  $\langle \text{stripspaces } \, \text{from } \ldots \, \text{to } \ldots$ **1 TEXT 2 CSNAME**  $\texttt{\$ \skip 1em} **\* KEY \structurenumber \structuretitle** \structureuservariable {...} **\* KEY** \structurevariable {.<sup>\*</sup>..} **\* KEY \strut \strutdp \strutht \struthtdp**  $\text{interactions} \{.\n$ **\* CONTENT \strutwd** \styleinstance [...] **\* NAME**  $\setminus style$   $\{.\cdot.\cdot\}$ **\* TEXT**

```
\style [.<sup>1</sup>.] {.<sup>2</sup>.}
1 NAME FONT
2 TEXT
\style [..,..<sup>i</sup>...,..] {.<sup>2</sup>.}
1 inherits: \setupstyle
2 TEXT
\text{subject} [...,...,...] \{...^{2}...\}1 REFERENCE
2 TEXT
\subpagenumber
\text{Subsection} [...,...] [...] [...]1 REFERENCE
2 TEXT
\subsentence {.<sup>*</sup>.}
* CONTENT
\substituteincommalist \{.\n,.\n\} \{.\n,.\n\}1 TEXT
2 TEXT
3 CSNAME
\text{Subsubject} [...,...] \{...] \{... \}1 REFERENCE
2 TEXT
\text{Subsubsection} [...,...] [...]1 REFERENCE
2 TEXT
\text{subsubsubgraph} \, \left[ \, \ldots \, , \, \ldots \, \right] \, \left\{ \, . \, . \, . \, \right\}1 REFERENCE
2 TEXT
\simeq \{1, 2, 3, \ldots\}1 REFERENCE
2 TEXT
\subsubsubsubject [\ldots, \ldots] \{.\overset{?}{.}.1 REFERENCE
2 TEXT
```

```
\simeq \{1, 2, 3, \ldots\}1 REFERENCE
2 TEXT
\text{Subsubsubsubsub} \{.\,.\,.\,.\,.\,]\, \{.\,.\,.\}1 REFERENCE
2 TEXT
\subtractfeature [.<sup>*</sup>..]
* NAME
\subtractfeature {...}
* NAME
\sub
\sum_{n=1}^{\infty}1 CSNAME
2 CSNAME
\sum_{i=1}^{\infty}1 CSNAME
2 CSNAME
\swapface
\sum_{n=1}^{\infty}1 CSNAME
2 CSNAME
\swaptypeface
\switchstyleonly [...]
* rm ss tt hw cg roman serif regolare sans sansserif supporto type teletype mono grafiamanuale calligrafico
\switchstyleonly \.<sup>*</sup>...
* CSNAME
\switchtocolor [...]
* COLOR
\setminusswitchtointerlinespace [\ldots, \ldots] [\ldots, \ldots]<sup>2</sup>...,..]
1 NAME
2 inherits: \impostainterlinea
\switchtointerlinespace [\ldots,\ldots]* attivo disattivo reimposta auto piccolo medio grande NUMMER DIMENSION
```
\switchtointerlinespace [...]

**\* NAME**

\symbolreference [...]

**\* REFERENCE**

**\synchronizeblank**

**\synchronizeindenting**

**\synchronizemarking** [...] <sup>1</sup> [...] <sup>2</sup> [...] <sup>3</sup>

- **1 BESCHRIFTUNG**
- **2 NUMMER**
- **3 mantieni**

 $\verb|\synchronize output streams [\dots, \dots] |$ 

**\* NAME**

\synchronizestrut {...}

**\***

**\synchronizewhitespace**

\synonym  $[ .^1. ]$   $\{ .^2.}$ }  $\{ .^3.}$ }

- **1 NAME**
- **2 TEXT**
- **3 CONTENT**

\systemlog  $\{.\cdot.\cdot\}$   $\{.\cdot.\cdot\}$   $\{.\cdot.\cdot\}$ 

- **1 FILE**
- **2 TEXT**
- **3 TEXT**

\systemlogfirst {.<sup>1</sup>..} {.<sup>2</sup>..} {.<sup>3</sup>..}

```
1 FILE
```
- **2 TEXT**
- **3 TEXT**

 $\text{Systemloglast} \{.\n$ ...}  $\{.\n$ ...}  $\{.\n$ ...}

- **1 FILE**
- **2 TEXT**
- **3 TEXT**

\systemsetups {...}

**\* NAME**

**\TABLE**

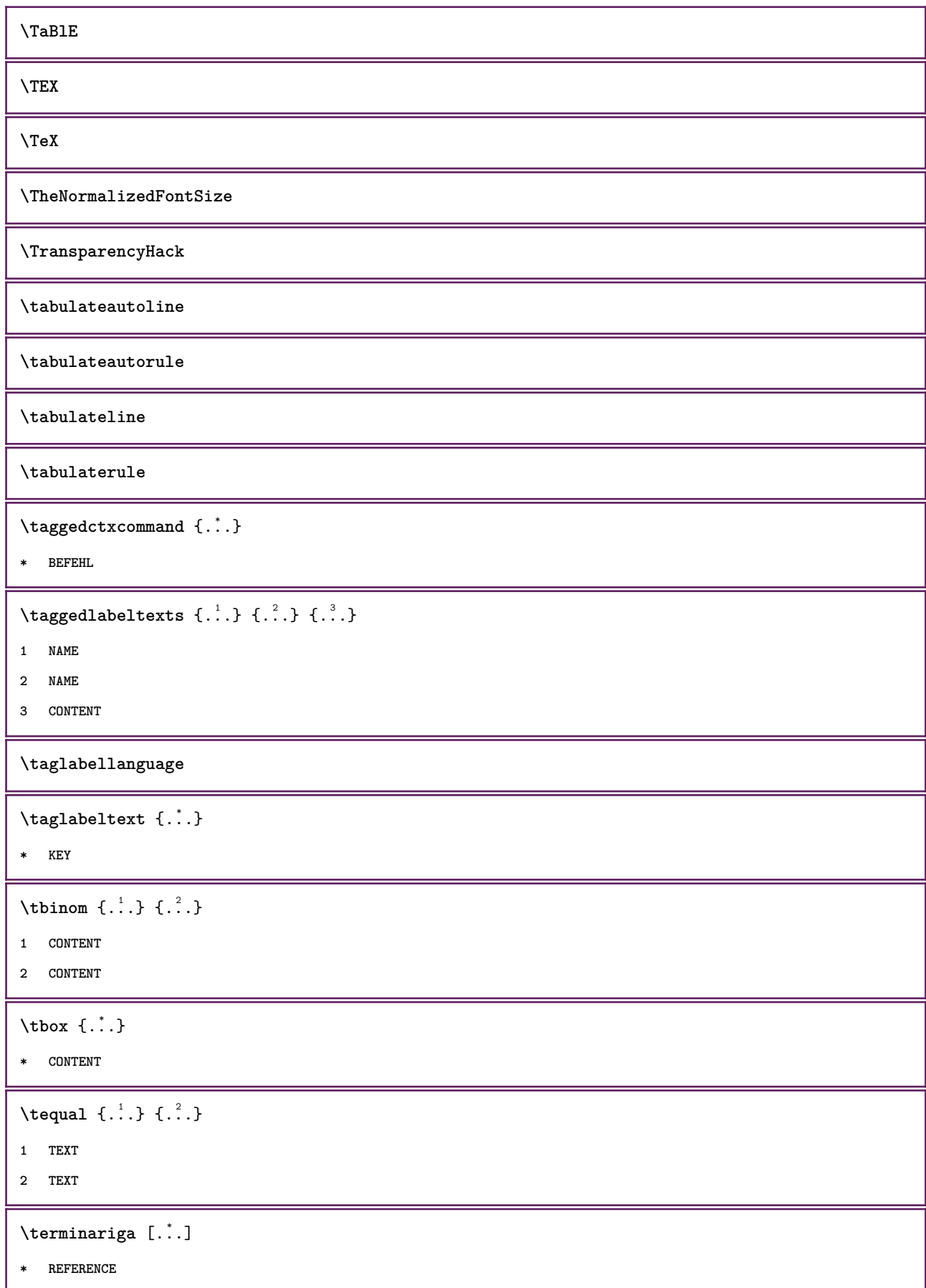

```
\testandsplitstring \therefore \at \therefore \to \... \and \... 3
1 TEXT
2 TEXT
3 CSNAME
4 CSNAME
\testa .<sup>*</sup>. \par
* TEXT
\text{testcolumn} [.\cdot..] [.\cdot...]
1 NUMMER
2 DIMENSION
\testfeature {...}
* NUMMER
\testfeatureonce {...}
* NUMMER
\testoetichetta {...}
* KEY
\setminusetichettatesto \{\ldots\}* KEY
\testoinmargine [..,..<sup>1</sup>..,..] [..,..<sup>2</sup>..,..] {.<sup>3</sup>.}
1 riferimento = REFERENCE
   inherits: \setupmargindata
2 inherits: \setupmarginframed
3 CONTENT
\testoinstestazioni {...}
* KEY
\text{testonotapdp } [...,...,...] {...}1 REFERENCE
2 TEXT
\testonotapdp [..,..<sup>*</sup>...,..]
* titolo = TEXT
   segnalibro = TEXT
                 elenco = TEXT
   riferimento = REFERENCE
\setminustestoriempimento [\ldots, \ldots^{\frac{1}{2}}, \ldots] \{.\stackrel{?}{.} \} \{.\stackrel{3}{.}.1 inherits: \impostalineeriempimento
2 TEXT
3 TEXT
```
```
\text{testpage} [...] [...]
1 NUMMER
2 DIMENSION
\texttt{\&testpage} [...] [.\,.]1 NUMMER
2 DIMENSION
\text{testpagesync} [...] [...]
1 NUMMER
2 DIMENSION
\testtokens [...]
* NAME
\tex {...}
* CONTENT
\texdefinition {...}
* NAME
\text{textsup} \{.\dot{.\} \}* NAME
\text{textbackground} \{.\dot{.}\}* CONTENT
\text{iteration} [...,-\frac{1}{2},...] [...^2,]1 riferimento = REFERENCE
  alternativa =
    prima = BEFEHL
    dopo = BEFEHL
    sinistra = BEFEHL
    destra = BEFEHL
   inherits: \setupbtx
2 REFERENCE
\text{|\texttt{textation} [\dots, \dots \frac{1}{2}, \dots] [\dots, \dots \frac{2}{2}, \dots]1 riferimento = REFERENCE
   alternativa =
    prima = BEFEHL
    dopo = BEFEHL
    sinistra = BEFEHL
    destra = BEFEHL
   inherits: \setupbtx
2 KEY = VALUE
\text{iteration} [.\cdot...] [.\cdot...]
1
2 REFERENCE
```

```
\textcite [\ldots, \ldots^{\frac{1}{2}}, \ldots] [\ldots^2, \ldots]1 riferimento = REFERENCE
   alternativa =
    prima = BEFEHL
    dopo = BEFEHL
    sinistra = BEFEHL
    destra = BEFEHL
   inherits: \setupbtx
2 REFERENCE
\textcite [\ldots, \ldots^{\frac{1}{2}}, \ldots] [\ldots, \ldots^{\frac{2}{2}}, \ldots]1 riferimento = REFERENCE
  alternativa =
    prima = BEFEHL
    dopo = BEFEHL
    sinistra = BEFEHL
    destra = BEFEHL
  inherits: \setupbtx
2 KEY = VALUE
\text{textcite} [ .^1 . ] [ .^2 . ]1
2 REFERENCE
\textcontrolspace
\textflowcollector {...}
* NAME
\text{textmath} \{ \ldots \}* CONTENT
\textminus
\textormathchar {...}
* NUMMER
\textplus
\textvisiblespace
\tfrac \{.\n,.\n\} \{.\n,.\n\}1 CONTENT
2 CONTENT
\thai
\theta \thainumerals {...}
* NUMMER
\thefirstcharacter {...}
* TEXT
```
\thenormalizedbodyfontsize {...}

**\* DIMENSION**

\theremainingcharacters {...}

**\* TEXT**

**\thickspace**

**\thinspace**

```
\thirdoffivearguments \{.\cdot\cdot\} \{.\cdot\cdot\} \{.\cdot\cdot\} \{.\cdot\cdot\} \{.\cdot\cdot\} \{.\cdot\cdot\}1 TEXT
2 TEXT
3 TEXT
4 TEXT
5 TEXT
\thirdoffourarguments \{.\cdot.\cdot\} \{.\cdot.\cdot\} \{.\cdot.\cdot\} \{.\cdot.\cdot\}1 TEXT
2 TEXT
3 TEXT
4 TEXT
\thirdofsixarguments {.<sup>1</sup>..} {.<sup>2</sup>..} {.<sup>3</sup>..} {.<sup>4</sup>..} {.<sup>5</sup>..} {.<sup>6</sup>..}
1 TEXT
2 TEXT
3 TEXT
4 TEXT
5 TEXT
6 TEXT
\thirdofthreearguments \{.\n,.\n\} \{.\n,.\n\} \{.\n,.\n\}1 TEXT
2 TEXT
3 TEXT
\thirdofthreeunexpanded \{.\n,.\n\} \{.\n,.\n\} \{.\n,.\n\}1 TEXT
2 TEXT
3 TEXT
\theta \thookleftarrow \{.\cdot.\cdot\} \{.\cdot.\cdot\}1 TEXT
2 TEXT
```

```
\{\text{theo} (\ldots) \{1, 2, 3, 4, \ldots\}1 TEXT
2 TEXT
\threedigitrounding {...}
* NUMMER
\tibetannumerals {...}
* NUMMER
\setminustieniblocchi [\ldots, \ldots] [\ldots, \ldots]1 NAME
2 + -
\tightlayer [...]
* NAME
\tilde{\mathcal{L}}* CHARACTER
\tinyfont
\setminustitle [ \ldots, \ldots ] \{ .^2 . \}1 REFERENCE
2 TEXT
\titoloinmargine [\ldots, \ldots \stackrel{1}{\vdots} \ldots, \ldots] [\ldots, \ldots \stackrel{2}{\vdots} \ldots, \ldots] \{\ldots \stackrel{3}{\vdots} \}1 riferimento = REFERENCE
    inherits: \setupmargindata
2 inherits: \setupmarginframed
3 CONTENT
\text{tLeftarrow} \{.\cdot.\} \{.\cdot.\}1 TEXT
2 TEXT
\text{tLeftrightarrow } \{.\cdot.\} \{.\cdot.\}1 TEXT
2 TEXT
\tilde{\ldots}* CONTENT
\left\{ \text{the} \{1, \ldots, 1\} \right\}1 TEXT
2 TEXT
```

```
\left\{ \text{tharpoondown } \{.\cdot.\right\} {.\cdot}
1 TEXT
2 TEXT
\left\{ \text{the <i>tharpoonup</i> <math>\{\ldots\} \}</math>1 TEXT
2 TEXT
\left\{ \text{th}\right\} \left\{ \ldots\right\}1 TEXT
2 TEXT
\left\{ \text{thefitrightharpoons } \{.\text{ }.\text{ }.\text{ }.\text{ }.\text{ }.\text{ }.\right\}1 TEXT
2 TEXT
\times \{ . . . . \}1 TEXT
2 TEXT
\text{tochar } \{ . . . \}* NAME
\tolinenote [\cdot,\cdot]* REFERENCE
\tooltip [\ldots, \ldots \frac{1}{2}, \ldots] \{ \ldots \} \{ \ldots \}1 inherits: \setuptooltip
2 TEXT
3 TEXT
\tooltip [ .^1. ]  \{ .^2.}  \{ .^3.}  \}1 sinistra centro destra
2 TEXT
3 TEXT
\tooltip [\ldots, \ldots \frac{1}{2}, \ldots] \{ \ldots \} \{ \ldots \}1 inherits: \setuptooltip
2 TEXT
3 TEXT
\tooltip [ .^1 . ] \{ .^2 . \} \{ .^3 . \}1 sinistra centro destra
2 TEXT
3 TEXT
```

```
\topbox {...}
* CONTENT
\to \{.\,. }
* CONTENT
\toplinebox {...}
* CONTENT
\label{eq:toprightbox} \verb|{.".}* CONTENT
\topskippedbox {...}
* CONTENT
\text{th} (\ldots) \{.\cdot\}1 TEXT
2 TEXT
\tracecatcodetables
\tracedfontname {...}
* FONT
\traceoutputroutines
\tracepositions
\traduci [\ldots, \ldots^*], \ldots]* SPRACHE = TEXT
\transparencycomponents {...}
* COLOR
\{\text{transparent} \, [\, . \, . \, . \, ] \, {\, . \, . \, . \, . \}1 COLOR
2 CONTENT
\trel \{.\,.\,.\} \{.\,.\,.\}1 TEXT
2 TEXT
\text{trightarrow} \{.\n..} \{.\n..}
1 TEXT
2 TEXT
```

```
\text{trightharpoondown } \{.\n \} \{.\n \}1 TEXT
2 TEXT
\text{trightharpoonup } \{.\cdot.\} \{.\cdot.\}1 TEXT
2 TEXT
\{\text{trightleftharpoons }\{.\text{ }.\text{ }.\text{ }.\text{ }.\}1 TEXT
2 TEXT
\text{trightoverleftarrow{}) } \{.\cdot.\cdot\} \{.\cdot.\cdot\}1 TEXT
2 TEXT
\triplebond
\text{truefilename } \ldots \}* FILE
\text{truefontname } \dots* FONT
\ttraggedright
\ttriplerel {.<sup>1</sup>..} {.<sup>2</sup>..}
1 TEXT
2 TEXT
\text{ttwoheadleftarrow } \{.\n^1.\n} \{.\n^2.\n}1 TEXT
2 TEXT
\text{ttwoheadrightarrow } \{.\n^1.\n} \{.\n^2.\n}1 TEXT
2 TEXT
\label{lem:optimal} \verb|twodigitrounding {.".}* NUMMER
\tx
\txt ... \\
* TEXT
```

```
\txt \{.\n} [..., 2...]
1 TEXT
2 REFERENCE
\txx
\texttt{\texttt{{\char'134}l1}} \texttt{\char'134} \texttt{\char'134} \texttt{\char'134} \texttt{\char'134} \texttt{\char'134} \texttt{\char'134} \texttt{\char'134} \texttt{\char'134} \texttt{\char'134} \texttt{\char'134} \texttt{\char'134} \texttt{\char'134} \texttt{\char'134} \texttt{\char'134} \texttt{\char'134} \texttt{\char1 BUFFER
2 inherits: \impostatyping
\yypebuffer [\ldots, \ldots^* \ldots, \ldots]* inherits: \impostatyping
\setminustypedefinedbuffer [.\cdot .] [.\cdot ,.\cdot .^{\frac{2}{n}},.\cdot ,.\cdot ]1 BUFFER
2 inherits: \impostatyping
\typeface
\typefile [.<sup>1</sup>.] [..,..=<sup>2</sup>..,..] {.<sup>3</sup>.}
1 NAME
2 inherits: \impostatyping
3 FILE
\typescriptone
\typescriptprefix {...}
* NAME
\typescriptthree
\typescripttwo
\texttt{\texttt{{\char'134}}typesetbuffer} [.\,. \,. \,] [.\,.\,,.\,.\,^{\frac{2}{\pi}}\ldots,\,. \,]1 * BUFFER
2 inherits: \setupexternalfigure
\typesetfile [\cdot \cdot \cdot] [\cdot \cdot \cdot \cdot] [\cdot \cdot \cdot \cdot \cdot \cdot \cdot]1 NAME FILE
2 FILE TEXT
3 inherits: \setupexternalfigure
\type [\ldots, \ldots \frac{1}{2}, \ldots] {\ldots}
1 inherits: \impostatype
2 CONTENT
```

```
\text{type } [...,..., \frac{1}{2},...] <<...>>
1 inherits: \impostatype
2 ANGLES
\type [..,..<sup>i</sup>..,..] {.<sup>2</sup>.}
1 inherits: \impostatype
2 CONTENT
\type [..,..<sup>i</sup>..,..] <<.<sup>2</sup>.>>
1 inherits: \impostatype
2 ANGLES
\typ [...,-\frac{1}{2}...,-] \{.\stackrel{?}{.}.1 inherits: \impostatype
2 CONTENT
\typ [..,..<sup>i</sup>..,..] <<..<sup>2</sup>.>>
1 inherits: \impostatype
2 ANGLES
\uconvertnumber \{.\cdot.\cdot\} \{.\cdot.\cdot\}1 inherits: \convertinumero
2 NUMMER
\uedcatcodecommand \. \. \. \. \. \. \. \. \. \. \.1 CSNAME
2 CHARACTER NUMMER
3 BEFEHL
\{\text{undefinevalue } \{\ldots\}* NAME
\undepthed {..}* CONTENT
\{\text{underbar} \, \{ \ldots \} \}* CONTENT
\underbrace{\ldots}* CONTENT
\{\text{underbartext } \{\dots\} \{\dots^2\}1 TEXT
2 TEXT
\underbrace{\ldots}* TEXT
```

```
\{\text{underbracket} \{ . . . . \} \{ . . . \}1 TEXT
2 TEXT
\{\text{underbrace } \{\ldots\}* TEXT
\{\text{underbracket} \{ . . . . \} \{ . . . \}1 TEXT
2 TEXT
\under{dash \{.\}^*.\}* CONTENT
\under{dashed} {...}
* CONTENT
\{\text{underdot } f, \ldots \}* CONTENT
\underset{\ldots}{\text{underdots}} {...}
* CONTENT
\label{lem:main} $$\underline{\mathbf{H}}_{\text{row}}_{\ldots}$$* TEXT
\underleftharpoondown {...}
* TEXT
\underleftarrow{\ldots}* TEXT
\underleftrightarrow {...}
* TEXT
\underbrace{\; . \; . \; . \; \}* TEXT
\{\text{underparenttext } \{.\cdot.\} \{.\cdot.\}1 TEXT
2 TEXT
\underandom \{.\n: \}* CONTENT
\underbrace{\ldots}* CONTENT
```

```
\underrightarrow {...}
* TEXT
\underrightharpoondown {...}
* TEXT
\underrightharpoonup {...}
* TEXT
\{\text{underset } \{.\cdot.\} \{.\cdot.\}1 TEXT
2 TEXT
\{\ldots\}* CONTENT
\{\n \cdot \}* CONTENT
\undertwoheadleftarrow {...}
* TEXT
\undertwoheadrightarrow {...}
* TEXT
\{\text{undoassign } [\dots] [\dots \frac{2}{n} \dots]1 TEXT
2 KEY = VALUE
\unframe{ 1.7, . . ^{\frac{1}{2}}. }1 inherits: \impostaincorniciato
2 CONTENT
\unhhbox \ldots with \{.\,^2.\}1 CSNAME NUMMER
2 BEFEHL
\sum_{i=1}^{\infty}* NUMMER
\uniqueMPgraphic {.<sup>1</sup>..} {..,..<sup>2</sup>..,..}
1 NAME
2 KEY = VALUE
\uniqueMPpagegraphic {.<sup>1</sup>.} {..,..<sup>2</sup>..,..}
1 NAME
2 KEY = VALUE
```

```
\unit {...}
* CONTENT
\unitlanguage
\{* KEY
\{unita \, {\ldots} \}* CONTENT
\unprotect ... \protect
\unprotected .<sup>*</sup>. \par
* CONTENT
\unregisterhyphenationpattern [.<sup>1</sup>.] [.<sup>2</sup>.]
1 SPRACHE
2 TEXT
\text{Nunspace} \ldots {\ldots }
1 CSNAME
2 TEXT
\text{Nunspace} argument \therefore to \therefore1 TEXT
2 CSNAME
\unspace\{ . \ . \ . \}* TEXT
\text{Nunspace} i. \to \.<sup>2</sup>..
1 TEXT
2 CSNAME
\{\text{untexargument } \{.\cdot.\} \to \ \}.1 TEXT
2 CSNAME
\{\text{untricommand } \{.\cdot.\} \to \ \cdot\ \cdot\ \cdot1 CSNAME
2 CSNAME
\uparrow \uparrow \ldots \uparrow* TEXT
```
 $\text{Nupercases}$  ... \to \...

**1 TEXT**

**2 CSNAME**

**\upperleftdoubleninequote**

**\upperleftdoublesixquote**

**\upperleftsingleninequote**

**\upperleftsinglesixquote**

**\upperrightdoubleninequote**

**\upperrightdoublesixquote**

**\upperrightsingleninequote**

**\upperrightsinglesixquote**

 $\url$   $[..]$ 

**\* NAME**

 $\texttt{\texttt{{\char'134}locco [...]}[...][...], [...]}$ 

**1 NAME**

**2 + -**

```
3 criterio = testo ABSCHNITT
```
 $\texttt{\&usearch}$  [...,  $\ldots$ ]

**\* FILE**

 $\lambda$ usacolonnasonoraesterna  $[.\cdot^\lambda]$   $[.\cdot^\lambda]$ 

**1 NAME**

**2 FILE**

 $\text{Vusadocumentoesterno}$   $[.\n, .]$   $[.\n, .]$   $[.\n, .]$ 

```
1 NAME
```
**2 FILE**

**3 TEXT**

 $\texttt{\texttt{Nusafiguraesterna} \ [\dots]} \ [\dots] \ [\dots] \ [\dots, \dots] \ [\dots] \$ 

**1 NAME**

**2 FILE**

**3 NAME**

**4 inherits: \setupexternalfigure**

```
\text{NusaJSscripts } [.1.1] [1.1, 2.1.1]1 FILE
2 NAME
\{\text{usamodulo} \, [\,.\,.\,].\, [\,.\,.\,.\,.\,].\, [\,.\,.\,.,.\,.\,].1 m p s x t
2 FILE
3 KEY = VALUE
\text{Ussainboli} [...]
* FILE
\usaURL [..] [..] [..] [..] [..]1 NAME
2 URL
3 FILE
4 TEXT
\usaurl [...] [.] [.] [.] [.] [.] [.]1 NAME
2 URL
3 FILE
4 TEXT
\usealignparameter \.<sup>*</sup>..
* CSNAME
\texttt{\textbackslash} \dots* CSNAME
\text{Usebodyfont} [\ldots, \ldots]* inherits: \impostafontdeltesto
\verb|\usebodyfontparameter |\.|.* CSNAME
\text{Vusebtxdataset } [.1.1] [1.2.1] [1.1, 1.1.3]1 NAME
2 FILE
3 specification = NAME
\texttt{\&} [...]
* FILE
\text{vascolors} [\ldots]
* FILE
```

```
\usecomponent [...]
* FILE
\usedummycolorparameter {...}
* KEY
\text{N}usedummystyleandcolor \{.\cdot.\cdot\} \{.\cdot.\cdot\}1 KEY
2 KEY
\usedummystyleparameter {...}
* KEY
\useenvironment [...]
* FILE
\text{Nuseexternalrendering } [\dots] [\dots] [\dots] [\dots] [\dots]1 NAME
2 NAME
3 FILE
4 auto embed
\usefigurebase [...]
* reimposta FILE
\text{usefile} [\dots] [\dots] [\dots]1 NAME
2 FILE
3 TEXT
\text{Vusegrid}* CSNAME
\useindentingparameter \.<sup>*</sup>...
* CSNAME
\verb+\useindent is not a number of points in the following text.* CSNAME
\texttt{\textbackslash} \ .
* CSNAME
\text{Vuselanguageparameter } \dots* CSNAME
\text{\\useluamodule} [...]
* FILE
```

```
\useMPenvironmentbuffer [...<sup>*</sup>..]
* NAME
\{\text{useMPgraphic } \{.\cdot\},\ \{.\cdot\,,\cdot.\overset{2}{=}\ldots,\cdot.\}1 NAME
2 KEY = VALUE
\useMPlibrary [...]
* FILE
\text{NuseMPrun} \{.\n<sup>1</sup>\n<sub>1</sub>\n<sub>2</sub>\n<sub>3</sub>\n<sub>4</sub>1 NAME
2 NUMMER
\text{WPeriables} [..., \ldots, ...]
1 NAME
2 KEY
\usemathstyleparameter \.<sup>*</sup>...
* CSNAME
\useproduct [...]
* FILE
\verb+\useprofile parameter \verb+\+.\+.\+* CSNAME
\useproject [...]
* FILE
\verb+\usereferenceparameter +\dots+* CSNAME
\userpagenumber
\usesetupsparameter \.<sup>*</sup>..
* CSNAME
\text{NusestaticMPfigure} [\ldots, \ldots^{\frac{1}{n}}, \ldots] [\ldots^2, \ldots]1 inherits: \setupscale
2 NAME
\text{Use} [\ldots, \ldots]* FILE
```

```
\text{Vusetexmodule } [\dots] [\dots, \dots] [\dots, \dots]1 m p s x t
2 FILE
3 KEY = VALUE
\text{Nusetypescript } [.1.1] [1.1.1] [1.1.1]1 serif sans mono math handwriting calligraphy casual tutti
2 NAME fallback implicito dtp simple
3 size nome
\usetypescriptfile [...]
* reimposta FILE
\text{Vusezipfile} [\ldots] [\ldots]
1 FILE
2 FILE
\left\{ \ldots \right\}* NUMMER
\text{lower } \{.\dot{.\} \}* TEXT
\{\ldots\}* TEXT
\utilityregisterlength
\VerboseNumber {...}
* NUMMER
\forall aia \{.\cdot.\cdot\} [.\cdot.\cdot]
1 CONTENT
2 REFERENCE
\forall vaiabox \{.\cdot\cdot\} [.\cdot\cdot\cdot]
1 CONTENT
2 REFERENCE
\forall vaia pagina \{.\cdot\cdot\} [.\cdot\cdot\cdot]
1 TEXT
2 REFERENCE
\forall x \in [0,1]* DIMENSION
\{i...}
* COLOR
```
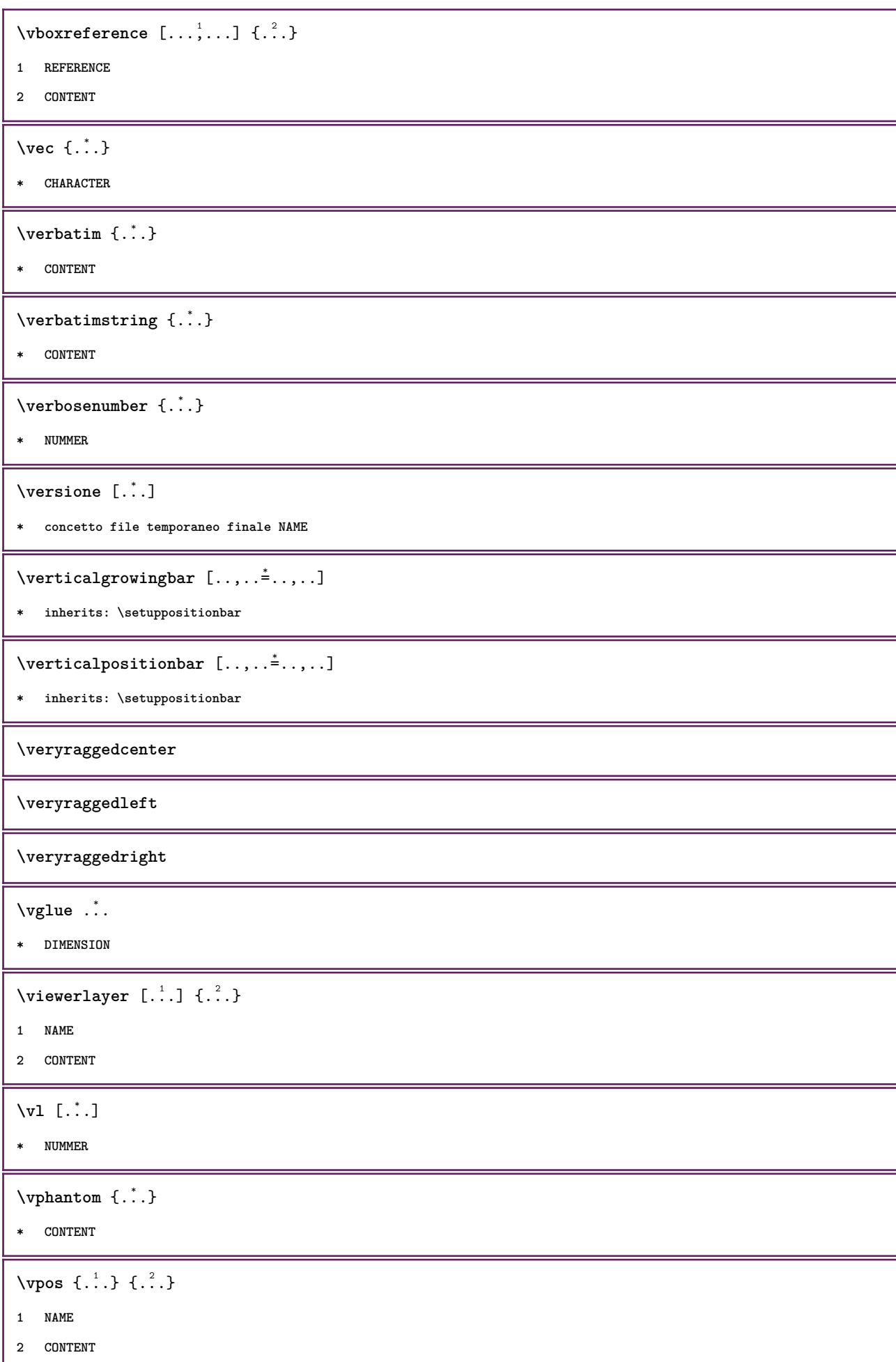

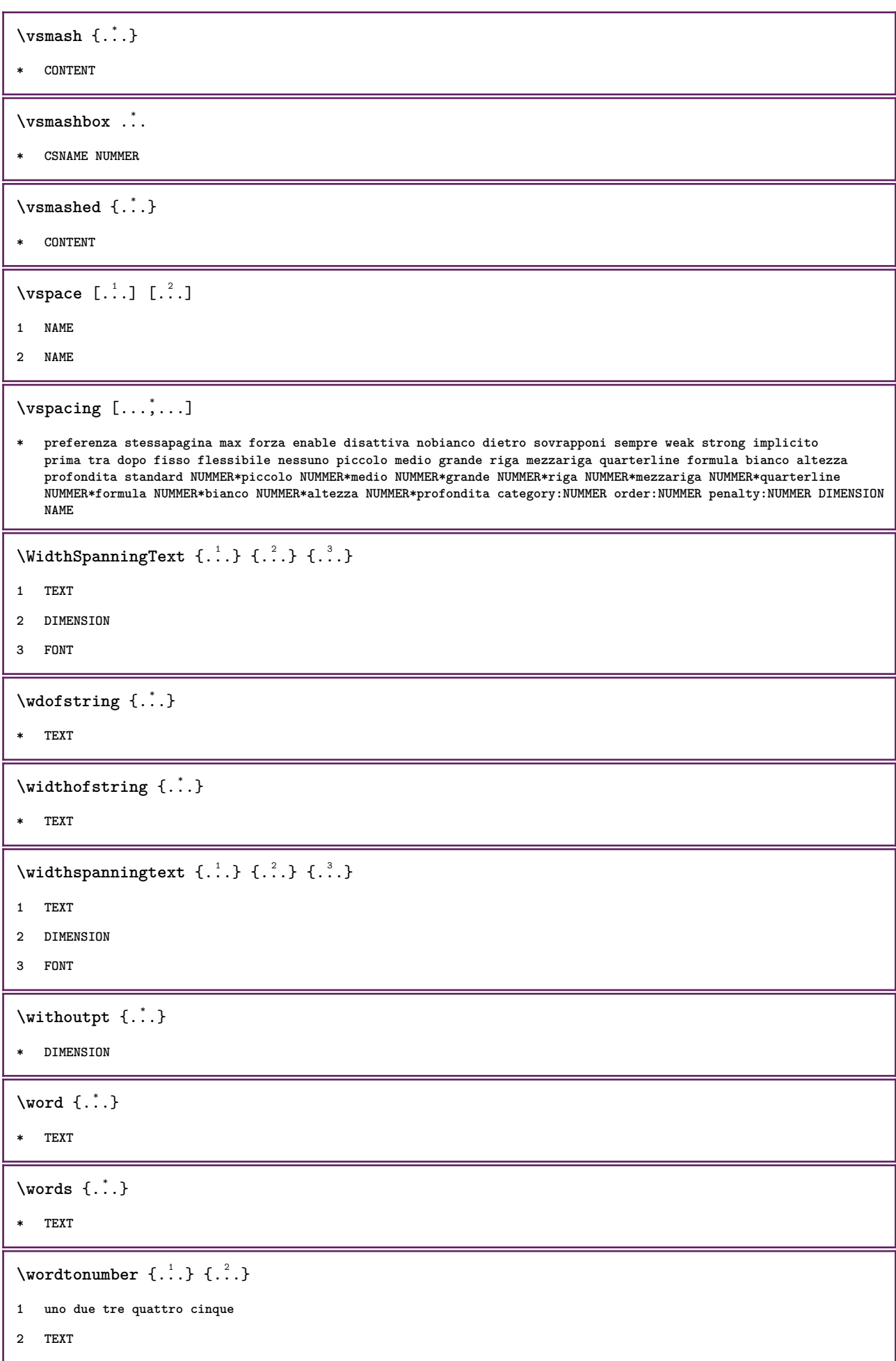

```
\forall writedatatolist [ .^1 . ] [ . . , . , . ^{\frac{2}{n}} . . , . ] [ . . , . , . ^{\frac{3}{n}} . . , . . ]1 LISTE
2 inherits: \impostaelenco
3 KEY = VALUE
\text{V} \{.\n \} \{.\n \} \{.\n \} \{.\n \}1 TEXT
2 TEXT
\XETEX
\XeTeX
\setminus \mathbf{x}defconvertedargument \setminus \cdot^1. \{ \cdot, \cdot^2, \cdot \}1 CSNAME
2 TEXT
\xequal {.<sup>1</sup>.} {.<sup>2</sup>.}
1 TEXT
2 TEXT
\xfrac \{.\cdot.\} \{.\cdot.\}1 CONTENT
2 CONTENT
\kappahookleftarrow \{.\cdot.\cdot\} \{.\cdot.\cdot\}1 TEXT
2 TEXT
\lambdaxhookrightarrow \{.\cdot.\cdot\} \{.\cdot.\cdot\}1 TEXT
2 TEXT
\kappaLeftarrow \{.\cdot\cdot\} \{.\cdot\cdot\}1 TEXT
2 TEXT
\chiLeftrightarrow \{.\cdot.\cdot\} \{.\cdot.\cdot\}1 TEXT
2 TEXT
\setminusxleftarrow \{.\cdot\cdot\} \{.\cdot\cdot\}1 TEXT
2 TEXT
\setminusxleftharpoondown \{.\cdot.\cdot\} \{.\cdot.\cdot\}1 TEXT
2 TEXT
```

```
\setminusxleftharpoonup \{.\cdot\cdot\} \{.\cdot\cdot\}1 TEXT
2 TEXT
 \setminusxleftrightarrow \{.\cdot.\cdot\} \{.\cdot.\cdot\}1 TEXT
2 TEXT
 \setminusxleftrightharpoons \{.\cdot.\cdot\} \{.\cdot.\cdot\}1 TEXT
2 TEXT
 \xmapsto \{.\n,.\n} \{.\n,.\n}1 TEXT
2 TEXT
\xm1addindex {\ldots}* NODE
 \sum_{n=1}^{\infty} and \sum_{n=1}^{\infty} and \sum_{n=1}^{\infty} and \sum_{n=1}^{\infty} and \sum_{n=1}^{\infty} and \sum_{n=1}^{\infty} and \sum_{n=1}^{\infty} and \sum_{n=1}^{\infty} and \sum_{n=1}^{\infty} and \sum_{n=1}^{\infty} and \sum_{n=1}^{\infty} and \sum_{n=1}^{\infty1 NAME
2 SETUP
3 SETUP
 \xmlalaftersetup \{.\cdot.\cdot\} \{.\cdot.\cdot\}1 SETUP
2 SETUP
 \xmlabel{1.1} \{.\,. \}1 NODE
2 LPATH
 \sum \mathbb{Q}1 NAME
2 SETUP
\xrightarrow{f . . .}* SETUP
\xmlapplyselectors {...}
* NODE
 \xmlatt \{.\cdot.\cdot\} \{.\cdot.\cdot\}1 NODE
2 NAME
```

```
\xmlattice f.<sup>1</sup>..} {1, 2, 3, ...}1 NODE
2 NAME
3 TEXT
\{\text{multiplate } \{.\cdot.\} \{.\cdot.\} \{.\cdot.\}1 NODE
2 LPATH
3 NAME
\xmlattributedef {...} 1
{...} 2
{...} 3
{...} 4
1 NODE
2 LPATH
3 NAME
4 TEXT
\xm1badinclusions \{\ldots\}* NODE
\sum\text{1} beforedocumentsetup \{.\cdot\cdot\} \{.\cdot\cdot\} \{.\cdot\cdot\}1 NAME
2 SETUP
3 SETUP
\xm1beforesetup \{\ldots\} \{\ldots\}1 SETUP
2 SETUP
\xm1chainatt \{.\cdot.\cdot\} \{.\cdot.\cdot\}1 NODE
2 NAME
\xm1chainattdef \{.\cdot.\cdot\} \{.\cdot.\cdot\} \{.\cdot.\cdot\}1 NODE
2 NAME
3 TEXT
\xmlchecknamespace {...} {..} {..}1 NODE
2 NAME
\xmlcommand \{.\cdot.\cdot\} \{.\cdot.\cdot\} \{.\cdot.\cdot\}1 NODE
2 LPATH
3 XMLSETUP
```

```
\xmlconcat \{.\cdot.\cdot\} \{.\cdot.\cdot\} \{.\cdot.\cdot\}1 NODE
2 LPATH
3 TEXT
\xmlconcatrange {...} {...} {...} {...} {...} {...}
1 NODE
2 LPATH
3 TEXT
4 FIRST
5 LAST
\xnl \text{context} \{.\nl.} \{.\nl.}1 NODE
2 LPATH
\xmlcount {\ldots}
* NODE
\xm1defaulttotext \{\ldots\}* NODE
\xmldirectives {...}
* NODE
\xmldirectivesafter \{.\n* NODE
\xmldirectivesbefore {...<sup>*</sup>}
* NODE
\xmldisplayverbatin {...}
* NODE
\xmldoif \{.\cdot.\cdot\} \{.\cdot.\cdot\} \{.\cdot.\cdot\}1 NODE
2 LPATH
3 TRUE
\{\text{while} \ \{.\,. \} \ \{.\,. \} \ \{.\,. \} \ \{.\,. \}1 NODE
2 LPATH
3 TRUE
4 FALSE
```

```
\sum_{i=1}^n \xmldoifelseempty {...} {...} {...} {...} {...}
1 NODE
2 LPATH
3 TRUE
4 FALSE
 \sum_{i=1}^{\infty} and \sum_{i=1}^{\infty} and \sum_{i=1}^{\infty} and \sum_{i=1}^{\infty} and \sum_{i=1}^{\infty} and \sum_{i=1}^{\infty} and \sum_{i=1}^{\infty} and \sum_{i=1}^{\infty} and \sum_{i=1}^{\infty} and \sum_{i=1}^{\infty} and \sum_{i=1}^{\infty} and \sum_{i=1}^{\infty1 NODE
2 TRUE
3 FALSE
 \sum_{i=1}^n \xmldoifelsetext {...} {...} {...} {...} {...}
1 NODE
2 LPATH
3 TRUE
4 FALSE
 \{\text{smalloifelsevalue } \{.\cdot\cdot\} \{.\cdot^2.\} \{.\cdot^3.\} \{.\cdot^4.\}1 CATEGORY
2 NAME
3 TRUE
4 FALSE
 \xm1doifnot \{.\cdot.\cdot\} \{.\cdot.\cdot\} \{.\cdot.\cdot\}1 NODE
2 LPATH
3 TRUE
 \xmldoifnotselfempty <math>\{.\cdot.\cdot\} \{.\cdot.\cdot\}1 NODE
2 TRUE
 \xmldoifnottext {\dots} { . .} { .} { .} { .}1 NODE
2 LPATH
3 TRUE
 \xmldoifselfempty <math>\{.\cdot.\} \{.\cdot.\}1 NODE
2 TRUE
 \xmldoiftext { ... } {'.}. {...} {...}
1 NODE
2 LPATH
3 TRUE
```

```
\mathcal{X}mlelement \{.\cdot\cdot\} \{.\cdot\cdot\}1 NODE
2 NUMMER
\xrightarrow{\text{full}} {\ldots} {\ldots}
1 NODE
2 LPATH
\xrightarrow{\text{matrix}} \{.\cdot.\} \{.\cdot.\}1 NODE
2 LPATH
\xrightarrow{flush} \{.\n* NODE
\xm1flushcontext \{\ldots\}* NODE
\xm1flushdocumentsetups \{.\cdot\cdot\} \{.\cdot\cdot\}1 NAME
2 SETUP
\xm1flushlinewise \{\ldots\}* NODE
\xm1flushpure \{\ldots\}* NODE
\xrightarrow{\text{multlushspacewise}} \{.\dot{.\}* NODE
\xm1flushtext \{\ldots\}* NODE
\sum_{{\tt{minclude}}}\ {...} {...} {...}
1 NODE
2 LPATH
3 NAME
\xmlinclusion {...}
* NODE
\xmlinclusions \{\ldots\}* NODE
\xmlinfo \{.\n* NODE
```

```
\sum\limits_{i=1}^{n}* NAME
\xmlinlineverbatin {...}
* NODE
\xmlinstalldirective \{.\cdot.\cdot\} \{.\cdot.\cdot\}1 NAME
2 CSNAME
\xmllast \{.\cdot.\} \{.\cdot.\}}
1 NODE
2 LPATH
\xmllastatt
\xmllastmatch
\xmlloadbuffer \{.\cdot.\cdot\} \{.\cdot.\cdot\} \{.\cdot.\cdot\}1 BUFFER
2 NAME
3 XMLSETUP
\sum1loaddata \{.\cdot\,,\} \{.\cdot\,,\} \{.\cdot\,,\}1 NAME
2 TEXT
3 XMLSETUP
\xmlloaddirectives {...}
* FILE
\xmlloadfile \{.\n,.\n,.\n,.\n,.\n,1 NAME
2 FILE
3 XMLSETUP
\xmlloadonly \{.\n,.\n,.\n,.\n,'.\n,'.\n,'.\n,1 NAME
2 FILE
3 XMLSETUP
\xmlmain {...}
* NAME
\sum \texttt{m2pvalue} \{.\n} \{.\n} \{.\n} \{.\n} \{.\n}1 CATEGORY
2 NAME
3 TEXT
```

```
\xmlname \{\ldots\}* NODE
\xmlnamespace \{\ldots\}* NODE
\xmlnonspace \{.\cdot\cdot\} \{.\cdot\cdot\}1 NODE
2 LPATH
\xm1path \{\ldots\}* NODE
\xnlpos {..}* NODE
\xm1 position {1, 1, 1, 2, 3, 4, 3, 3}1 NODE
2 LPATH
3 NUMMER
\sum \text{Trapependdocumentsetup } \{.\cdot.\cdot\} \{.\cdot.\cdot\}1 NAME
2 SETUP
\xmlprependsetup {...}
* SETUP
\xmlprettyprint {.<sup>1</sup>.} {.<sup>2</sup>.}
1 NODE
2 NAME
\sum n processbuffer \{.\cdot\,,\} \{.\cdot\,,\} \{.\cdot\,,\}1 BUFFER
2 NAME
3 XMLSETUP
\sum n processdata \{.\cdot\cdot\} \{.\cdot\cdot\} \{.\cdot\cdot\}1 NAME
2 TEXT
3 XMLSETUP
\sum n processfile \{.\cdot\,,\} \{.\cdot\,,\} \{.\cdot\,,\}1 NAME
2 FILE
3 XMLSETUP
```

```
\sum_{\text{number of } i,j \in \{1,2,3\}}1 NODE
2 LPATH
\xmin {...}
* NODE
\xnlrefatt {..} {..}1 NODE
2 NAME
\xmlregistereddocumentsetups {.<sup>1</sup>.} {.<sup>2</sup>.}
1 NAME
2 SETUP
\xmlregisteredsetups
\{xmlregisterns \{.\n\} {.\n<sup>2</sup>}
1 NAME
2 URL
\xmlremapname {.<sup>1</sup>.} {.<sup>2</sup>.} {.<sup>3</sup>.} {.<sup>4</sup>.}
1 NODE
2 LPATH
3 NAME
4 NAME
\{ xmlremapnamespace \{.\cdot\cdot\} \{.\cdot\cdot\} \{.\cdot\cdot\}1 NODE
2 NAME
3 NAME
\chimlremovedocumentsetup \{.\cdot\cdot\} \{.\cdot\cdot\}1 NAME
2 SETUP
\verb|\xmlremovesetup| <br> \verb|{.".}|* SETUP
\xmlresetdocumentsetups {...}
* NAME
\xmlresetinjectors
\xmlresetsetups {...}
* NAME
```

```
\xmlsave \{.\cdot.\cdot\} \{.\cdot.\cdot\}1 NODE
2 FILE
\xmlsetentity \{\ldots\} \{\ldots\}1 NAME
2 TEXT
\xmlsetfunction {\ldots} {\ldots} {\ldots} {\ldots}1 NODE
2 LPATH
3 LUAFUNCTION
\xmlsetinjectors [\ldots, \ldots]* NAME
\xm1setsetup {...} {...} {...}
1 NAME
2 LPATH
3 SETUP
\xm1setup \{.\cdot.\cdot\} \{.\cdot.\cdot\}1 NODE
2 SETUP
\xmlshow {\ldots}* NODE
\xmlsnippet {.<sup>1</sup>..} {.<sup>2</sup>..}
1 NODE
2 NUMMER
\xmlstrip {.<sup>1</sup>.} {.<sup>2</sup>.}
1 NODE
2 LPATH
\xmlstripnolines \{\cdot\cdot\cdot\} \{\cdot\cdot\cdot\}1 NODE
2 LPATH
\xmlstripped \{.\cdot\cdot\} \{.\cdot\cdot\}1 NODE
2 LPATH
\xmlstrippednolines \{\ldots\} \{\ldots\}1 NODE
2 LPATH
```

```
\xmltag {...} *
* NODE
\xrightarrow{m} \{.\n: \} {...} \{.\n: \}1 NAME
2 TEXT
\x + \{ . . . \} \{ . . . \}1 NODE
2 LPATH
\xmltobuffer {1, 1, 1, 1, 2, 3, 4, 3, 5}1 NODE
2 LPATH
3 BUFFER
\xmltobufferverbose\ \{.\n \} \{.\n \} \{.\n \} \{.\n \}1 NODE
2 LPATH
3 BUFFER
\xmlt{ofile} \{.\n, .\} \{.\n, .\} \{.\n, .\}1 NODE
2 LPATH
3 FILE
\xmlvalue {...} 1
{...} 2
{...} 3
1 CATEGORY
2 NAME
3 TEXT
\xmlverbatin {\dots}
* NODE
\xk ightarrow \{\ldots\} \{\ldots\}1 TEXT
2 TEXT
\xrel \{.\cdot.\} \{.\cdot.\}1 TEXT
2 TEXT
\xrightarrows \{.\n\} \{.\n\}1 TEXT
2 TEXT
```

```
\xrightleftharpoons1 TEXT
2 TEXT
\xrightleftharpoonup \{.\cdot\} \{.\cdot\}1 TEXT
2 TEXT
\xrightleftharpoons1 TEXT
2 TEXT
\xrightarrow{rightoverlefterror} \{.\n<sup>1</sup>..} \{.\n<sup>2</sup>..}
1 TEXT
2 TEXT
\xsplitstring \... 1
{...} 2
1 CSNAME
2 TEXT
\xtriplerel {.<sup>1</sup>..} {.<sup>2</sup>..}
1 TEXT
2 TEXT
\setminusxtwoheadleftarrow \{.\cdot.\cdot\} \{.\cdot.\cdot\}1 TEXT
2 TEXT
\setminusxtwoheadrightarrow \{.\cdot.\cdot\} \{.\cdot.\cdot\}1 TEXT
2 TEXT
\xxtrac \{.\cdot.\cdot\} \{.\cdot.\cdot\}1 CONTENT
2 CONTENT
\xypos {...} *
* NAME
```
**PRAGMA ADE Ridderstraat 27 8061GH Hasselt NL www.pragma-ade.com**